# HP DECprint Supervisor (DCPS) for OpenVMS

2012 6

DECprint Supervisor for OpenVMS PostScript DCPS

: HP DECprint Supervisor V2.7 for OpenVMS

: 0penVMS Integrity V8.3, V8.3-1H1, V8.4 OpenVMS Alpha V7.3-2, V8.3, V8.4

Hewlett-Packard Development Company, L.P. 日ewlett-Packard Development Company, L.P.

 $($   $)$ 

© 2012 Hewlett-Packard Developmennt Company, L.P.

Microsoft Windows Microsoft

VAX DOCUMENT V 2.1

2012 6

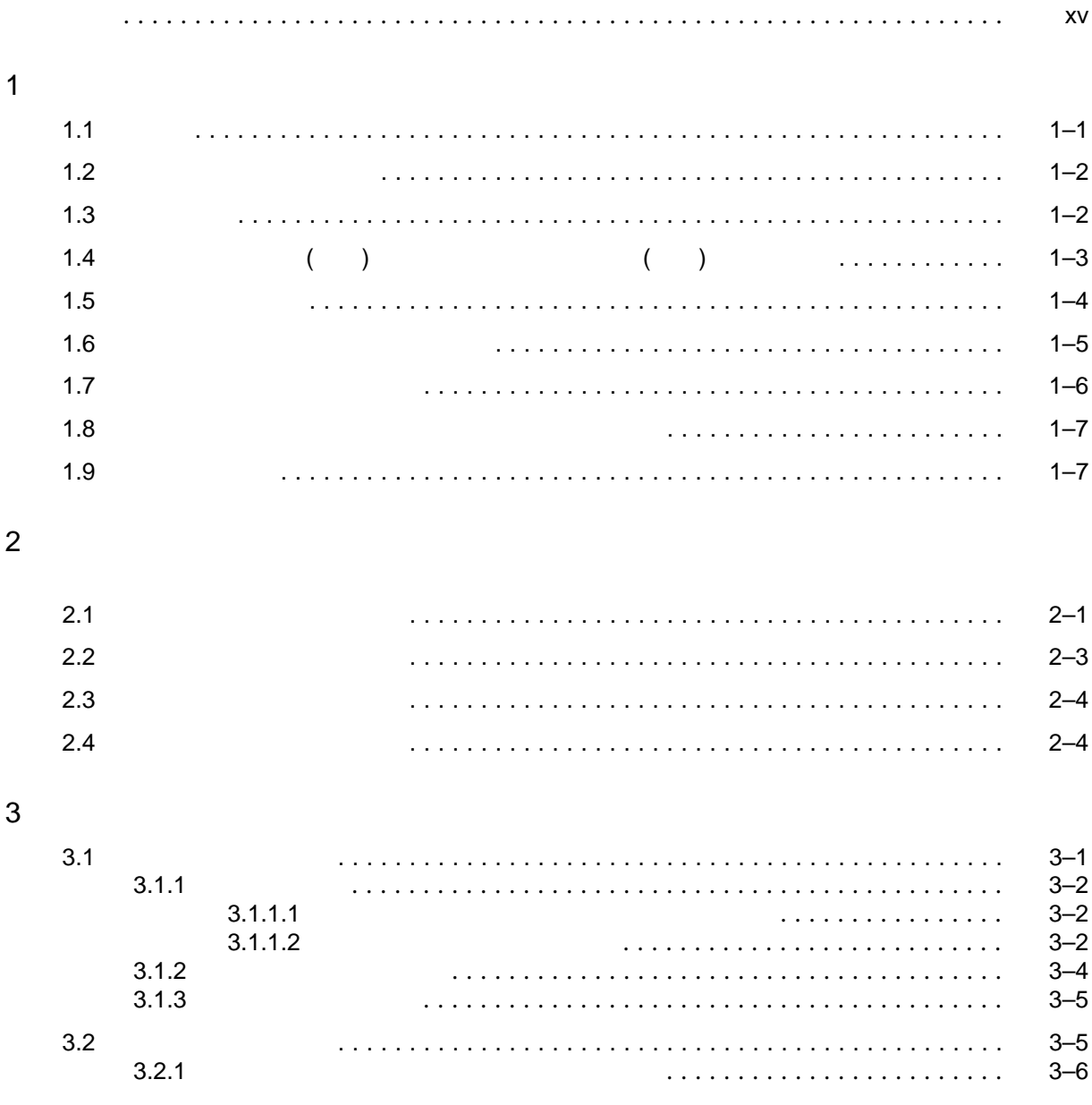

iii

# 4 PostScript

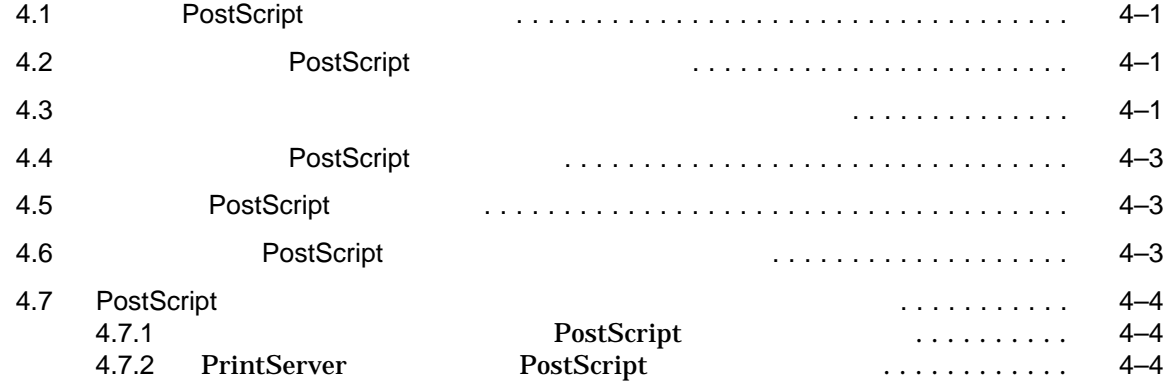

## 5 ANSI

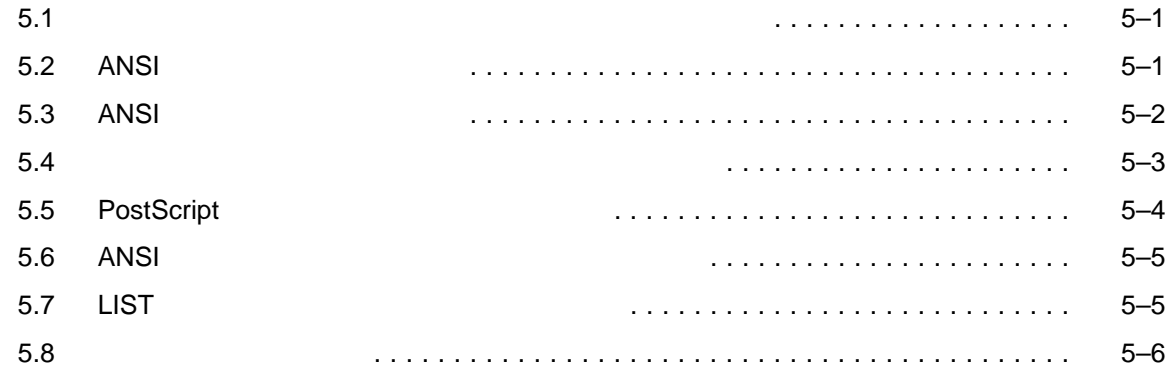

## $6$

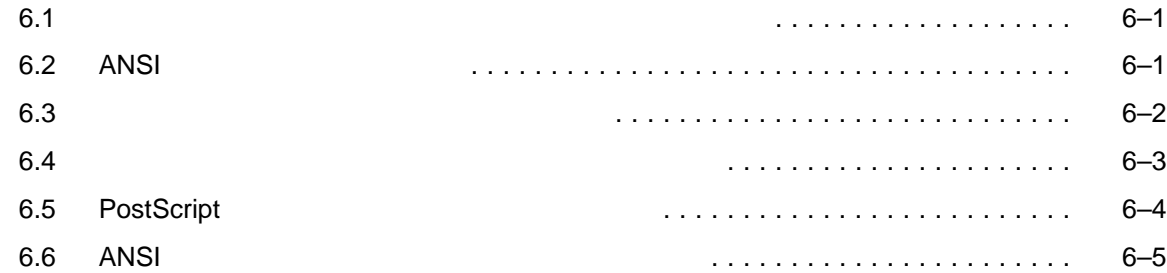

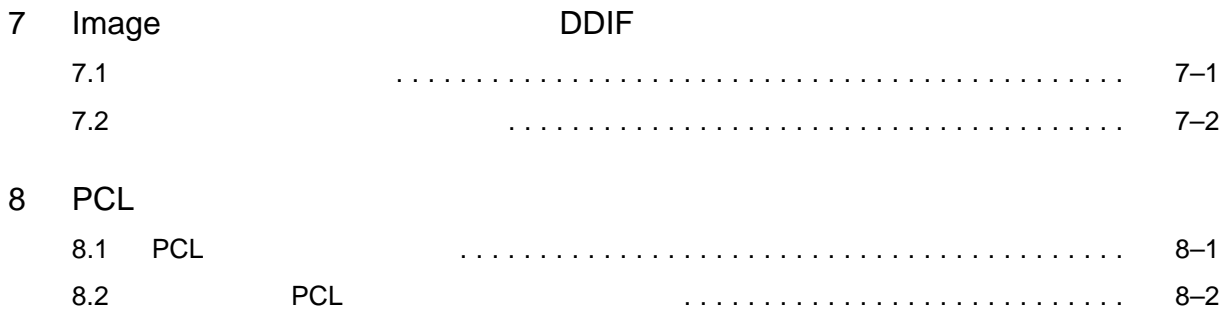

8.2.1 **PCL PRINT** ............... 8–3

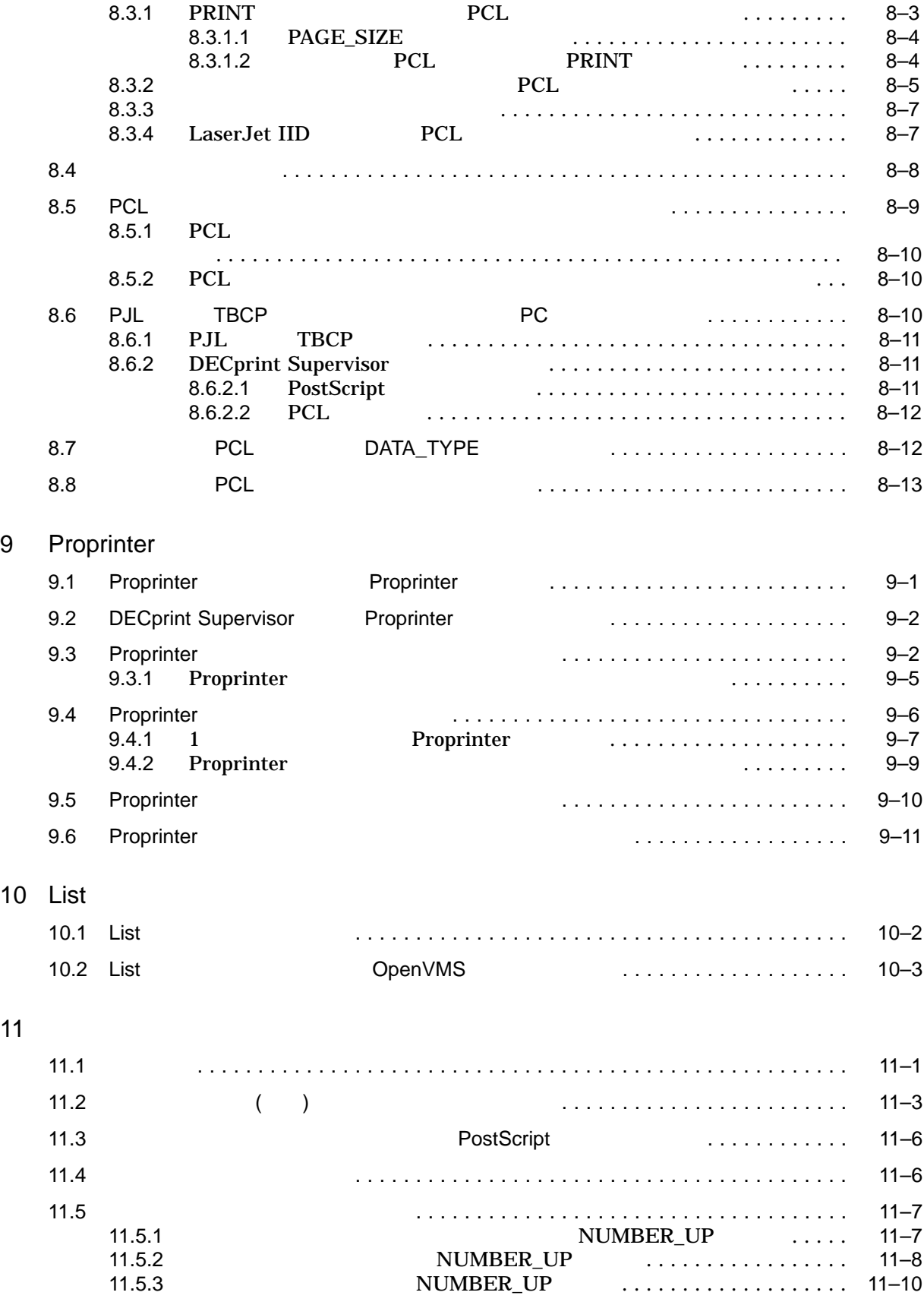

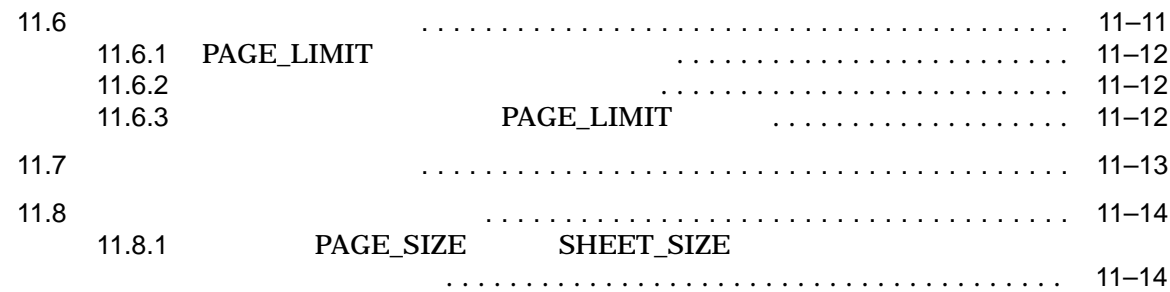

 $12$ 

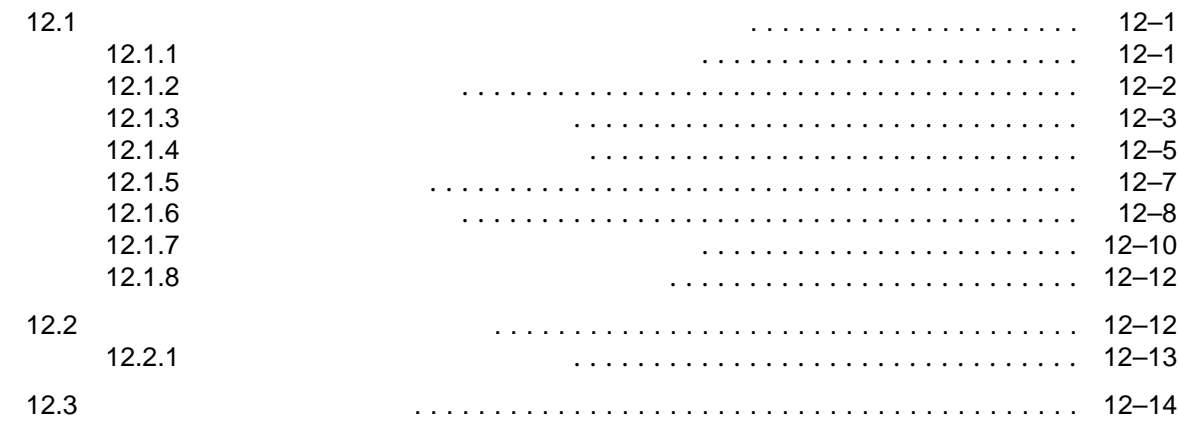

# 13 PRINT

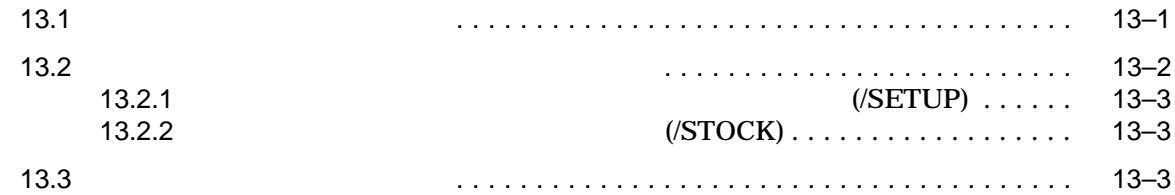

## $14$

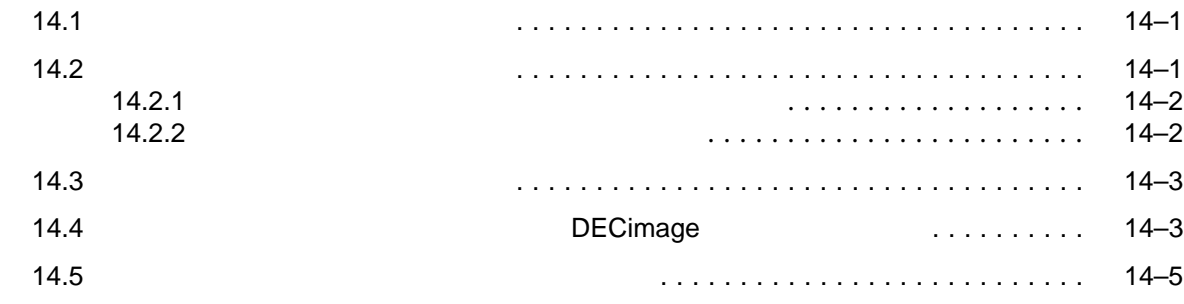

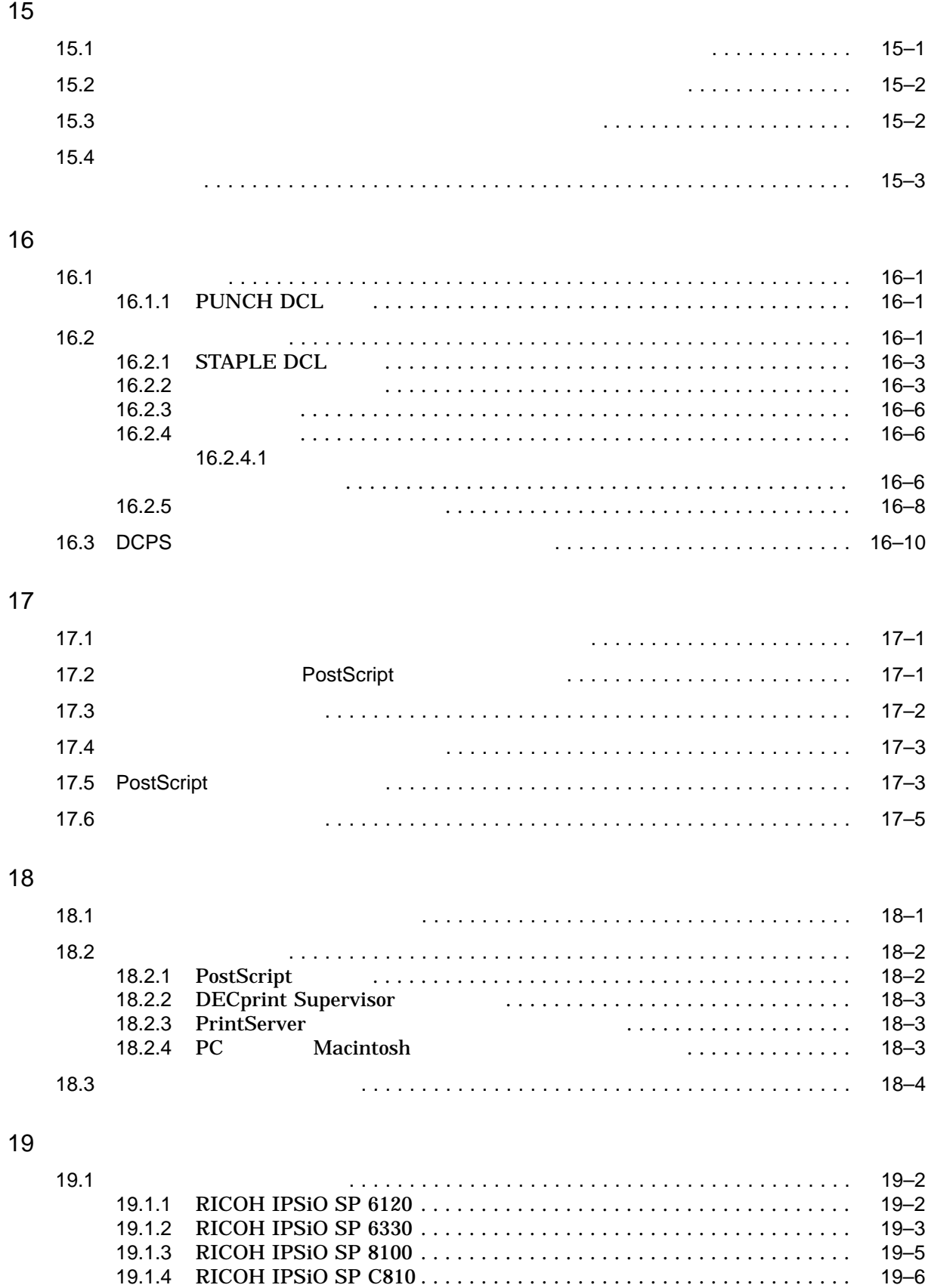

19.1.5 RICOH IPSiO Color 4100 .................................. 19–6

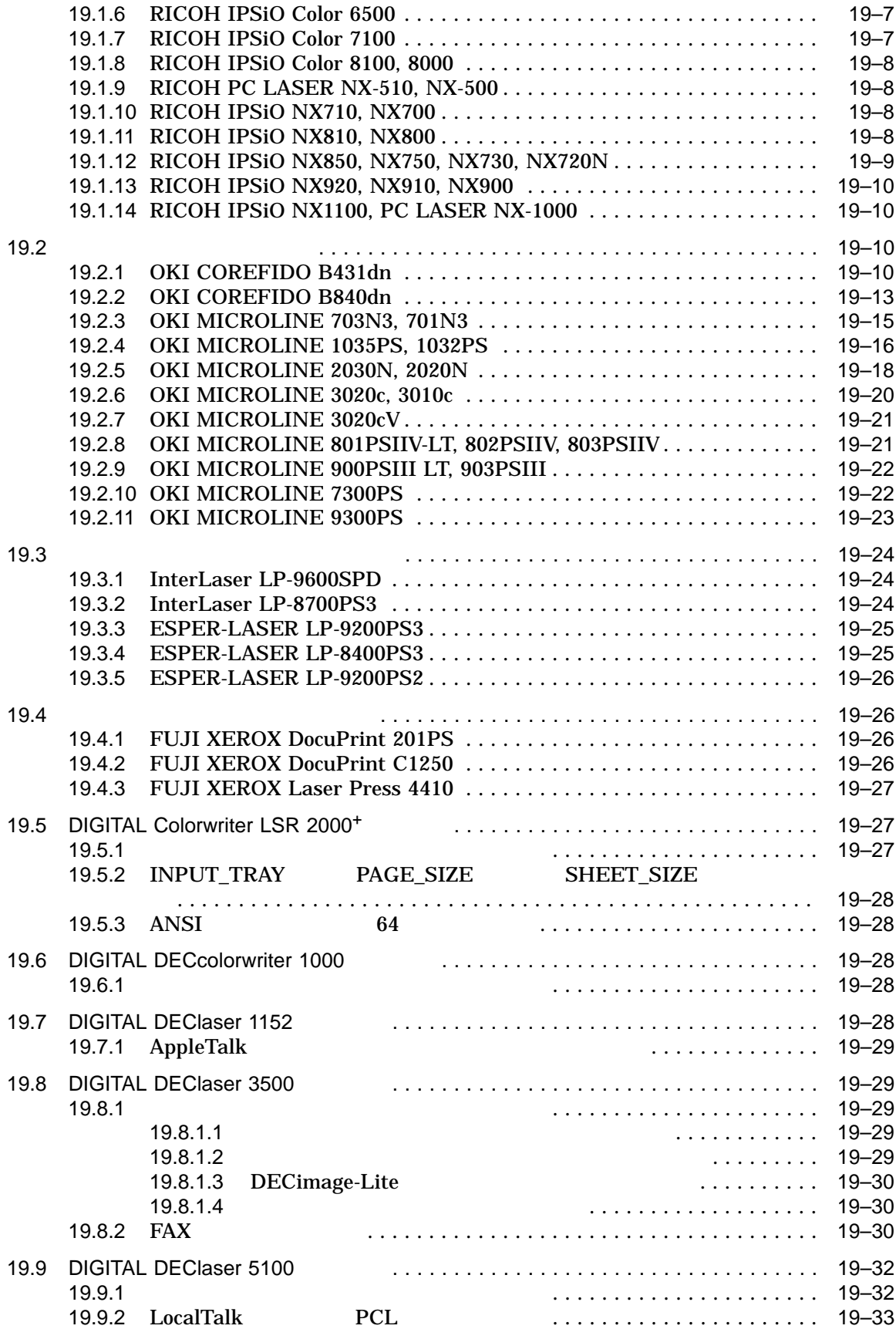

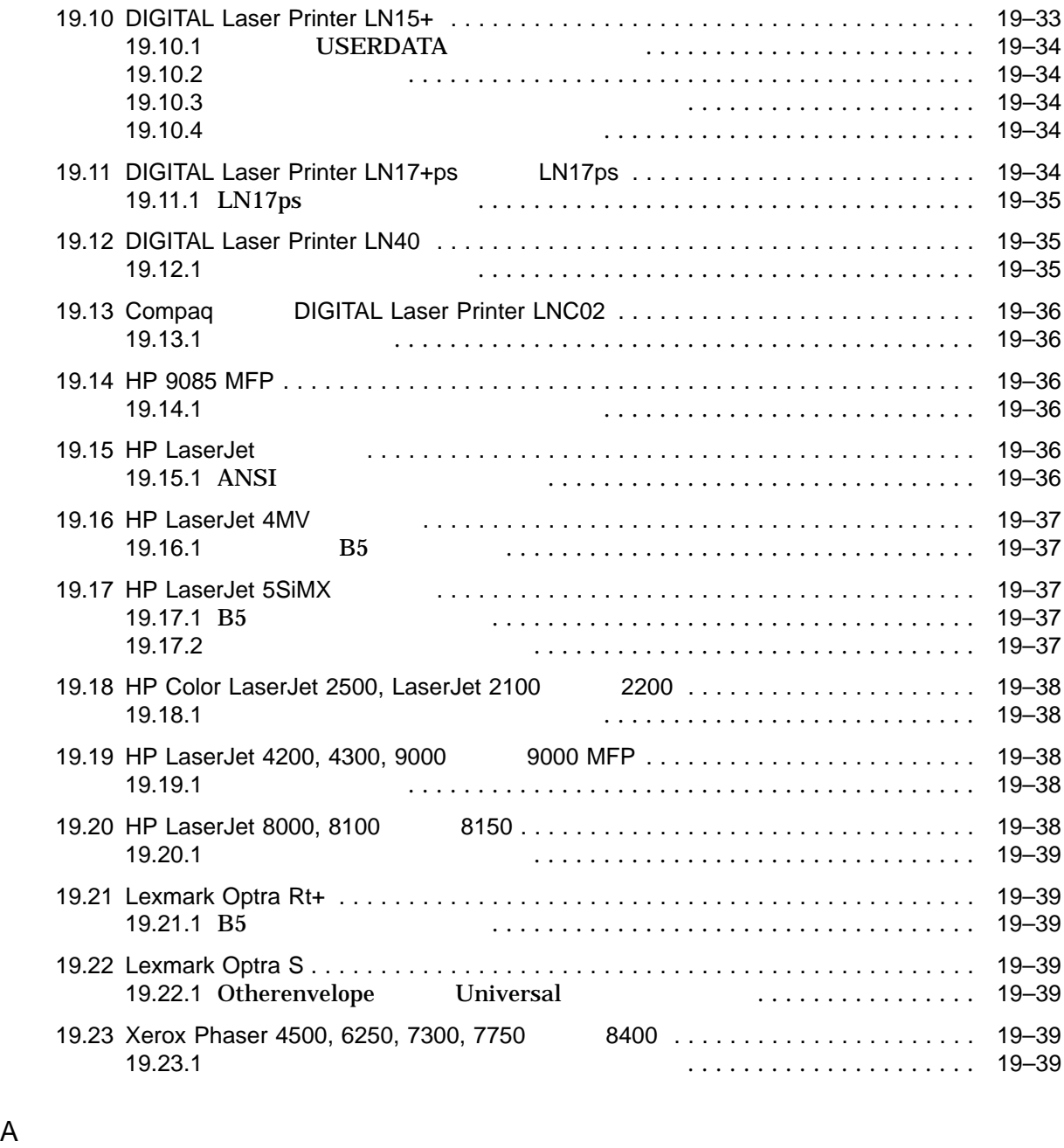

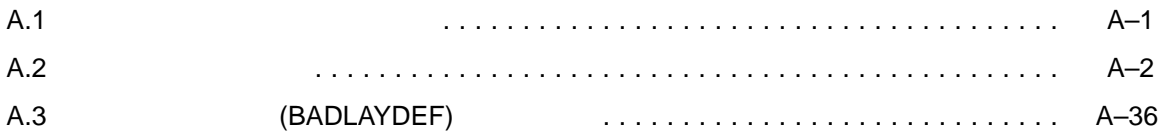

**B** PRINT

C PRINT C.1 PRINT パラメータ . . . . . . . . . . . . . . . . . . . . . . . . . . . . . . . . . . . . . . . . . . . . . . . C–1 C.2 PRINT パラメータの構文 . . . . . . . . . . . . . . . . . . . . . . . . . . . . . . . . . . . . . . . . . . C–2 C.3 C.3 **D** SoftFont E ジャングエンコーディング

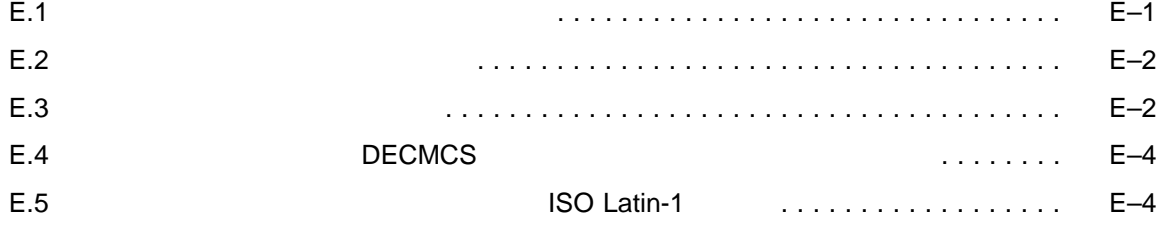

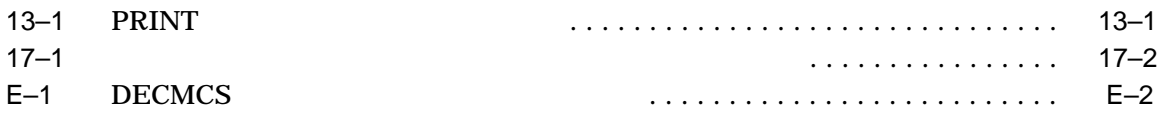

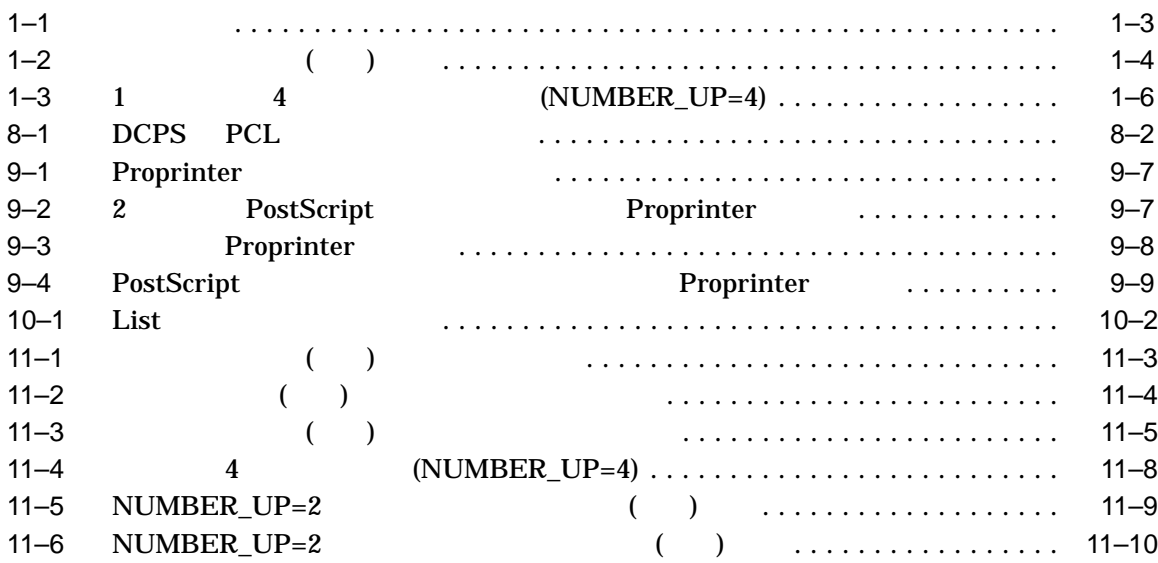

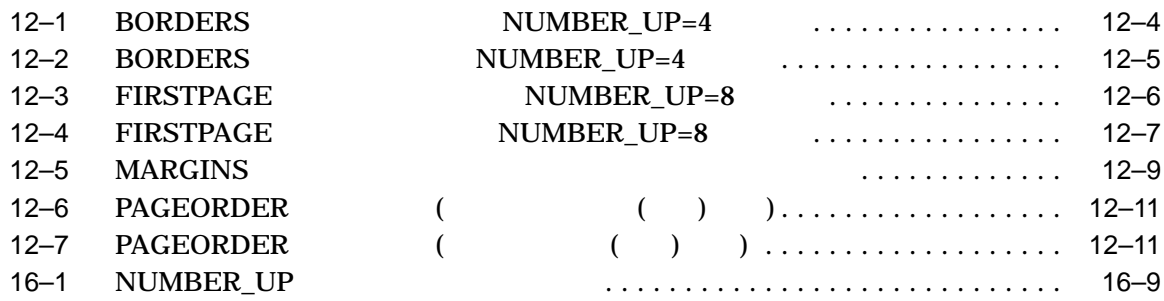

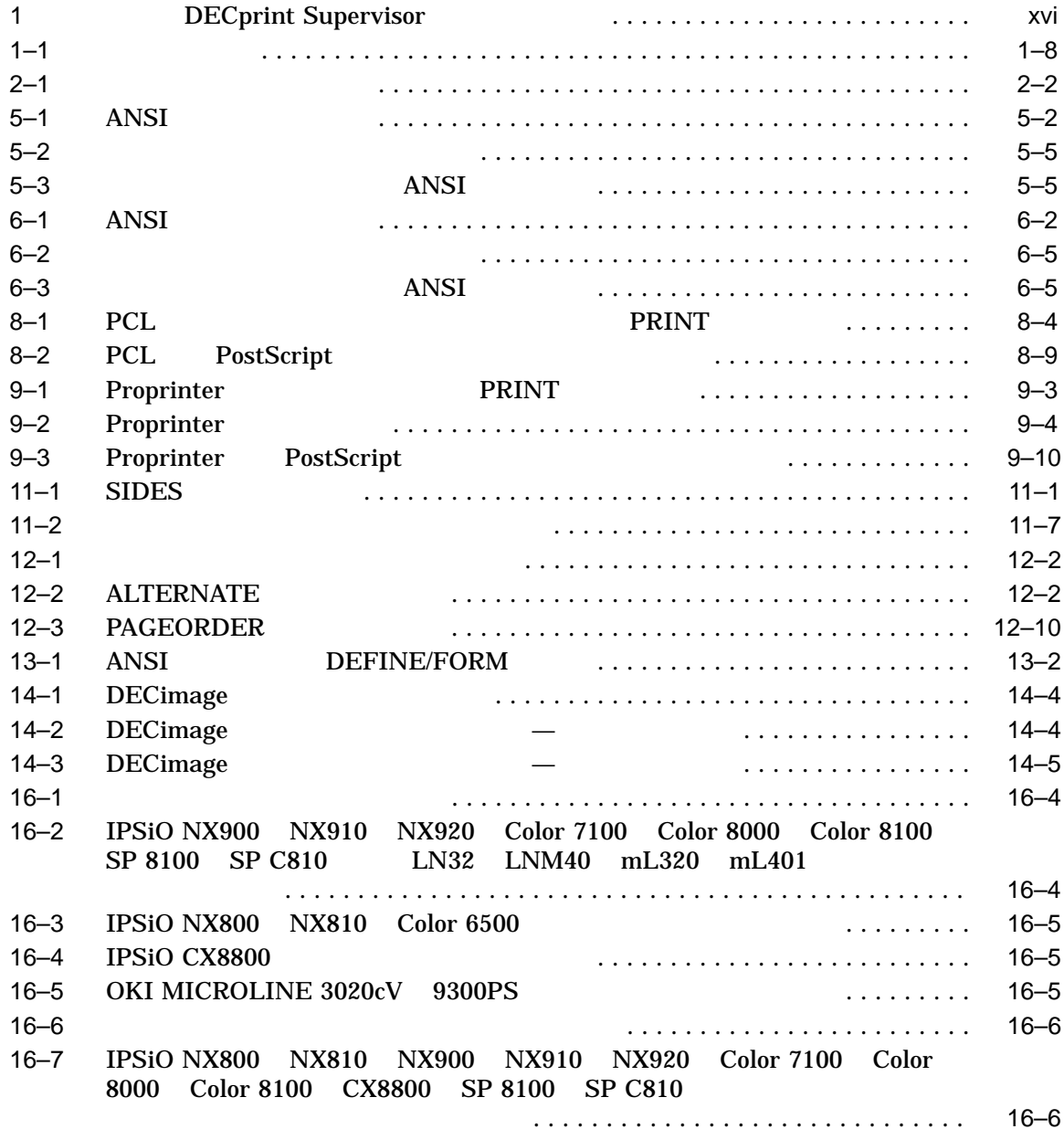

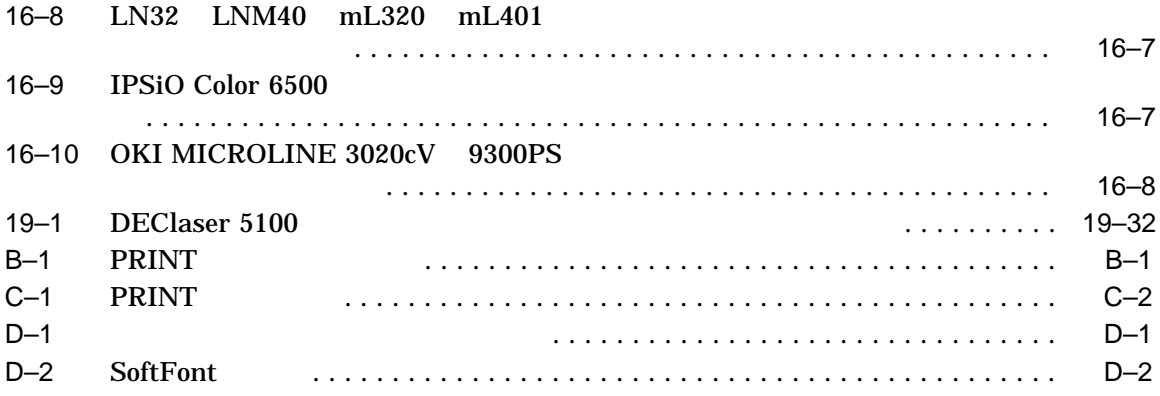

## DECprint Supervisor (DCPS) for OpenVMS DECprint Supervisor (DCPS) for OpenVMS PostScript

- 1  $\sim$  1
- $2$
- $3$
- 4 PostScript
- $5 \t ANSI$
- 6
- $7$  DDIF
- 8  $PCL$
- 9 Proprinter
- $10$   $LIST$
- 11  $\blacksquare$
- $12$
- $13$
- $14$
- 15  $\blacksquare$
- $16$

• 17  $\blacksquare$ • 18  $\blacksquare$ • 19  $DCPS$ • A DCPS • B PRINT • C DCPS PRINT • D SoftFont •  $E$  E  $\sim$   $E$ • DCPS

## DCPS

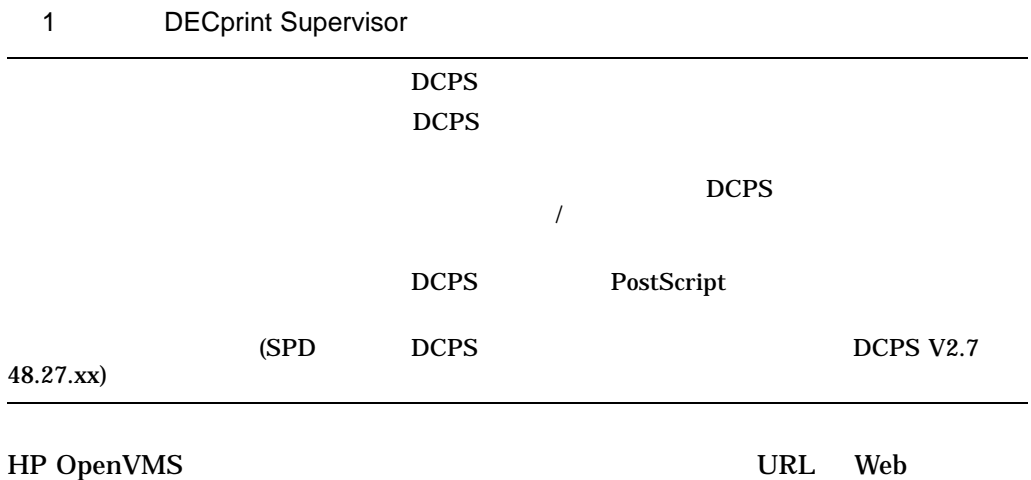

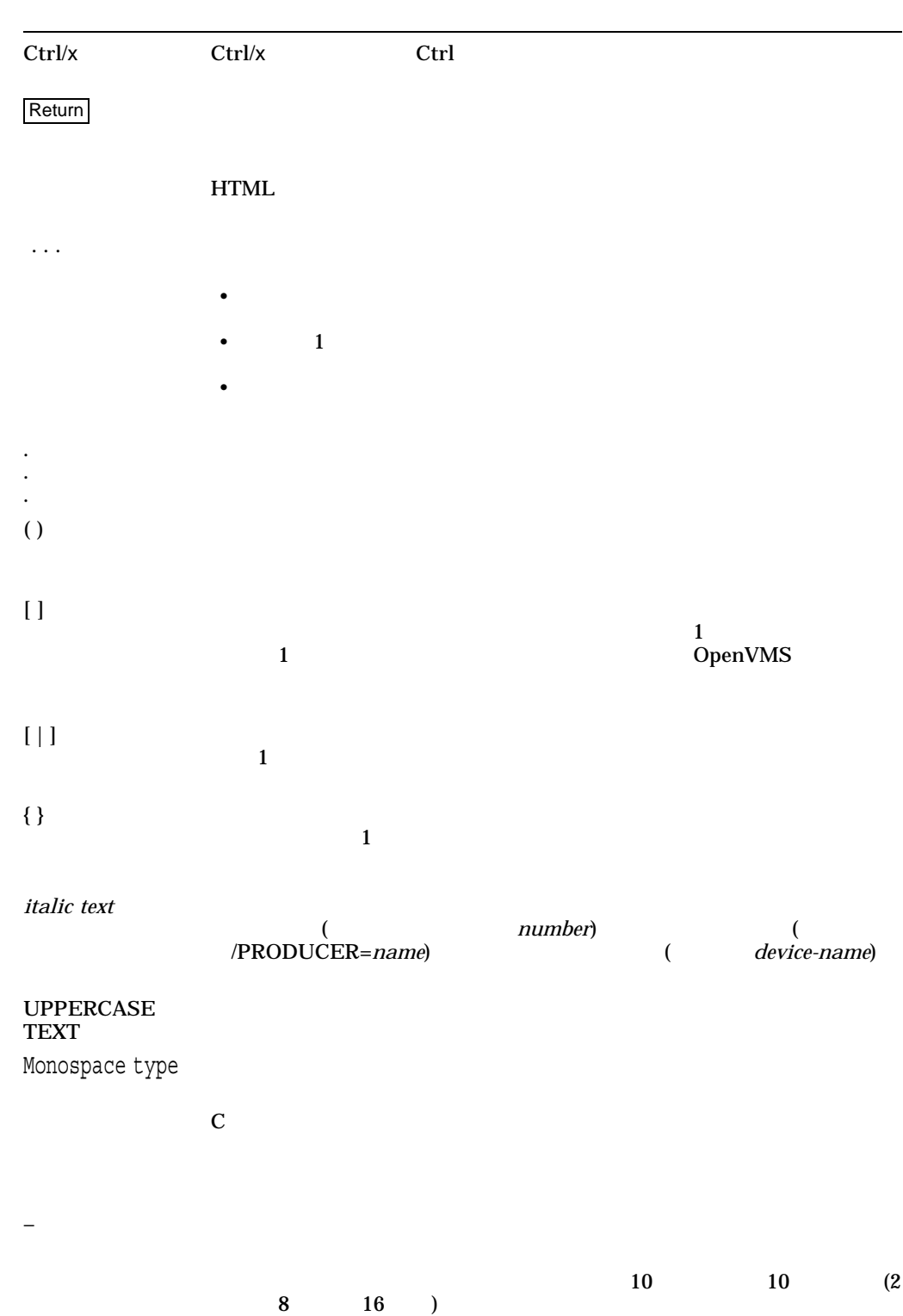

# $1.1$

- 1. PRINT
- $2.$
- $3.$
- $4.$

## \$ **PRINT /QUEUE=MYPRINTER /PARAMETER=DATA\_TYPE=POSTSCRIPT SUMMER.PS**

- (MYPRINTER)
- PostScript
- (SUMMER.PS)

プリント・ジョブのデータ・タイプを指定するには,/DATA\_TYPE=*parameter*修飾

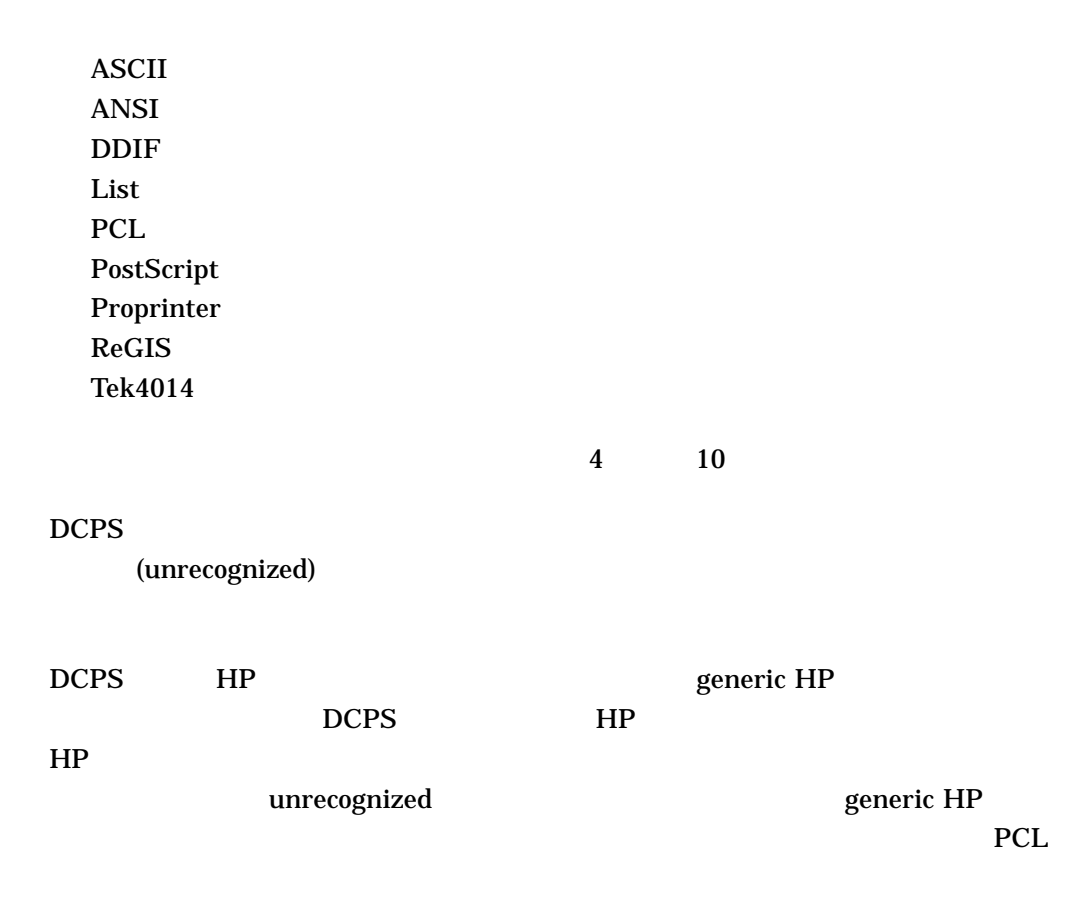

\$ **PRINT /QUEUE=MYPRINTER /PARAMETER=DATA\_TYPE=ASCII**

 $1.3$ 

PostScript

PRINT SIDES=2

\$ **PRINT /PARAMETERS=SIDES=2 MYFILE.PS**

## DCPS-E-DPLXNOSUP, *printer-name* does not support duplex printing

 $1.2$ 

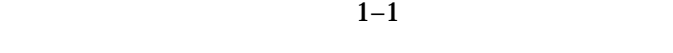

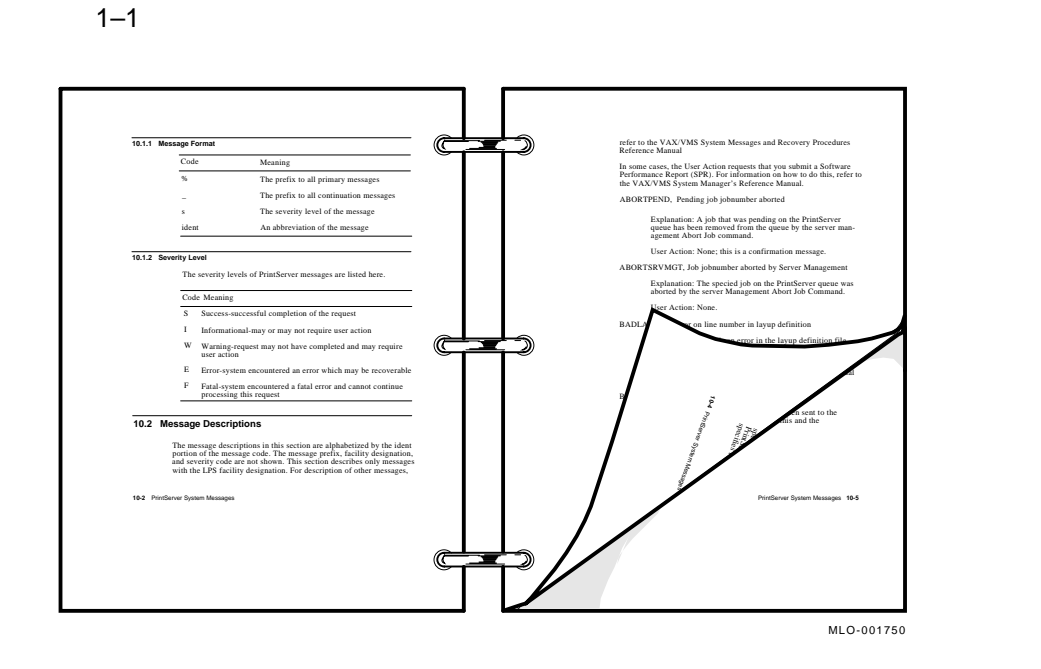

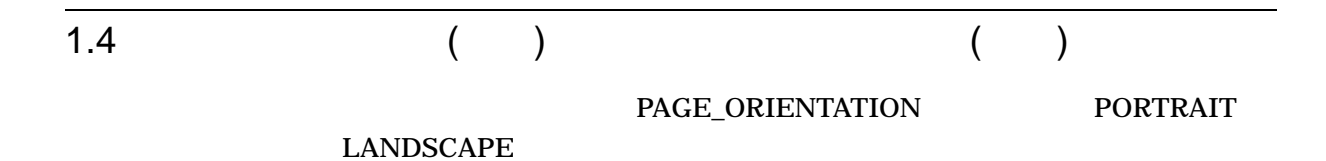

## \$ **PRINT /PARAMETERS=PAGE\_ORIENTATION=LANDSCAPE MYFILE.TXT**

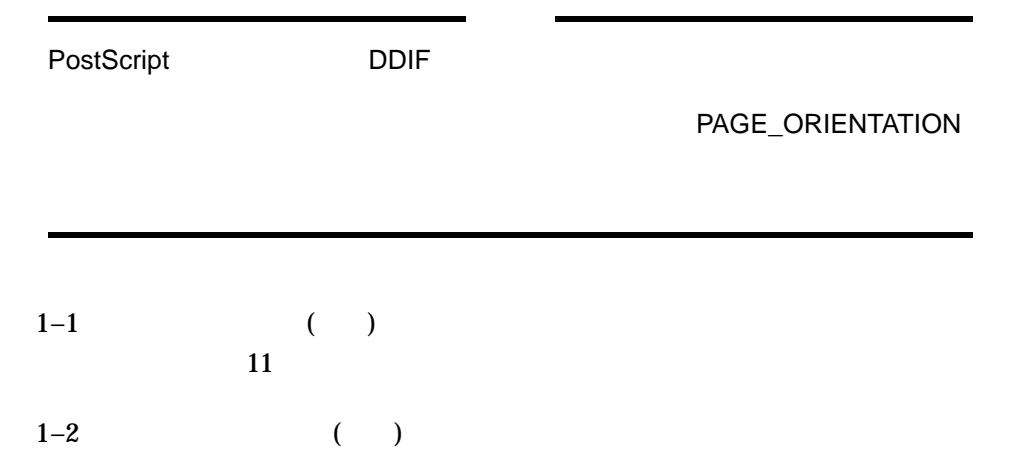

 $1 - 3$ 

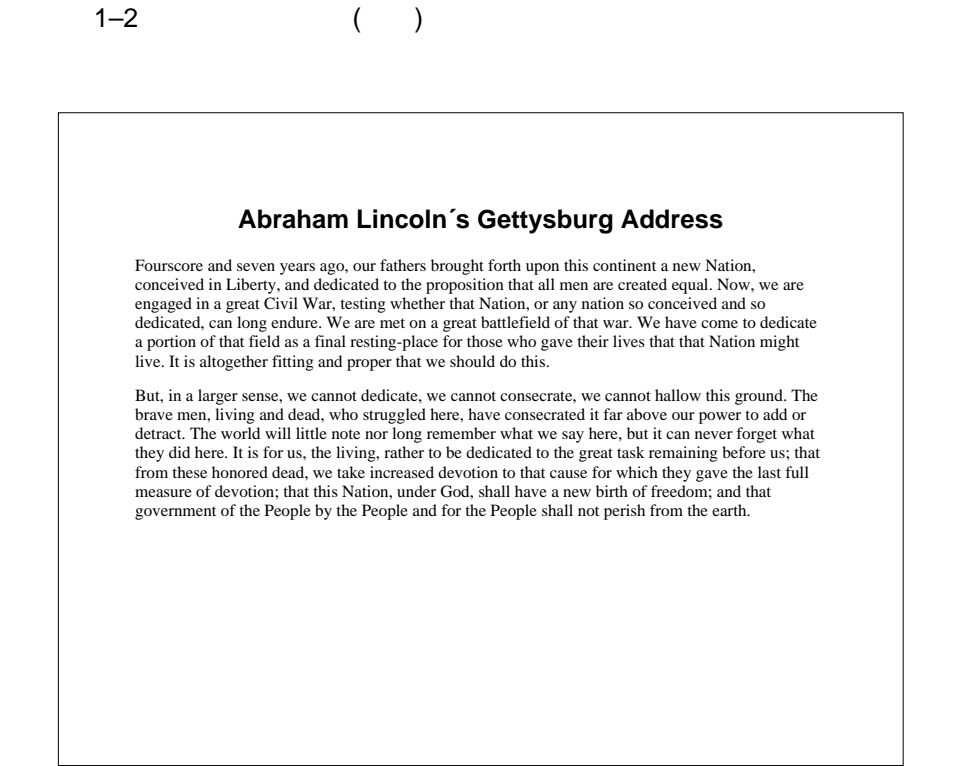

 $1.5$ 

 $\frac{1}{2}$  1  $\frac{2}{3}$ 

• PRINT/JOB\_COUNT=*n*

n<sub>n</sub>

• PRINT/COPIES=*n*

a *n* 

• PRINT /PARAMETERS=SHEET\_COUNT=*n*

プリント・ジョブの各用紙を*n*回印刷します。コレータ・トレイを持っているプリ

**COLLATOR** 

## SHEET\_COUNT

 $/COPIES$   $/JOB$ 

COUNT  $\sim$ 

## SHEET\_COUNT  $\sim 1$

n *n* 

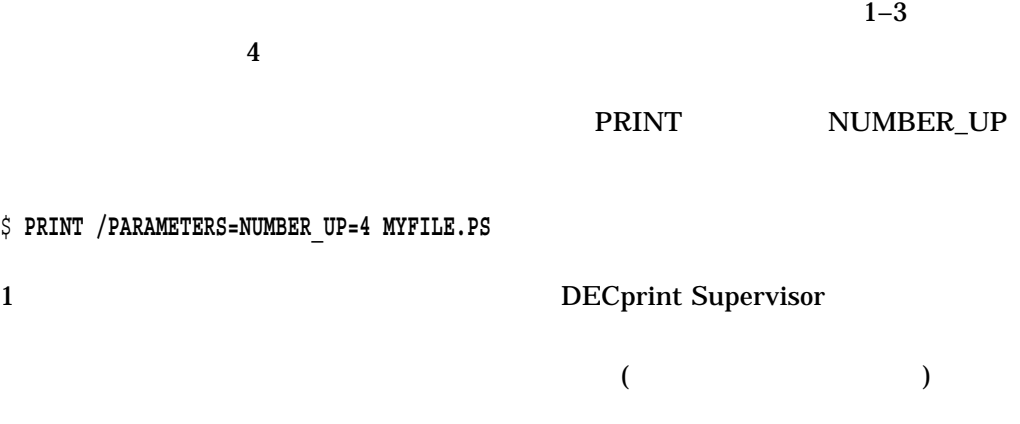

## $1-3$  1  $4$   $(NUMBER\_UP=4)$

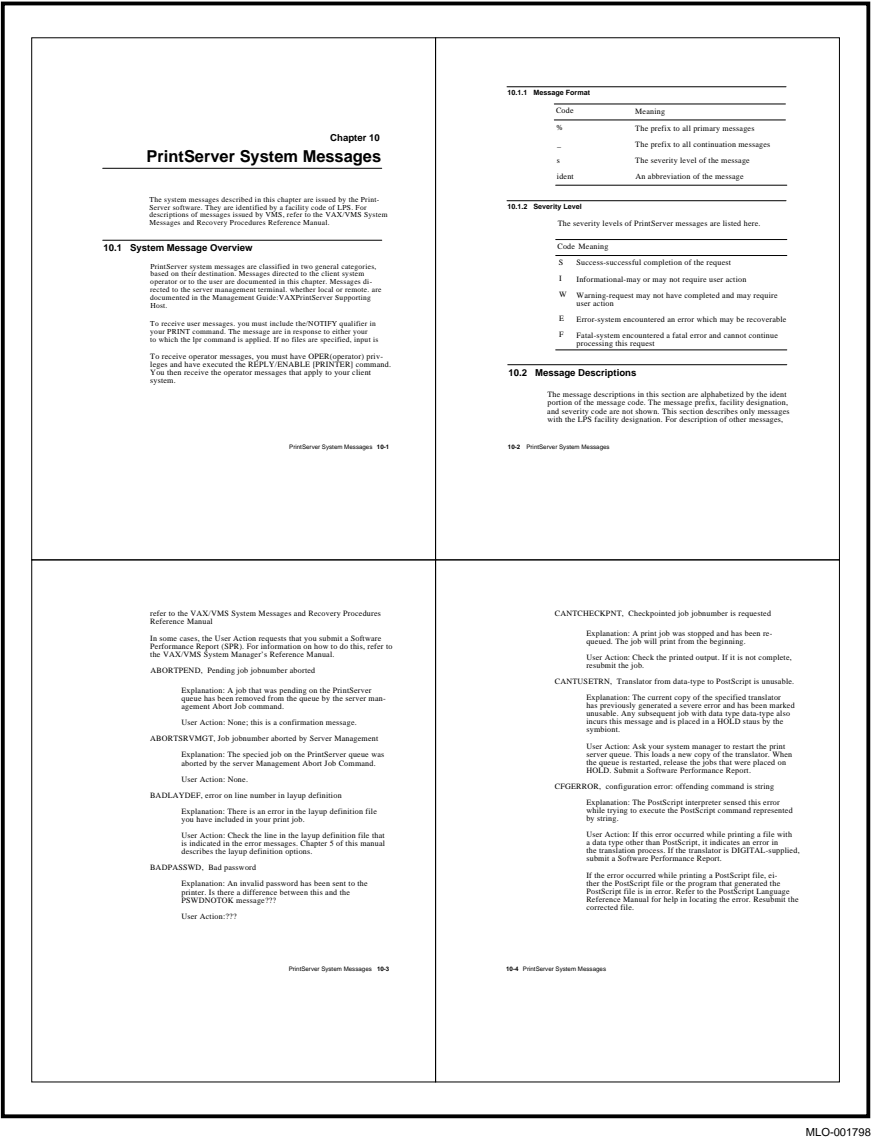

 $\overline{1.7}$ 

プリント・ジョブから特定の範囲のページだけを印刷するには, PRINT コマンドに PAGE\_LIMIT  $\qquad \qquad \qquad$  1  $2 \t\t\t 50 \t\t\t 100$  \$ **PRINT /PARAMETERS="PAGE\_LIMIT=(50,100)" MYFILE.PS**

PAGE\_LIMIT

\$ **PRINT /PARAMETERS="PAGE\_LIMIT=(50,)" MYFILE.PS**

 $50$ DECprint Supervisor

\$ **PRINT /PARAMETERS=PAGE\_LIMIT=50 MYFILE.PS**

この例では,プリント・ジョブの最初の 50 ページだけを印刷することを DECprint

Supervisor

PAGE\_LIMIT *upper-limit* 

PAGE\_LIMIT

PAGE\_LIMIT

99999

 $1.8$ 

DCPS STOP/QUEUE/NEXT DELETE/ENTRY

 $DCPS$ 

 $1.9$ 

OpenVMS 1–1 OpenVMS

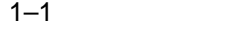

## OpenVMS

COPY /B

FTP Windows

 $DCPS$ 

 $TYPE$ 

## $2.1$

### **SHOW ENTRY**

### **SHOW ENTRY**

\$ **SHOW ENTRY 96**

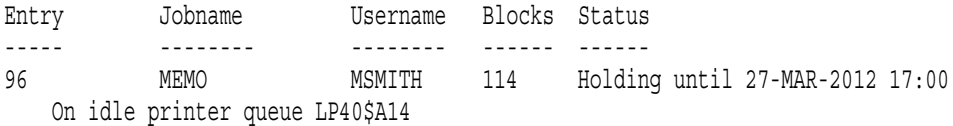

#### $\sqrt{r}$ ULL  $\sqrt{r}$

#### \$ **SHOW ENTRY 96 /FULL**

Entry Jobname Username Blocks Status ----- -------- -------- ------ ------ 96 MEMO MSMITH 114 Holding until 27-MAR-2012 17:00 On idle printer queue LPS40\$A14 Submitted 27-MAR-2012 10:36 /FORM=DCPS\$DEFAULT (stock=DEFAULT) /NOTIFY /PARAM=("DATA=AUTOMATIC") /PRIORITY=100 File:  $$1$DUA10:[MSMITH]MEMO.TXT;1$ File:  $\frac{1}{2}$ \$1\$DUA10: [MSMITH]FILE\_SNIFF.TXT;1 File: \_\$1\$DUA10:[MSMITH]INFOPLAN.TXT;1 File:  $\frac{1}{2}$ \$1\$DUA10: [MSMITH] MONTHLY REPORT.TXT;2 File: \_\$1\$DUA10: [MSMITH]SPECIAL\_SEPARATION PAGES.TXT;1 File:  $\frac{1}{2}$ \$1\$DUA10: [MSMITH] VTPW.TXT;1

#### $\sqrt{FULL}$

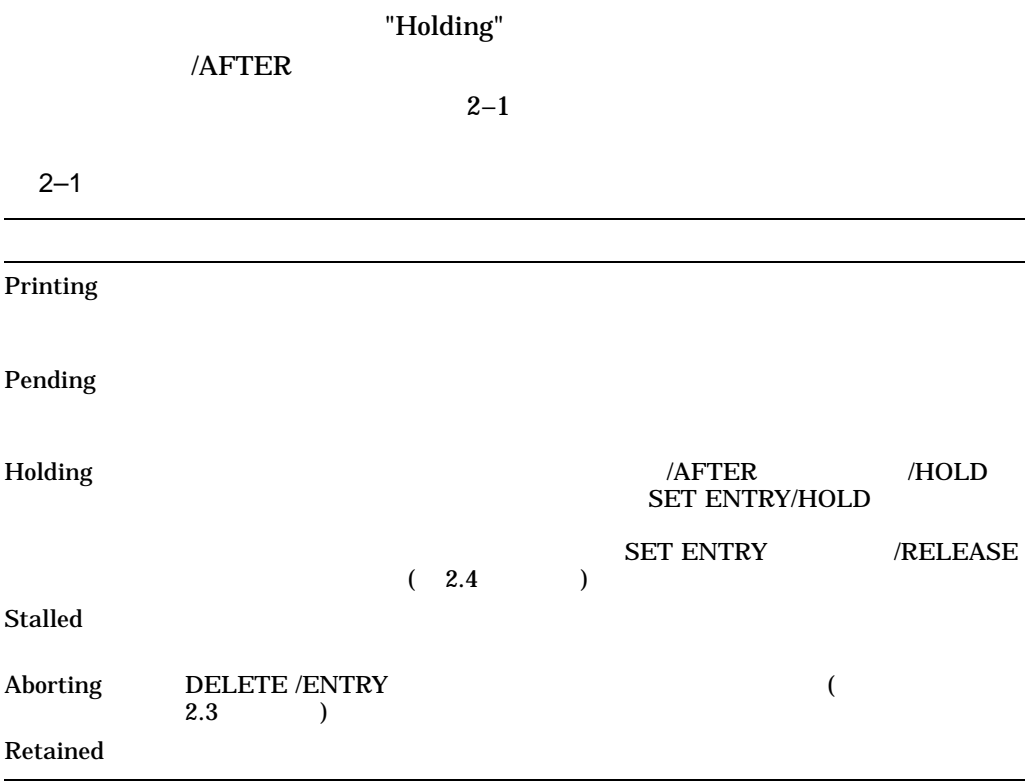

## **SHOW ENTRY**

## \$ **SHOW ENTRY**

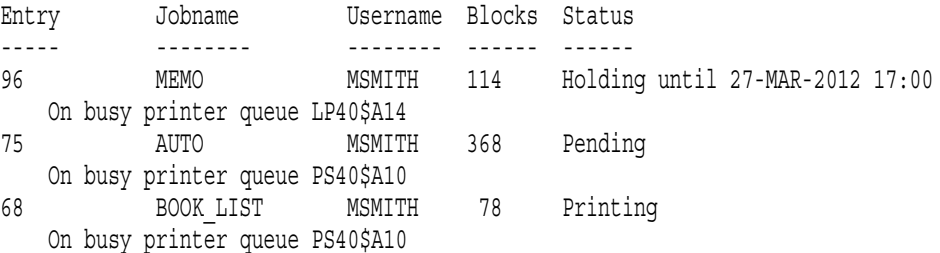

## SHOW ENTRY

÷,

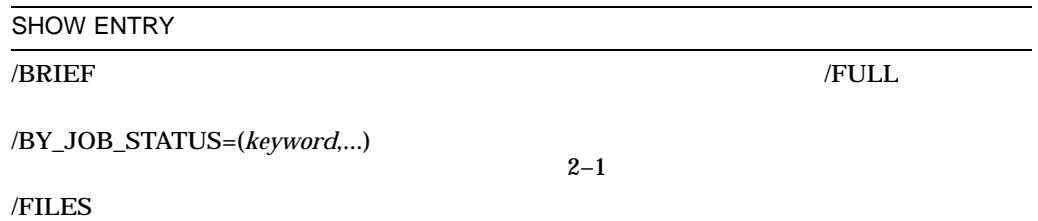

SHOW ENTRY

 $\sqrt{r}$ ULL  $\sqrt{r}$ 

/USER\_NAME=user-name

## $2.2$

SHOW QUEUE

 $\mathsf{SHOW}$ 

#### QUEUE

\$ **SHOW QUEUE LPS40\$A10**

Printer queue LPS40\$A10, on LEVEL::A10, mounted form DCPS\$DEFAULT (stock=DEFAULT) Entry Jobname Username Blocks Status ----- -------- -------- ------ ------ 96 MEMO MSMITH 114 Holding until 27-MAR-2012 17:00

SHOW QUEUE /ALL

QUEUE

SHOW QUEUE /ALL\_JOBS **SHOW QUEUE**  $\sqrt{\text{BRIEF}}$  1  $\sqrt{\text{FULL}}$ 

 $\mathsf{SHOW}}$ 

/BY\_JOB\_STATUS=(*keyword*,...)  $2-1$  $2-1$ 

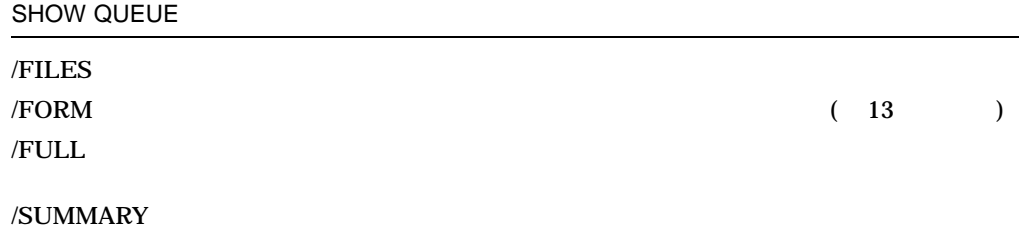

 $2.3$ 

## **DELETE /ENTRY**

## DELETE /ENTRY DELETE /ENTRY 2

DELETE /ENTRY

\$ **DELETE /ENTRY=96**

Job MEMO (queue LP40\$A10, entry 96) terminated with error status %JBC-F-JOBDELETE, job deleted before execution %DELETE, entry 96 aborting or deleted

 $2.4$ 

PRINTT

**SET ENTRY** 

**SET ENTRY** 

 $318$ 

SET ENTRY /REQUEUE

#### \$ **PRINT \*.MSG /AFTER=17:00 /QUEUE=PS40\$A10**

Job AUTO (queue PS40\$A10, entry 318) holding until 27-MAR-2012 17:00

#### \$ **SET ENTRY 318 /REQUEUE=LP40\$A10** \$ **SHOW QUEUE LP40\$A10**

Printer queue LP40\$A10, on MOON::A10::, mounted form DCPS\$DEFAULT (stock=DEFAULT) Entry Jobname Username Blocks Status ------- -------- -------- ------ ------ 318 AUTO MSMITH 368 Holding until 27-MAR-2012 17:00

#### **SET ENTRY**

SET ENTRY /RELEASE

#### \$ **SET ENTRY 318 /RELEASE**

%DCPS-I-JOBSTART, Job AUTO (queue LP40\$A10, entry 318) started on LP40\$A10

### **SET ENTRY**

#### **SET ENTRY**

## PRINT THE PRINT TERM IN THE SET ENTRY コマンドにもそれらのすべてのパラメータを指定しなければなりません。 PRINT

 $\mathbf{1}$ 

### $\frac{1}{1}$

\$ **PRINT /PARAMETERS=(SIDES=2,PAGE\_ORIENTATION=LANDSCAPE) MYFILE.RPT** Job MYFILE (queue PS40\$A10, entry<sup>329)</sup>

#### $\overline{\text{SIDES}}$

## \$ **SET ENTRY 329 /PARAMETERS=(SIDES=2,PAGE\_ORIENTATION=PORTRAIT)** \$ **SHOW ENTRY 329 /FULL**

Entry Jobname Username Blocks Status ----- -------- -------- ------ ------ 329 MYFILE MSMITH 4 Holding until 27-MAR-2012 17:00 On Printer queue PS40\$A10 Submitted 27-MAR-2012 11:50 /FORM=DCPS\$DEFAULT (stock=DEFAULT) /NOTIFY /PARAMETERS=("SIDES=2","PAGE\_ORIENTATION=PORTRAIT") /PRIORITY=100 File:  $$1$DUA10:[MSMITH]MYFILE.RPT;2$ 

 $3.1$ 

 $OHP$ 

HELP PRINT\_

## PARAMETER INPUT\_TRAY

INPUT\_TRAY

## \$ **PRINT /PARAMETERS=INPUT\_TRAY=**input-tray file-name

\$ **PRINT /PARAMETERS=INPUT\_TRAY=TOP MYFILE.PS**

## $\label{eq:quadratic} {\bf \textit{PARAMETERS=}INPUT\_TRAY}$

プリント・ジョブで使用する用紙が装着された給紙トレイを選択するには, PRINT

NOINPTRAY, INPUT\_TRAY selection not supported for *printer-name*

INTRAYNOTSUP, No *tray-name* on *printer-name*

INTRAYNOTAVL, No *tray-name* is installed on *printer-name*

 $3.1.1$ 

 $3.1.1.1$ 

#### **SHEET\_SIZE PAGE\_SIZE**

\$ **PRINT /PARAMETERS=SHEET\_SIZE=**sheet-size file-name \$ **PRINT /PARAMETERS=(SHEET\_SIZE=**sheet-size**,INPUT\_TRAY=**input-tray**) -** \_\$ file-name

\$ **PRINT /PARAMETERS=SHEET\_SIZE=LEGAL FILE.PS** \$ **PRINT /PARAMETERS=(SHEET\_SIZE=A4,INPUT\_TRAY=TOP) FILE.PS**

SIZNOTRAY, paper-size size medium is not in the tray-name tray in printer-name

SIZNOTRAY, A4 size medium is not in the TOP tray in PS40\$A14

 $3.1.1.2$ 

PLAIN  $PLAIN$ COLOR LETTERHEAD PREPRINTED

PREPUNCHED RECYCLED

### DCPS MEDIA\_TYPE

\$ **PRINT /PARAMETERS=MEDIA\_TYPE=**media-type file-name

DCPS MEDIA\_TYPE

 $\mathbf{Web}$ 

LETTERHEAD LTRHEAD

MEDIA TYPE

 $PLAIN$ COLOR LETTERHEAD PREPRINTED PREPUNCHED RECYCLED

\$ **PRINT /PARAMETERS=MEDIA\_TYPE=**media-type file-name

\$ **PRINT /PARAMETERS=MEDIA\_TYPE=COLOR FILE.PS**

DCPS MEDIA TYPE  $\mathbf{Web}$ LETTERHEAD LTRHEAD

MEDIATYPENOTAVL, No media-type type medium is loaded in printer name

MEDIATYPENOTAVL, No COLOR type medium is loaded in HP LaserJet 9050

MEDIA\_TYPE INPUT\_TRAY PAGE\_ SIZE SHEET\_SIZE

MEDIATYPENOTRAY, media-type type medium is not in the tray tray in printer name

\$ **PRINT /PARAMETERS=(INPUT\_TRAY=TRAY\_2,MEDIA\_TYPE=LETTERHEAD) -** \_\$ **/QUEUE=HP4650 FILE.PS**

MEDIATYPENOTRAY, LETTERHEAD type medium is not in the TRAY\_2 tray in HP Color LaserJet 4650

#### **MEDIATYPENOTRAY**

 $HP$ 

Deferred Media Selection

 $\overline{D}$ CPS is the value of  $\overline{D}$ CPS is the value of  $\overline{D}$ 

PostScript 2

PostScript 1

MEDIATYPENOSUP, Media type selection not supported for PostScript Level 1 printers

 $3.1.2$ 

## INPUT\_TRAY=MANUAL\_FEED SHEET\_SIZE PAGE\_SIZE

#### \$ **PRINT /QUEUE=PS40\$A14 /PARAMETERS=(SHEET\_SIZE=A4,INPUT\_TRAY=MANUAL\_FEED) FILE.PS**

SHEET\_SIZE

#### PAGE\_SIZE

NO SHEET SIZE, Sheet size must be specified for Manual Feed

## ENVELOPE\_FEEDER SHEET\_SIZE PAGE\_SIZE

NO SHEET SIZE, Sheet size must be specified for Envelope Feeder

 $3.2$ 

PostScript

## PARAMETER OUTPUT\_TRAY

## HELP PRINT\_

 $\rm PRINT$ 

OUTPUT\_TRAY

\$ **PRINT /PARAMETERS=OUTPUT\_TRAY=**output-tray file-name

\$ **PRINT /PARAMETERS=OUTPUT\_TRAY=SIDE MYFILE.PS**

TRAYSUBST, Output will be delivered to the *output-tray* tray on *printer-name*

NOOUTTRAY, OUTPUT\_TRAY, *tray-name*, not supported on *printer-name*

OUTTRAYNOTAVL, No *tray-name* is installed on *printer-name*

## OUTPUT\_TRAY

## OUTPUT\_TRAY

OUTTRAYMISMATCH, Printer *printer-name* output tray setting does not match requested *output-tray* on *printer-name*
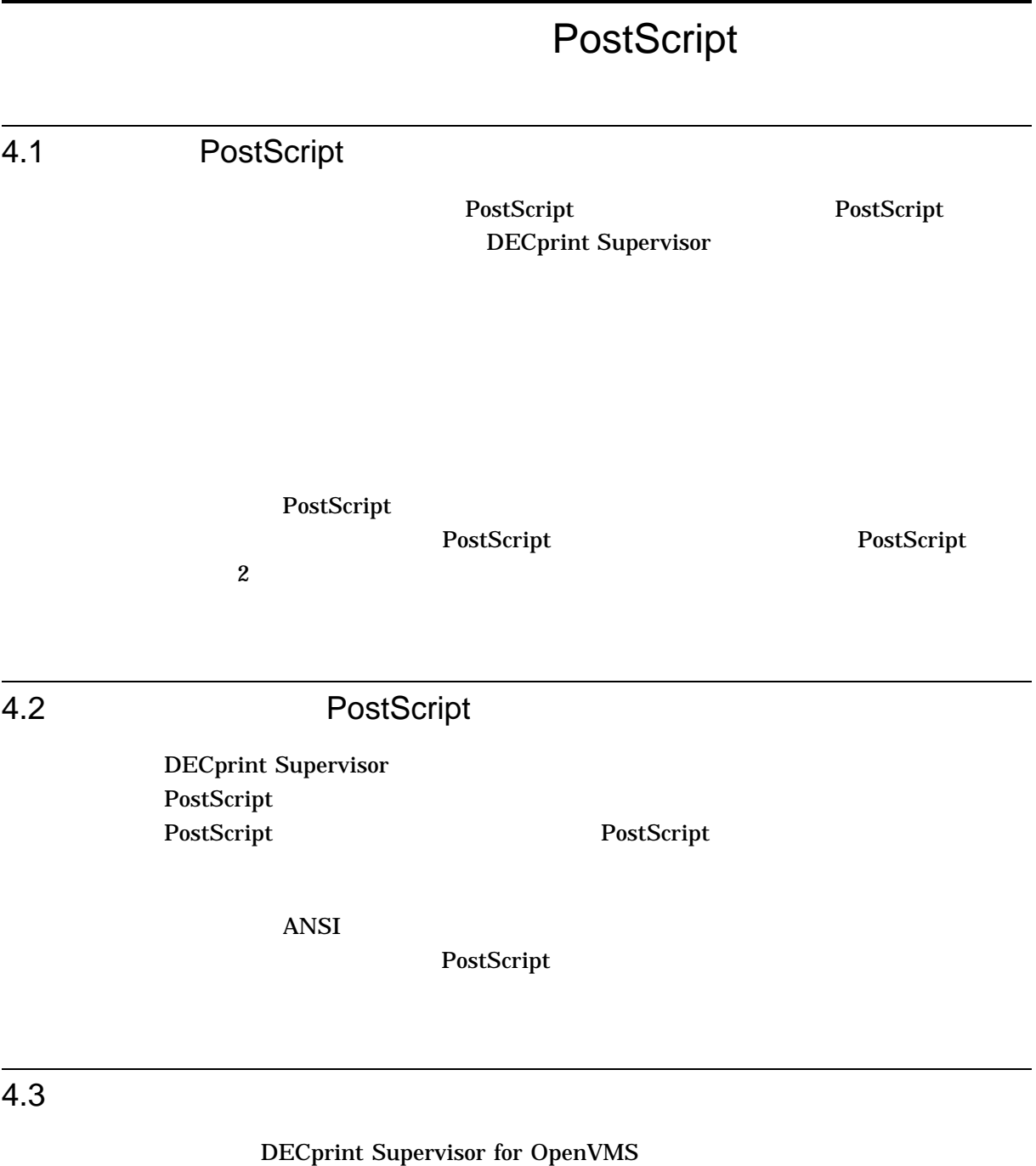

PostScript

1.  $\blacksquare$ 

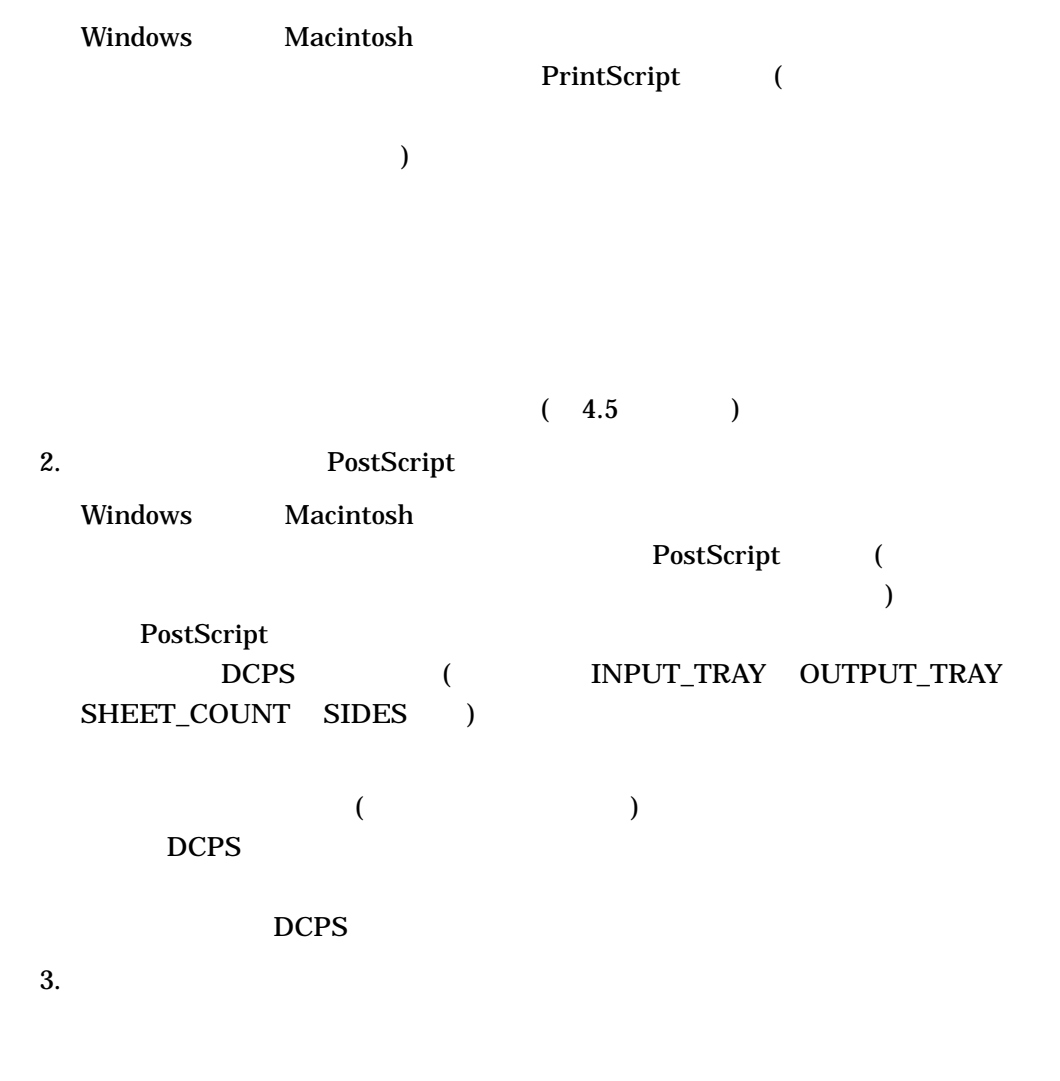

PostScript

DCPS  $\Box$ 

 $($ ) and  $\Gamma$  $1$  2

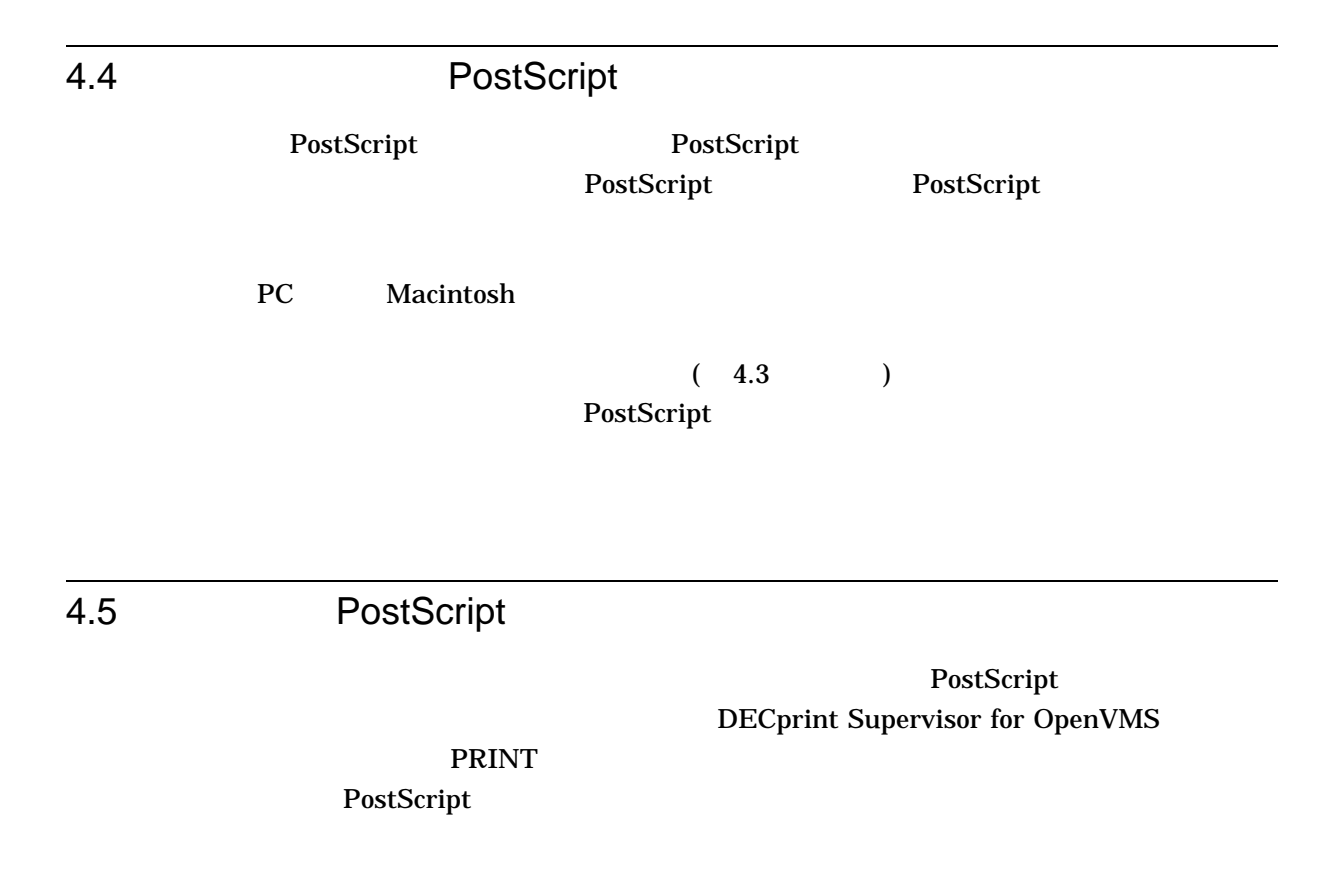

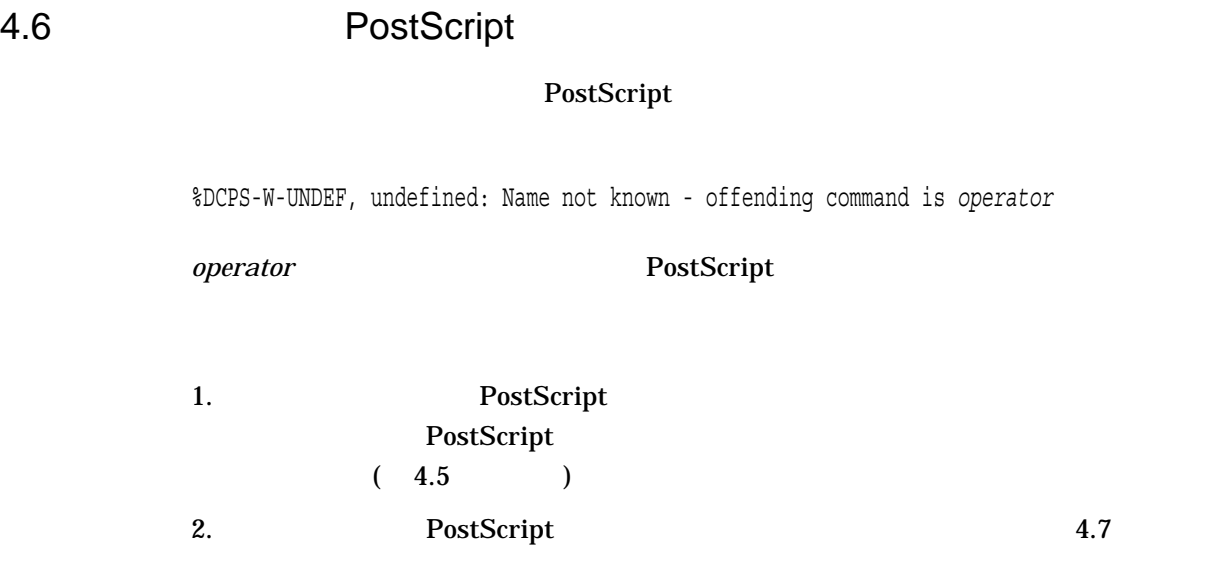

### 4.7 PostScript

DECprint Supervisor for OpenVMS PostScript

4.7.1 PostScript

PostScript

### DECprint Supervisor for OpenVMS

SYS\$COMMON:[SYSHLP.EXAMPLES.DCPS]LPS\$STATUSDICT.PS

PostScript PostScript 2001

DECprint Supervisor for

OpenVMS

4.7.2 PrintServer PostScript

PS\_SUPPLEMENT PrintServer PostScript PrintServer Software V4.2

## **ANSI**

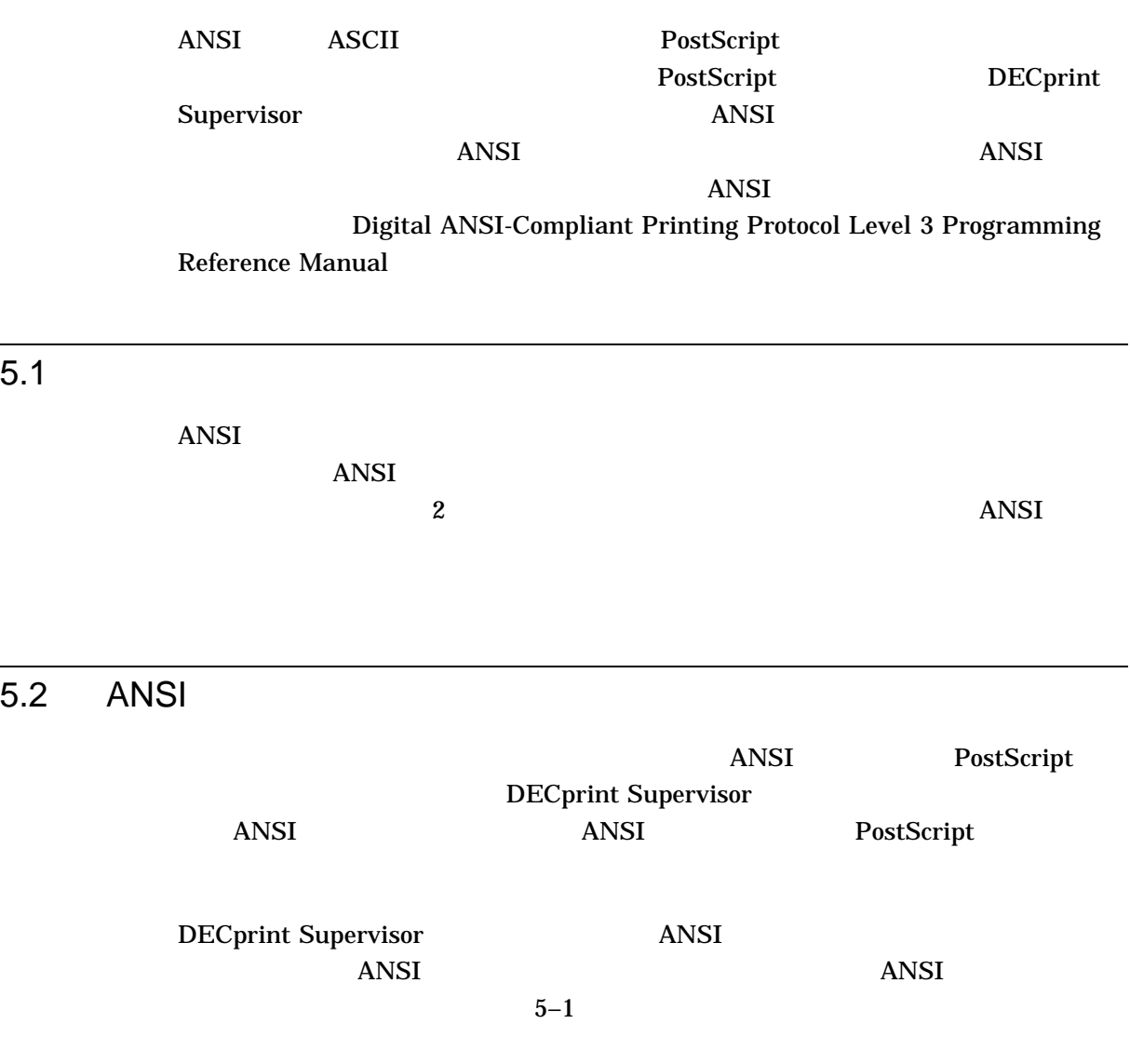

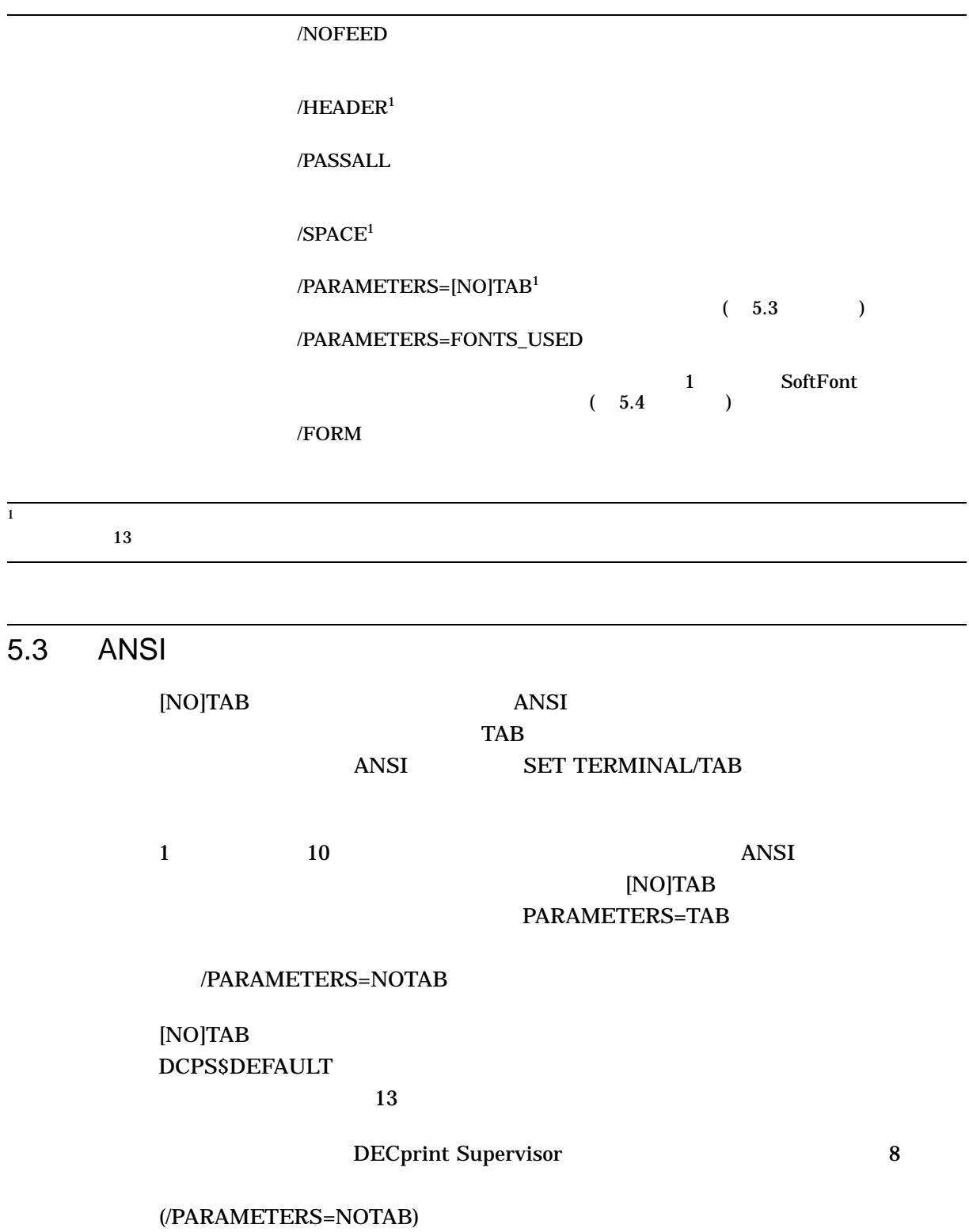

#### PRINT 2009 THE PRINT 2009 THE 2009 THE 2009 THE 2009 THE 2009 THE 2009 THE 2009 THE 2009 THE 2009 THE 2009 THE

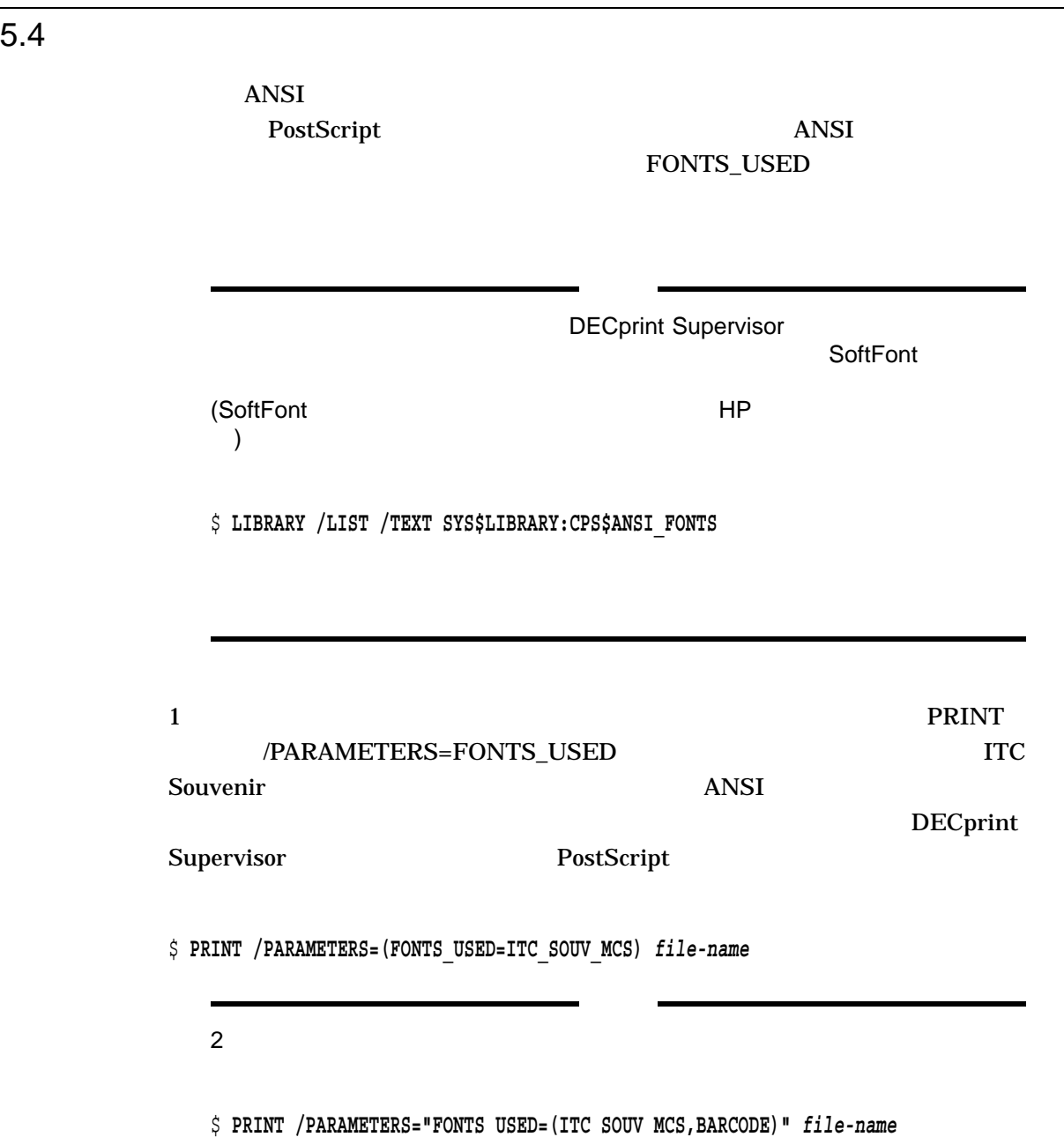

### 5.5 PostScript

DCPS ANSI 2009 ANSI 2009 ANSI 2009 ANSI 2009 ANSI 2012 ANSI 2012 ANSI 2012 ANSI 2012 ANSI 2012 ANSI 2012 ANSI

 $ANSI$ 

 $A$ NSI  $A$ 

%DCPS-W-RANGECHK, rangecheck: Argument out of bounds offending command is setpapertray.

### PostScript

### PostScript

/settoptray {statusdict begin 2 setpapertray end} def /setbottomtray {statusdict begin 1 setpapertray end} def

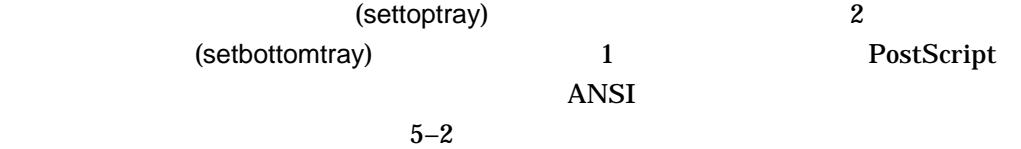

setpapertray

PRINT ANSI 2009 ANSI 2009 ANSI 2009 ANSI 2009 ANSI 2009 ANSI 2009 ANSI 2009 ANSI 2009 ANSI 2009 ANSI 2009 ANSI

OVERHEAD.TXT

TRAYDEF.PS

\$ **PRINT /NOTIFY /SETUP=TRAYDEF OVERHEAD.TXT**

ANSI PostScript

5–2 setpapertray

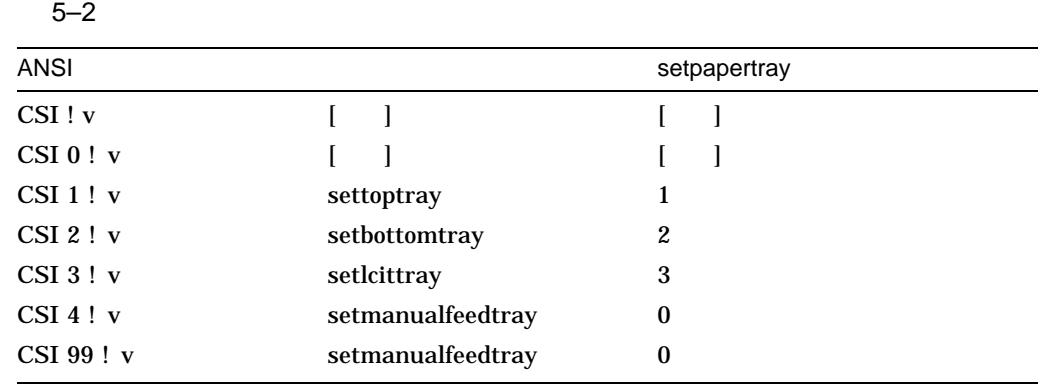

### 5.6 ANSI

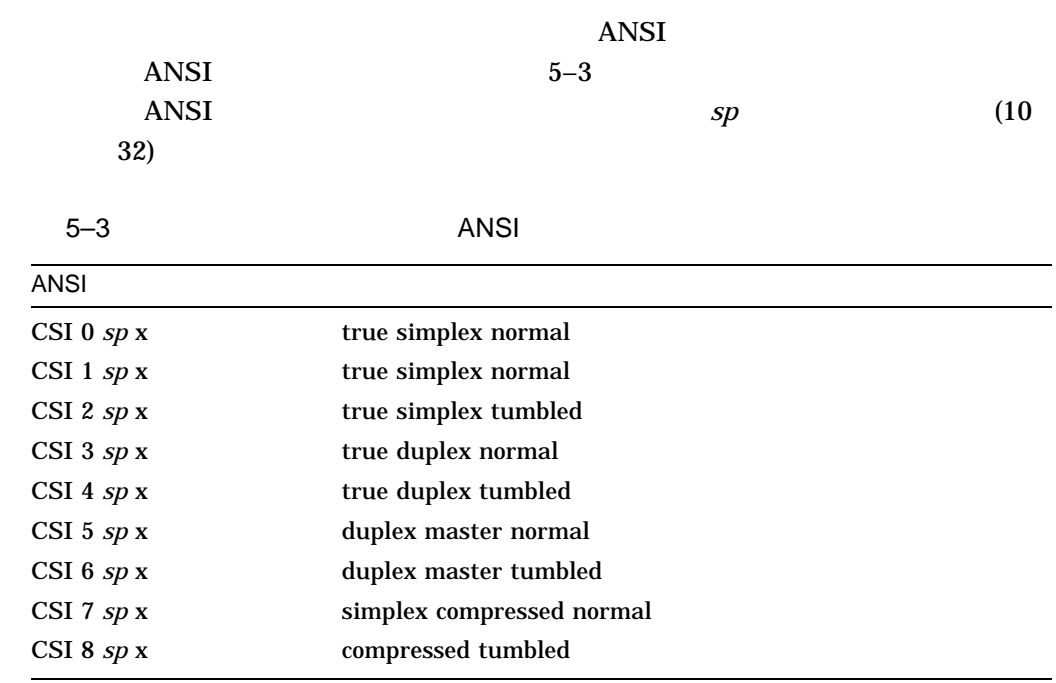

### 5.7 LIST

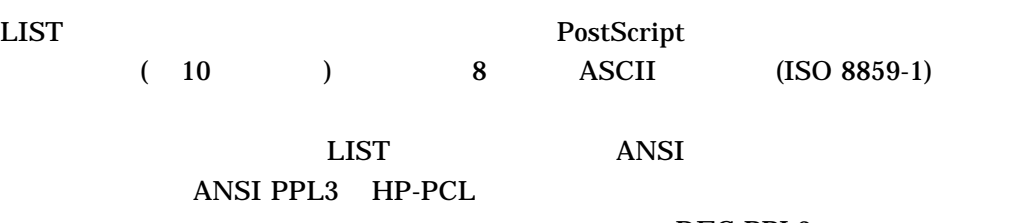

DEC PPL3

### ANSI

### $5.8$

# DCPS ANSI ISO Latin-9 (ISO 8859-15)  $1$  ANSI

<**ESC>.b** ISO Latin-9 **<ESC>n\$** ユーロ通貨記号の印刷

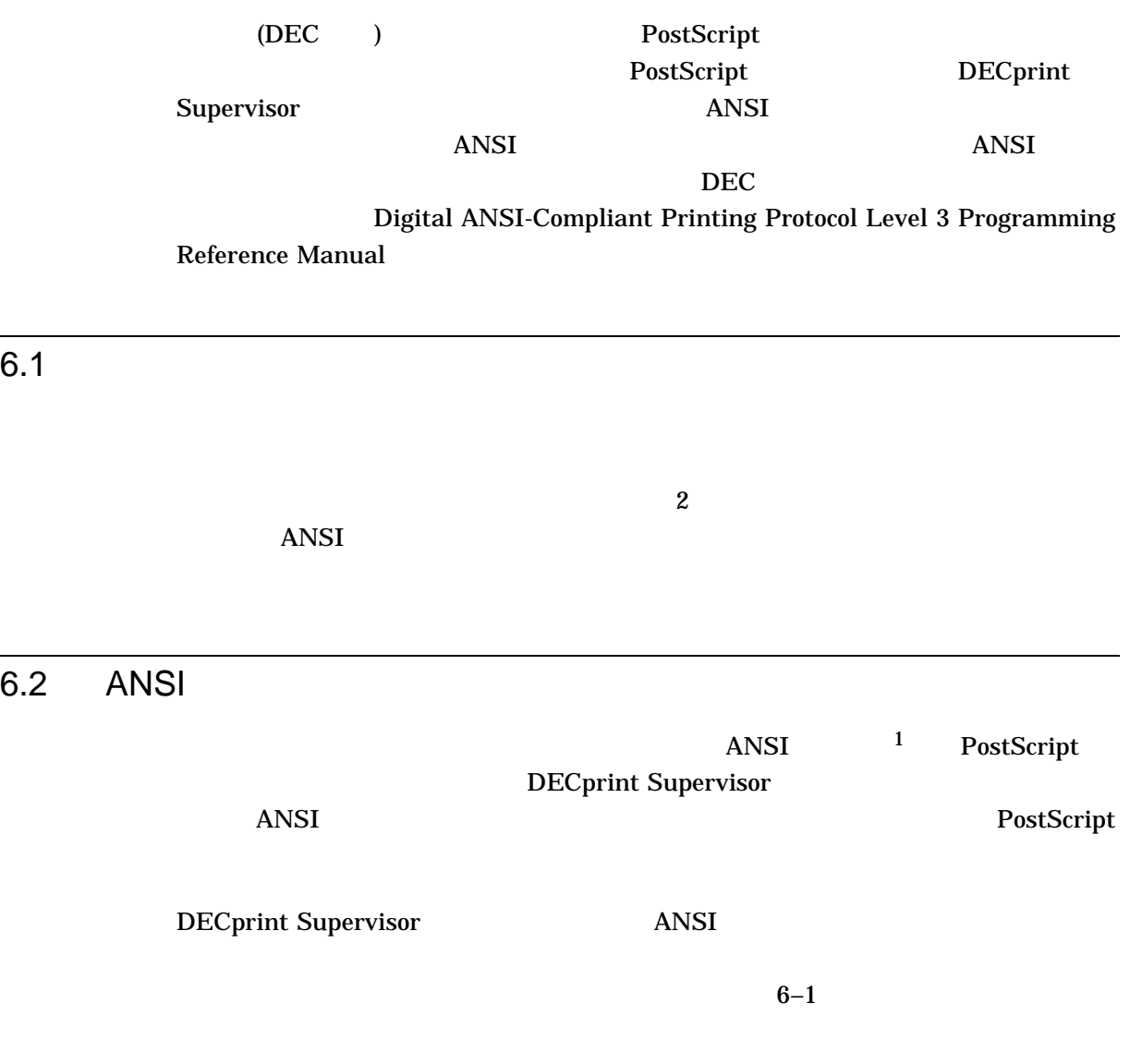

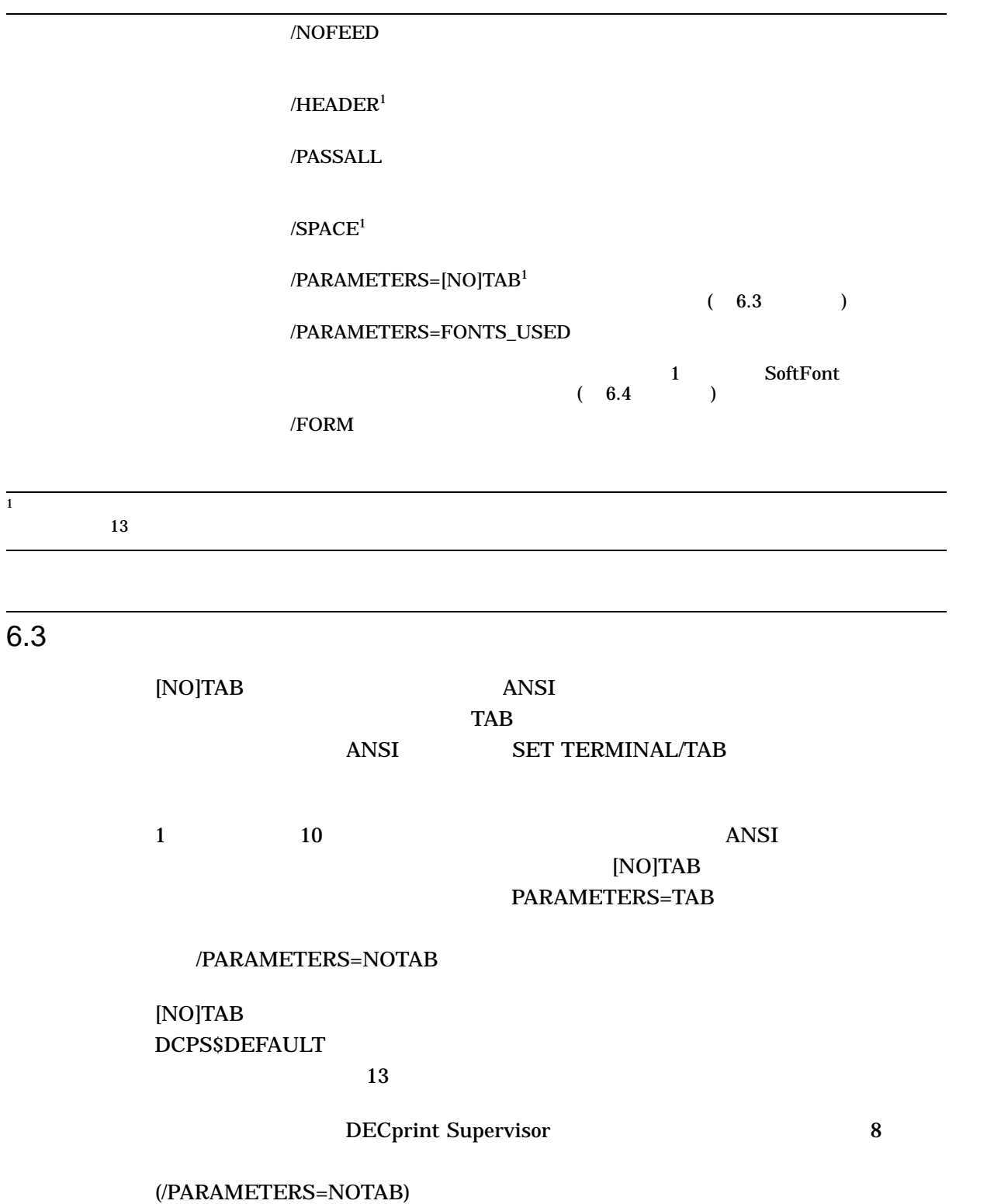

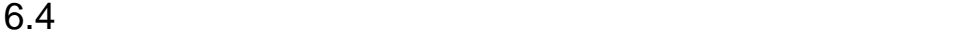

 $\overline{ANSI}$ PostScript

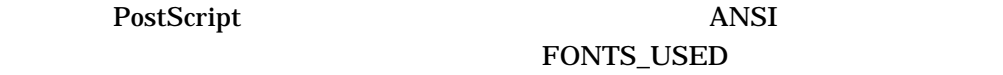

DECprint Supervisor

SoftFont

\$ **LIBRARY /LIST SYS\$LIBRARY:CPS\$ANSI\_FONTS.TLB**

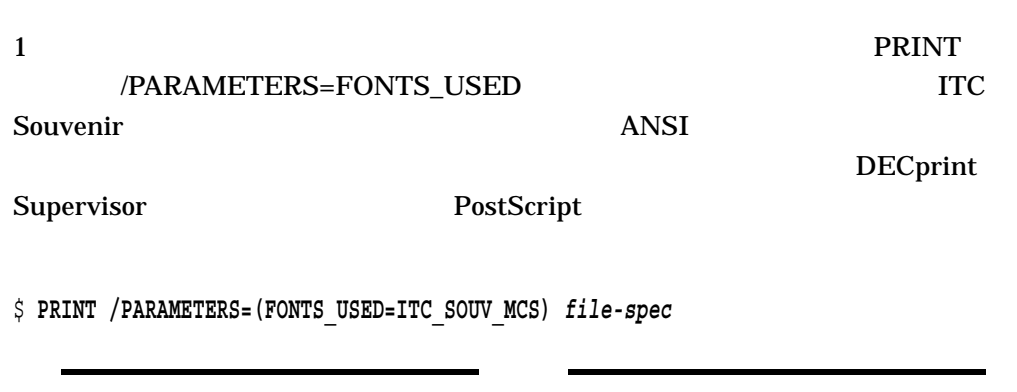

 $2$ 

\$ **PRINT /PARAMETERS="FONTS\_USED=(ITC\_SOUV\_MCS,BARCODE)"** *file-spec*

### 6.5 PostScript

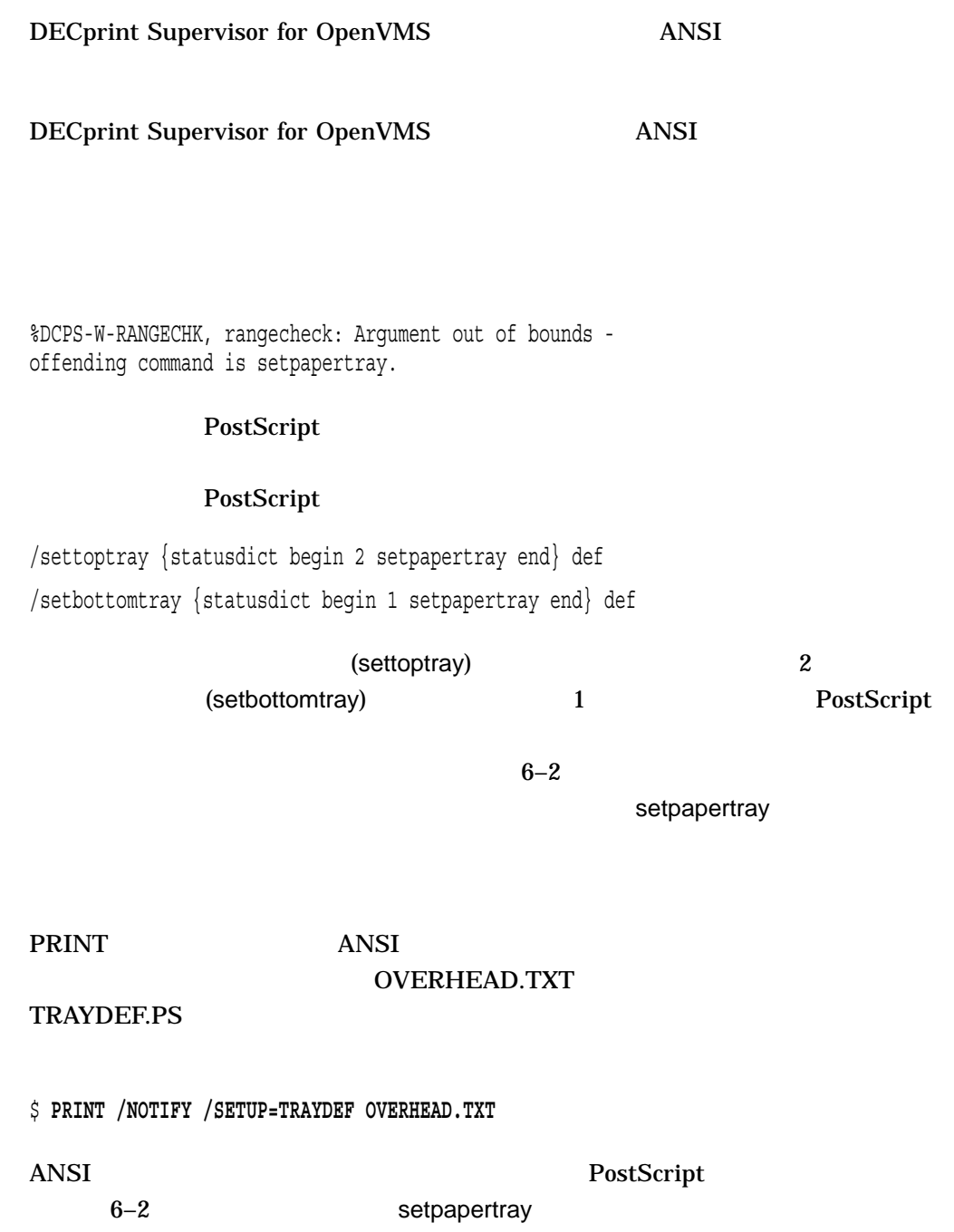

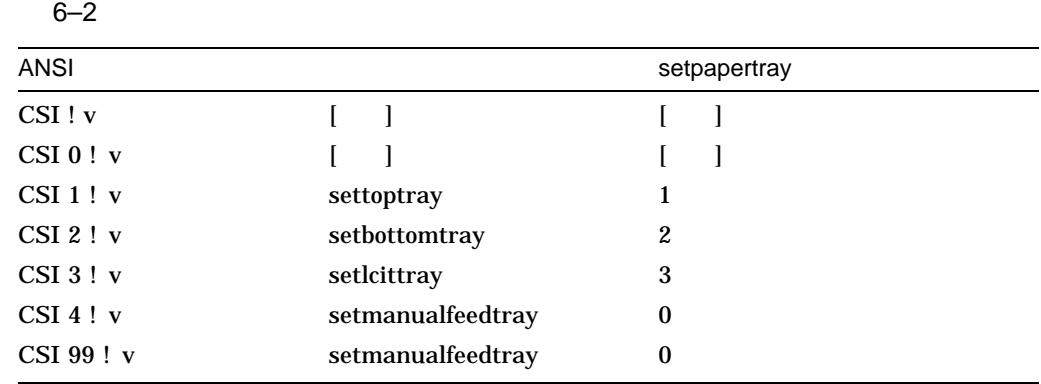

### 6.6 ANSI

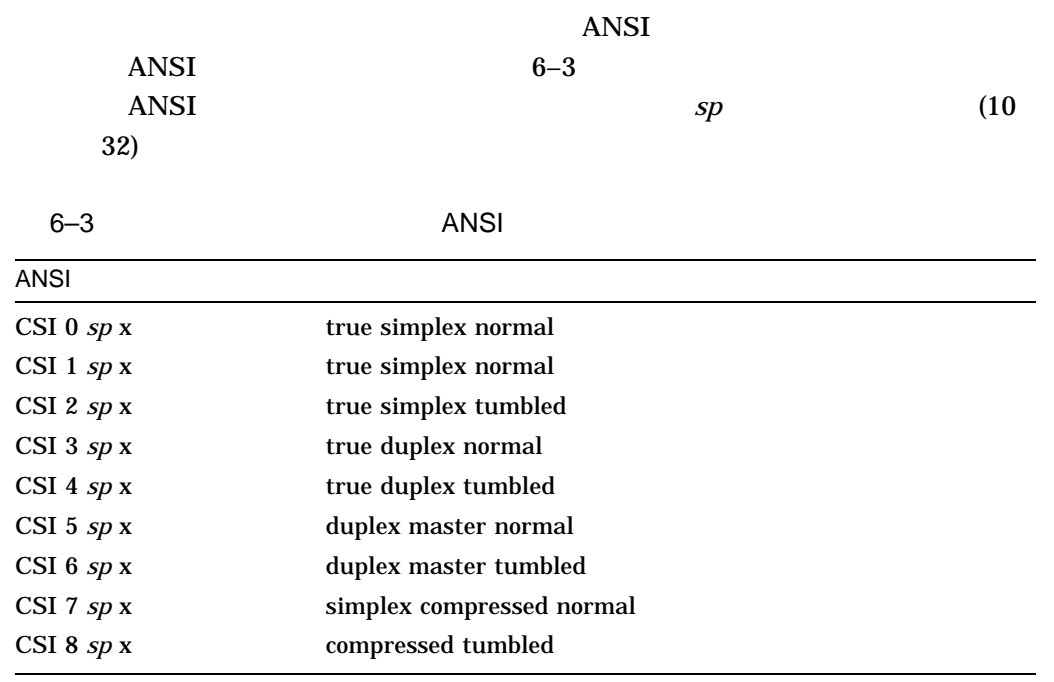

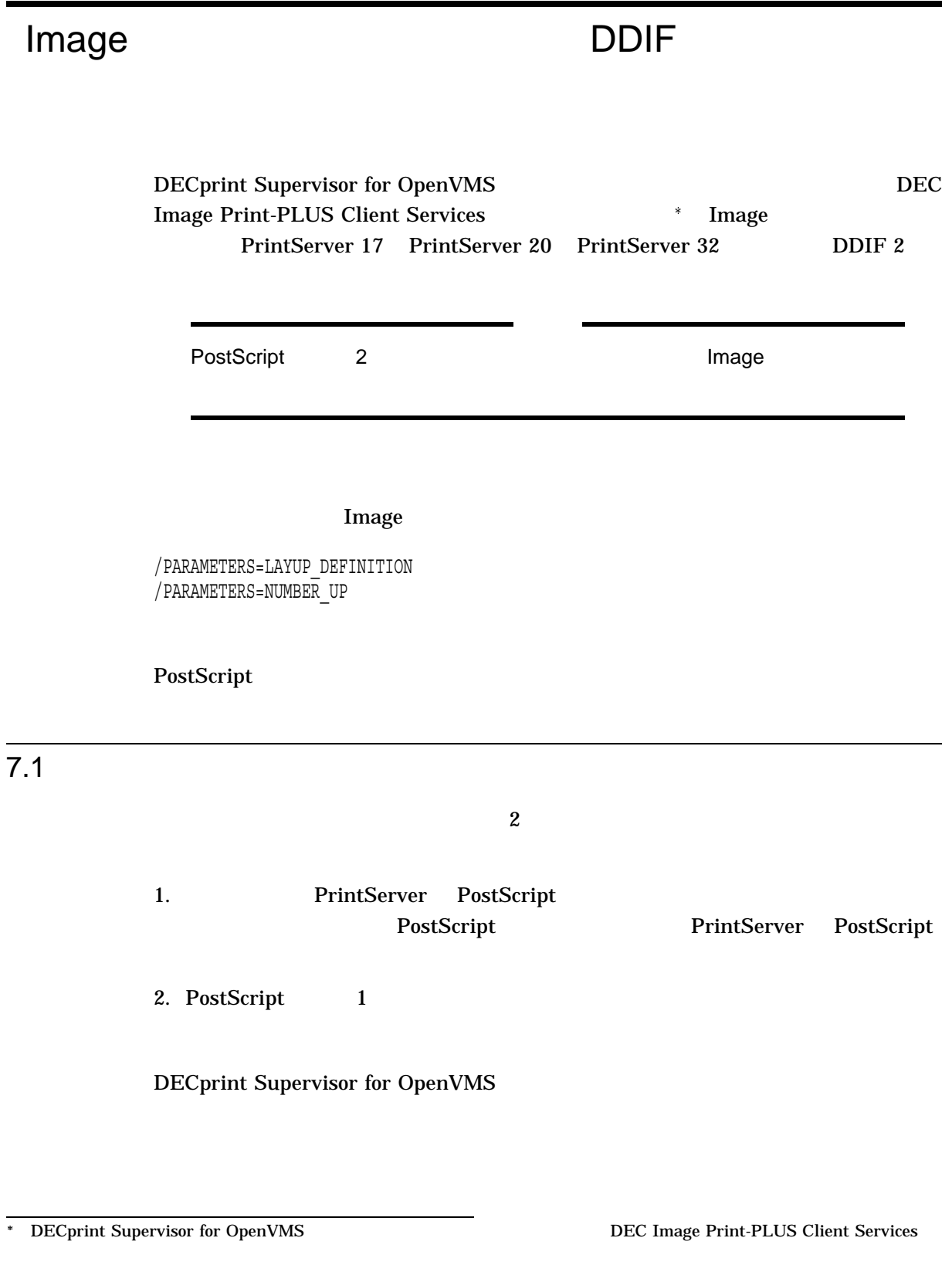

- $DDIF 2$ PostScript 1 PostScript
- アリンタに組み込まれた圧縮解除ハードウェアを使用します。
- 圧縮されたデータをネットワークを経由して送信することができます。圧縮され

 $7.2$ 

PRINT  $\overline{P}$ 

\$ **PRINT /QUEUE=***queue-name* **/NOTIFY** *file-name***.DDIF**

PRINT PRINT PostScript

\$ **PRINT /QUEUE=***queue-name* **/NOTIFY /PARAMETERS=NUMBER\_UP=1** *file-name***.DDIF**

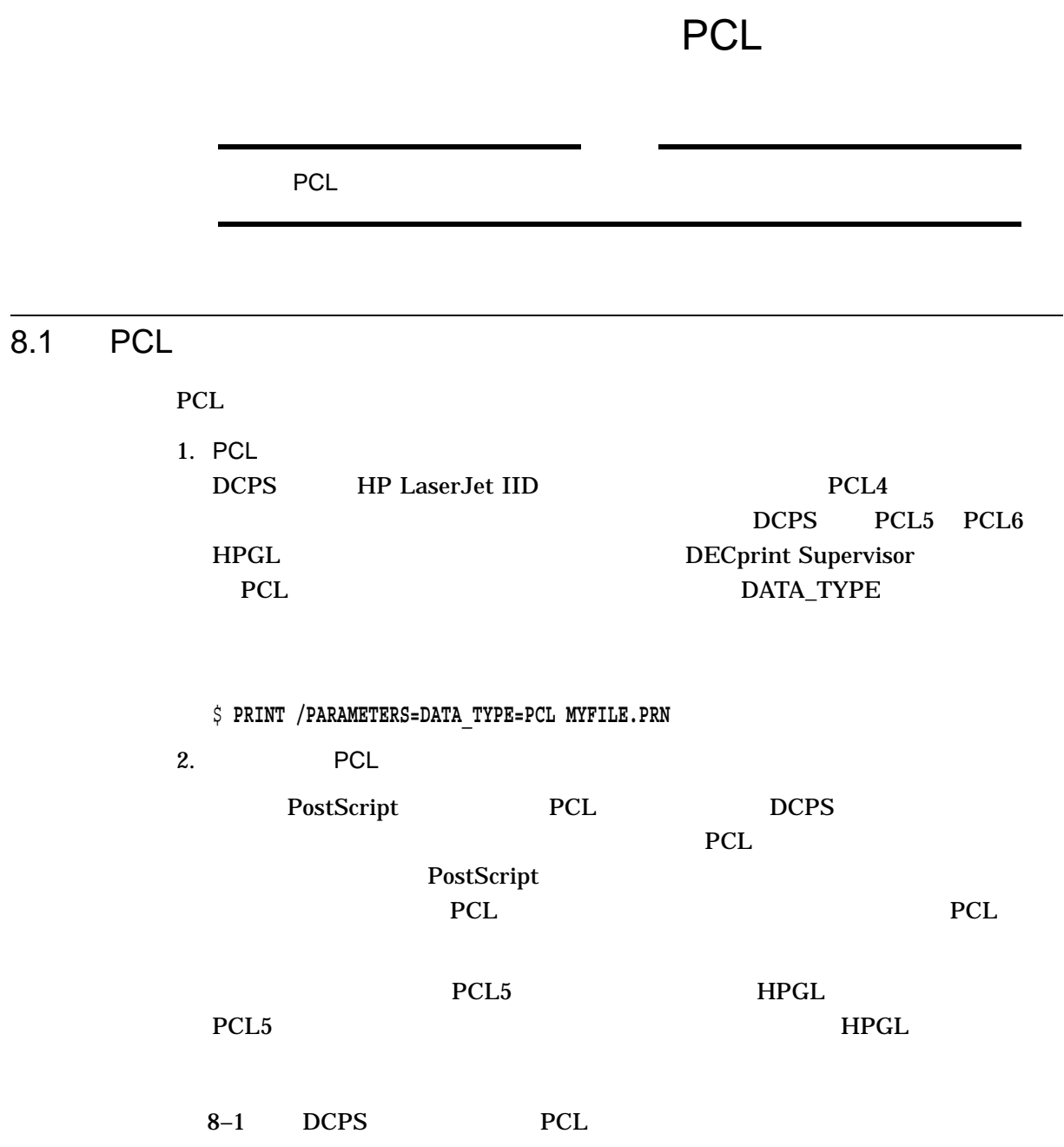

8-1 DCPS PCL

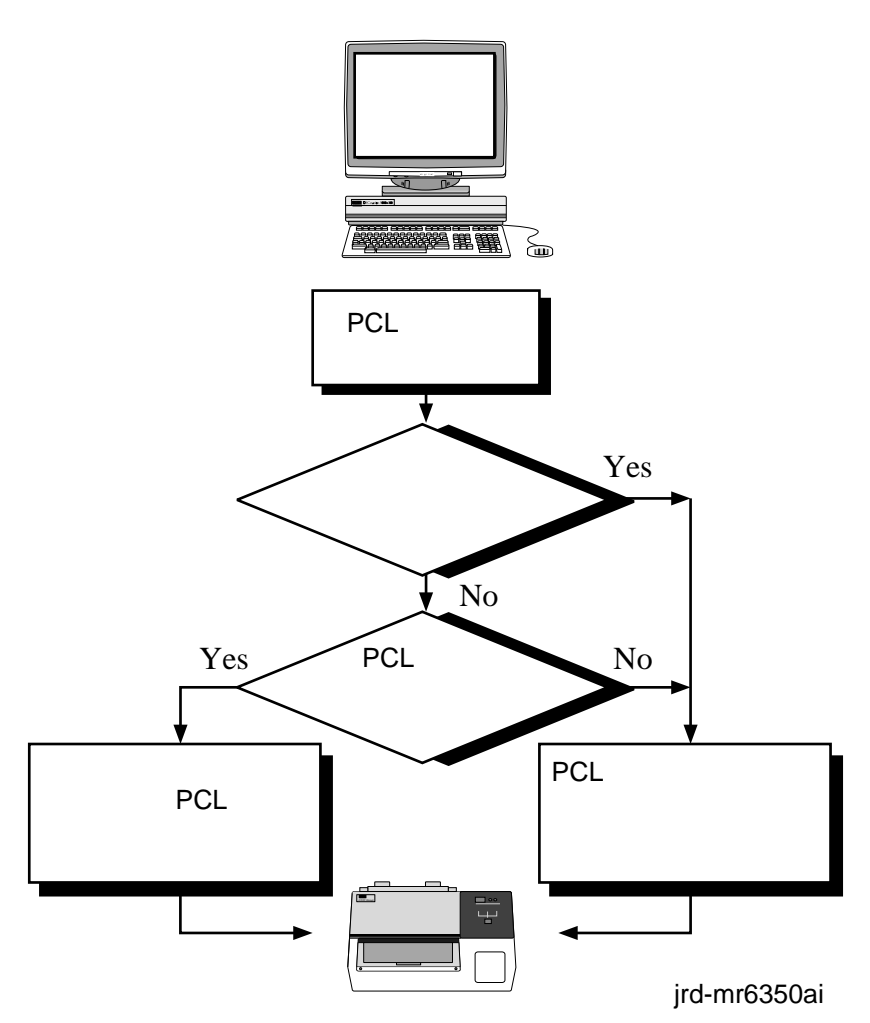

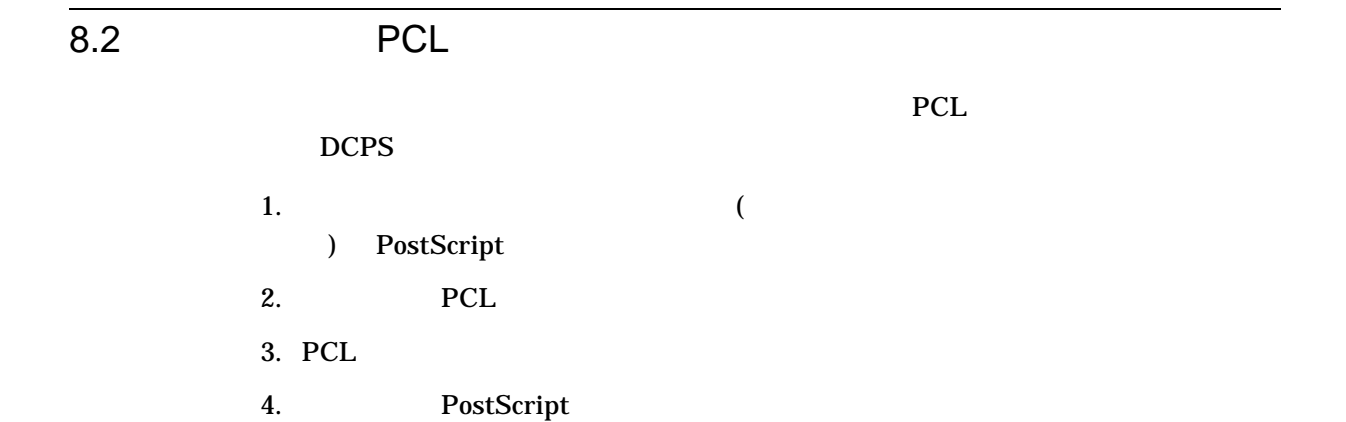

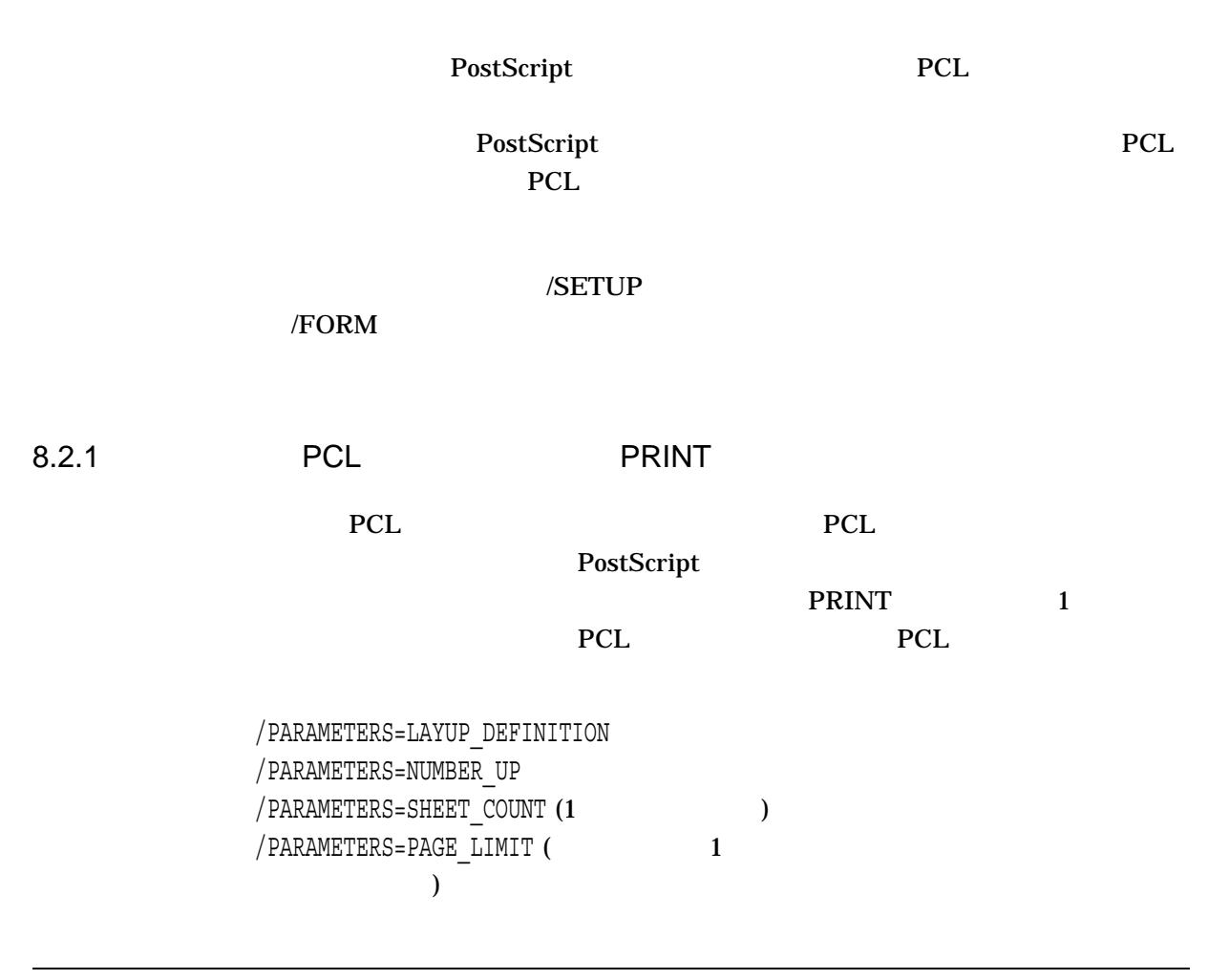

### 8.3 PCL PCL

Hewlett-Packard LaserJet

• PRINT  $-$  8.3.1 •  $-8.3.2$ 

8.3.1 PRINT PCL

8–1 PCL PCL PRINT

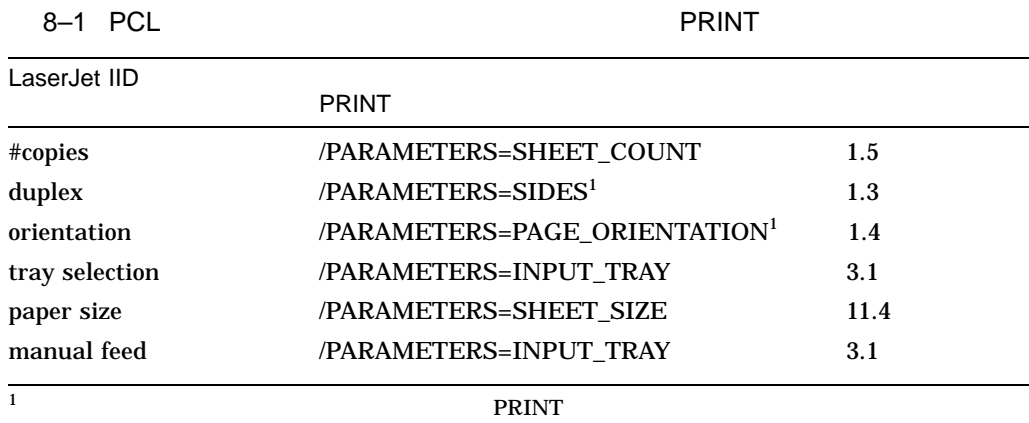

8.3.1.1 PAGE\_SIZE

### $/PARAMETERS=PAGE\_SIZE$

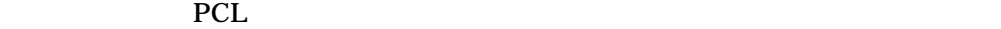

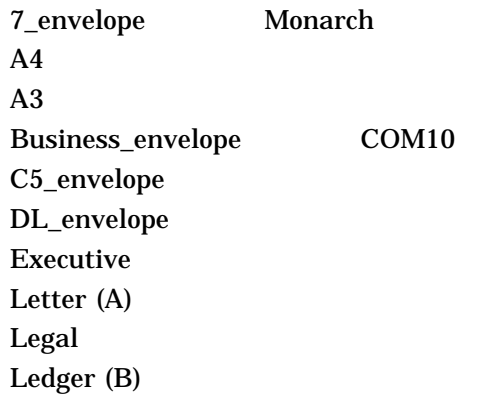

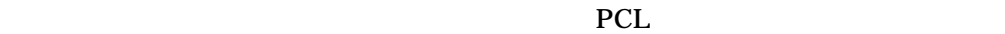

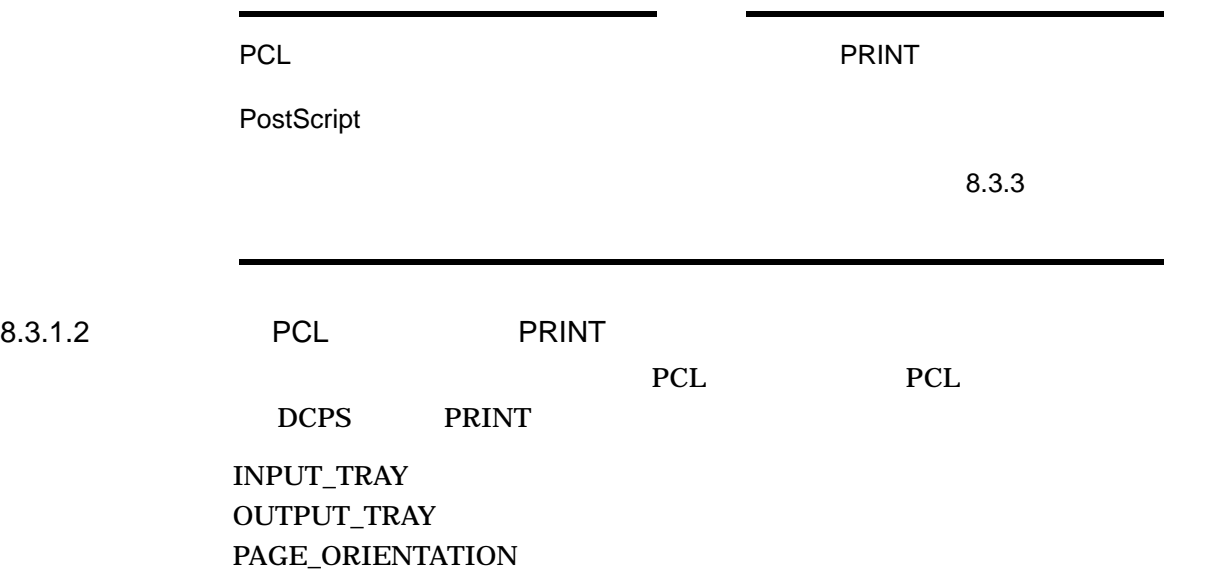

 $\mathbb{R}$ 

PAGE\_SIZE SHEET\_SIZE SIDES

#### ットアップ・モジュールに適切な PCL エスケープ・シーケンスを挿入することによ

PCL THE POST OF THE POST OF THE POST OF THE POST OF THE POST OF THE POST OF THE POST OF THE POST OF THE POST OF THE POST OF THE POST OF THE POST OF THE POST OF THE POST OF THE POST OF THE POST OF THE POST OF THE POST OF TH

PostScript

PAGE\_LIMIT NUMBER\_UP DCPS

 $8.3.2$  PCL

エスケープ・シーケンスの形式: ESC ! ' *value* P  $10$  : 027 033 096 080

1. *value* 1

2. PCL

3. *value* 0

PCL (ESC E)

PCL マイクスを指定して、

- シンボル・セット
- *The Secondary*
- ピッチ
- 高さ
- 
- $\bullet$   $\bullet$   $\bullet$   $\bullet$   $\bullet$   $\bullet$   $\bullet$
- **A**
- (Courier Lineprinter )
- 水平方向の移動インデックス
- <sub>a</sub>

PCL マイクトの面を使用することを使用することを使用することを使用することを使用することを使用することを使用することを使用することを使用することを使用することを

 $16.66$  / (cpi) ISO 17 Spanish PCL

ESC ! ' 1 P ESC (s16.66H ESC (2S ESC ! ' 0 P

- フロント・パネル・モードを有効に認定するためのエスケージを有効に認定するためのエスケージを有効に認定するためのエスケージを有効に
- 
- $\qquad \qquad \text{ISO } 17$ ( ESC (2S )
- フロント・パネル・モードを無効にするためのエスケージを無効にするためのエスケージを無効にするためのエスケージを無効にするためのエスケージを無効にするためのエスケージ

• 16.66 cpi  $(ESC (s16.66H))$ 

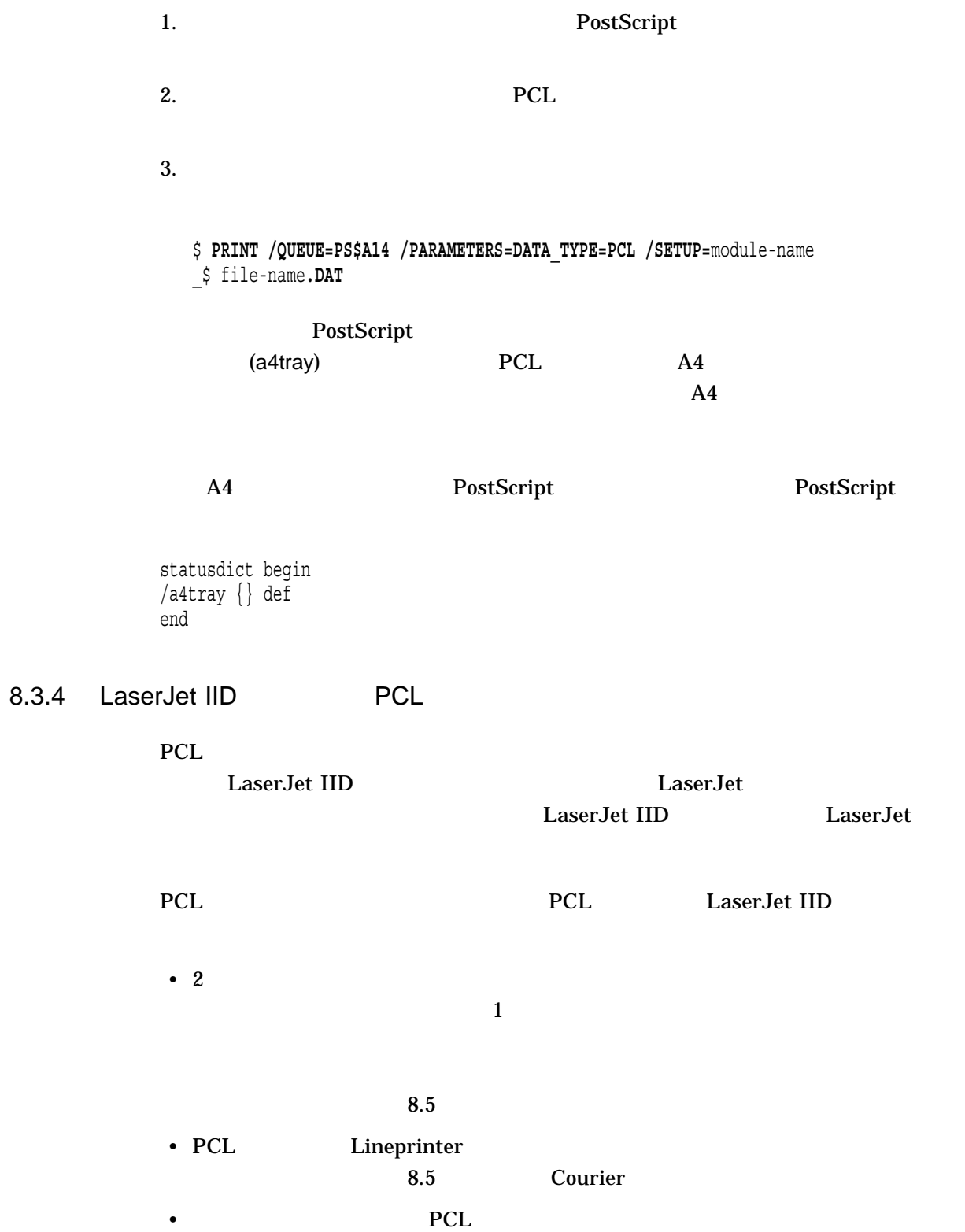

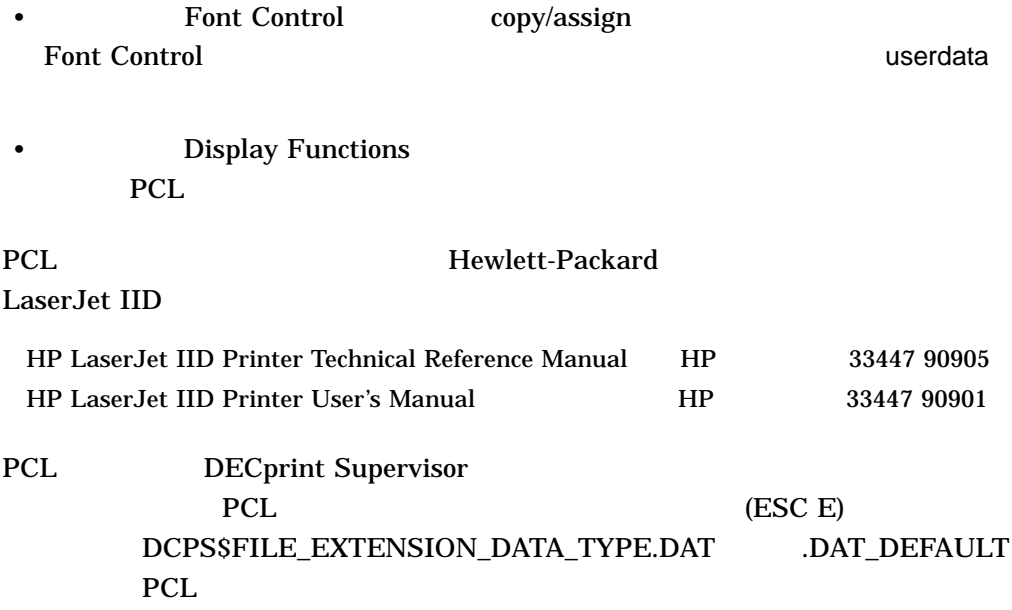

 $8.4$ PCL Hewlett-Packard LaserJet IID PostScript PostScript  $\sim$ 1 PostScript /settoptray {statusdict begin 3 setpapertray end} def /setbottomtray {statusdict begin 1 setpapertray end} def PostScript  $PCL$ PostScript  $8-2$  setpapertray

### 8–2 PCL PostScript

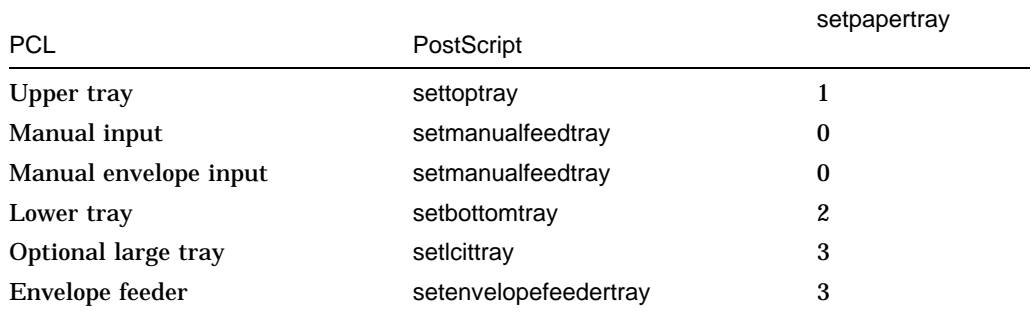

### 8.5 PCL マクロのソフト・ジョブでのソフトには、マクロのソフトには、マクロのソフトには、マクロのジョブでのソフトには、マクロのジョブでのソフトには、マクロの

PCL マイルト・コンタにソフト・フォントをロードしておかない。<br>アフト・フォントをロードしておかなければ、アフト・フォントをロードしておかなければ、アフト・フォントをロードしておかなければ、アフト・コンピュードしておかなければ

 $PCL$ 

#### PCL セットアップ PCL セットアップ

#### $DCPS$ DCPS\$STARTUP.COM

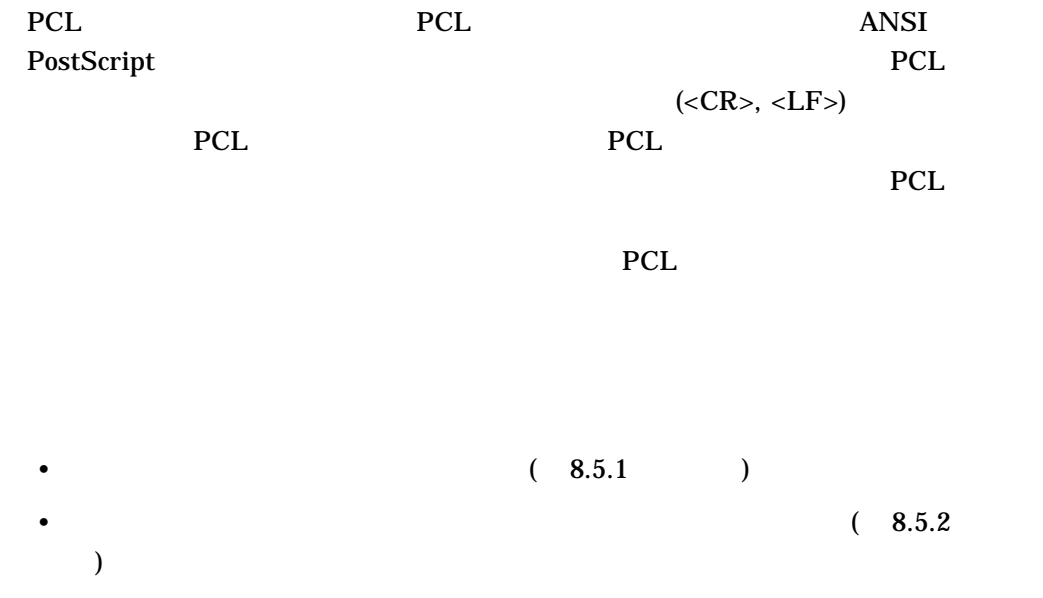

8.5.1 PCL

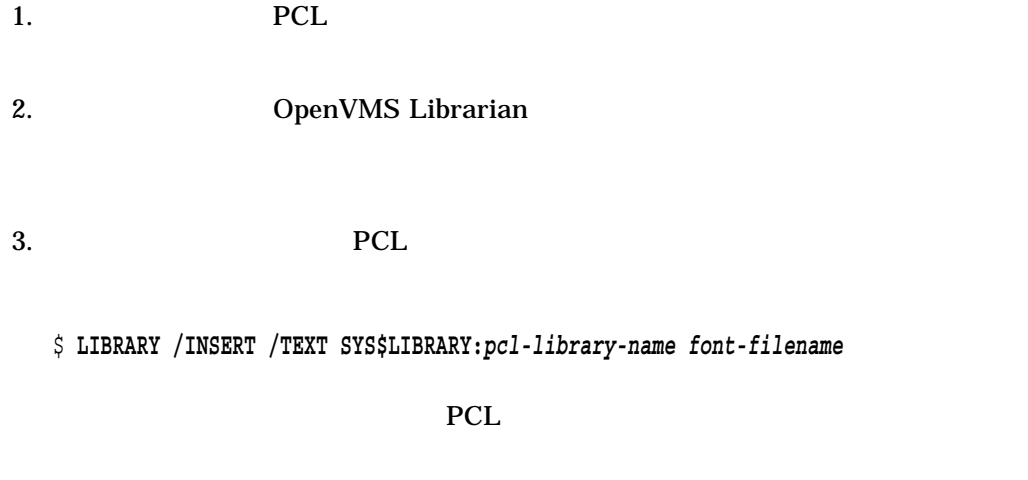

\$ **PRINT /QUEUE=***queue-name* **/SETUP=***font-filename data-filename***.PCL**

 $PRINT$ 

8.5.2 PCL

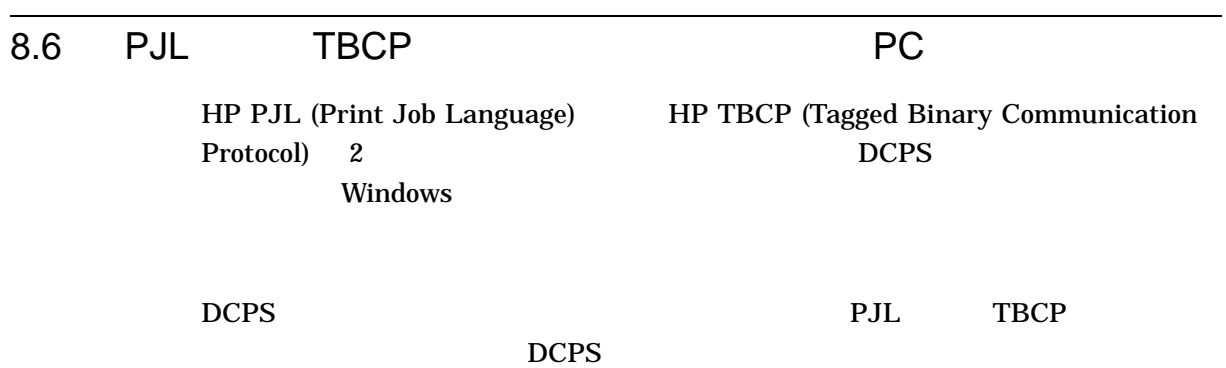

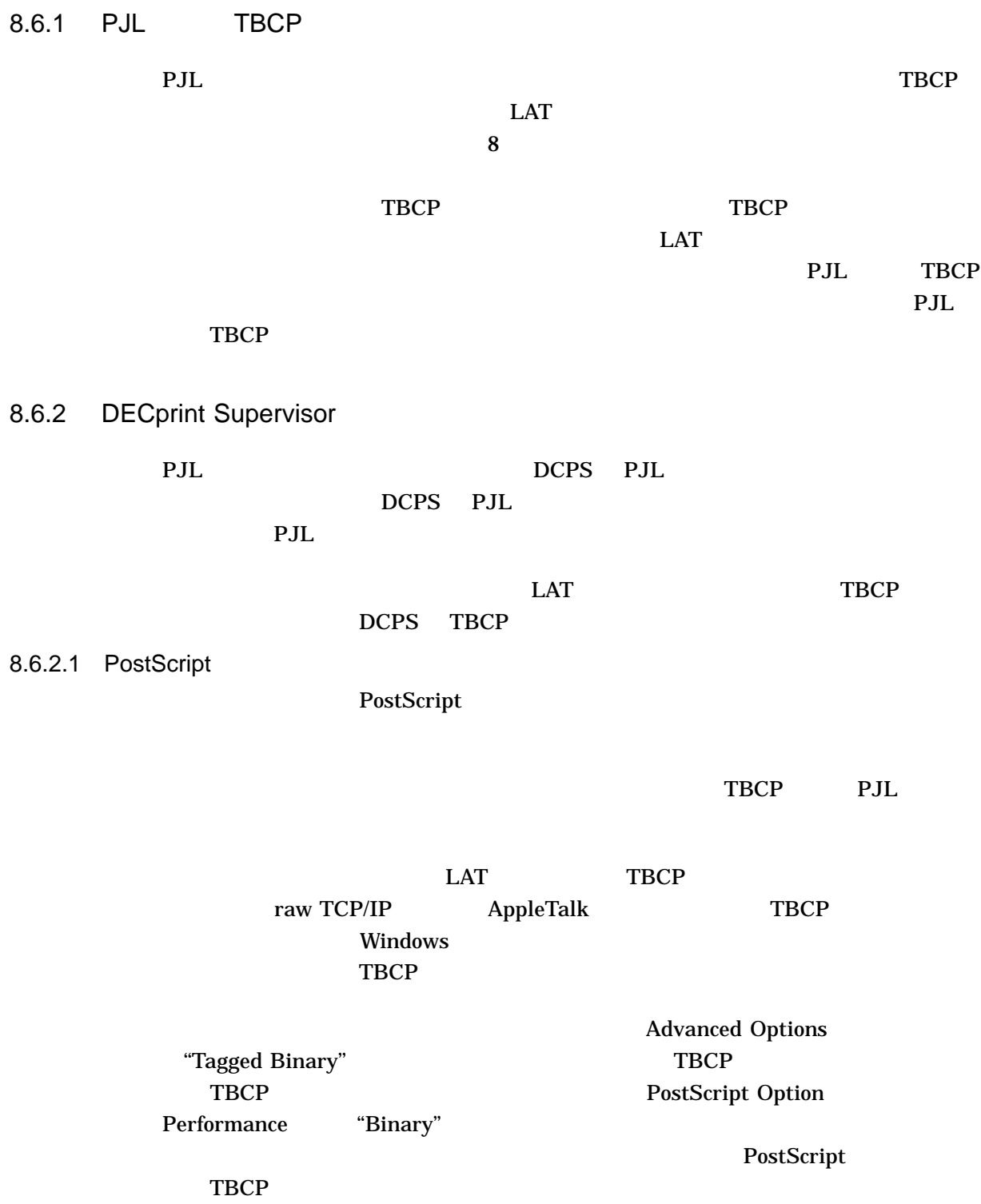

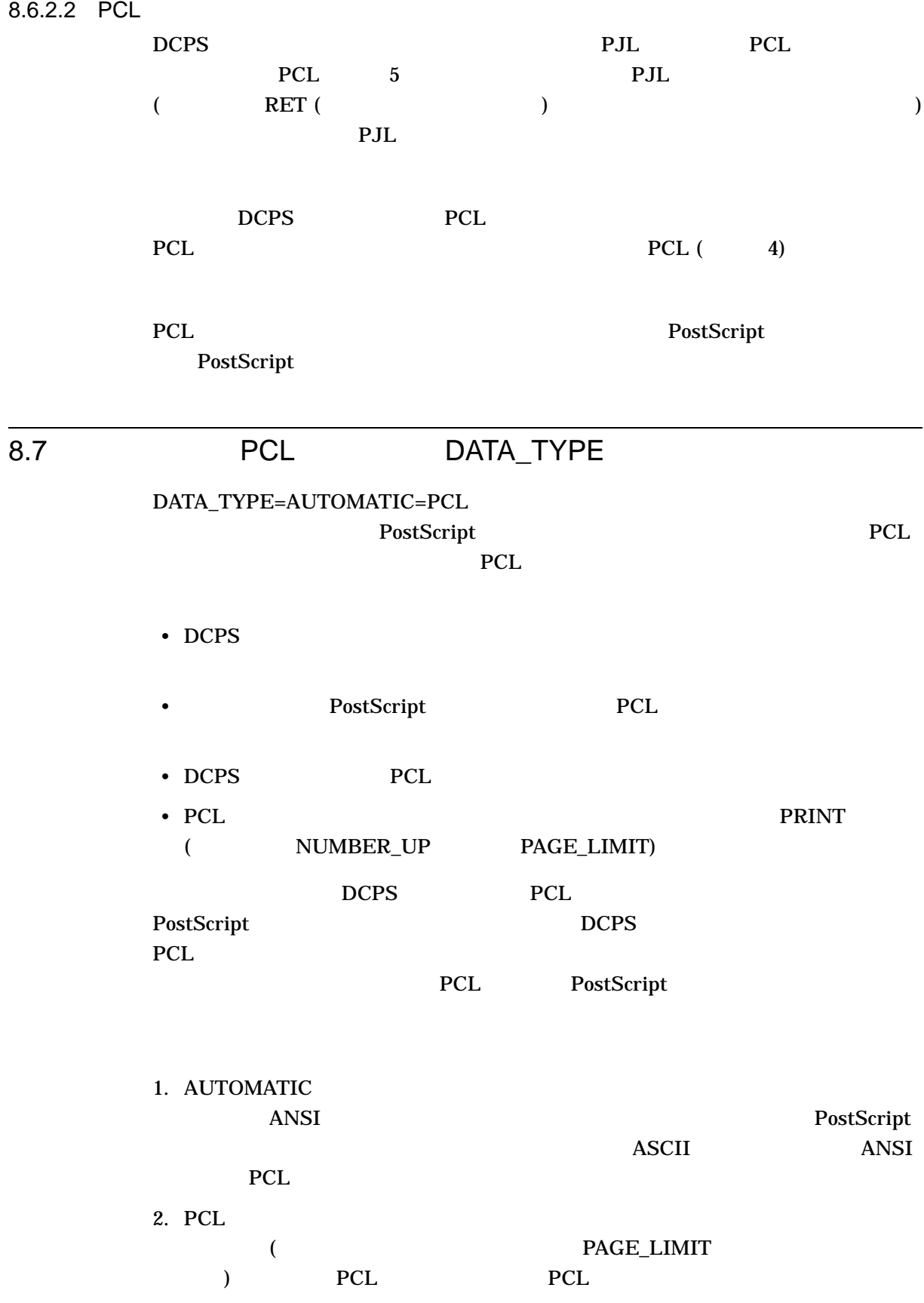

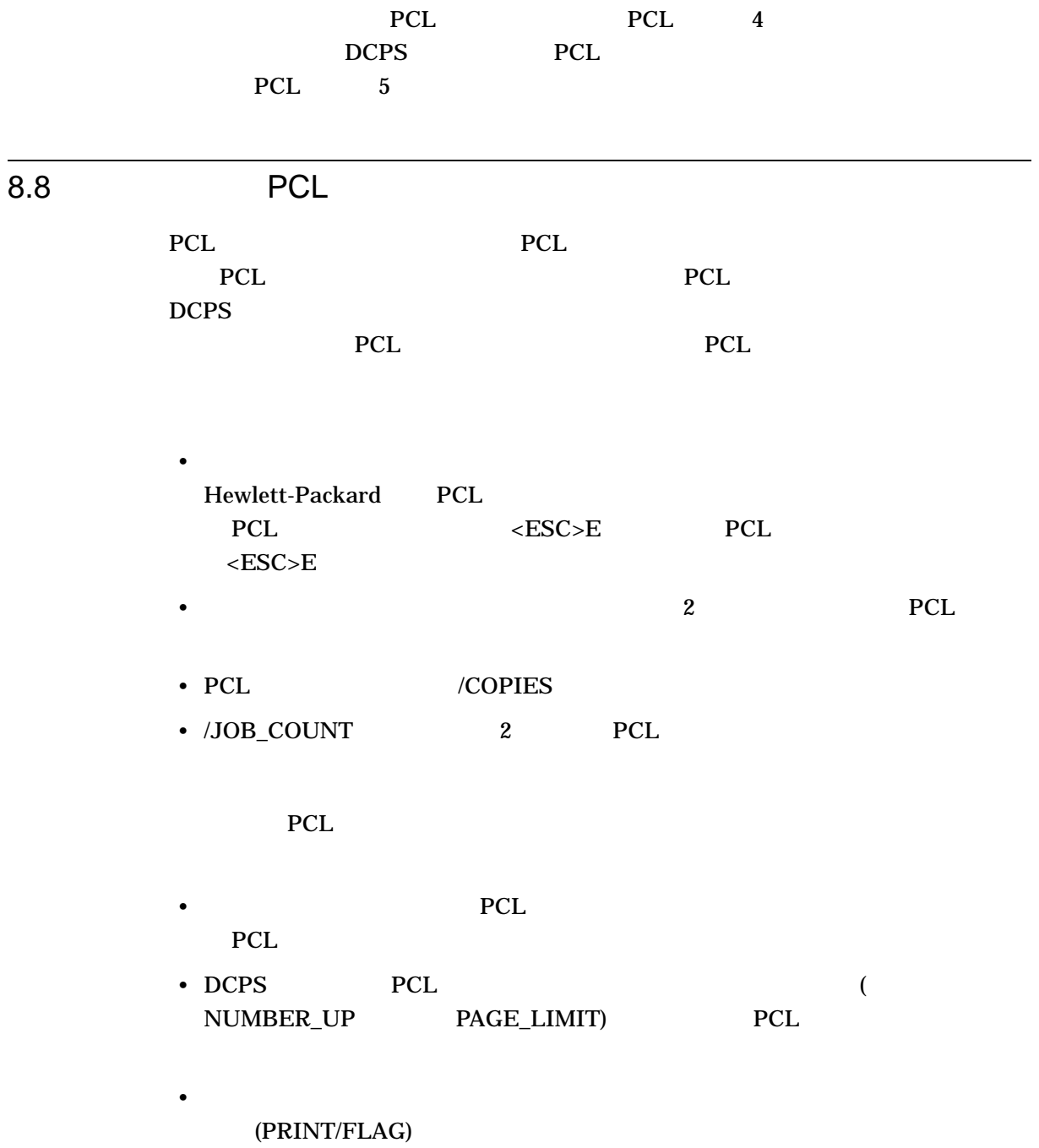

### Proprinter

DCPS Proprinter PostScript IBM Proprinter XL24 Proprinter DECprint Supervisor DATA\_TYPE Proprinter

### \$ **PRINT /PARAMETERS=DATA\_TYPE=PROPRINTER MYFILE.PRO**

Proprinter 7 Number 2012 24 Proprinter

**Proprinter** 

XL24

9.1 Proprinter Proprinter Proprinter DCPS Proprinter XL24 •  $XL24$ 2 Proprinter Proprinter that the state  $1$  -state  $1$  $\mathcal{L}_{\mathcal{A}}$  $9.6$   $)$ 

> •  $AGM$  (ESC \*)  $AGM$

•  $XL24$  $\rm{prefill}$ 

**Proprinter** 

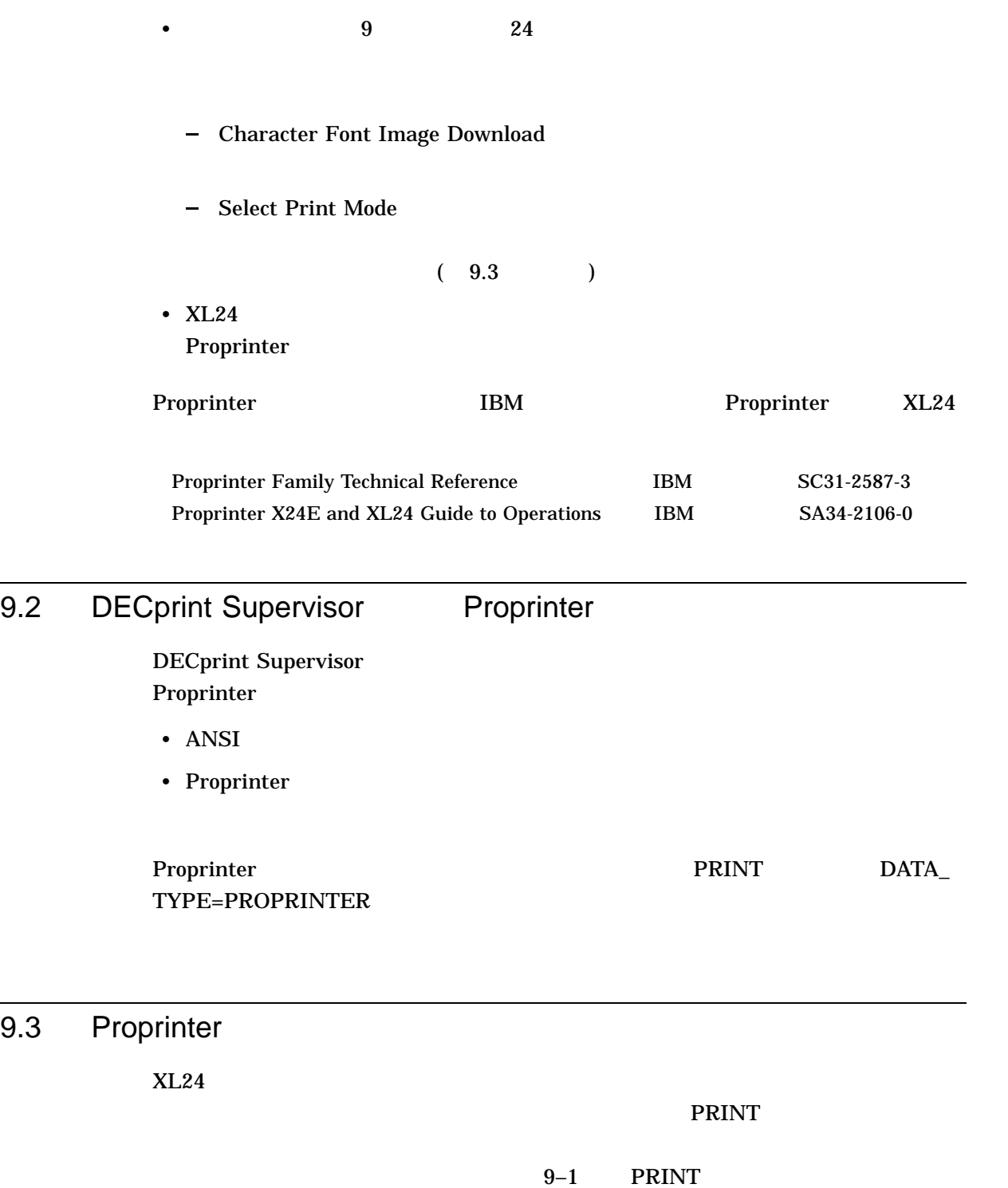

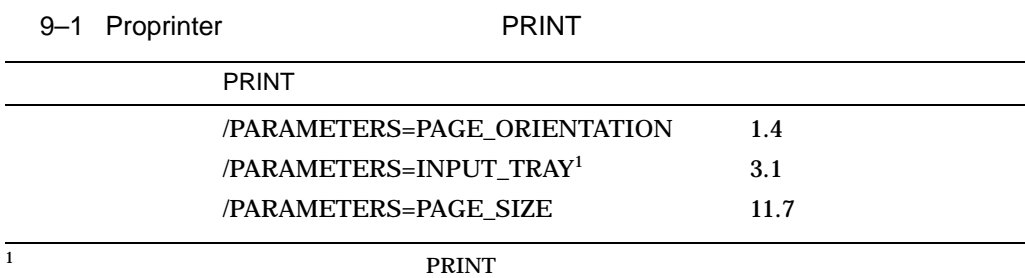

#### $XL24$

### Proprinter

エスケープ・シーケンスの形式: ESC ' *count-low count-high item-id new-value-low [new-value-high]*  $10$  : 027 096

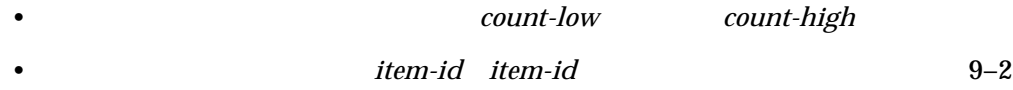

• *new-value* 

item-id *new-value*  $\text{ASCII}$  (1 2 3 ...)  $\overline{A}$ SCII  $\overline{A}$ 0 NULL  $126$   $(-)$ 

item-id

### a state of the state of the Proprinter Report of the Proprinter  $\mathbf P$

9–2 Proprinter

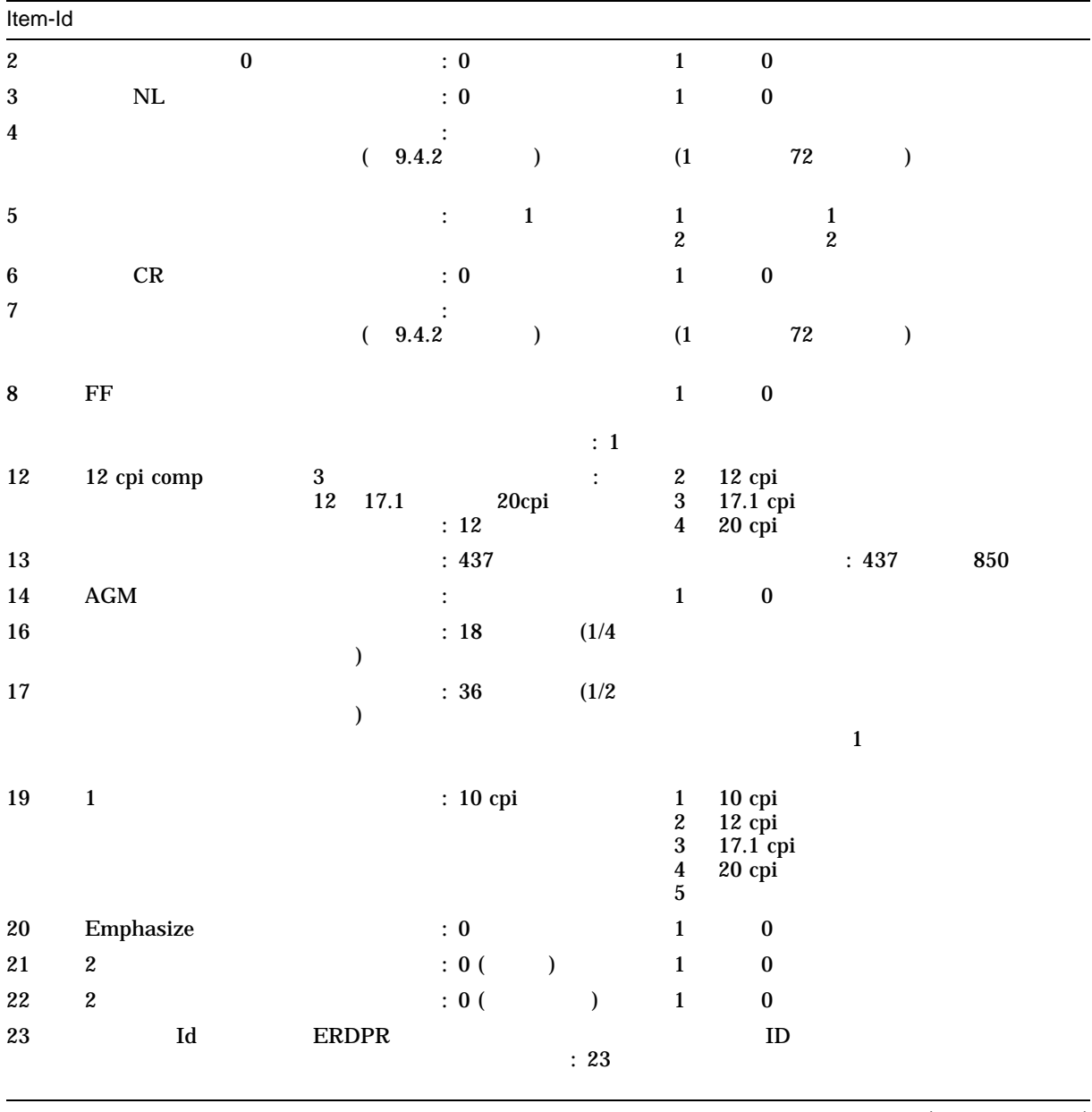

 $\overline{(\hspace{10pt})}$
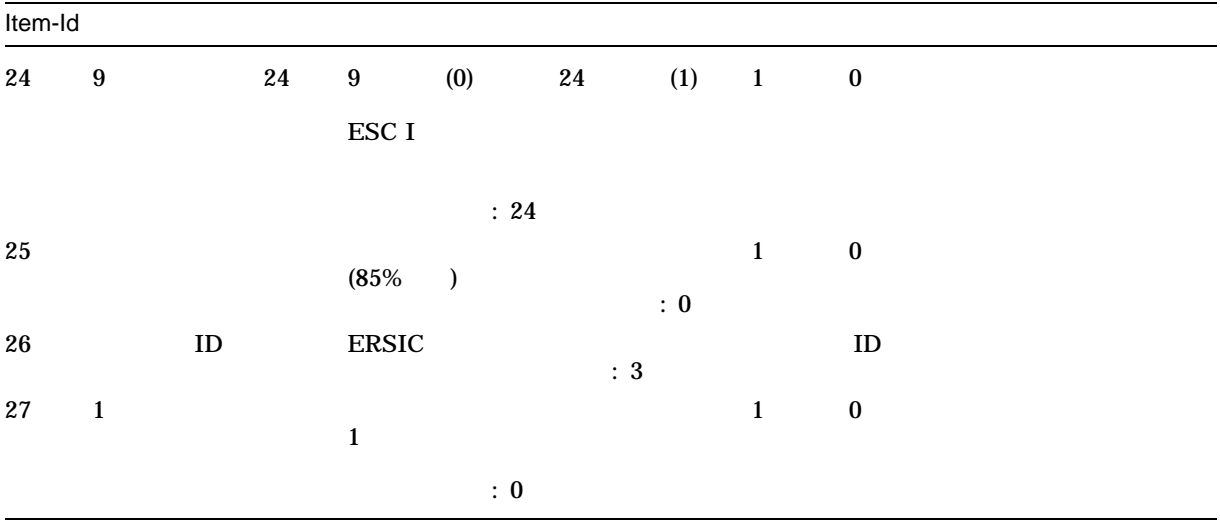

9.3.1 Proprinter

#### <u>PRINT</u> THE PRINT

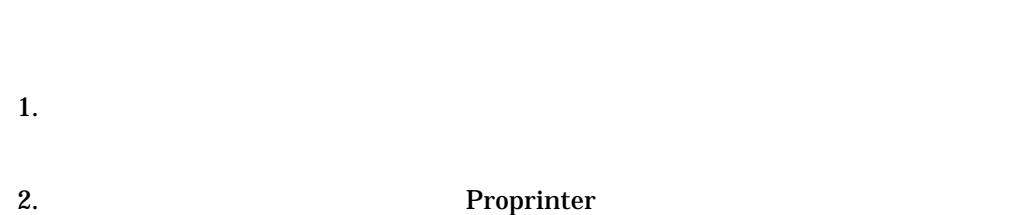

# $3.$

#### \$ **PRINT /QUEUE=PS\$A14 /PARAMETERS=DATA\_TYPE=PROPRINTER -** \_\$ **/SETUP=**module-name file-name**.DAT**

#### PRINT TERM IN THE PRINT TERM IN THE SEARCH TERM IN THE SEARCH TERM IN THE SEARCH TERM IN THE SEARCH TEAM IN TH

 $\overline{437}$ 1 1 850 2 エスケープ・シーケンスの形式: ESC ' ETX NUL CR R ETX ESC ' STX NUL ENQ STX

 $10$  :

027 096 003 000 013 082 003 027 096 002 000 005 002

 $10$   $11$ エスケープ・シーケンスの形式: ESC ' STX NUL DC1 LF ESC ' ETX NUL EOT CAN ETX  $10$  : 027 096 002 000 017 010 027 096 003 000 004 024 003  $10$  $11$ NUMBER\_UP LAYUP

# 9.4 Proprinter

Proprinter

Proprinter

DECprint Supervisor for OpenVMS

Proprinter PostScript  $1/4$   $1/2$  $1/2$ 

 $9-1$ 

9–1 Proprinter

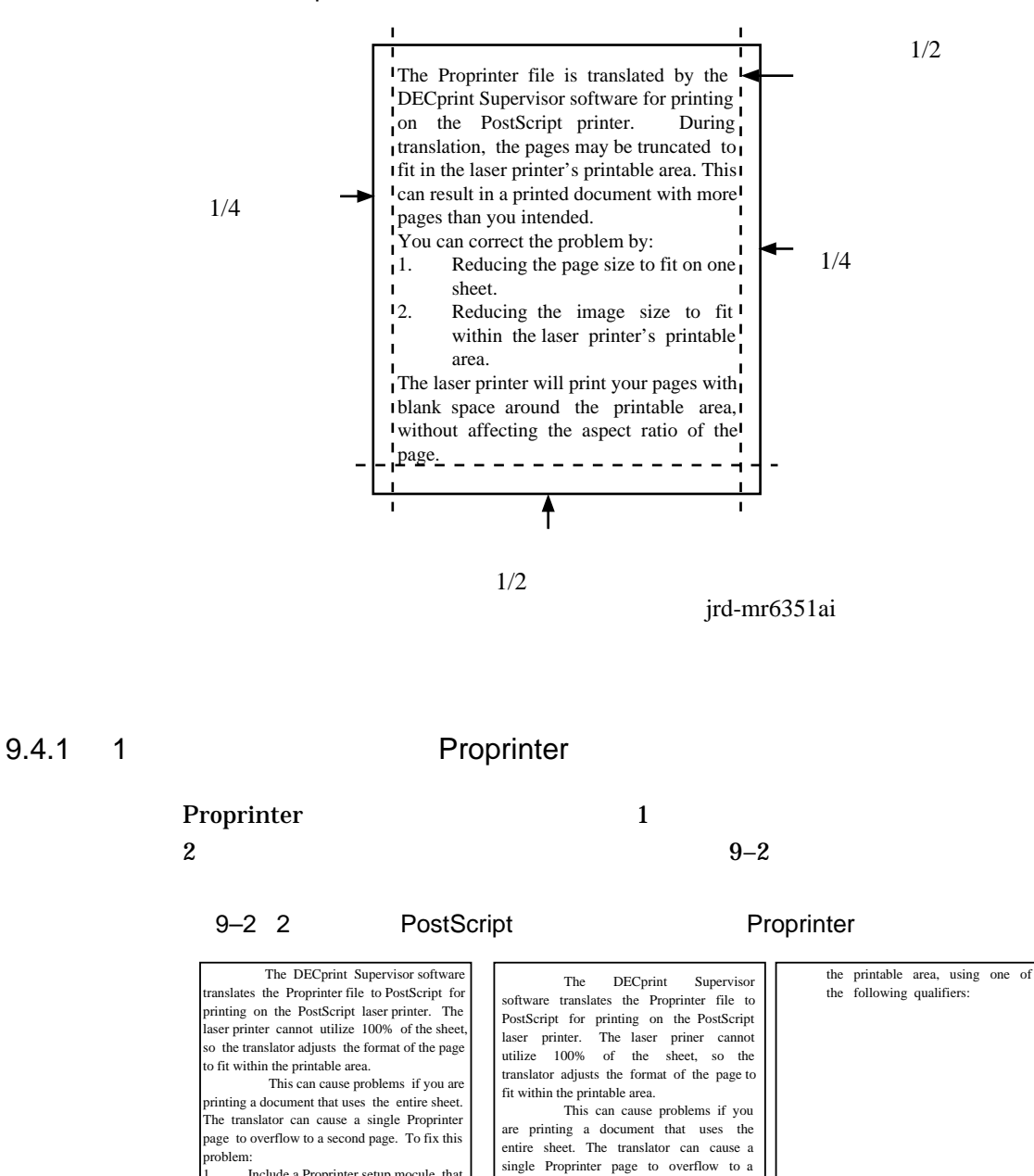

second page. To fix this problem: 1. Include a Proprinter setup module that changes the translator to use the entire page. 2. Shrink the resulting page to fit in

jrd-mr6352ai

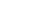

Proprinter

following qualifiers:

page.

1. Include a Proprinter setup mocule that changes the translator to use the entire

2. Shrink the resulting page to fit in the printable area, using one of the

 $\mathbf 1$ 

#### Proprinter

#### ESC ' STX NUL DC1 LF ESC ' ETX NUL EOT CAN ETX

 $\mathcal{L}$ 

 $10$ 

 $\mathcal{F}$ 

 $10<sup>10</sup>$ 

027 096 002 000 017 010 027 096 003 000 004 024 003

 $11$   $\ldots$ 

 $(9-3)$ 

9–3 Proprinter

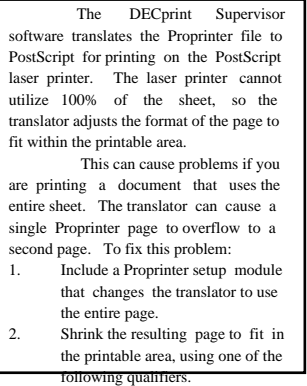

MR-6353-AI

 $\overline{A}$ ージ・イメージをはんに対して、プリント・ジョブに対して、 /PARAMETERS=NUMBER\_UP=1

/PARAMETERS=LAYUP\_DEFINITION=BORDERS

/PARAMETERS=LAYUP\_DEFINITION=*layup-file-name*

DECprint Supervisor for OpenVMS

PROPRINTER-FULL-

PAGE.LUP SYS\$COMMON:[SYSHLP.EXAMPLES.DCPS] DCPS\$LAYUP

#### PRINT 2000 PRINT

#### \$ **PRINT** *file-name***.PRO /PARAMETERS=LAYUP\_DEFINITION=PROPRINTER-FULL-PAGE**

 $, 9-4$ 

9–4 PostScript 7-1 Proprinter

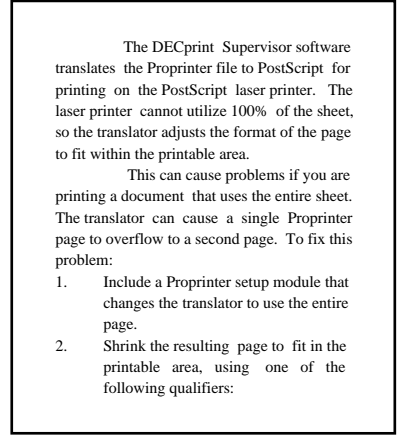

MR-6354-AI

#### 9.4.2 Proprinter

#### /PARAMETERS=PAGE\_SIZE

#### Proprinter

PAGE\_SIZE

 $(9-2)$ 

 $\frac{1}{1}$ 

 $\frac{1}{2}$ 

## DECprint Supervisor **Example 2** Form Length Margins

 $(9-2)$ 

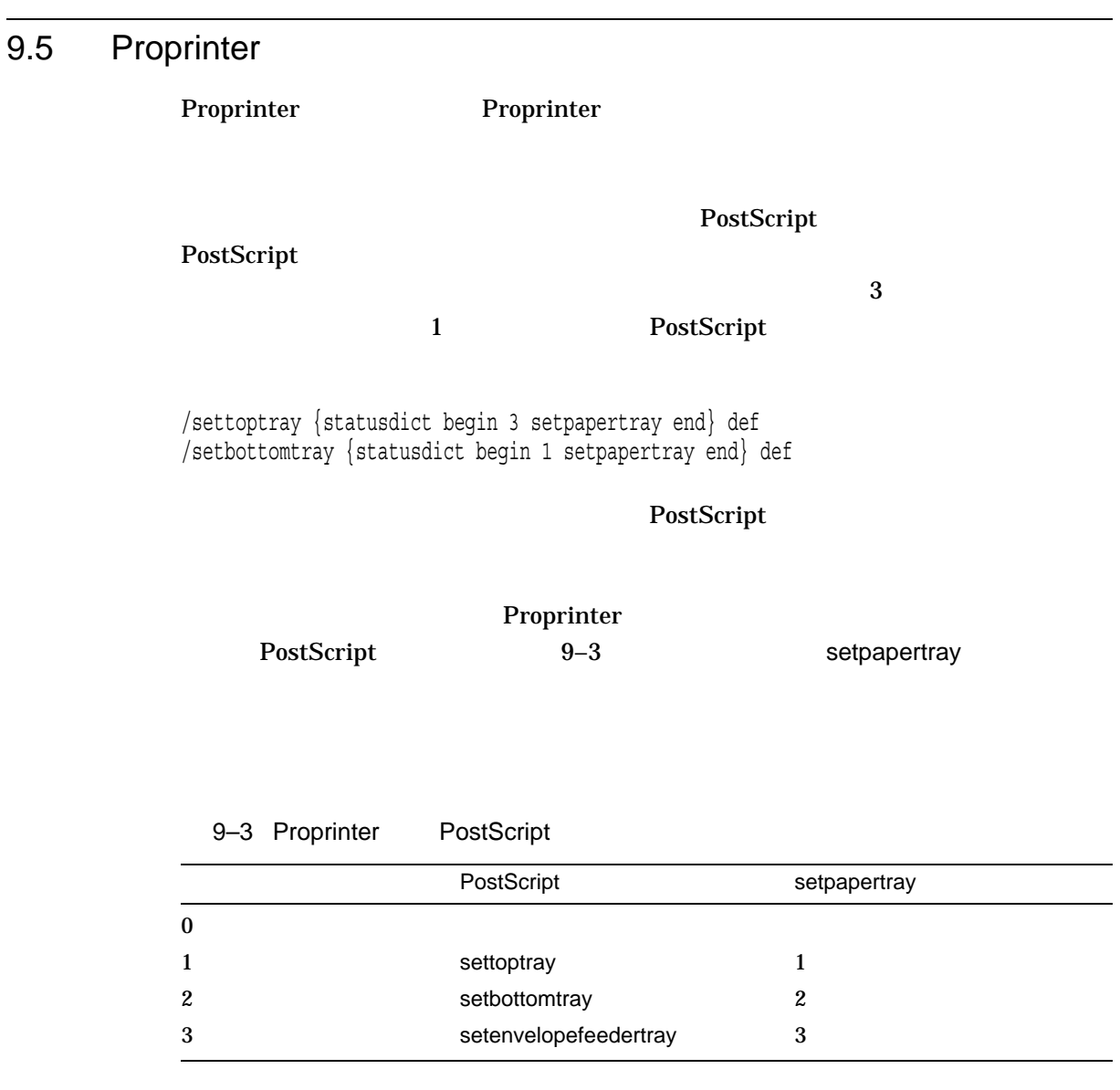

# 9.6 Proprinter

Proprinter

#### Proprinter

Proprinter

#### $DCPS$ DCPS\$STARTUP.COM

Proprinter Proprinter **Proprinter** ANSI PostScript Proprinter (<CR><LF>) Proprinter Proprinter

Proprinter

Proprinter

Proprinter

 $\mathbf 1$ 

# 10

# List

#### List  $\overline{\phantom{a}}$

 $\mathbf{List}$ 

- **A** a strategic of the strategic of the strategic of the strategic of the strategic of the strategic of the strategic of the strategic of the strategic of the strategic of the strategic of the strategic of the strategic
- $\bullet$
- **•**  $\mathcal{P}$
- 
- And  $\mathcal{A}$  and  $\mathcal{A}$  and  $\mathcal{A}$
- **•**  $\mathcal{P}$

 $10-1$  List

 $10-1$  List

**myfile.txt;1 Page 1**

```
PRINTING PCL FILES
1
    The DECprint Supervisor version 1.1 software features improvements in
printing PCL files.
4
    Some of the new PostScript printers have PCL emulation mode that can
       be used by the DECprint Supervisor software.  For printers that are<br>specifically supported in PCL emulation mode, this mode is<br>automatically used to print your PCL files.  The DCPS-PLUS license is
10 not required for printing PCL files this way.
       The DECprint Supervisor software prints PCL files on PostScript-only
printers by translating the files to PostScript for printing on all
supported printers. Translating PCL files for printing requires the
DCPS-PLUS license.
USING PCL MODE IN THE PRINTER
16
17
       If you are printing a PCL file on one of these printer models, your<br>file is sent directly to the printer, unless your print job requires<br>special PostScript processing. That is, you cannot print PCL files<br>directly to the pr
                           /PARAMETERS=LAYUP_DEFINITION
                           /PARAMETERS=NUMBER_UP
                          /PARAMETERS=SHEET_COUNT
                         /PARAMETERS=PAGE LIMIT
PCL FONTS AND MACROS
30
       The DECprint Supervisor version 1.0 software provides printing of PCL<br>files. However, if you use a setup module to downline load fonts or<br>macros for printing the PCL file, the escape sequences for loading
them must be declared permanent.
35
      With the DECprint Supervisor version 1.1 software, it is not necessary
       to declare the fonts and macros permanent. You must declare fonts and<br>macros to be permanent only if the setup module or file contains a<br>reset escape sequence. See the DECprint Supervisor User's guide for<br>more information 
2
3
5
6
7
8
9
11
12
13
14
15
18
19
20
21
22
23
24
25
26
27
28
29
31
32
33
34
36
37
38
39
40
41
42
end
```
MR-6405-AI

#### 10.1 List Executive List

List Franchise Secretary Secretary Secretary PRINT 7 (2002) 2014 12:30 PRINT 7 (2003) 2014

/PARAMETERS=DATA\_TYPE=LIST

<u>List</u> XREPORT.TXT

\$ **PRINT XREPORT.TXT /PARAMETERS=DATA\_TYPE=LIST**

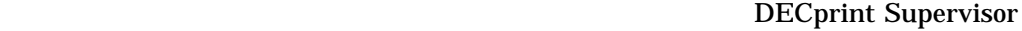

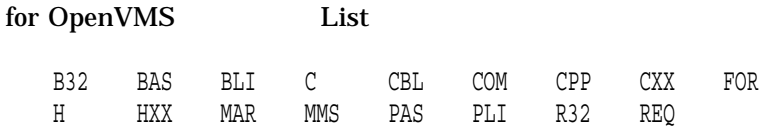

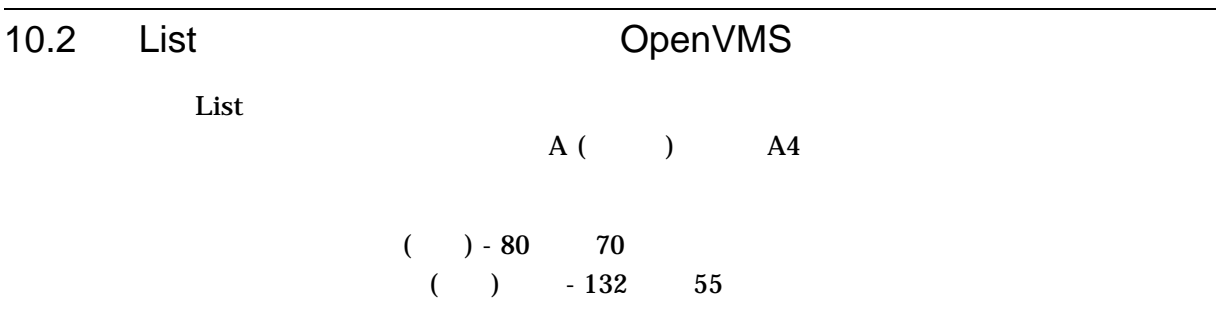

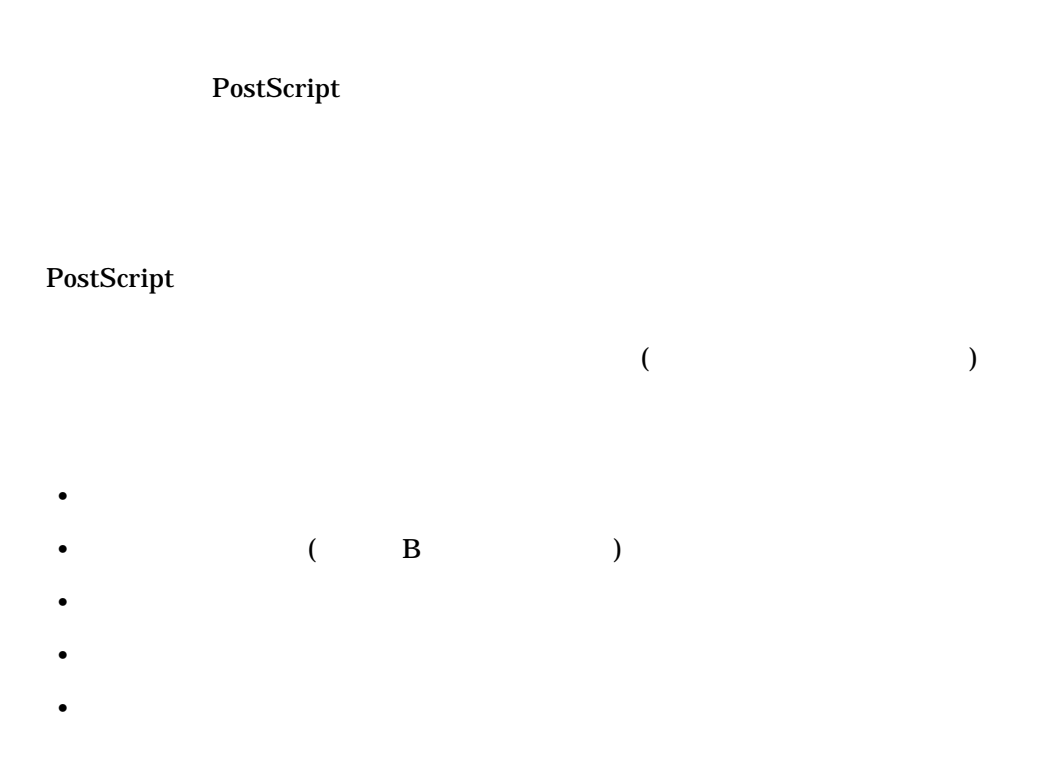

 $PRINT$ 

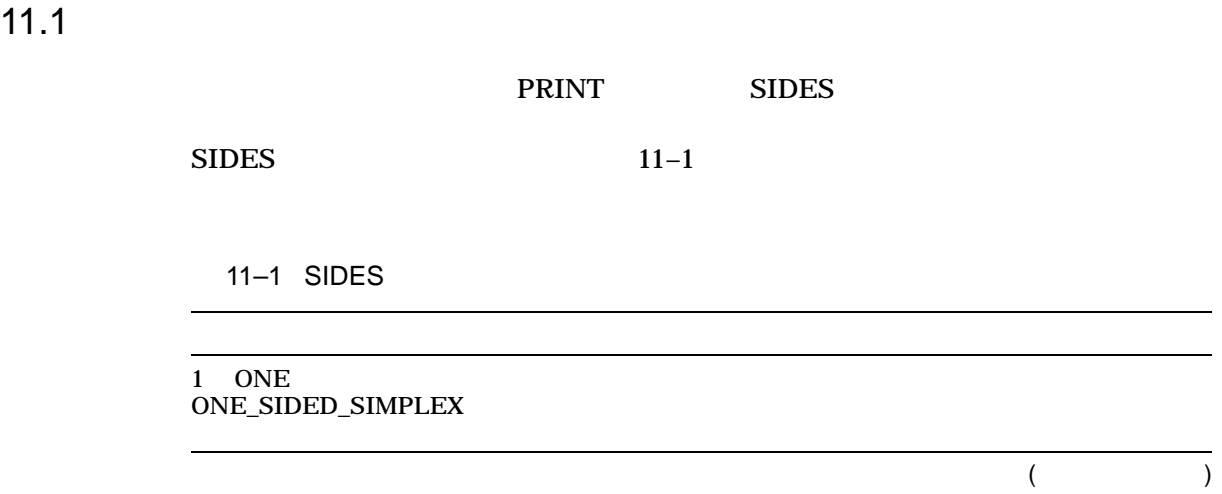

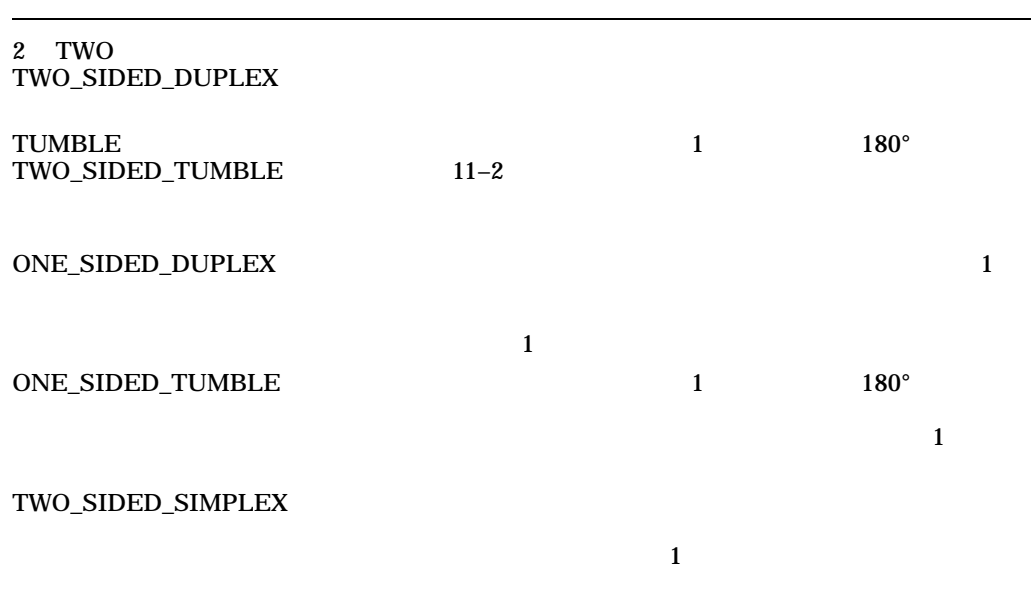

11.2 (a)  $($   $)$  $(11-1)$  $11-1$  ( ) Ŋ f Page 1 Sheet Name **TABLE 125 - AVAILABLE SHEET SIZES Sheet Name 4 E 1 - AVAILABLE Sheet Name Size in Inches Size in Millimeters** A5 5.8 x 11 in. 8.3 x 11.7 in. 11.7 x 16.5 in. **Si** A4 Page 2 A3  $216 \times 35$ B5 7.2 x 10.1 in. 10.1 x 14.3 in. 191 x 267 mm 216 x 279 mm B4 MLO-001853  $($  )  $(11-2)$  PRINT

SIDES=TUMBLE

\$ **PRINT /PARAMETERS=SIDES=TUMBLE MYFILE.PS**

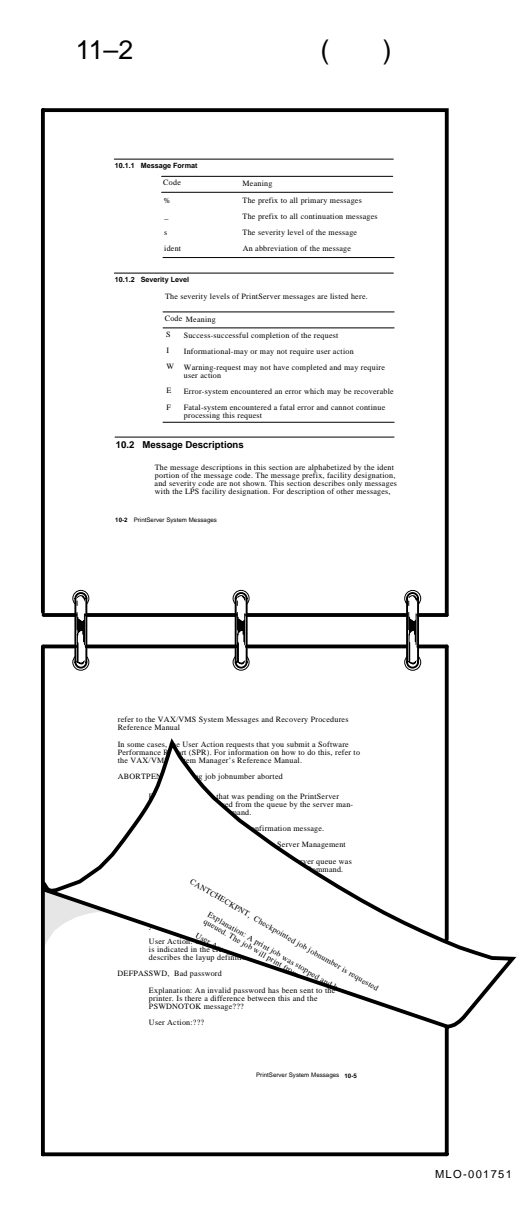

 $\left( \begin{array}{c} 0 \end{array} \right)$ ( 11–3) PRINT SIDES=TUMBLE PAGE\_ ORIENTATION=LANDSCAPE

\$ **PRINT /PARAMETERS=(SIDES=TUMBLE,PAGE\_ORIENTATION=LANDSCAPE) MYFILE.PS**

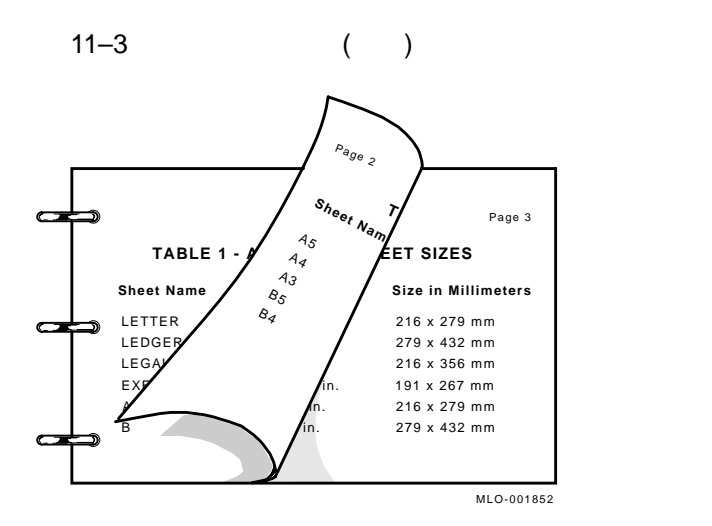

#### SIDES=TUMBLE

DCPS-E-TUMBNOSUP, *printer-name* does not support tumble printing

SIDES HELP PRINT\_

PARAMETER SIDES

## $11.4$

DECprint Supervisor • ファイルに登録された情報 • プリンタの省略時の給紙トレイ • PRINT  $(11.7)$ PRINT SHEET\_SIZE \$ **PRINT /PARAMETERS=SHEET\_SIZE=A4 MYFILE.PS** HELP PRINT\_PARAMETER SHEET\_  $\text{SIZE}$ 

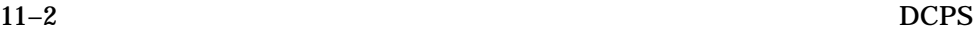

DCPS DCPS

#### $11 - 2$

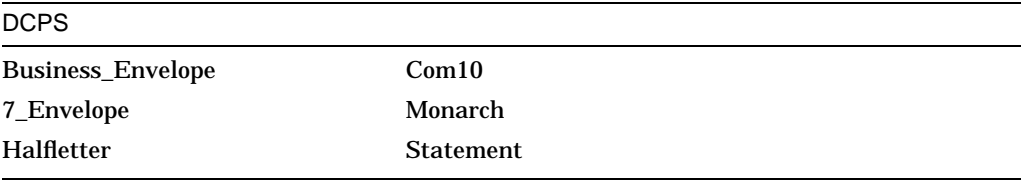

# $11.5$

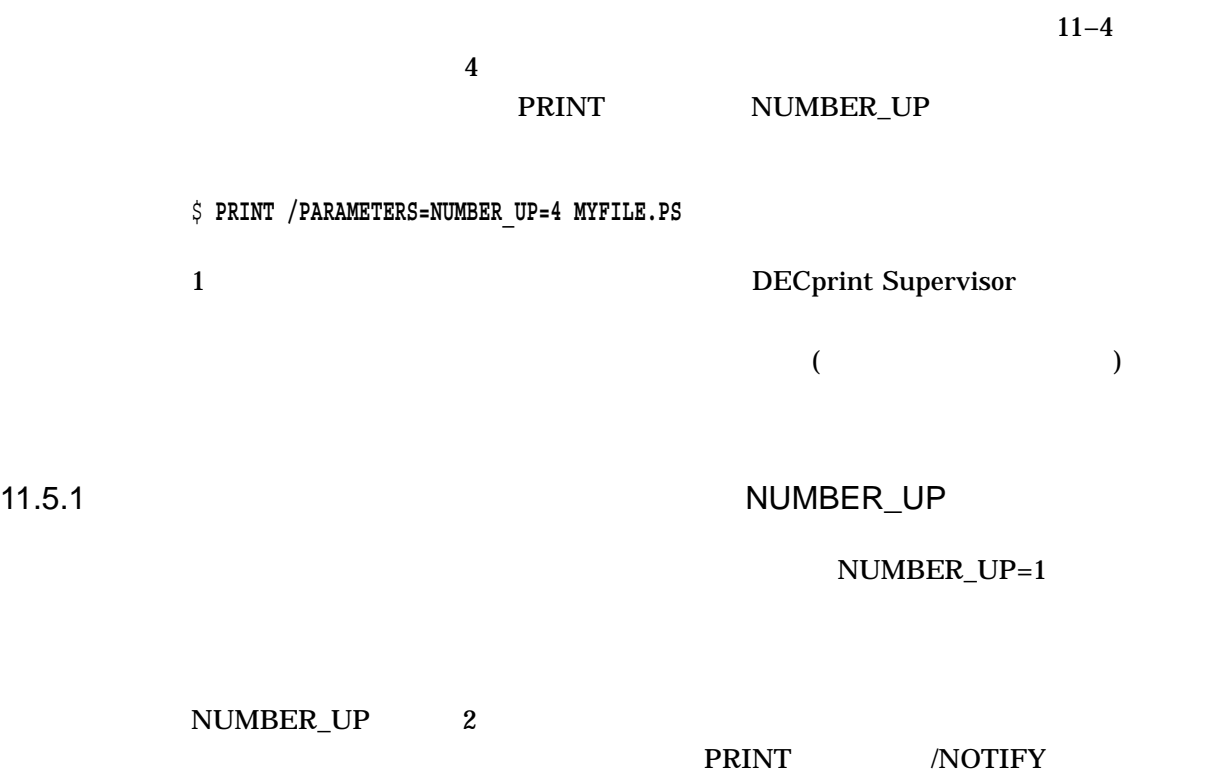

### 11–4 4 (NUMBER\_UP=4)

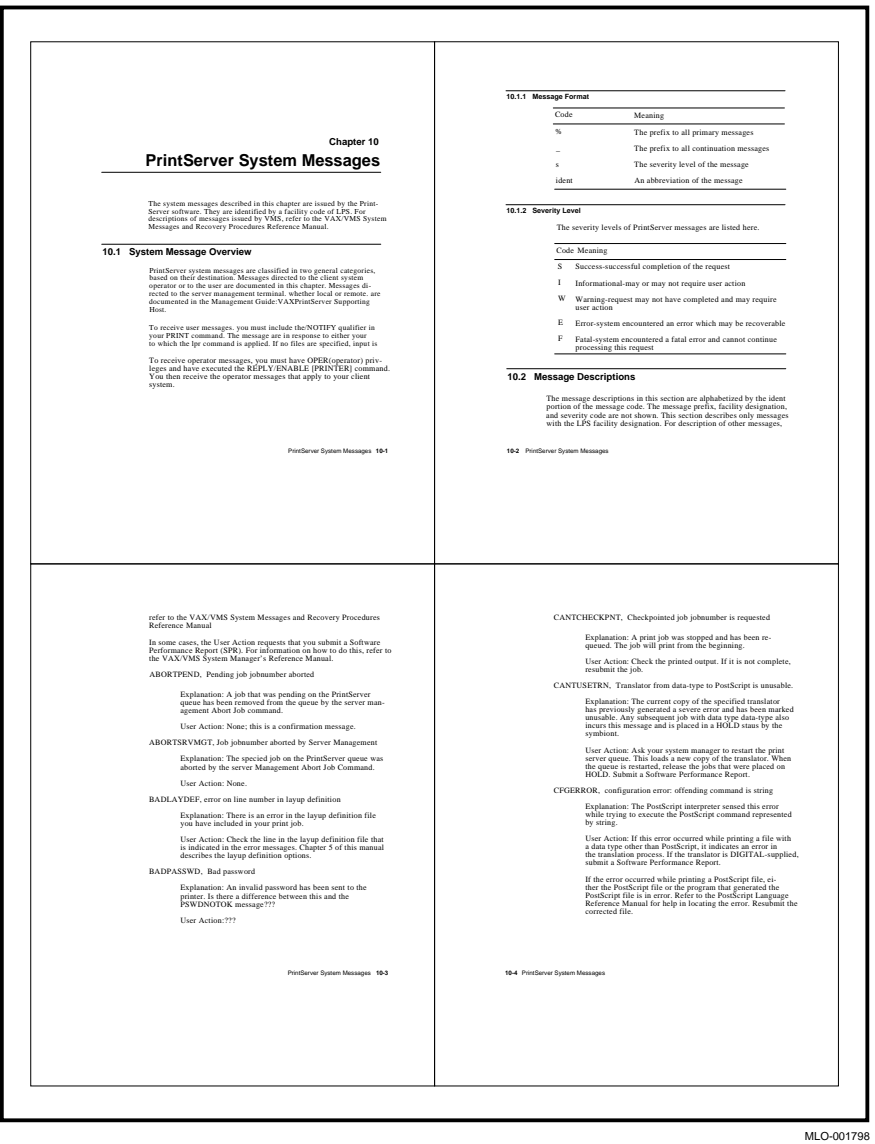

## 11.5.2 NUMBER\_UP

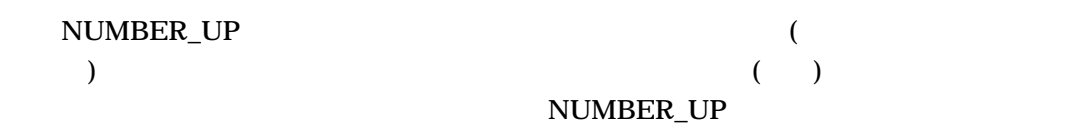

#### 11–5 NUMBER\_UP=2 ( )

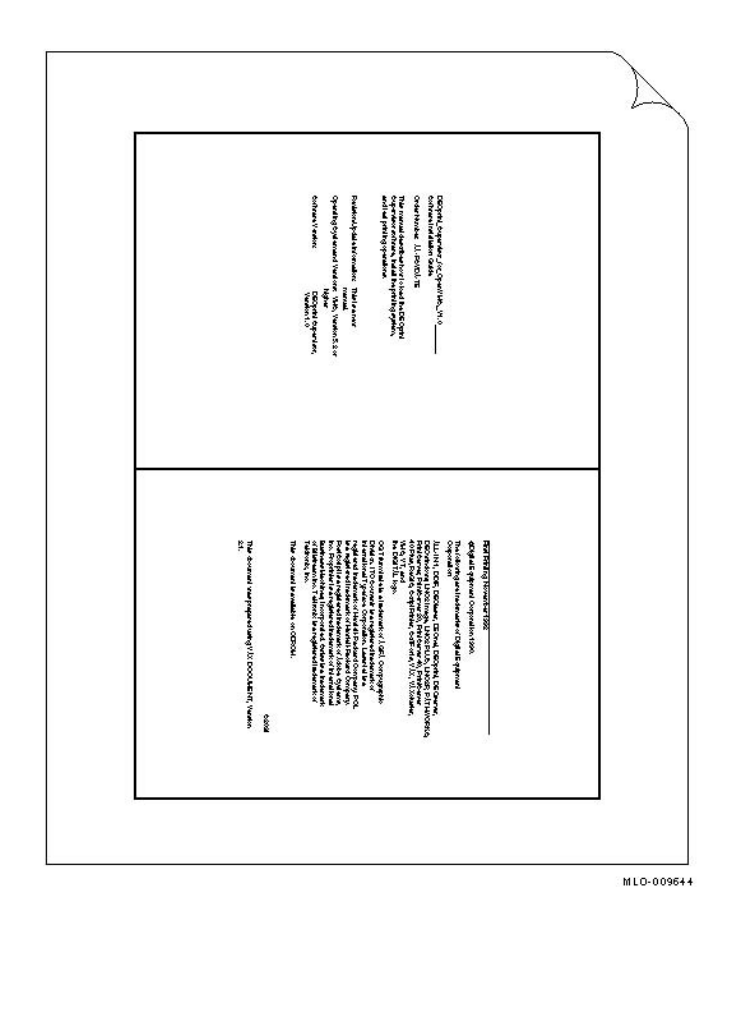

 $($  $11-6$ 

\$ **PRINT /PARAMETERS=(NUMBER\_UP=2,PAGE\_ORIENTATION=PORTRAIT)** *file-name*

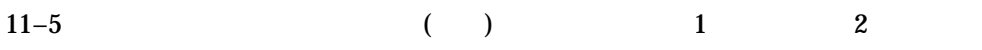

\$ **PRINT /PARAMETERS=(NUMBER\_UP=2,PAGE\_ORIENTATON=LANDSCAPE)** *file-name*

11–6 NUMBER\_UP=2 ( )

Distinct Augustus Loc OpenVMA, V10,<br>Solitan Lind diden Cada<br>Order Nation: 20: PA/Co: TE<br>The manual describes how follow Fix Distinct<br>And Red profits pointed. :<br>Apódeleiomatos Thieles<br>Javann higher<br>1000print departement<br>- Vanation 1.0 **Rid Pining Noundariss** a mining, november 1992<br>Nglei li quipment Corporation 1990.<br>s.l dioutry ars inviscmeter of Eigilei liquip .<br>F. DECHAR, DECHA, DECHAI, DE  $\frac{m}{24}$ anl was proported with g V 50 MLO-009643

11.5.3 NUMBER\_UP

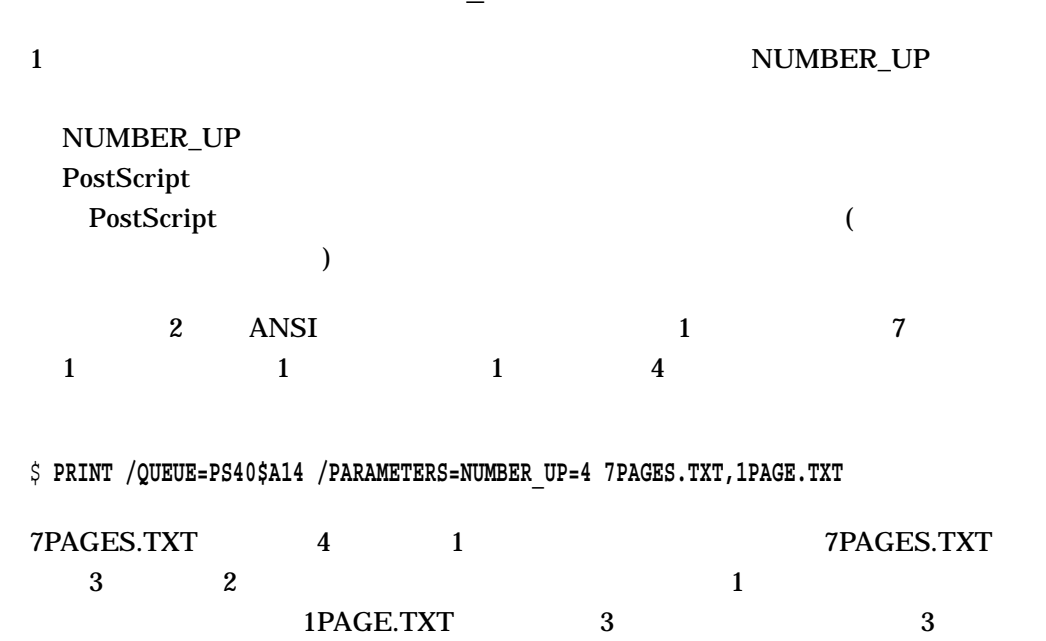

2 PostScript 1 7 7  $1$  1  $1$  4 \$ **PRINT /QUEUE=PS\$IGUANA /PARAMETERS=NUMBER\_UP=4 7PAGES.PS,1PAGE.PS** 7PAGES.PS 4 1 7PAGES.PS 3 1PAGE.PS 1 2 PostScript /BURST /FLAG /TRAILER

\$ **PRINT /QUEUE=PS40\$A14 /PARAMETERS=NUMBER\_UP=4 /FLAG FILE1.PS,FILE2.PS**

 $11.6$ 

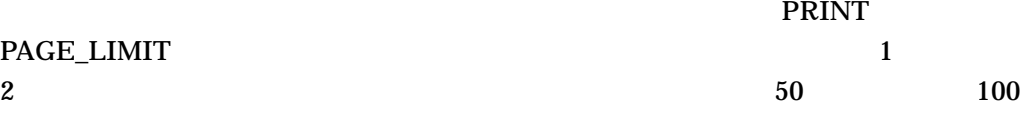

\$ **PRINT /PARAMETERS="PAGE\_LIMIT=(50,100)" MYFILE.PS**

PAGE\_LIMIT

\$ **PRINT /PARAMETERS="PAGE\_LIMIT=(50,)" MYFILE.PS**

 $50$ DECprint Supervisor

#### \$ **PRINT /PARAMETERS=PAGE\_LIMIT=50 MYFILE.PS**

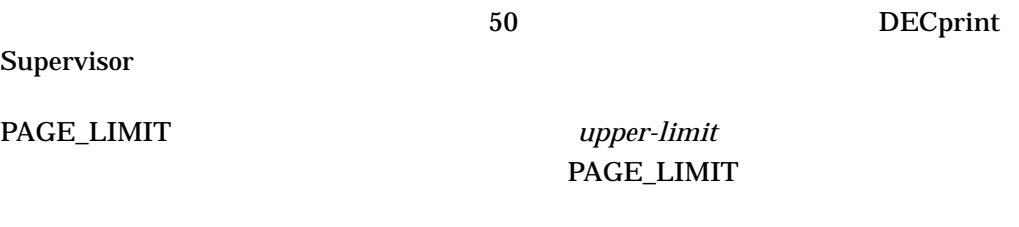

#### 11.6.1 PAGE\_LIMIT

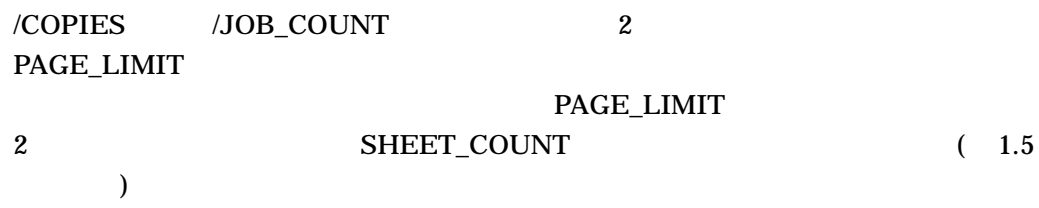

#### $11.6.2$

PAGE\_LIMIT

\$ **SET ENTRY /PARAMETERS="PAGE\_LIMIT=(30,)" /RELEASE 301**

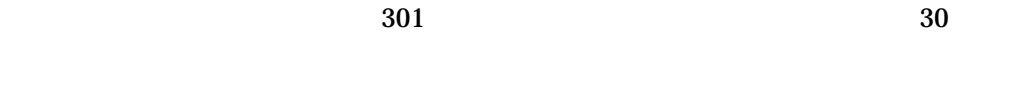

PAGE\_LIMIT

DECprint Supervisor

11.6.3 PAGE\_LIMIT

PAGE\_LIMIT  $($   $)$   $($   $)$   $)$   $PAGE\_LIMIT$  $\mathbf 1$ 

PAGE\_LIMIT

 $\sim$ 

PAGE\_LIMIT

999999

 $11.7$ 

PostScript

PostScript

SHEET\_SIZE

PAGE\_SIZE

PRINT SHEET\_SIZE PAGE\_  $\text{SIZE}$ PAGE\_SIZE SHEET\_SIZE **SHEET\_SIZE** 

DECprint Supervisor PAGE\_SIZE HELP PRINT\_PARAMETER PAGE\_SIZE

 $\Delta$ NSI  $\Delta$ 

\$ **PRINT /PARAMETERS=PAGE\_SIZE=BUSINESS\_ENVELOPE ADDR.TXT**

PostScript PostScript PAGE\_SIZE PAGE\_SIZE PAGE\_SIZE SHEET\_SIZE  $(11.8)$ 

 $11-2$  DCPS

DCPS DCPS  $DCPS$ 

11.8  $\blacksquare$ PostScript PostScript PostScript PostScript PostScript PostScript PostScript PostScript PostScript PostScript Post  $($  A B  $\lambda$ \$ **PRINT /PARAMETERS=(SHEET\_SIZE=A,PAGE\_SIZE=B) MOD\_LINE.TXT** PAGE\_SIZE SHEET\_SIZE DECprint Supervisor NUMBER\_UP  $12$ LAYUP\_DEFINITION 11.8.1 PAGE\_SIZE SHEET\_SIZE

DCPS NUMBER\_UP=1

• PAGE\_SIZE SHEET\_SIZE

- PRINT
	- PAGE\_SIZE
	- SHEET\_SIZE
	- INPUT\_TRAY

• キューあるいは PRINT コマンド実行時に NUMBER\_UP および LAYUP\_ DEFINITION

NUMBER\_UP=1

NUMBER\_UP LAYUP\_DEFINITION PAGE\_SIZE SHEET\_SIZE

**PostScript** 

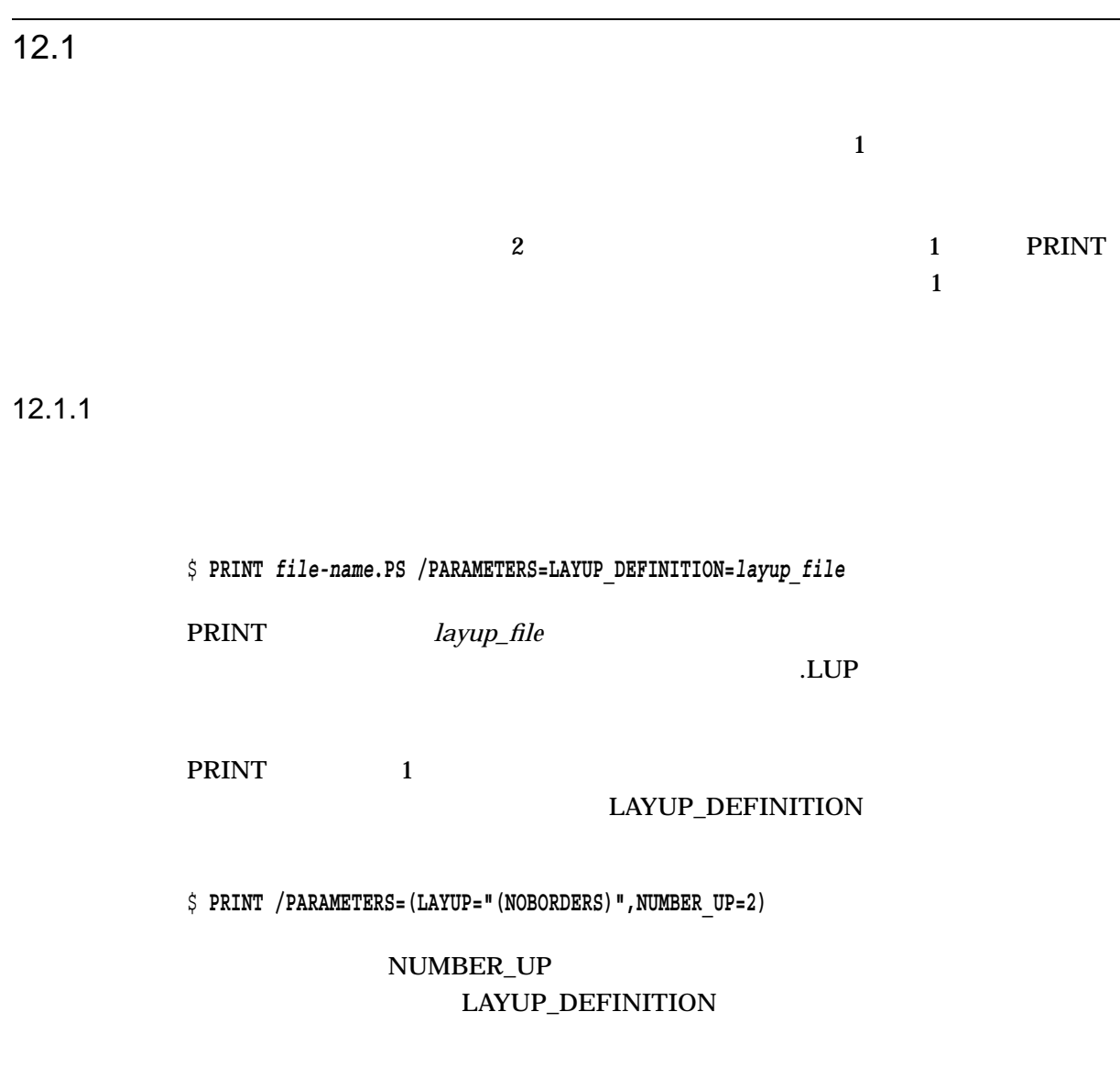

 $12-1$ 

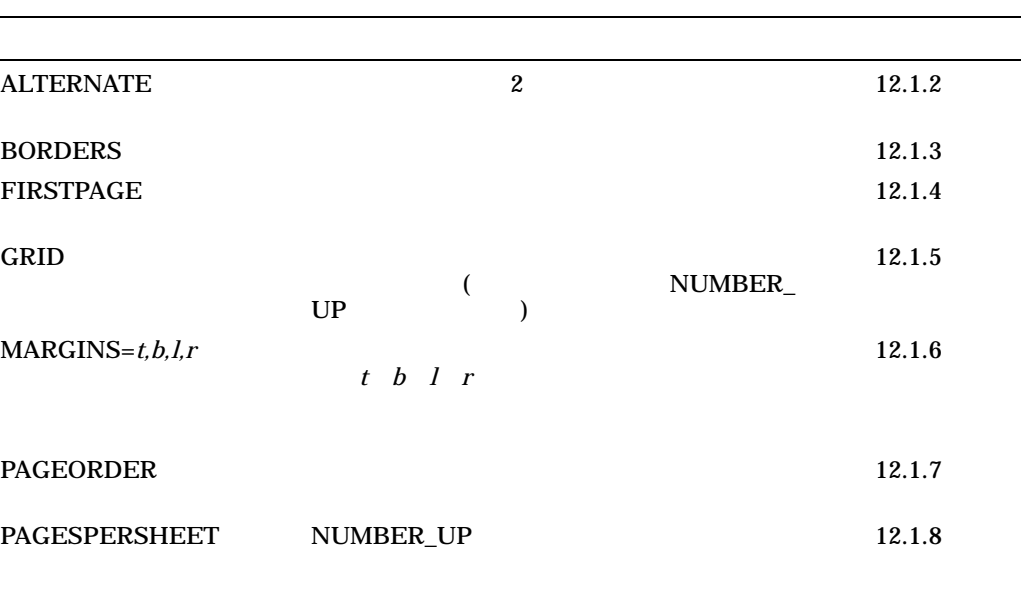

#### $\overline{12.2.1}$

## $12.1.2$

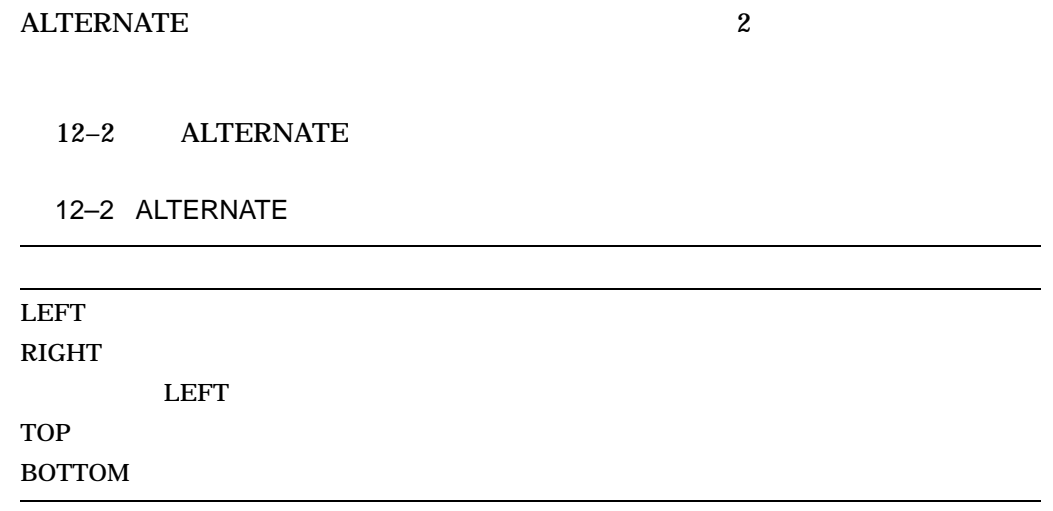

#### **ALTERNATE**

 $12 - 1$ 

#### • /PARAMETERS=SIDES=TUMBLE

• /PARAMETERS=SIDES=ONE\_SIDED\_DUPLEX

• /PARAMETERS=SIDES=ONE\_SIDED\_TUMBLE

• /PARAMETERS=SIDES=1

#### • /PARAMETERS=SIDES=TWO\_SIDED\_SIMPLEX

PRINT /PARAMETERS=SIDES

 $\lambda$ 

 $\overline{C}$ 

#### $12.1.3$

BORDERS PRINT /PARAMETERS=NUMBER\_UP

(NUMBER\_UP ) NOBORDERS

12–1 BORDERS 1

 $\overline{4}$ 

\$ **PRINT /PARAMETERS=(NUMBER\_UP=4,"LAYUP\_DEFINITION=(NOBORDERS)") MYFILE.MEM**

12–2 BORDERS NUMBER\_UP

\$ **PRINT /PARAMETERS=NUMBER\_UP=4 MYFILE.MEM**

#### 12–1 BORDERS NUMBER\_UP=4

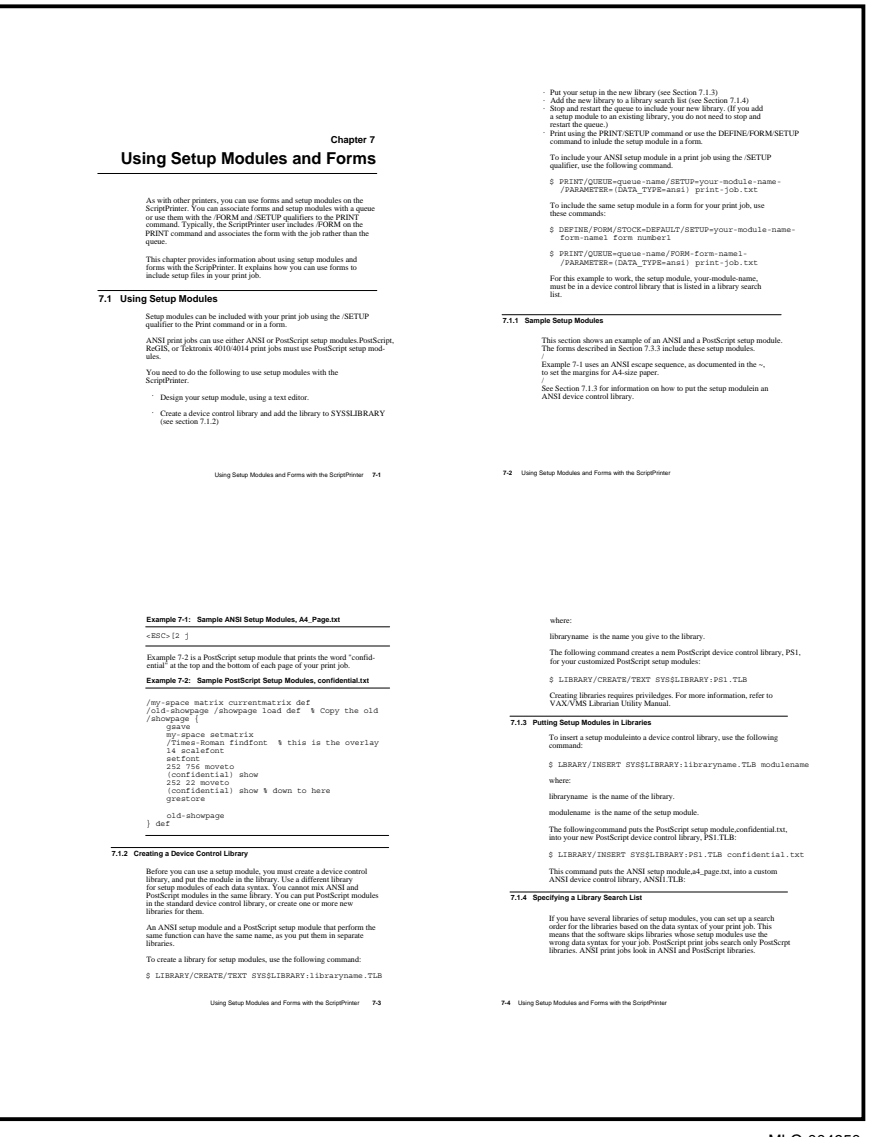

MLO-004950

#### 12–2 BORDERS NUMBER\_UP=4

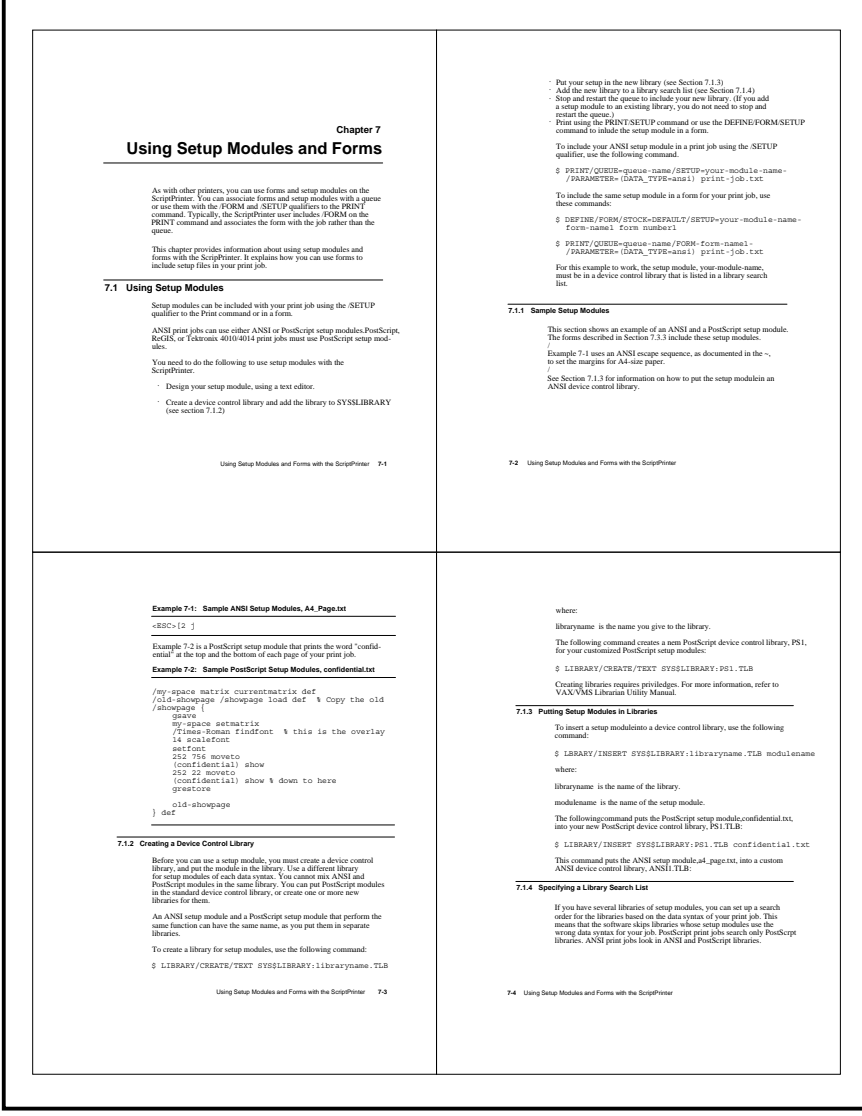

MLO-004951

## $12.1.4$

FIRSTPAGE

#### FIRSTPAGE

 $\mathbf 1$ 

FIRSTPAGE NUMBER\_UP NOFIRSTPAGE

FIRSTPAGE 1  $\overline{a}$ 

**FIRSTPAGE** 

FIRSTPAGE

FIRSTPAGE

12–3 NUMBER UP 8 FIRSTPAGE

\$ **PRINT /QUEUE=PS\$A10 /PARAMETERS=NUMBER\_UP=8 MYFILE.PS**

 $1$ 

12-3 FIRSTPAGE NUMBER\_UP=8

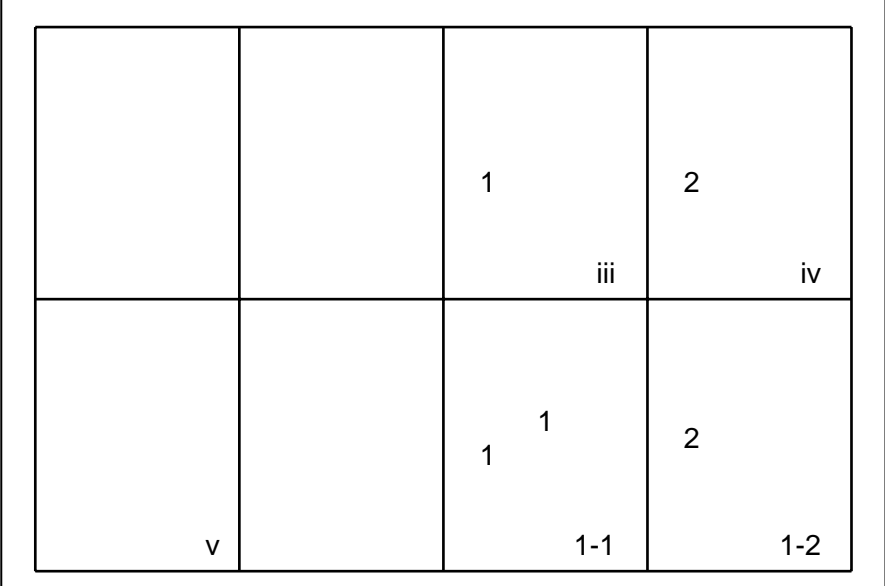

JRD-M009641

12–4 NUMBER\_UP=8 FIRSTPAGE=2

\$ **PRINT /PARAMETERS=(NUMBER\_UP=8,"LAYUP\_DEFINITION=(FIRSTPAGE=2)") -** \_\$ **/QUEUE=PS40\$A10 MYFILE.PS**

12–4 FIRSTPAGE NUMBER\_UP=8

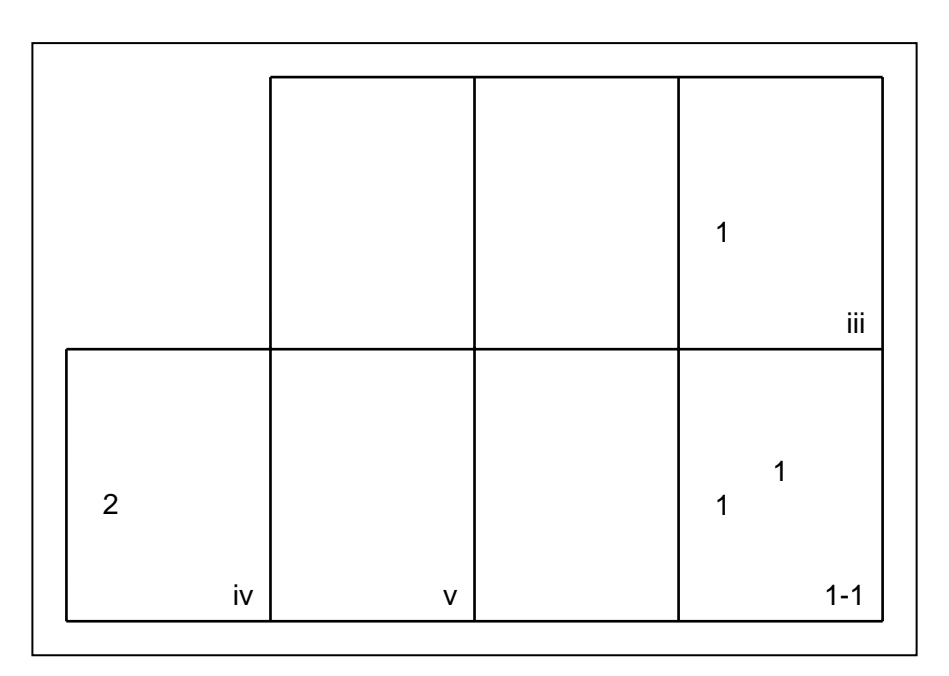

JRD-M009642

 $12.1.5$ 

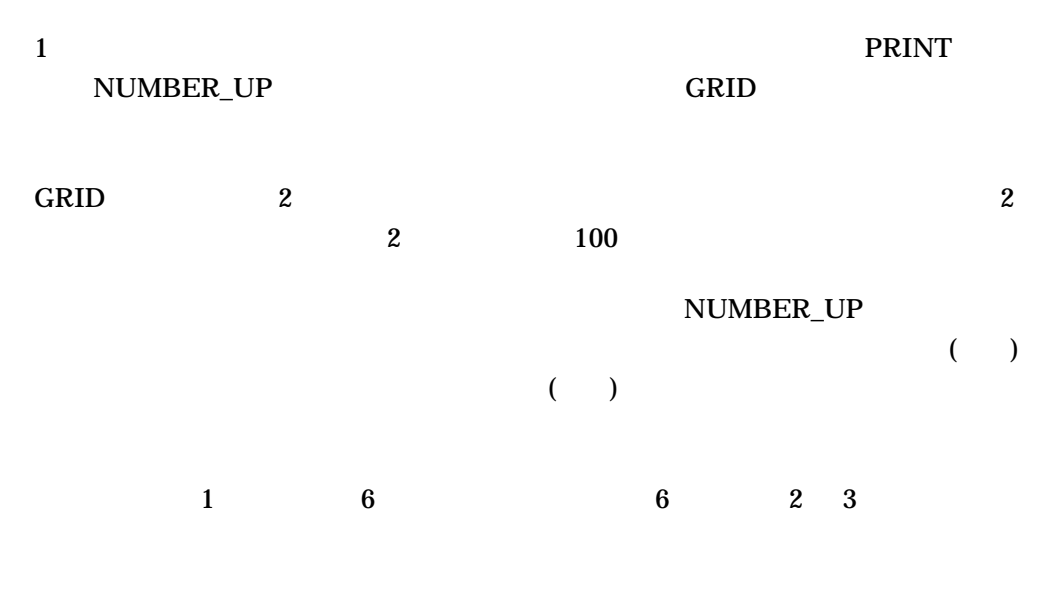

Grid = 2, 3

## $12.1.6$

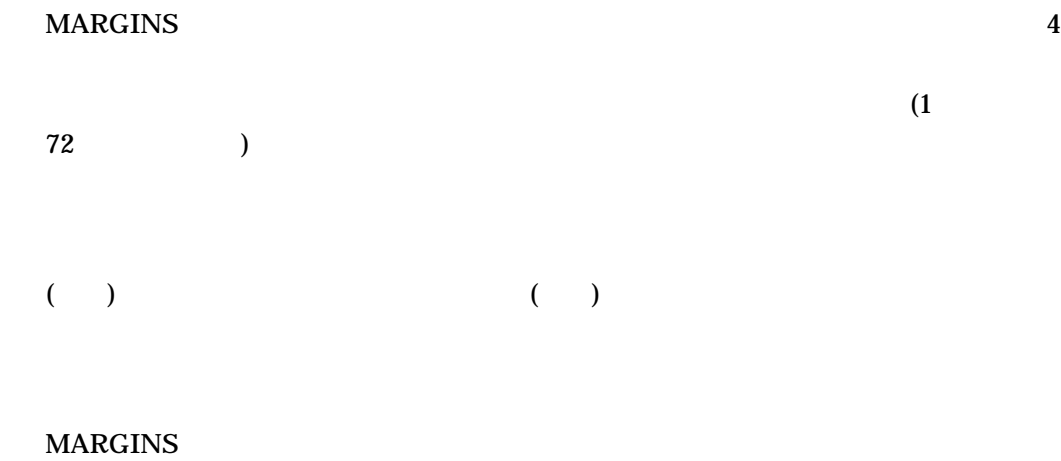

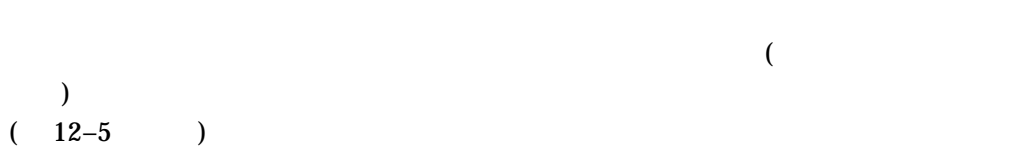

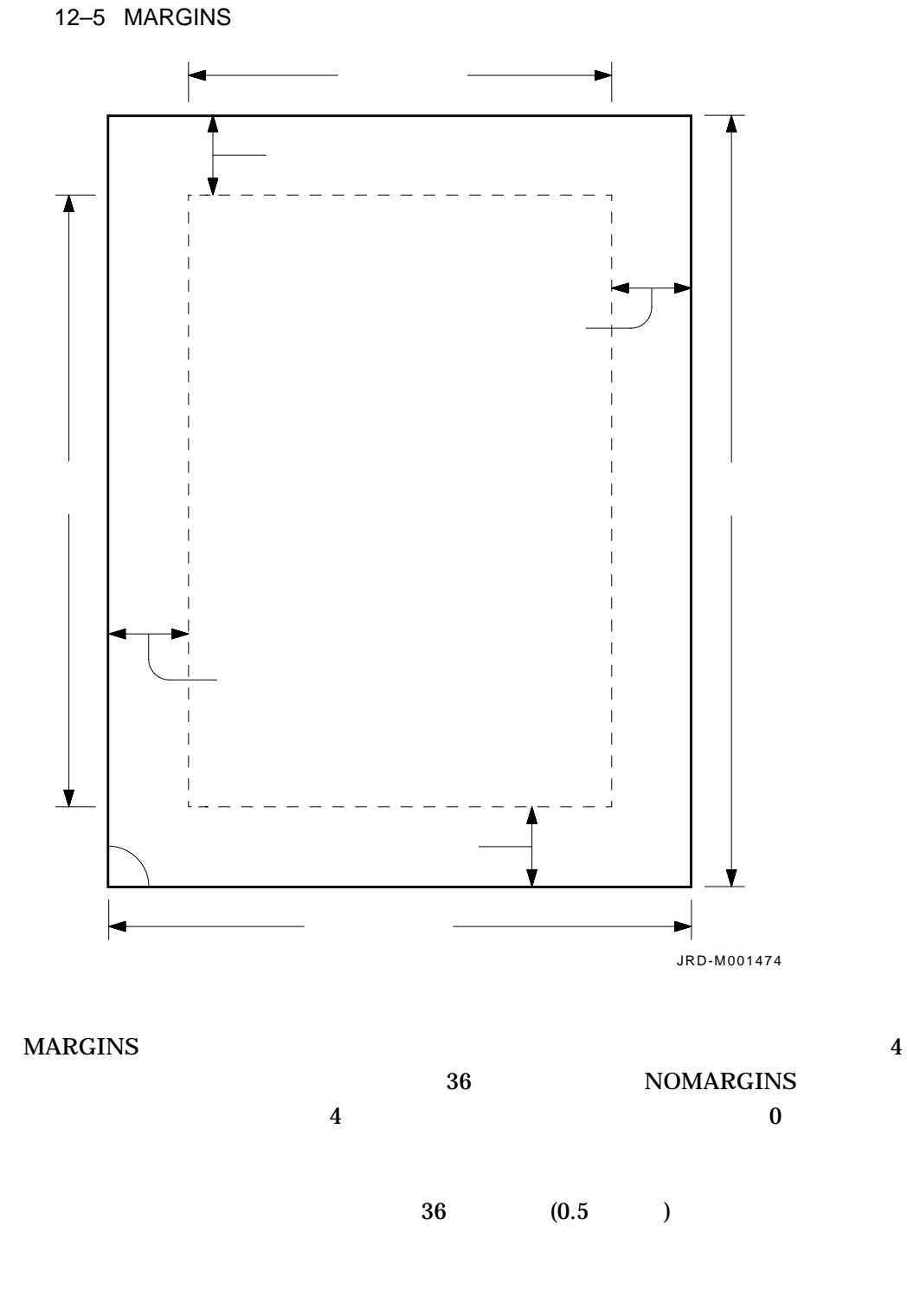

\$ **PRINT /PARAMETERS=("LAYUP\_DEFINITION=(MARGINS=10,10,60,10)") -**

\_\$ **/QUEUE=PS40\$A10 MYFILE.TXT**

- $10$
- $\overline{a}$  10  $\overline{a}$  10
- 60  $10$
- 12.1.7

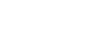

**PAGEORDER** PAGEORDER 12–3 8 RightDown 12-3 PAGEORDER RightDown LeftDown RightUp  $LeftUp$ DownRight DownLeft UpRight UpLeft

12–6 ( ) PAGEORDER
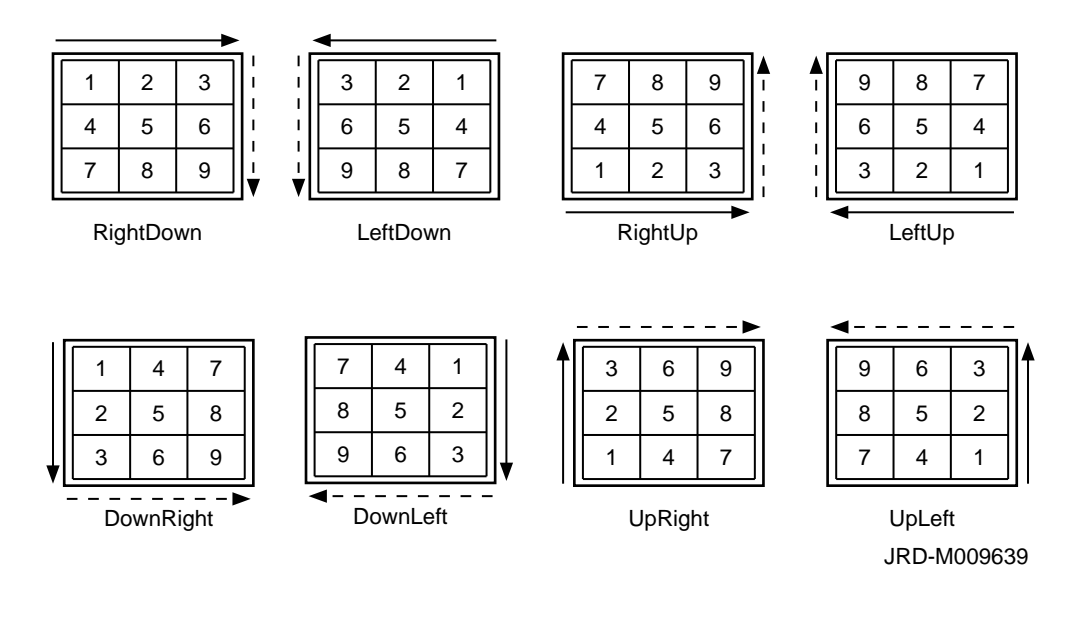

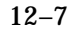

12–7 ( ) PAGEORDER

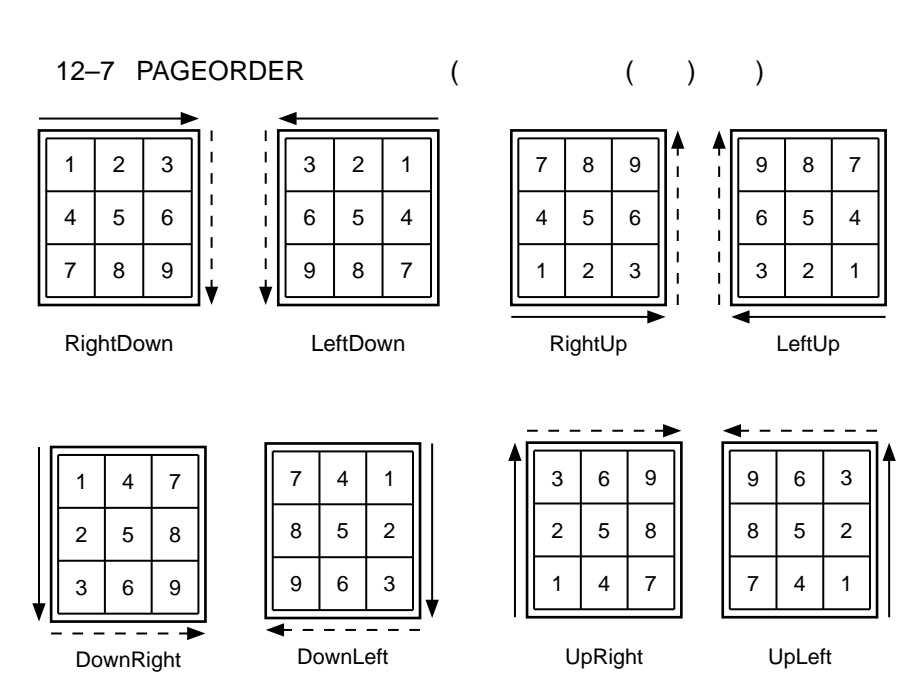

JRD-M009638

 $12.1.8$ 

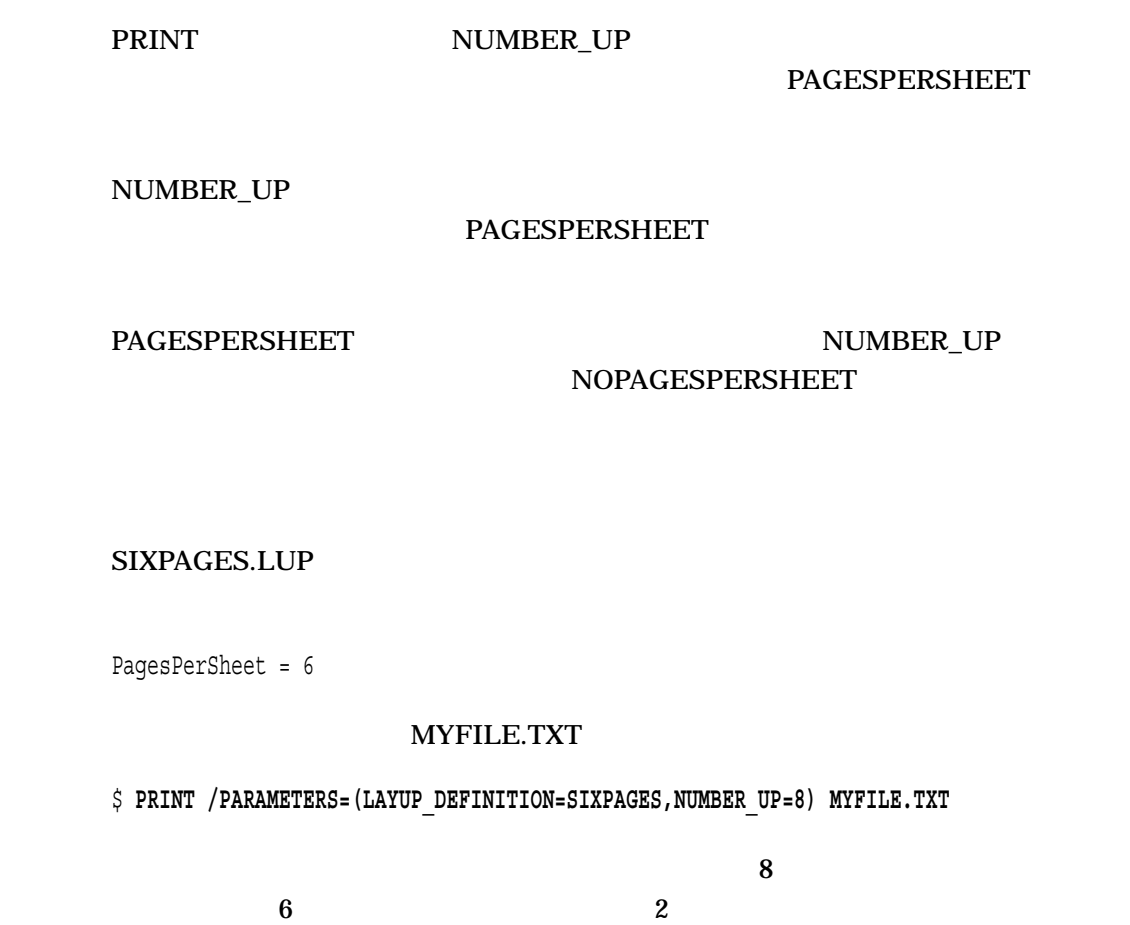

 $12.2$ 

## DCPS\$LAYUP

• <sub>Pro</sub>vidence in the set of the set of the set of the set of the set of the set of the set of the set of the set .LUP  $(\_)$  (-)  $1$ 

• *layup\_file*.LUP 1 1

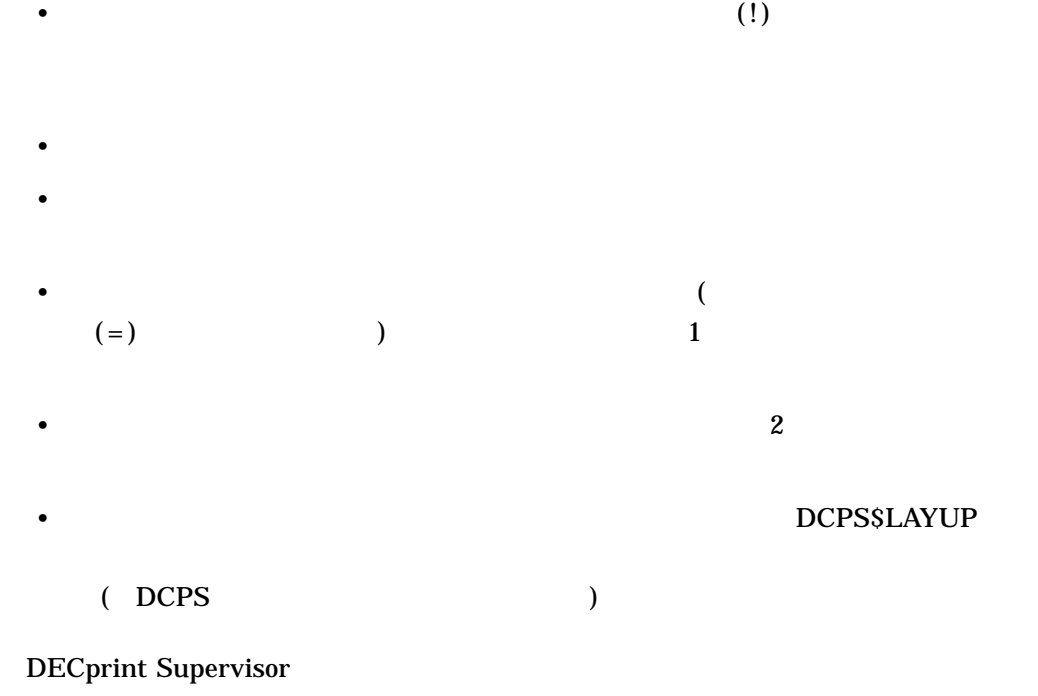

 $12.2.1$ 

12.2.1

この節で説明する最初の 3 つのレイアップ定義ファイルは DECprint Supervisor SYS\$COMMON:[SYSHLP.EXAMPLES.DCPS] • 次のレイアップ定義ファイルの例は,用紙の各面に 1 ページを印刷するプリン  $\bf{1}$ ! LPS\$SINGLEHOLES.LUP specifies a larger left margin to allow for ! hole punching. This file is for single sided printing. noborders margins = 19, 19, 60, 19 noalternate • <sub>200</sub> × 200 × 200 × 200 × 200 × 200 × 200 × 200 × 200 × 200 × 200 × 200 × 200 × 200 × 200 × 200 × 200 × 200 × 200 × 200 × 200 × 200 × 200 × 200 × 200 × 200 × 200 × 200 × 200 × 200 × 200 × 200 × 200 × 200 × 200 × 200 × 20

```
! LPS$DOUBLEHOLES.LUP specifies a larger left margin to allow for
 ! hole punching. This file is for double sided printing.
 noborders
 margins = 19, 19, 60, 19
 alternate = left
• 次のレイアップ定義ファイルの例は,用紙の各面に複数のページを印刷するジョ
```
#### NUMBER\_UP=6

```
! LPS$NUP.LUP specifies a variation for 2 up printing. A larger
! left margin is specified to allow for hole punching. This file
! is for single sided printing.
```
borders margins = 19, 19, 60, 19

• 次のレイアップ定義ファイルの例は,用紙の各面に 1 ページを印刷するジョブを

! LPS\$ShiftForHoles.LUP specifies a wide left margin for hole- ! punching without scaling down the size of the page image. The ! negative margin means some of the page image is off the physical ! sheet. It is meant for printing one page per sheet. noborders margins = 0, 0, 60, -60

 $12.3$ 

#### **BADLAYDEF**

<u>PRINT</u>

#### /NOTIFY SECONDERS AND SERVER AND THE VIOLET SERVER AND THE VIOLET SERVER AND THE VIOLET SERVER AND THE VIOLET S PRINT /PARAMETERS MESSAGES

%DCPS-W-BADLAYDEF, *condition* on line *line-number* in layup definition

*condition* line-number

# **PRINT**

 $\mathop{\mathrm{PRINT}}$ 

## DECprint Supervisor

## DECprint Supervisor

13–1 LANDSCAPE PRINT

13–1 PRINT

\$ **PRINT /QUEUE=LPS20 /FORM=LANDSCAPE**

## $13.1$

\$ **SHOW QUEUE /FORM**

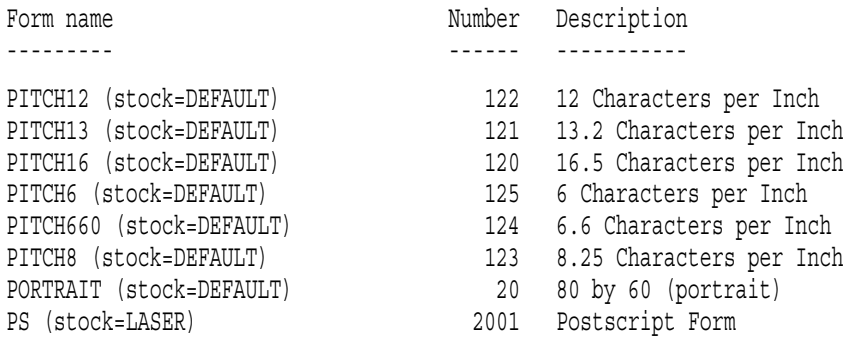

### SHOW QUEUE /FORM /FULL

#### DCPS\$DEFAULT

### \$ **SHOW QUEUE /FORM /FULL DCPS\$DEFAULT**

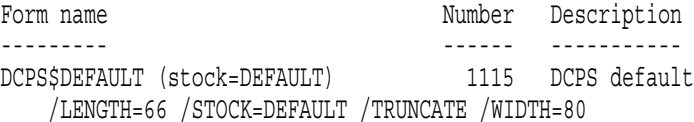

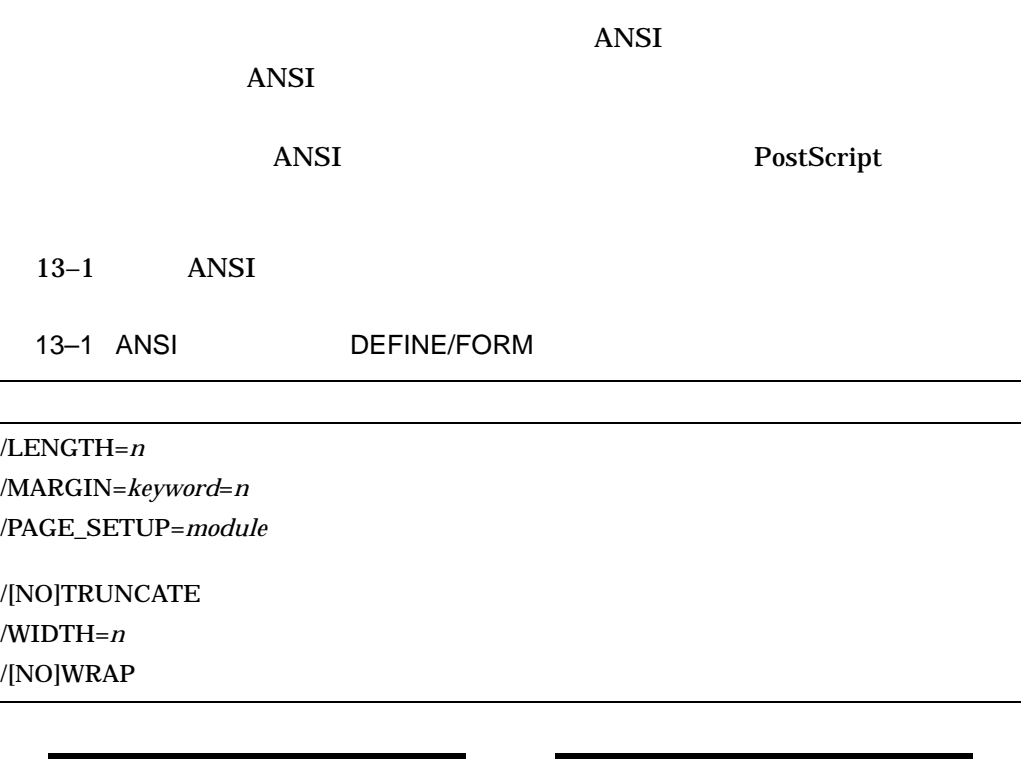

 $ANSI$ 

 $\overline{c}$ 

 $13.2$ 

 $(\sqrt{\text{SETUP}}$  /STOCK)

#### SHOW QUEUE /FORM /FULL

#### /SETUP was sense.

\$ **SHOW QUEUE /FORM /FULL**

Form name  $\blacksquare$ --------- ------ ----------- CONFIDENTIAL (stock=DEFAULT) 15 Prints CONFIDENTIAL on each page /LENGTH=66 /SETUP=(PRIVATE) /STOCK=DEFAULT /TRUNCATE /WIDTH=80

**PRIVATE** 

13.2.2 (/STOCK)

 $\sqrt{\text{STOCK}}$ 

 $"Hold"$ 

 $\mathbf S$  - The contract of the contract of the contract of the contract of the contract of the contract of the contract of the contract of the contract of the contract of the contract of the contract of the contract of the

QUEUE /FORM /FULL ZWEET /STOCK

\$ **SHOW QUEUE /FORM /FULL LANDSCAPE**

Form name  $\blacksquare$ --------- ------ ----------- LANDSCAPE (stock=DEFAULT) 10 132 by 66 (landscape) /LENGTH=66 /MARGIN=(TOP=2,BOTTOM=4) /SETUP=(LANDSCAPE) /STOCK=DEFAULT /TRUNCATE /WIDTH=132

/STOCK DEFAULT

 $13.3$ 

DCPS\$DEFAULT ANSI

- /SPACE
- /PARAMETERS=[NO]TAB

### \$ **SHOW QUEUE /FORM /FULL DCPS\$DEFAULT**

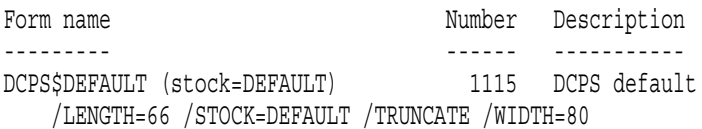

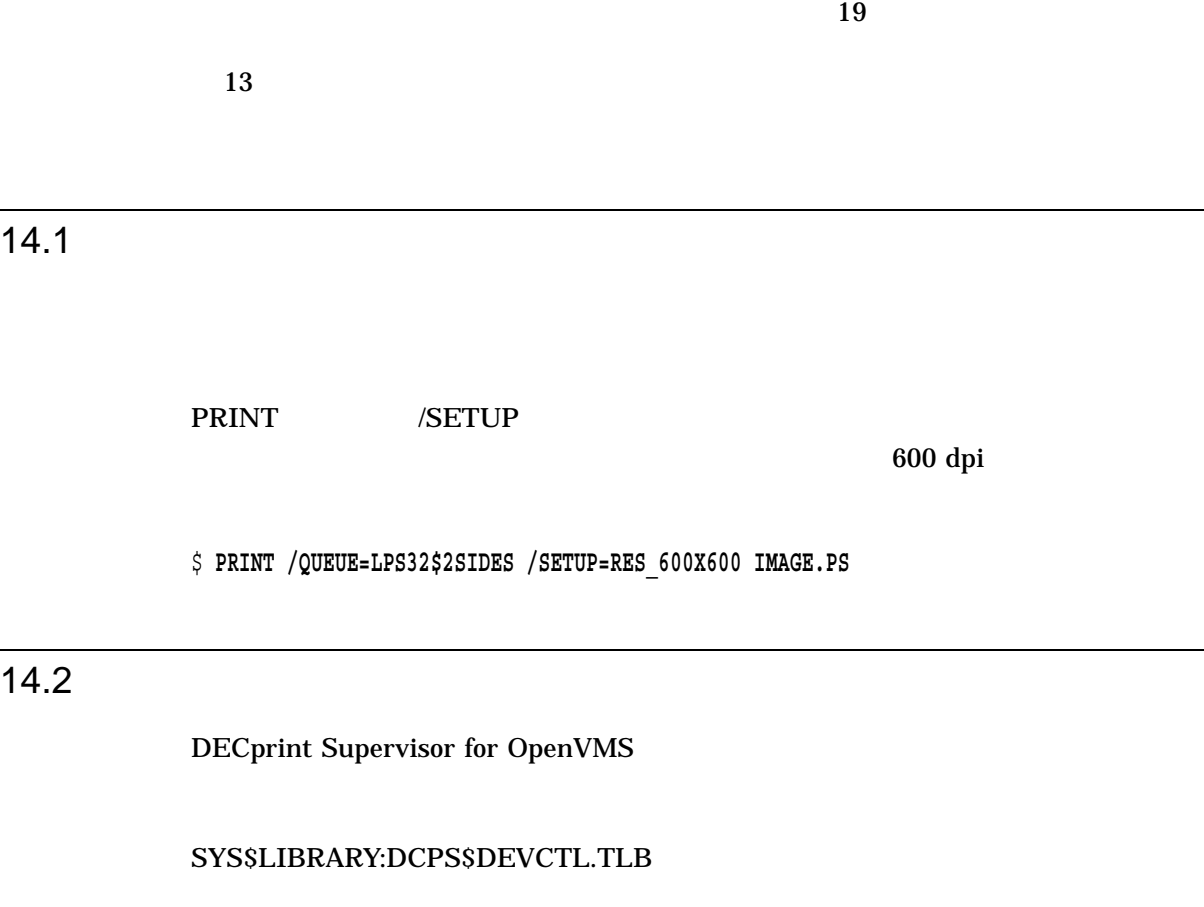

\$ **LIBRARY /LIST /TEXT SYS\$LIBRARY:DCPS\$DEVCTL**

DCW1000\_DISPLAY DCW1000\_ENHANCED DCW1000\_HIGHRES LPS\$\$APPLE360\_INITPSDEVICE LPS\$\$APPLE360\_SETINPUTTRAY RES\_1200X1200 RES\_1200X600

DL3500\_RET\_DARK DEClaser

3500

 $14.4$ 

 $14.2.1$ 

TLB (The SYS\$LIBRARY ) SYS\$LIBRARY  $DCPS$ 

DCPS /LIBRARY  $TLB$ 

\$ **DIRECTORY SYS\$LIBRARY:\*.TLB**

 $14.2.2$ 

1.  $\blacksquare$ DCPS\$DEVCTL.TLB DI\_ON

MYSETUP.TXT

\$ **LIBRARY /EXTRACT=(DI\_ON) /OUT=MYSETUP /TEXT SYS\$LIBRARY:DCPS\$DEVCTL**

2. TYPE  $\overline{C}$ 

\$ **TYPE MYSETUP.TXT**

DI\_ON DECimage

%!  $%$  ~~~~~~~~~~~ DI on ~~~~~~~~~~ statusdict begin false setDECimage end systemdict /languagelevel known {languagelevel} {1} ifelse 2 ge {currentpagedevice /Install get exec} if statusdict begin true setDECimage end % ~~~~~~~~~~~~~~~~~~~~~~~~~

 $\Box$ TYPE  $\Box$ 

 $14.3$ 

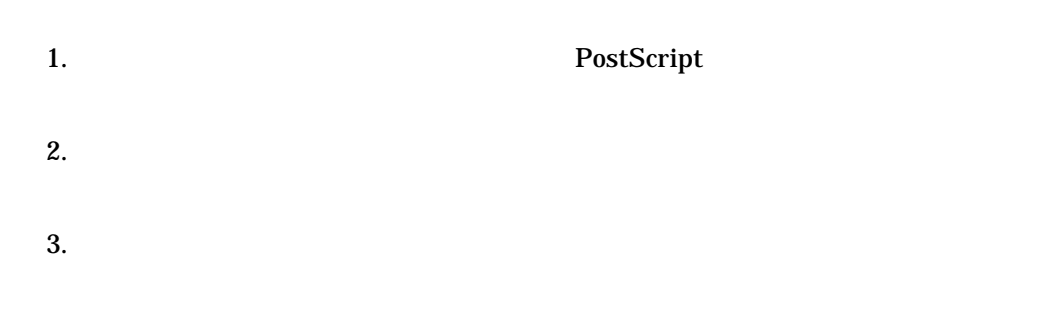

\$ **PRINT /QUEUE=PS\$A14 /SETUP=***module-name* **MYFILE.DAT**

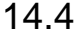

## DECimage

DECimage DECimage

• DECimage

## DECimage DECimage

14–1 DECimage

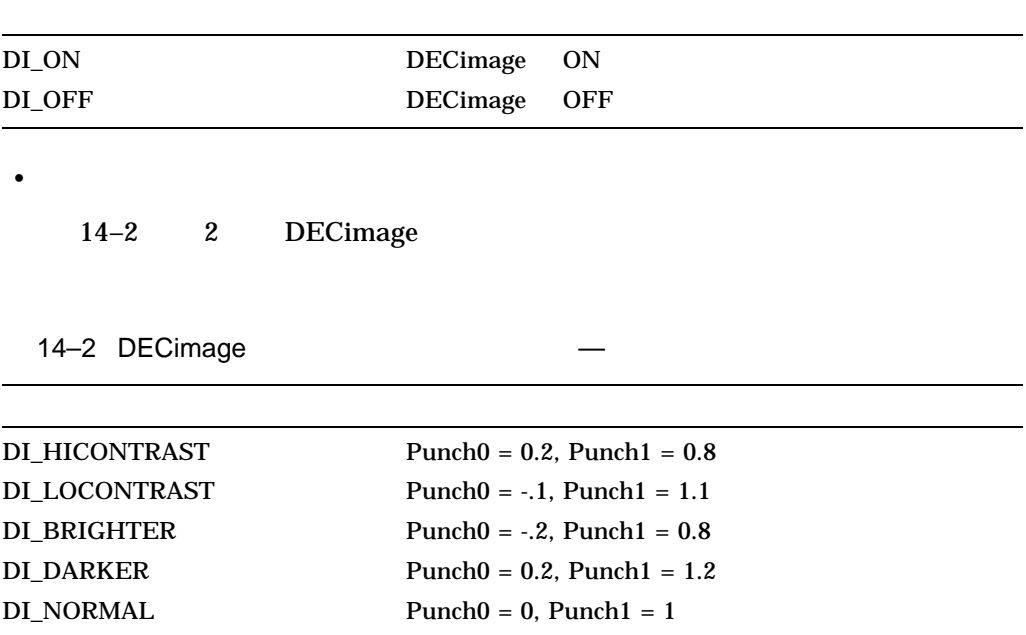

 $14-3$ 

• March 2008

**PRINT** 

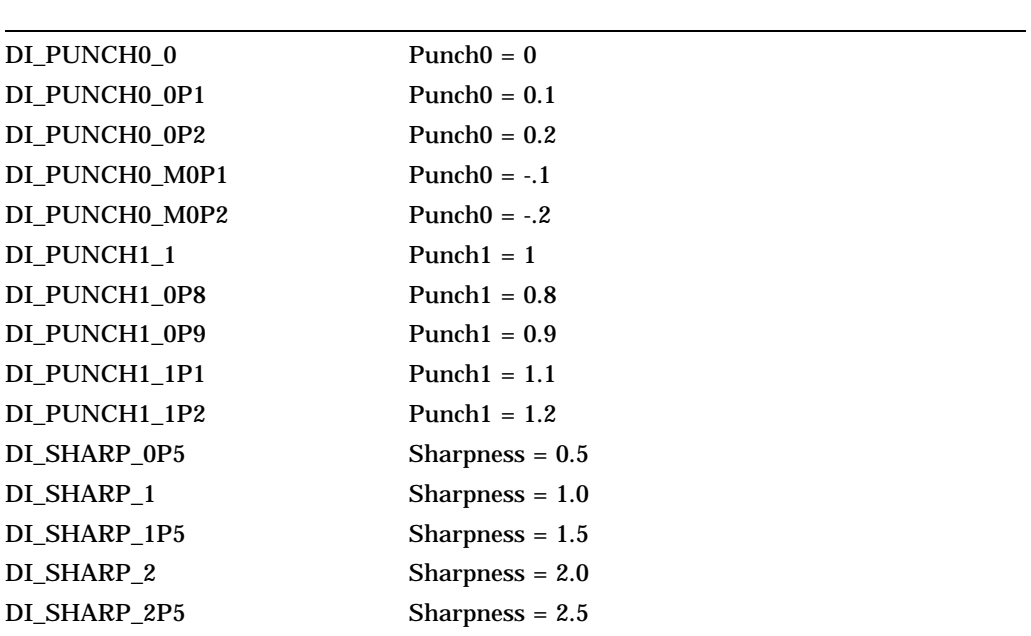

\$ **PRINT /NOTIFY /QUEUE=***queue-name* **/SETUP=(DI\_SHARP\_2,DI\_DARKER) file**

## $14.5$

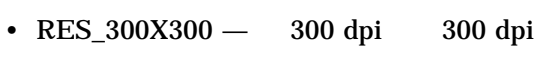

- RES\_600X300 600 dpi 300 dpi
- RES\_600x600 600 dpi 600 dpi
- RES\_1200x600 1200 dpi 600 dpi
- RES\_1200x1200 1200 dpi 1200 dpi

- ファイル・バースト・ページ
- *•*  $\sim$  *7*  $\sim$  *7*  $\sim$ • **•**  $\sim$  7  $\sim$  7

 $\overline{\mathcal{O}}$  $)$ 

 $PRINT$ 

- The contract of the contract of the contract of the contract of the contract of the contract of the contract of the contract of the contract of the contract of the contract of the contract of the contract of the contract  $/BURST$  $/NOBURST$
- The state of the state of the state of the state of the state of the state of the state of the state of the state of the state of the state of the state of the state of the state of the state of the state of the state of /FLAG  $\,$  $/NOFLAG$
- プリント・ジョブ内の各ファイルの後にファイル・トレーラ・ページを印刷する  $/TRAILER$  $/ {\bf NOTRAILER}$

## $15.1$

 $/[NO]TRAILER$ 

PRINT  $/[NO]BURST /[NO]FLAG$ 

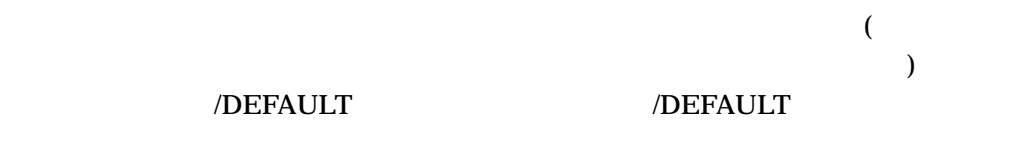

## 否定型の修飾子 (たとえば,/NOTRAILER) は,キューの省略時の修飾子 (たとえ /DEFAULT=TRAILER)

 $15.2$ 

/DEFAULT=BURST

 $\sim$  2

\$ **PRINT /NOBURST /FLAG FIRST.TXT, SECOND /NOFLAG, THIRD**

15.3  $\sim$  15.3

#### \$ **SHOW QUEUE /FULL PS20\$A14**

Printer queue PS20\$A14, on STAR::LPS, mounted form DCPS\$DEFAULT (stock=DEFAULT) /BASE\_PRIORITY=4 /DEFAULT=(FLAG,FORM=DCPS\$DEFAULT (stock=DEFAULT)) /NOENABLE\_GENERIC /LIBRARY=DCPS\_LIB Lowercase /OWNER=[SYS,SYSTEM] /PROCESSOR=DCPS\$SMB /PROTECTION=(S:E,O:RD,G,W:W) /SCHEDULE=(NOSIZE) /SEPARATE=(BURST,TRAILER)

#### $(/SEPARATE = (BURST, TRAILER))$  /DEFAULT=FLAG

PRINT 2000 PRINT

OUTPUT\_TRAY  $DCPS$ NOOUTTRAY OUTTRAYNOTAVL

**OUTTRAYMISMATCH** 

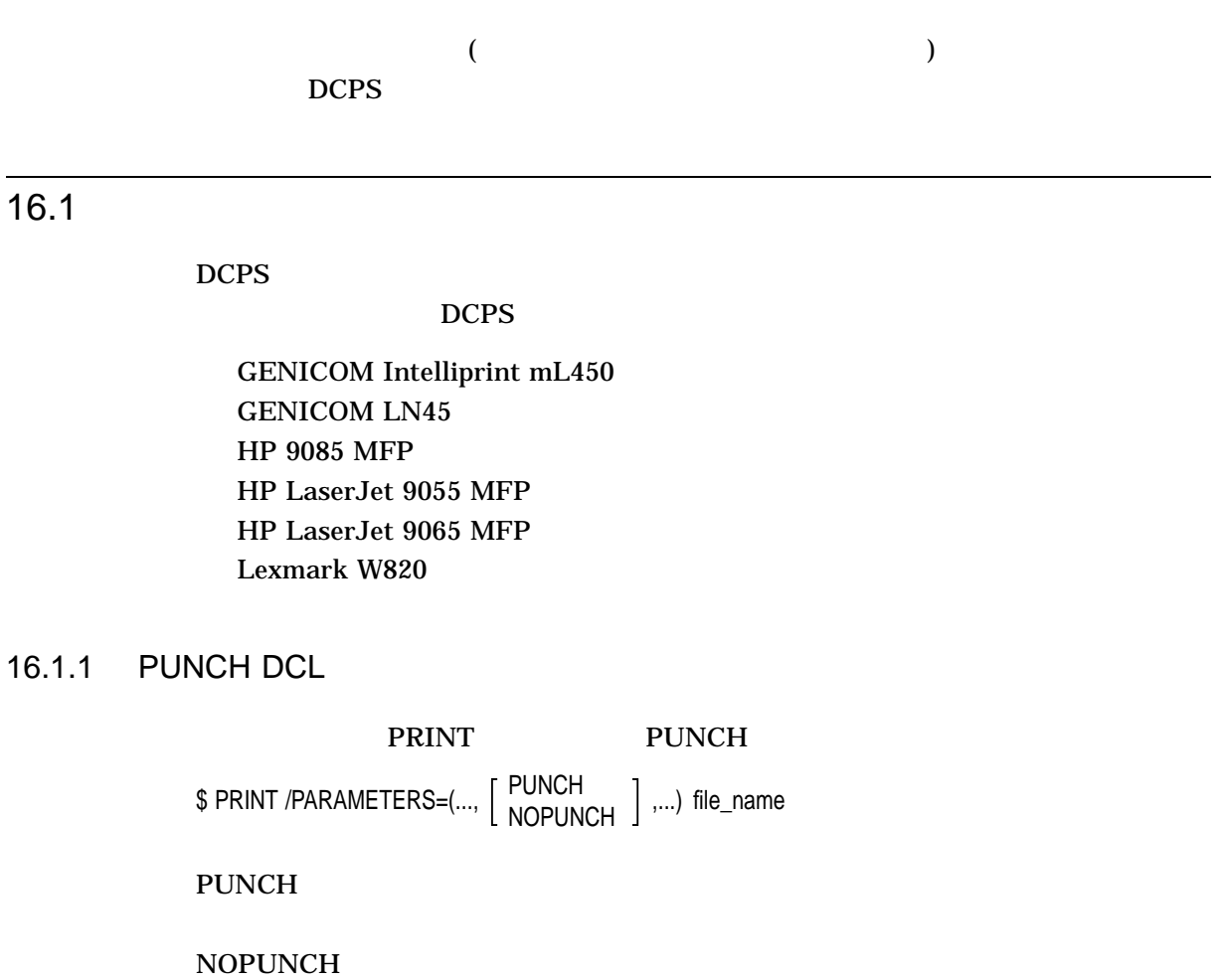

 $16.2$ 

 $16.1$ 

 $DCPS$ 

 $\overline{DCPS}$ 

Compaq Laser Printer LN32 Compaq Laser Printer LNM40 GENICOM Intelliprint mL450

GENICOM LN45 GENICOM LNM40 GENICOM microLaser 320 GENICOM microLaser 401 HP 9085 MFP HP Color LaserJet 9500 HP Color LaserJet 9500 MFP HP LaserJet 4200 HP LaserJet 4250 HP LaserJet 4300 HP LaserJet 4345 MFP HP LaserJet 4350 HP LaserJet 8000 HP LaserJet 8100 HP LaserJet 8150 HP LaserJet 9000 HP LaserJet 9000 MFP HP LaserJet 9040n HP LaserJet 9050 HP LaserJet 9050 MFP HP LaserJet 9055 MFP HP LaserJet 9065 MFP Lexmark W820 Xerox DocuPrint N24 Xerox DocuPrint N32 Xerox DocuPrint N40 Xerox Phaser 7750

#### DCPS  $\blacksquare$

RICOH IPSiO NX800 RICOH IPSiO NX810 RICOH IPSiO NX900 RICOH IPSiO NX910 RICOH IPSiO NX920 RICOH IPSiO Color 6500 RICOH IPSiO Color 7100 RICOH IPSiO Color 8000 RICOH IPSiO Color 8100 RICOH IPSiO CX8800 RICOH IPSiO SP 8100 RICOH IPSiO SP C810 OKI MICROLINE 3020cV OKI MICROLINE 9300PS Compaq Laser Printer LN32 Compaq Laser Printer LNM40

OKI MICROLINE 9300PS

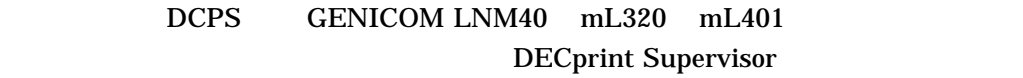

16.2.1 STAPLE DCL

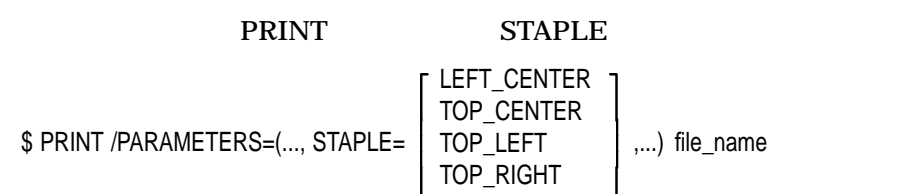

NONE

 $\rm{NONE}$ 

 $16.2.2$ 

STAPLE

 $16-1$  "Port" "Land"  $($   $)$   $($   $)$ "LEF" "SEF" (long-edge-feed)

 $(short\text{-}edge\text{-}feed)$ 

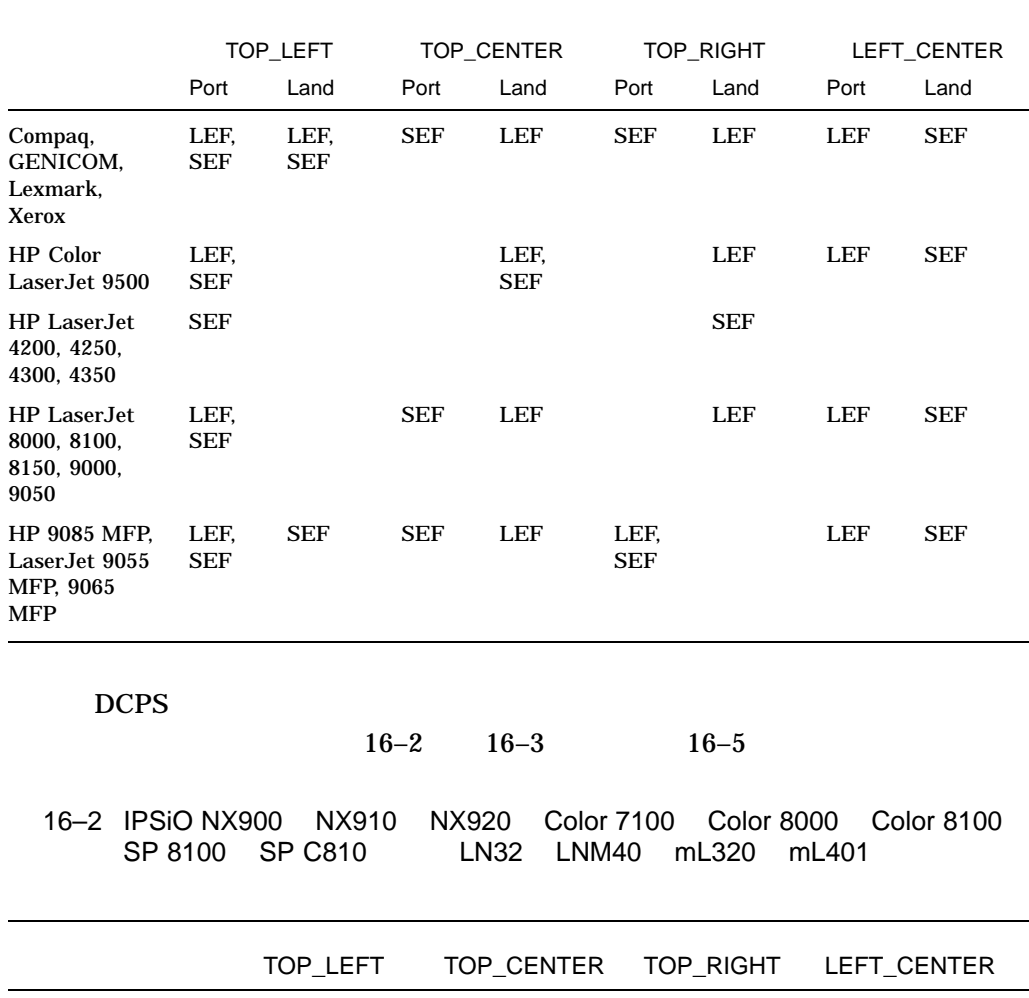

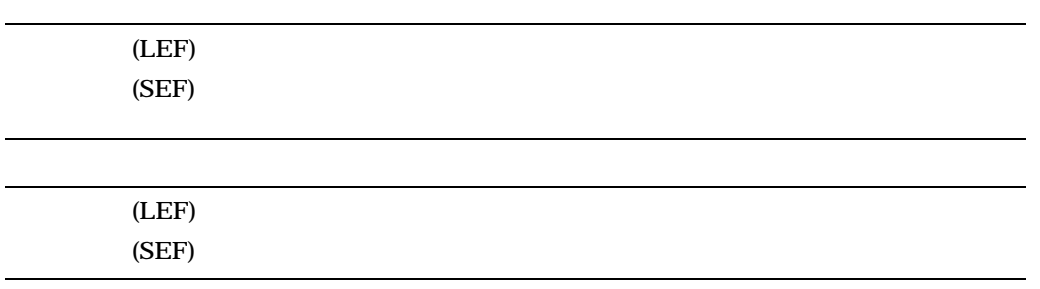

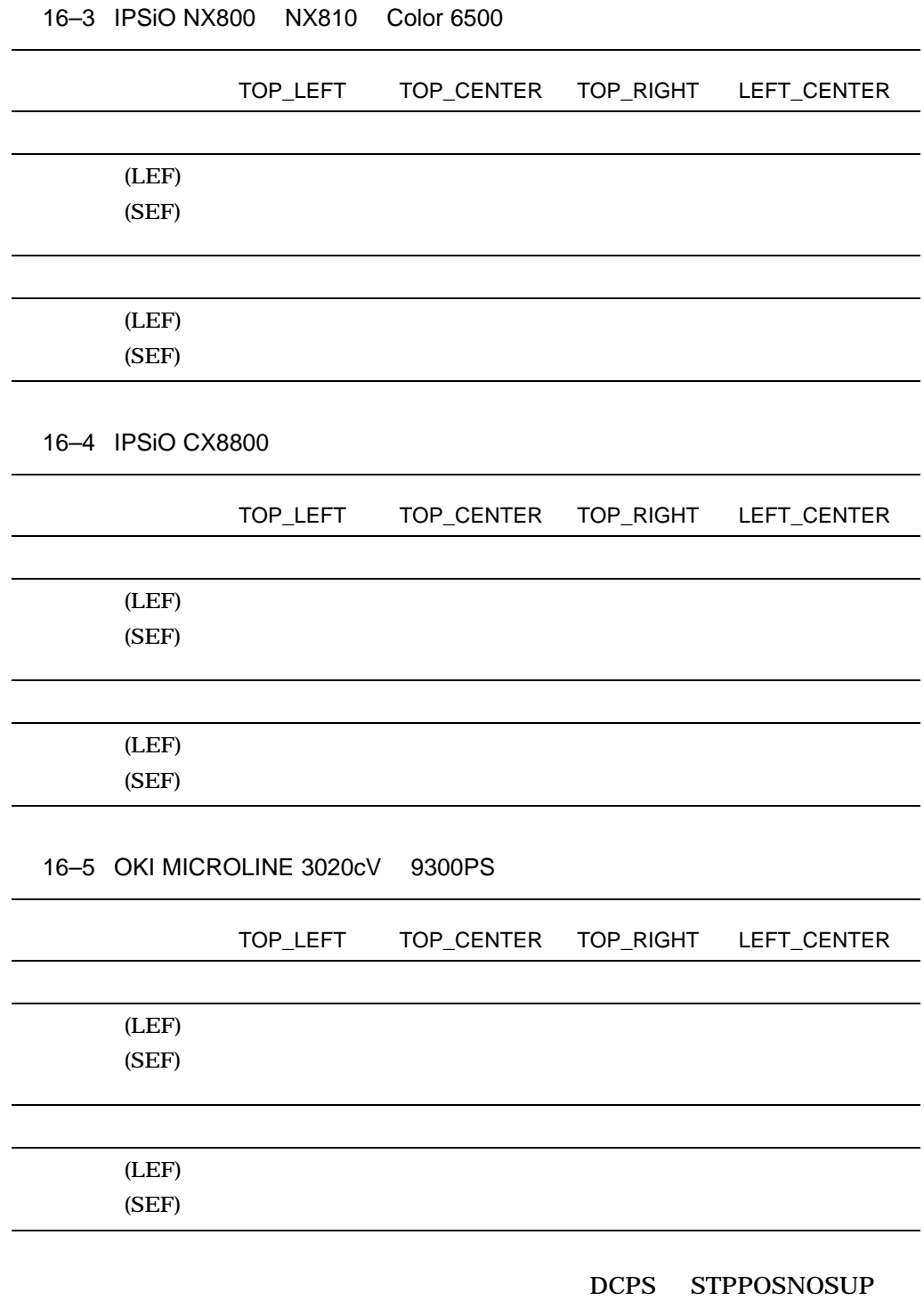

 $DCPS$ 

 $16.3$ 

 $16-6$ 

 $16-6$ 

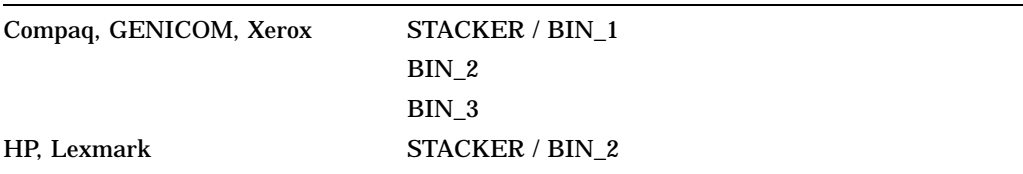

### DCPS STPOUTTRAY

 $16.2.4$ 

DCPS STPSIZENOSUP

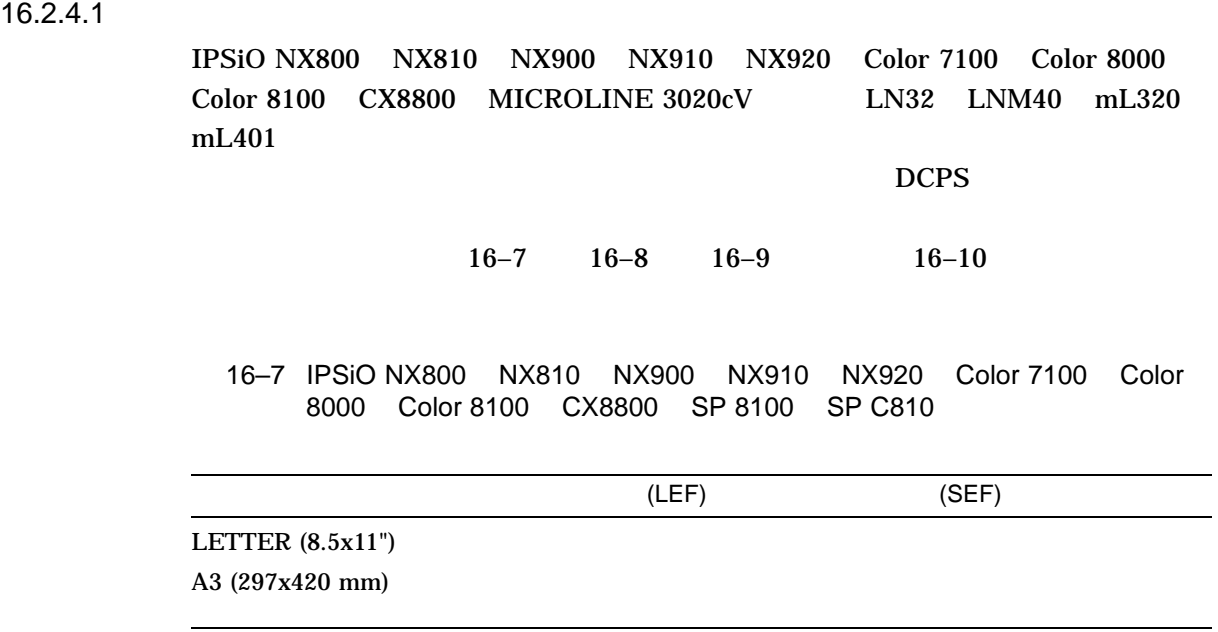

 $($ 

#### 16–7 (続き) IPSiO NX800 NX810 NX900 NX910 NX920 Color 7100 Color 8000 Color 8100 CX8800 SP 8100 SP C810

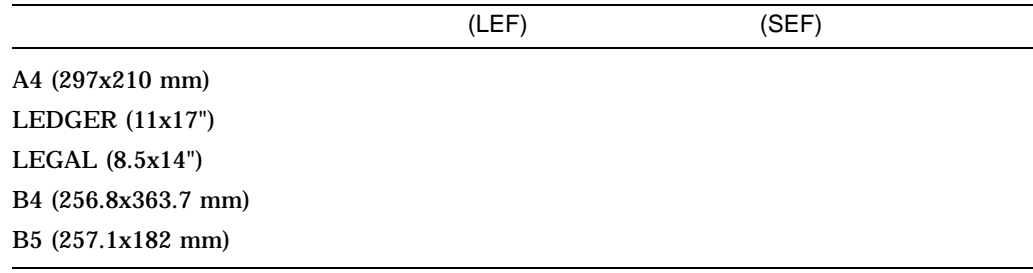

16–8 LN32 LNM40 mL320 mL401

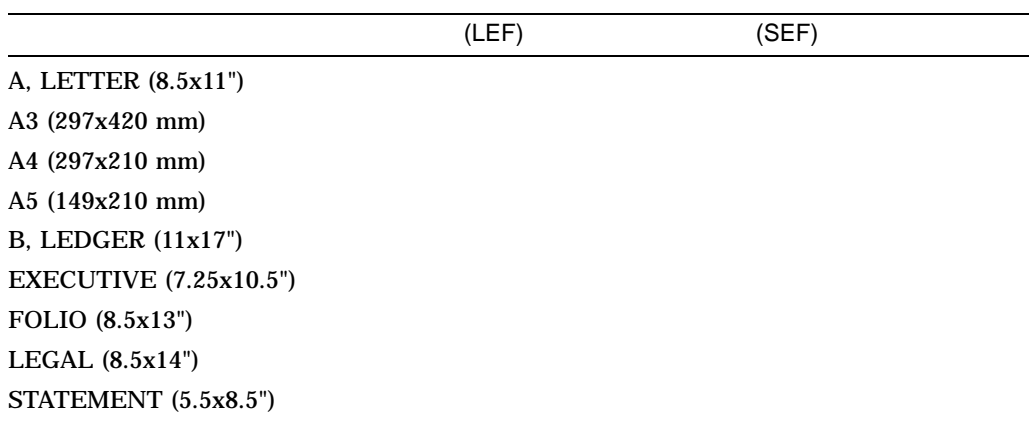

16-9 IPSiO Color 6500

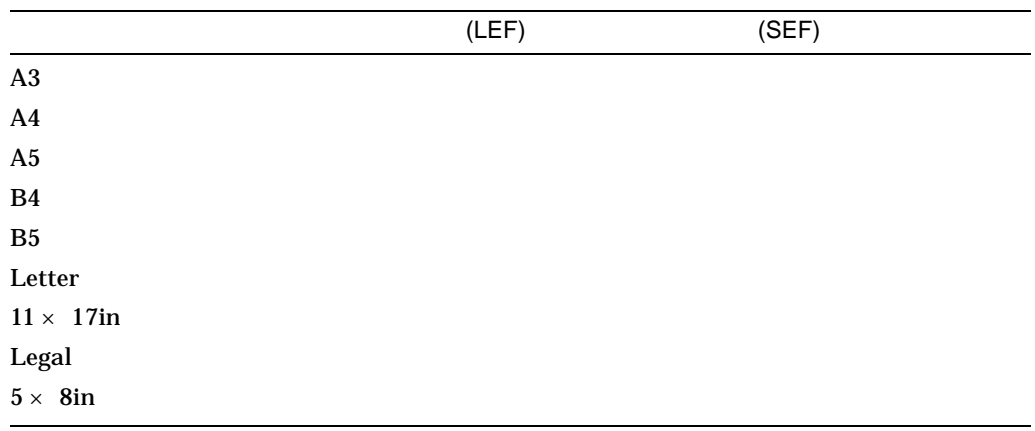

#### 16-10 OKI MICROLINE 3020cV 9300PS

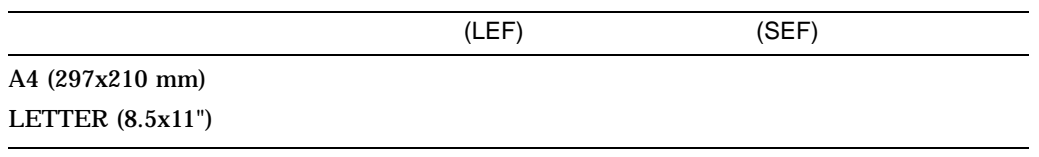

## 16.2.5

 $DCPS$ 

- トキス止めされるジョブは,ホキキス止めされません。
- STAPLE

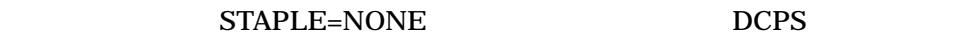

- STAPLER DCPS
- $(60)$
- ジョブのセパレータ・ページはホキキス止めされません。ファイル・セパレータ・ページはホキキス止めされません。
- 複数の用紙サイズを必要とするファイルは,ホチキス止めできません。
- PCL  $\overline{C}$

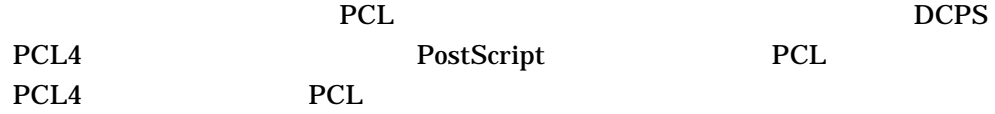

## • NUMBER\_UP

 $16-1$ X STAPLE NUMBER\_UP PAGE\_ORIENTATION ータを指定した場合のホチキス止めの位置を示します (ページ方向が指定されない PAGE\_ORIENTATION=PORTRAIT  $(3)$ • LN32 LNM40 mL320 mL401  $BIN_1$  BIN\_2 BIN\_3

#### 16-1 NUMBER UP

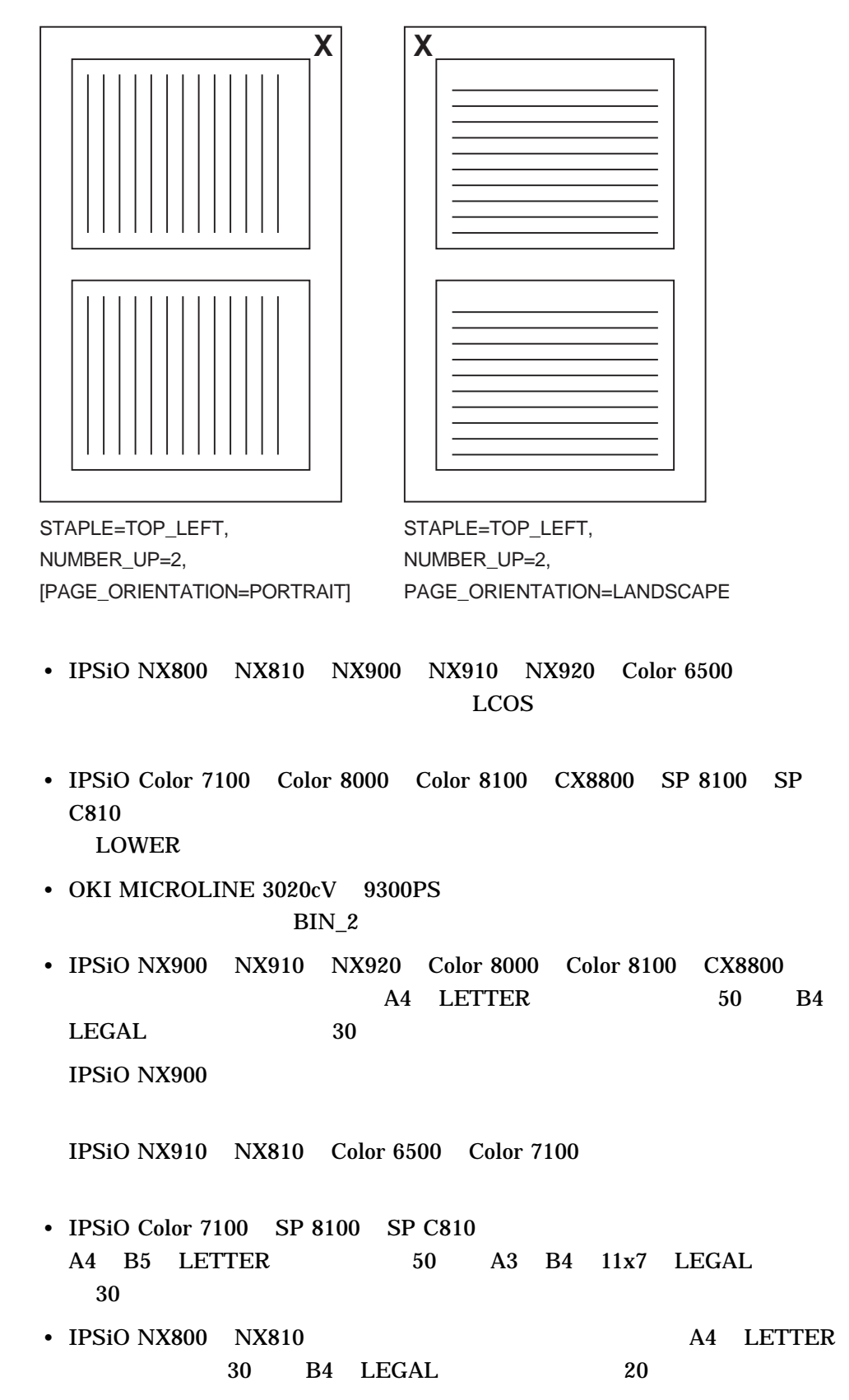

- LN32 LNM40 mL320, mL401  $(60)$
- IPSiO Color  $6500$  30
- OKI MICROLINE 3020cV 9300PS 65-64 kg 30 65-75 kg 25 76-89 kg 22
- IPSiO NX910 NX920 Color 8000 Color 8100 CX8800 SP 8100 SP C810 MICROLINE 3020cV 9300PS PAGE\_LIMIT
- IPSiO Color 7100 Color 8000 SP 8100 SP C810
- IPSiO SP 8100 SP C810 A5 A6 B6 Half Letter

## 16.3 DCPS the state of the state of the state of the state of the state of the state of the state of the state of the state of the state of the state of the state of the state of the state of the state of the state of the

#### $DCPS$

 $\mathbf A$ 

STPNOSUP, Stapling feature not supported for *product\_name* printer.

説明: プリンタがホチキス止め機能をサポートしていません。

対処法: オプションであるホチキス止め機能を装着した IPSiO NX800 NX810 NX900 NX910 NX920 Color 6500 Color 7100 Color 8000 Color 8100 MICROLINE 3020cV 9300PS Compaq Laser Printer LN32 LNM40 GENICOM LNM40 mL320 mL401

STPOUTTRAY, Selected output tray does not support stapling.

いた 語に こうしょうしょう こうしょうしょう

: IPSiO NX800 NX810 NX900 NX910 NX920 Color 6500 1991 LCOS IPSiO Color 7100 Color 8000 Color 8100 DOWER LN32 LNM40 mL320 mL401 BIN\_1 BIN\_2 BIN\_3 MICROLINE 3020cV 9300PS  $BIN_2$ 

STPPOSNOSUP, Stapling position not supported for orientation and feed direction.

説明: プリンタは,指定した位置でホチキス止めをすることができません。 : そのは、その用紙サイズがサポートされている場合は,給紙方向を受えて用紙を受えて用紙を受えて用紙を受えて用紙を受えて用紙を受えて用紙を受えて用紙を受ける場合は, STPSIZENOSUP, Stapling not supported for *sheet\_size* size paper and feed direction.

対処法: 用紙サイズがサポートされている場合は,用紙を異なる給紙方向に変更

説明: 用紙サイズあるいは用紙の給紙方向あるいはその両方がホチキス止め機能

PostScript

 $17.1$ 

( $\overline{\phantom{a}}$ \$ **PRINT /SETUP=LPS\$ERRORHANDLER** *file-name* PostScript 18 /PARAMETERS=MESSAGES \$ **PRINT /QUEUE=PS40\$A10 /PARAMETERS=MESSAGES=KEEP FILE.PS**

PostScript 13

17.2 PostScript

systemdict

PostScript

exit  $\frac{d}{dt}$ invalidexit

17.3

## 17–1 PostScript

```
[/1st-level [/2nd-level [/3rd-level [/4th-level 56 ] ] ] (end)]
/myproc { [ 8 8 ] 0 0 div setdash } def
100 200 moveto
myproc
```
#### \$ **PRINT /PARAMETERS=MESSAGES=KEEP /SETUP=LPS\$ERRORHANDLER** *filename*

 $17-1$ 

#### $17-1$

```
ERROR: undefinedresult 1
OFFENDING COMMAND: div 2
OPERAND STACK: 3
0
0
[88]
[/1st-level [/2nd-level [/3rd-level -array- ] ] (end) ]
EXECUTION STACK: 4
{ setdash }
GRAPHICS STATE: 5
Current Matrix: [ 4.16667 0.0 0.0 -4.16667 0.0 3298.0 ]
Color: 0.0
Current position: x = 100.0, y = 200.0Line width: 1.0
Line cap: 0
Line join: 0
Flatness: 1.0
Miter limit: 10.0
Dash pattern: [ ] 0.0
```
 $\overline{\mathbf{3}}$ 

-array-

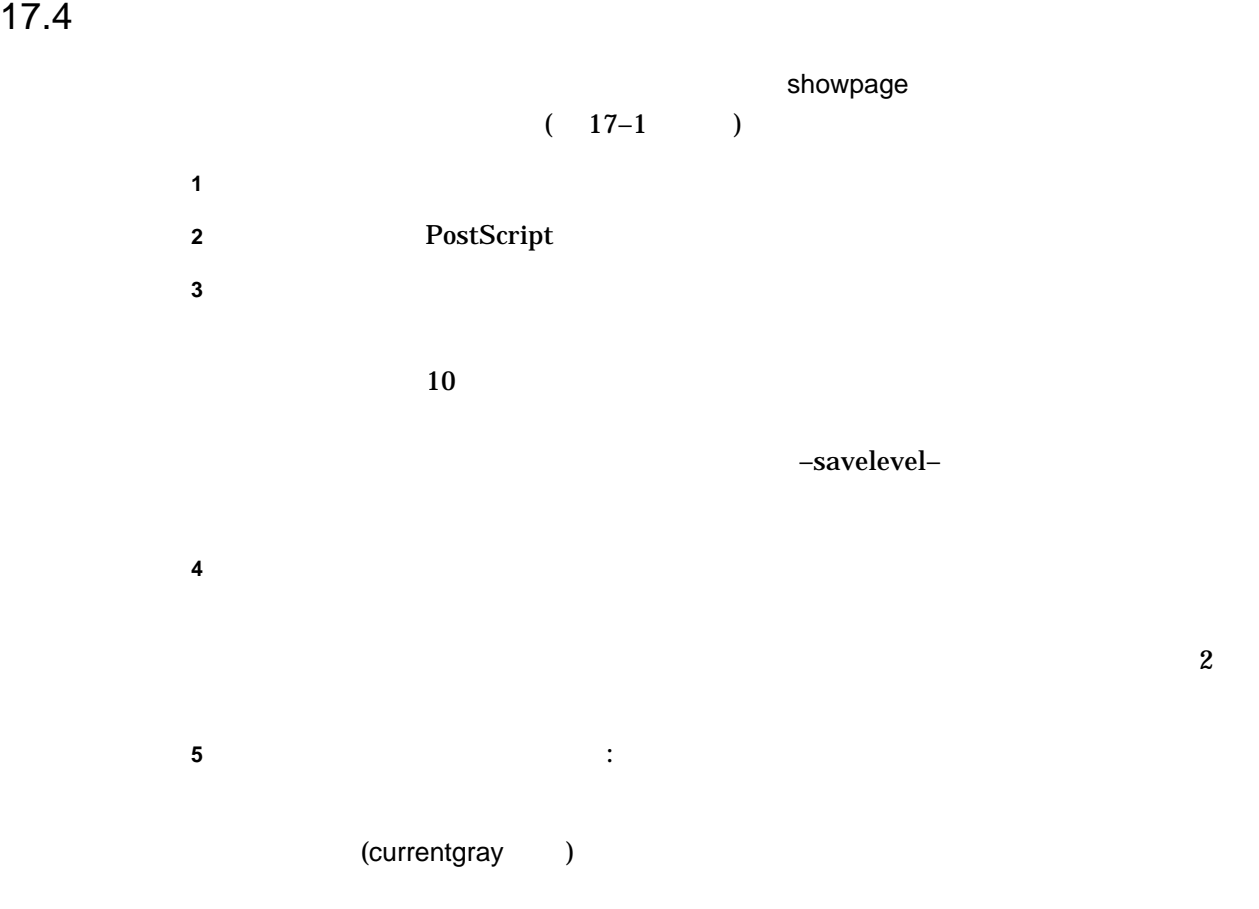

PostScript

# 17.5 PostScript

PostScript PostScript

PostScript

 $\bullet$  - Let  $\bullet$  and  $\bullet$  and  $\bullet$ 

 $\overline{3}$ 

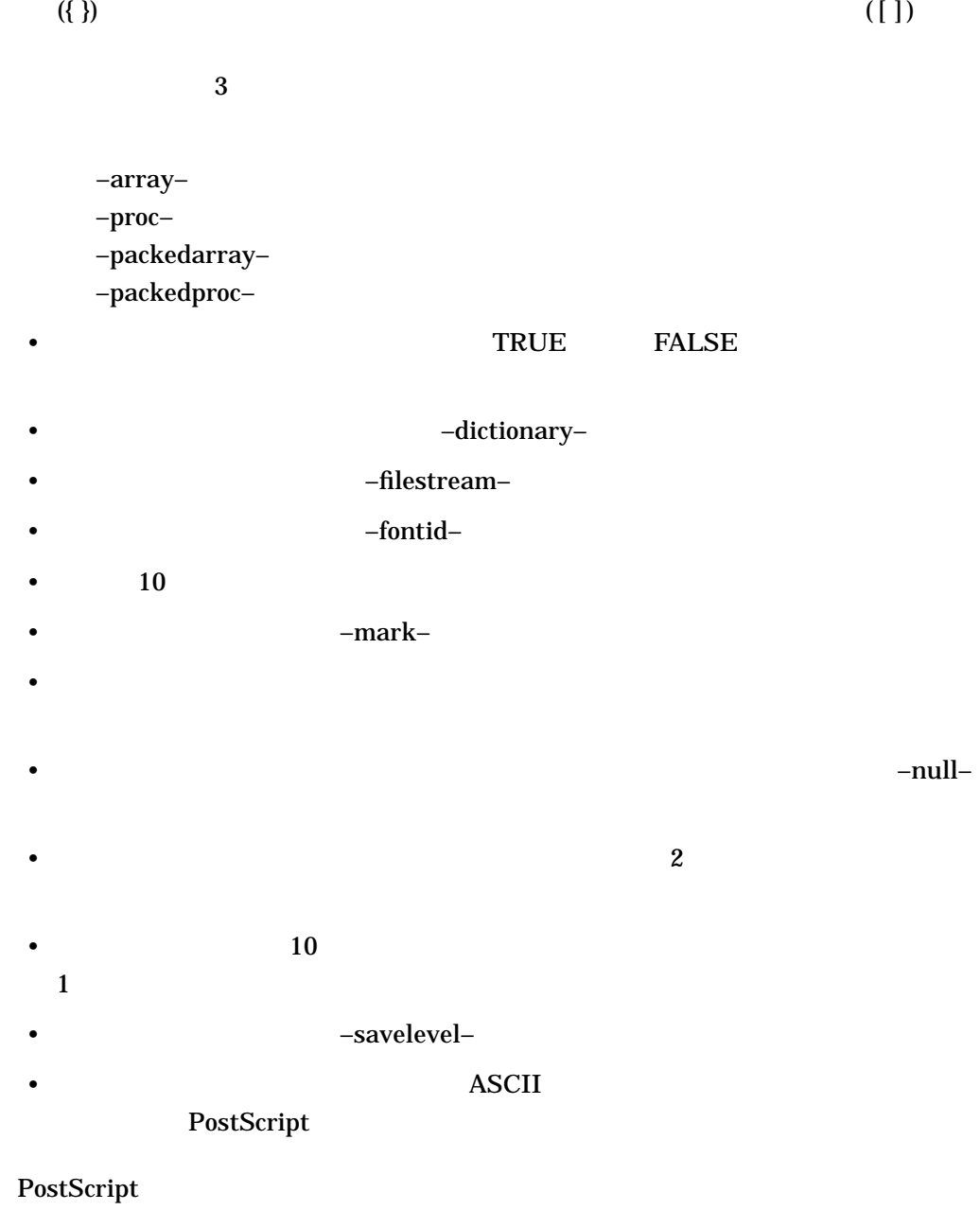

 $\overline{c}$ 

17.6

## PostScript

PostScript

showpage

PostScript

/myshowpage

{ (At the top of my showpage\n) print flush % some PostScript code (Just before real showpage call\n) print flush showpage } def
PostScript

# 18.1

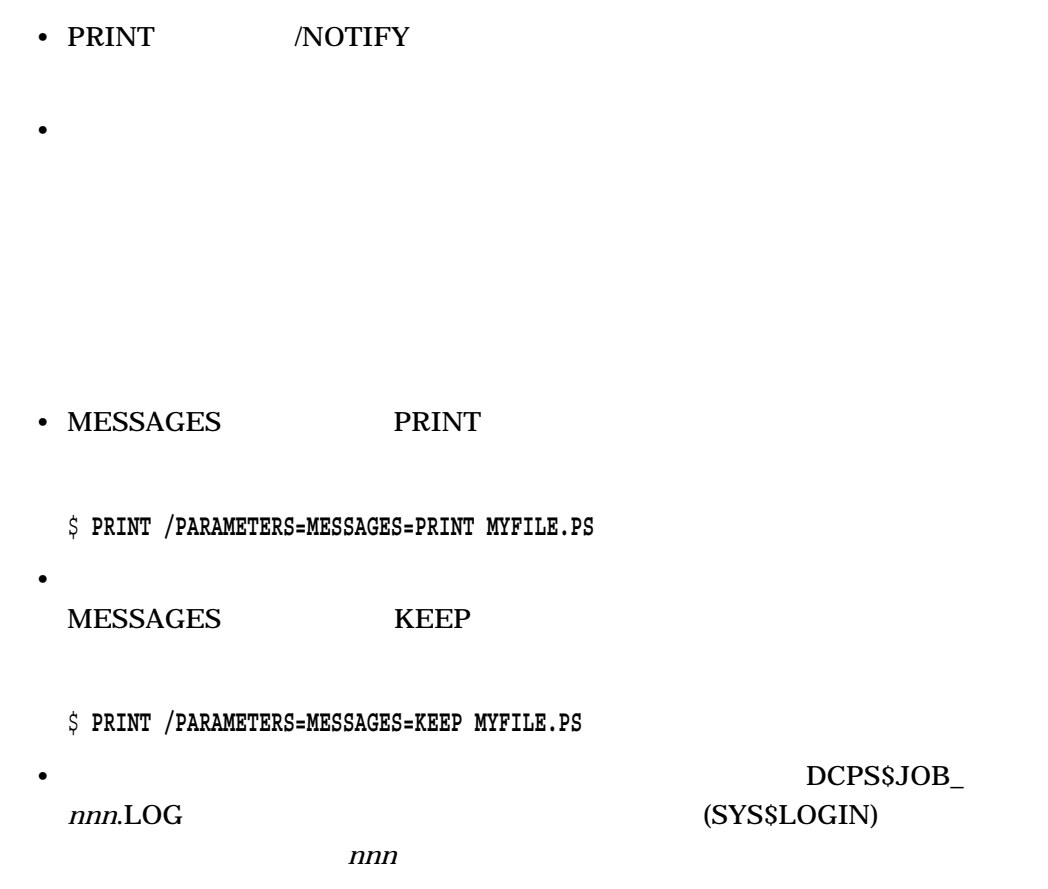

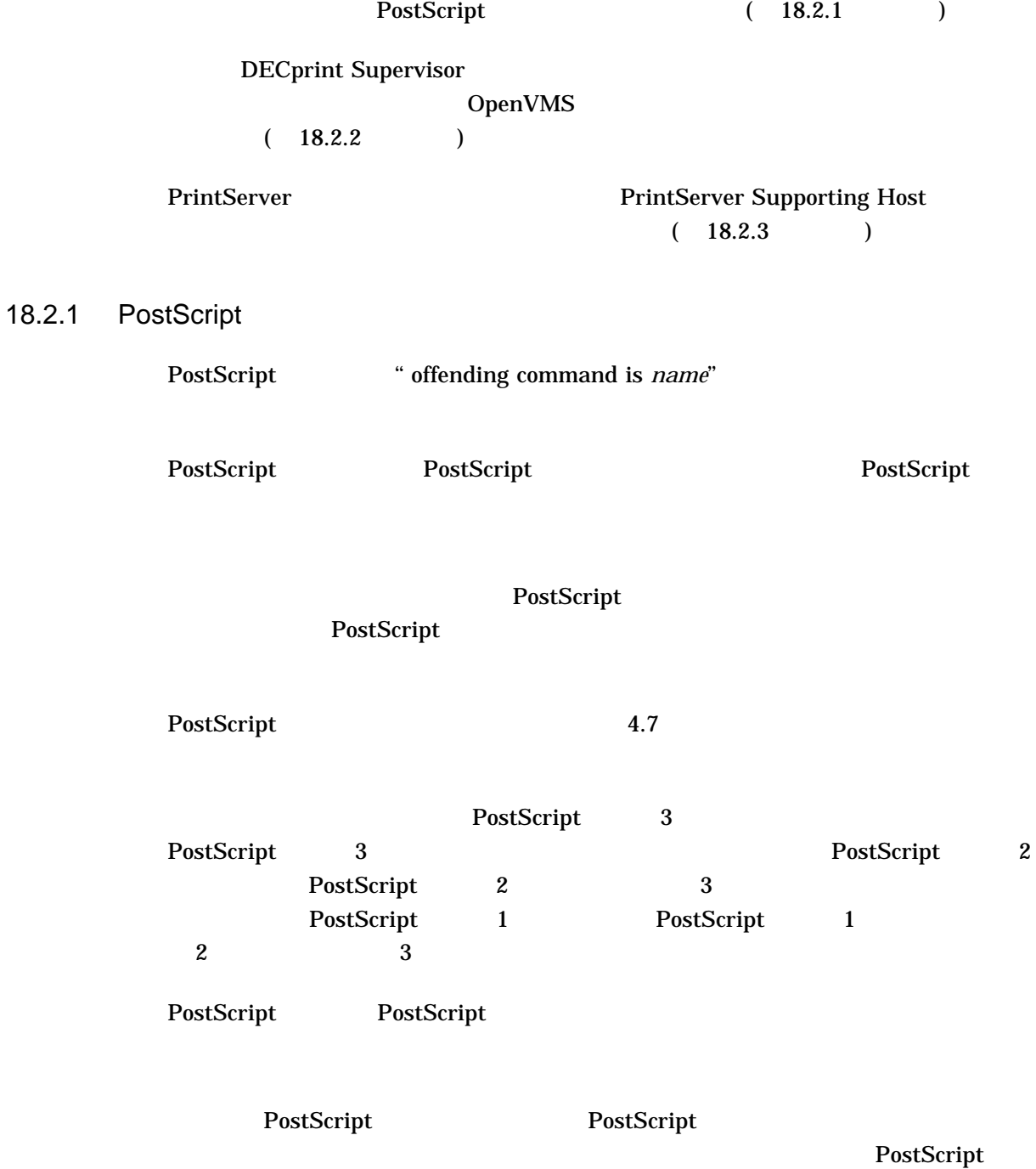

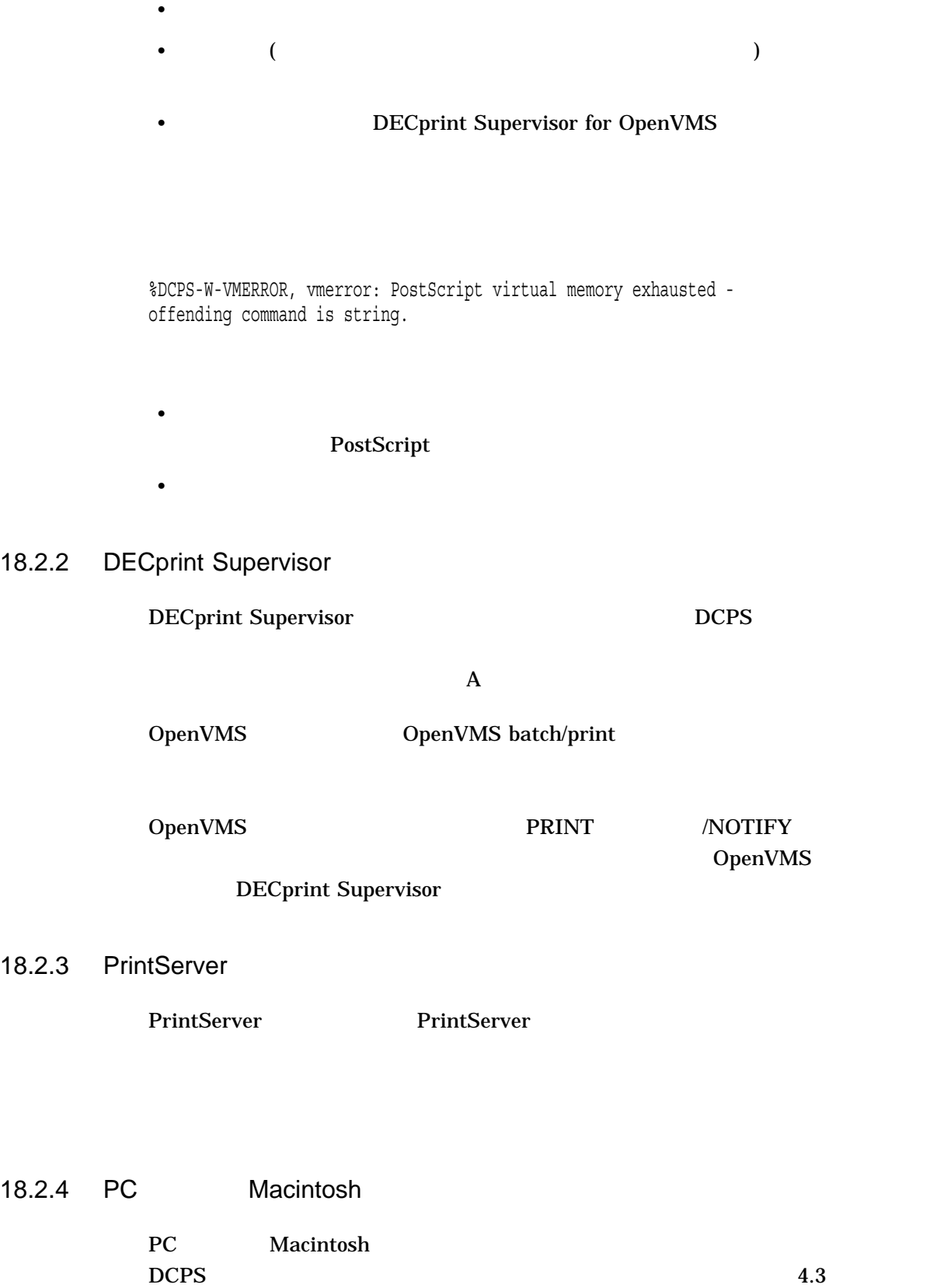

# 18.3

PRINT TELESCOPE IN THE SERVERS TO A SERVER SERVER SERVER STATES TO A SERVER SERVER STATES TO A SERVER STATE OF ンドを使用してパラメータ値が正しいかどうかを確認することができます。 PRINT

## HELP PRINT\_PARAMETER

 $HELP$ HELP PRINT\_PARAMETER

(
INPUT\_TRAY)

PrintServer

#### \$ **HELP PRINT\_PARAMETER INPUT\_TRAY PRINTSERVER**

PRINT\_Parameter

INPUT\_TRAY

PrintServer\_Printers

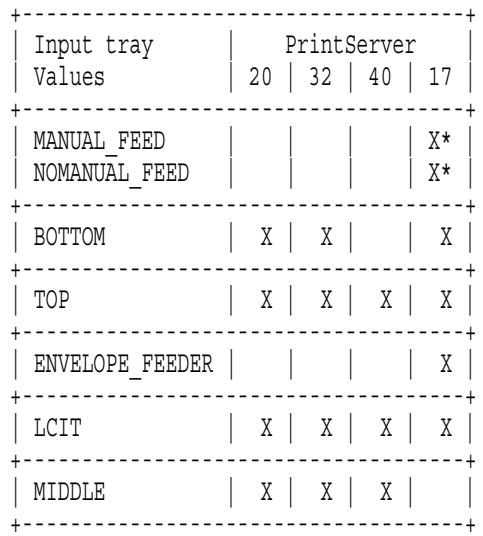

\* With PrintServer Supporting Host V5.0

 $18 - 4$ 

#### $\overline{DCPS}$

DECprint Supervisor for OpenVMS

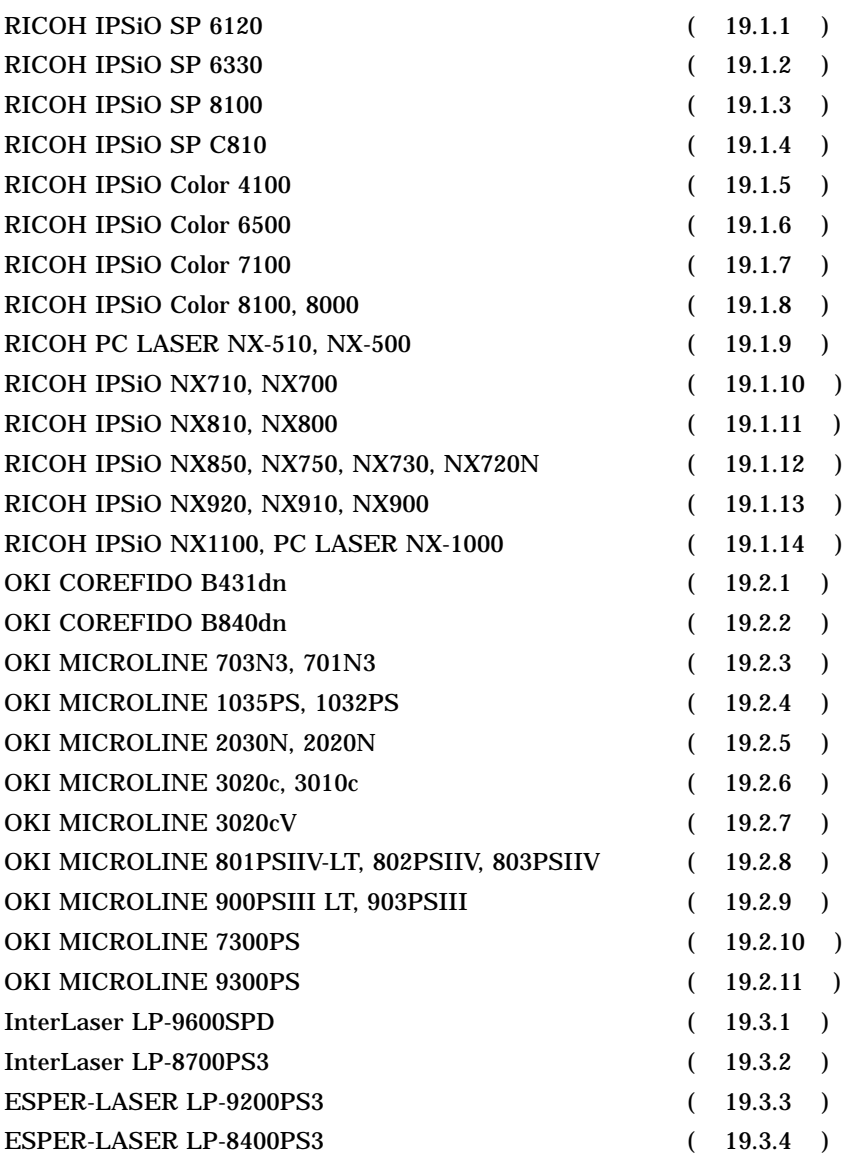

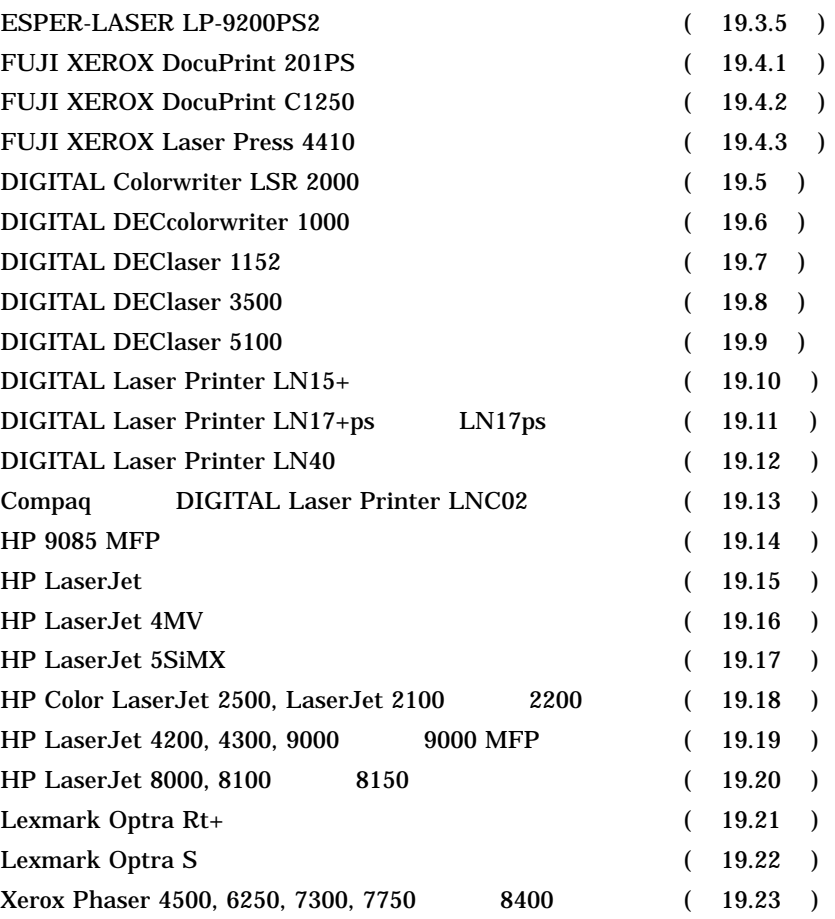

# 19.1

# 19.1.1 RICOH IPSiO SP 6120

- **The Terminum of Terminum of Terminum of Terminum of Terminum** 
	- $\blacksquare$
	-
	- **the state of the state of the state of the state of the state of the state of the state of the state of the state of the state of the state of the state of the state of the state of the state of the state of the state**

## DCPS\$queue-

## name\_SEPARATOR\_TRAY

1  $\blacksquare$ 2  $\lambda$  $3 \t 500/250$  ( )

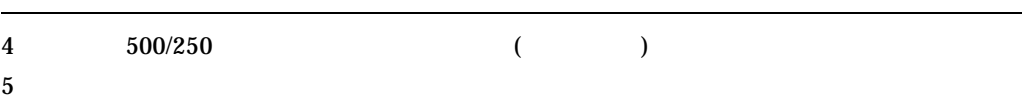

# 19.1.2 RICOH IPSiO SP 6330

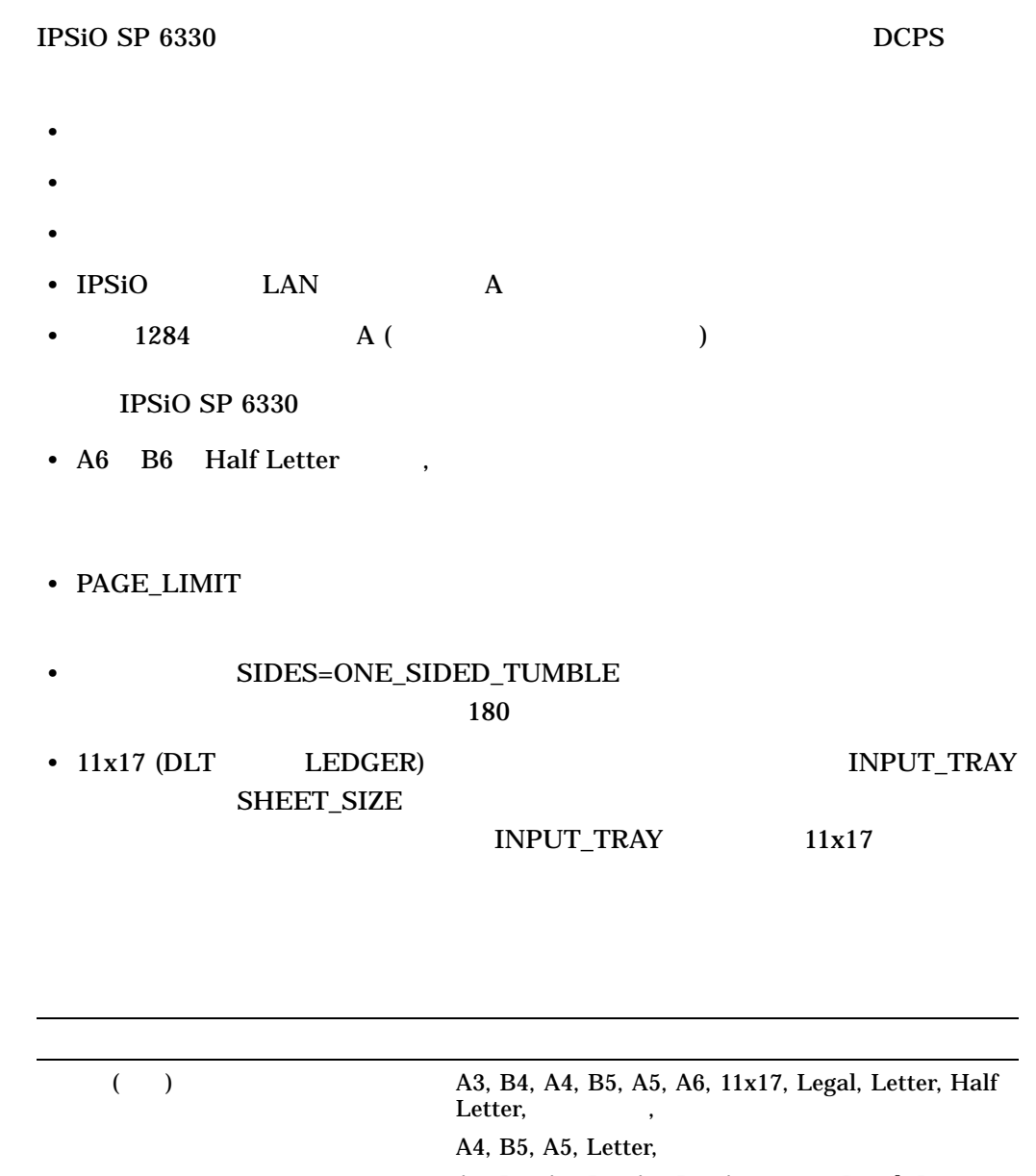

A3, B4, A4, B5, A5, B6, A6, 11x17, Legal, Letter, Half Letter, Theory of the Second Seconds in the Second Seconds in the Second Seconds in the Second Seconds in  $\mathcal{L}$ A4, B5, A5, Letter,

500 /250 A3, B4, A4, B5, 11x17, Legel, Letter

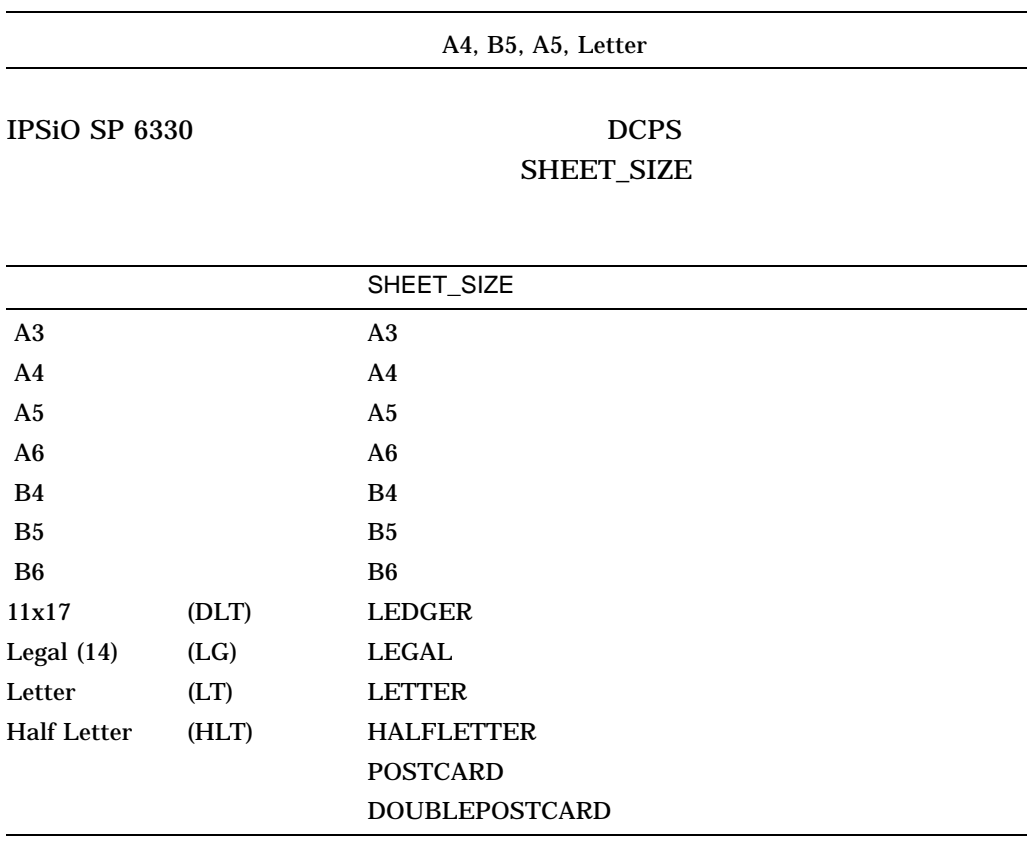

## DCPS

• ハート社製レーザー専用封筒

 $\bullet$   $\bullet$   $\bullet$   $\bullet$   $\bullet$   $\bullet$ 

## INPUT\_TRAY

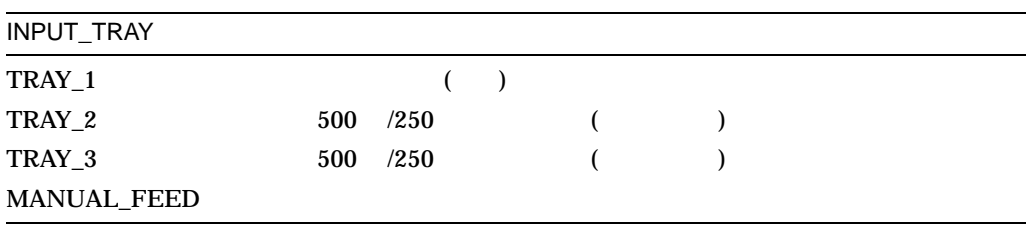

## OUTPUT\_TRAY SP 6330

#### OUTPUT\_TRAY

#### **STANDARD**

#### DCPS SIDES SIDES

- 1, ONE, ONE\_SIDED\_SIMPLEX
- 2, TWO, TWO\_SIDED\_DUPLEX
- TUMBLE, TWO\_SIDED\_TUMBLE
- ONE\_SIDED\_DUPLEX
- ONE\_SIDED\_TUMBLE
- TWO\_SIDED\_SIMPLEX

#### DCPS\$queue-

## name\_SEPARATOR\_TRAY

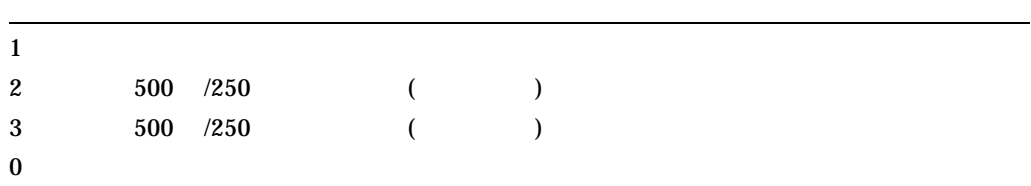

#### 19.1.3 RICOH IPSiO SP 8100

- $1500$
- **The Terminum of Terminum of Terminum**
- $\blacksquare$ 
	-
- $\bullet$
- $\blacksquare$

#### DCPS\$queue-

## name\_SEPARATOR\_TRAY

1  $\blacksquare$ 

2  $\sim$ 

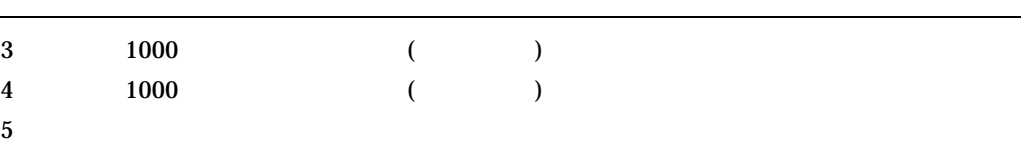

# 19.1.4 RICOH IPSiO SP C810

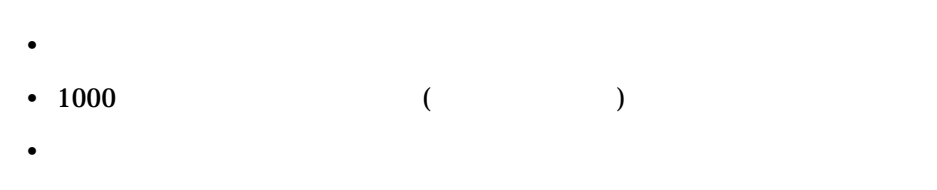

- $\bullet$  +  $\bullet$  +  $\$
- $\blacksquare$
- $4$

## DCPS\$queue-

## name\_SEPARATOR\_TRAY

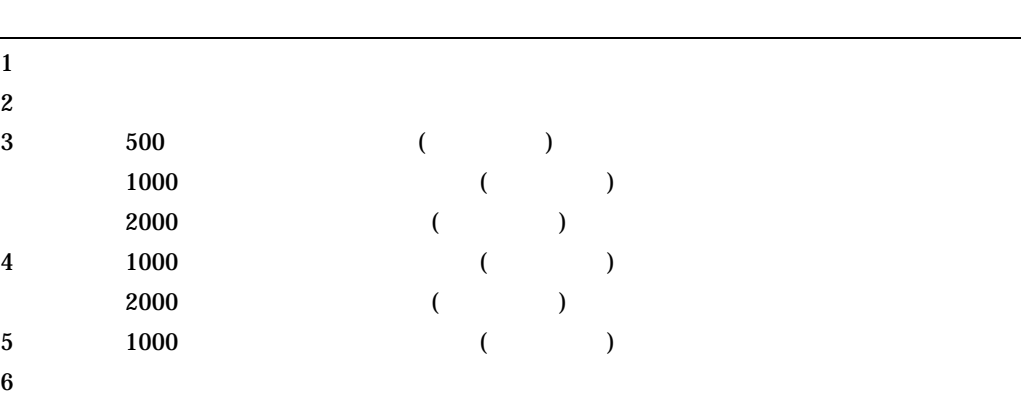

## 19.1.5 RICOH IPSiO Color 4100

• **• Production to the set of the set of the set of the set of the set of the set of the set of the set of the set of the set of the set of the set of the set of the set of the set of the set of the set of the set of the s** • <sub>1</sub> *\** 1 minute the state state and the state state state state state state state state state state state state state state state state state state state state state state state state state state state state state state

## 19.1.6 RICOH IPSiO Color 6500

- $\bullet$  +  $\bullet$  +  $\$
- 
- $\blacksquare$
- $\bullet$

## DCPS\$queue-name\_

## SEPARATOR\_TRAY

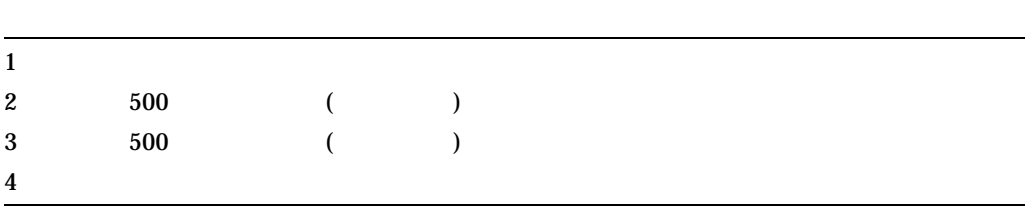

# 19.1.7 RICOH IPSiO Color 7100

- $\bullet$  +  $\bullet$  +  $\$ 
	- IPSiO Color 7100 DCPS V2.1A
		- $\overline{\phantom{0}}$
		- $\equiv$
		- $\overline{\phantom{0}}$

## DCPS\$queue-name\_

## SEPARATOR\_TRAY

1  $\blacksquare$ 2  $\sim$  $3 \qquad 500 \qquad \qquad (7.7)$  $1000$  ( ) 2000 枚増設トレイユニット (オプション)  $4 \t 1000 \t (\t)$  $5$ 

## 19.1.8 RICOH IPSiO Color 8100, 8000

- $\blacksquare$
- $\bullet$
- 
- $\blacksquare$
- 不定形サイズの用紙はサポートされません。
- $\bullet$  +  $\bullet$  +  $\bullet$

## DCPS\$queue-

## name\_SEPARATOR\_TRAY

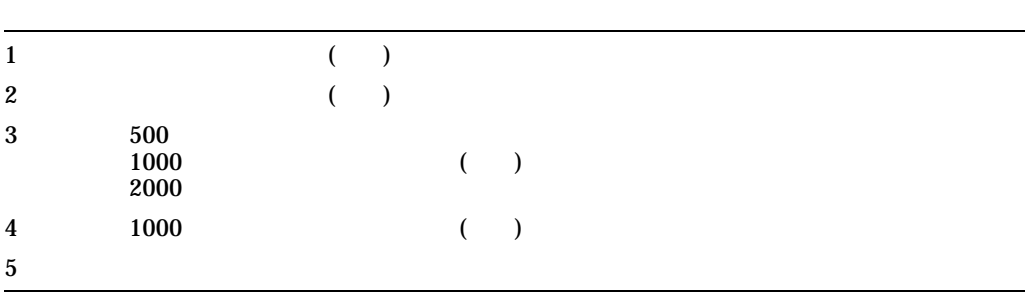

## 19.1.9 RICOH PC LASER NX-510, NX-500

- OT1
- The RS-232C The DCPS

# 19.1.10 RICOH IPSiO NX710, NX700

- The RS-232C The DCPS
- パラレル・ポートによる接続はサポートされません。

# 19.1.11 RICOH IPSiO NX810, NX800

- the three three three three three three three three three three three three three three three three three three
	- - 試し印刷はサポートされません。
- $\bullet$
- $\blacksquare$
- 
- シフトソートはサポートされません。
- フォーム印刷はサポートされません。
- 手差しトレイにセットした用紙を印刷するときには,両面印刷およびホチキス止

#### NX810

## DCPS\$queue-

## name\_SEPARATOR\_TRAY

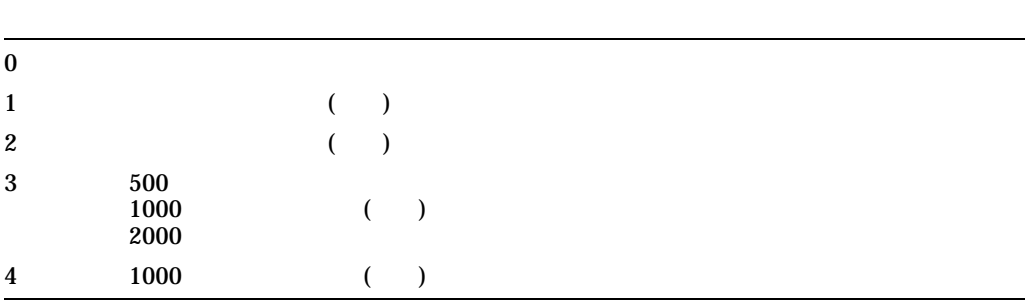

## 19.1.12 RICOH IPSiO NX850, NX750, NX730, NX720N

•  $\blacksquare$ •  $\bullet$ • <sub>199</sub> • <sub>199</sub> • 199 • 199 • 199 • 199 • 199 • 199 • 199 • 199 • 199 • 199 • 199 • 199 • 199 • 199 • 199 • 199 • 199 • 199 • 199 • 199 • 199 • 199 • 199 • 199 • 199 • 199 • 199 • 199 • 199 • 199 • 199 • 199 • 199 • 199 • • 次の用紙はサポートされません。  $\sim$  $-$  ( 4 )

DCPS\$queue-

## name\_SEPARATOR\_TRAY

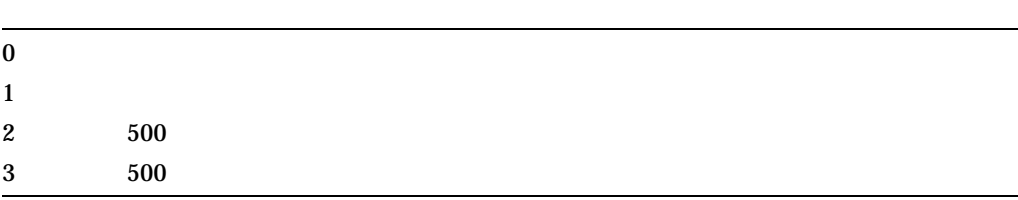

## 19.1.13 RICOH IPSiO NX920, NX910, NX900

- $\blacksquare$ 
	- the three three three three three three three three three three three three three three three three three three
	- 9  $3000$
	- <sub>1</sub> *\** 1 minute the state state and the state state state state state state state state state state state state state state state state state state state state state state state state state state state state state state

## DCPS\$queue-

## name\_SEPARATOR\_TRAY

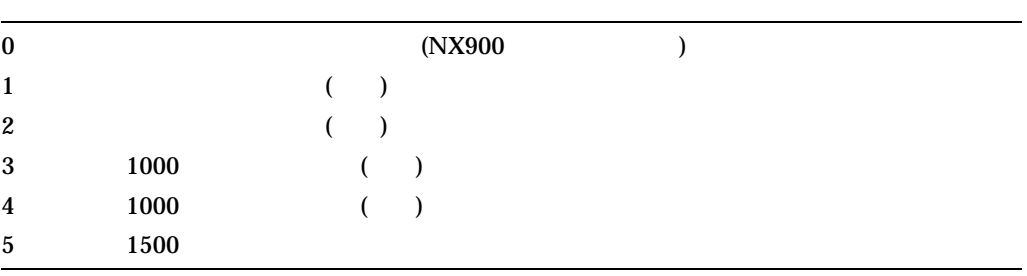

## 19.1.14 RICOH IPSiO NX1100, PC LASER NX-1000

• ジョブ毎に排紙トレイ上の排紙される位置をシフト出力することはできません。 • <sub>1</sub> *\** 1 minute the state state and the state state state state state state state state state state state state state state state state state state state state state state state state state state state state state state

## 19.2

## 19.2.1 OKI COREFIDO B431dn

## COREFIDO B431dn DCPS

- *The State State State State State State State State State State State State State State State State State State State State State State State State State State State State State State State State State State State St*
- $\bullet$
- $\bullet$

## • SIDES=ONE\_SIDED\_TUMBLE  $180$

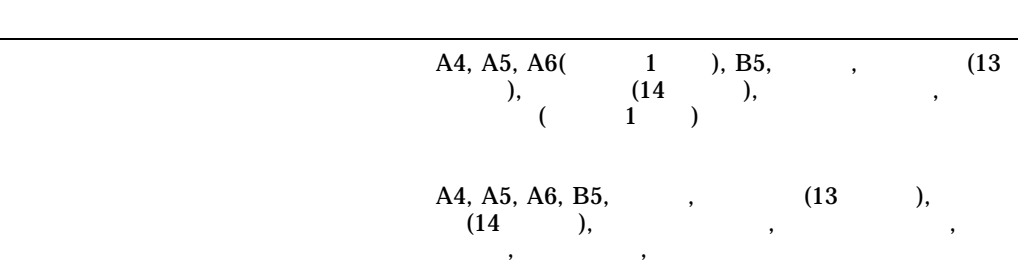

## COREFIDO B431dn DCPS

SHEET\_SIZE

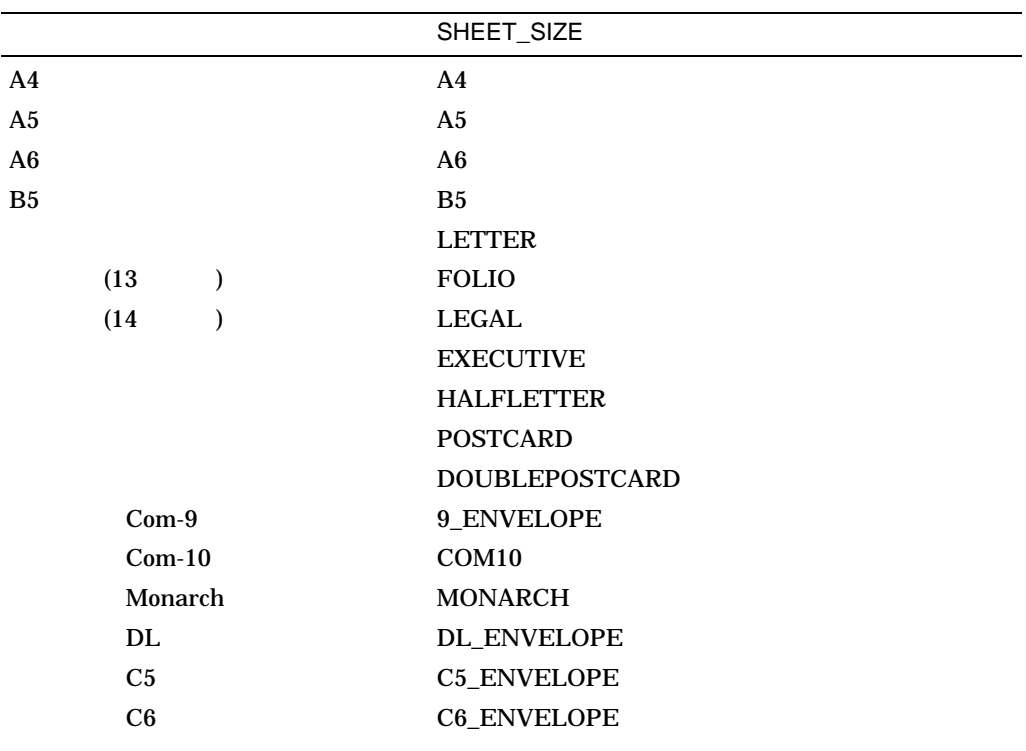

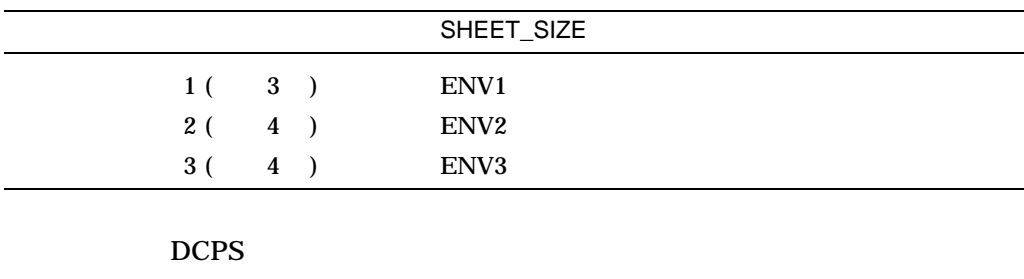

- $(13.5)$
- カスタム
- 16K
- Home Street

## INPUT\_TRAY

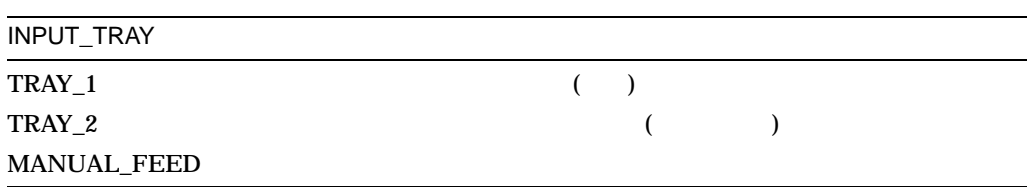

 $($ 

## DCPS SIDES SIDES しんちょうかん

- 1, ONE, ONE\_SIDED\_SIMPLEX
- 2, TWO, TWO\_SIDED\_DUPLEX
- TUMBLE, TWO\_SIDED\_TUMBLE
- ONE\_SIDED\_DUPLEX
- ONE\_SIDED\_TUMBLE
- TWO\_SIDED\_SIMPLEX

DCPS\$queue-

## name\_SEPARATOR\_TRAY

 $1 \t\t( )$ 

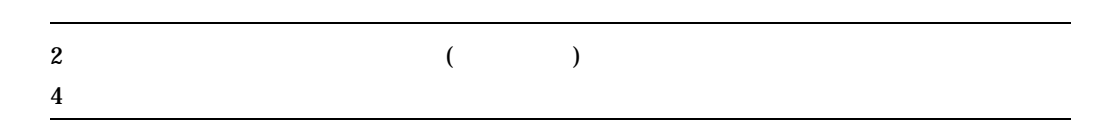

# 19.2.2 OKI COREFIDO B840dn

#### COREFIDO B840dn DCPS

- $\mathcal{L}$
- $\bullet$   $\bullet$   $\bullet$   $\bullet$   $\bullet$   $\bullet$
- $\bullet$   $\bullet$   $\bullet$   $\bullet$   $\bullet$   $\bullet$
- $\bullet$
- 確認印刷
- マルチパーパス・トレイからの印刷時にファイル・セパレータ・ページ (FLAG, BURST, TRAILER)

## • SIDES=ONE\_SIDED\_TUMBLE  $180$

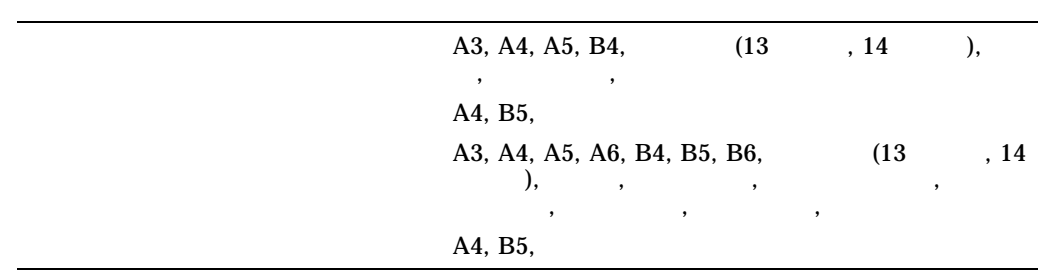

## COREFIDO B840dn DCPS

SHEET\_SIZE

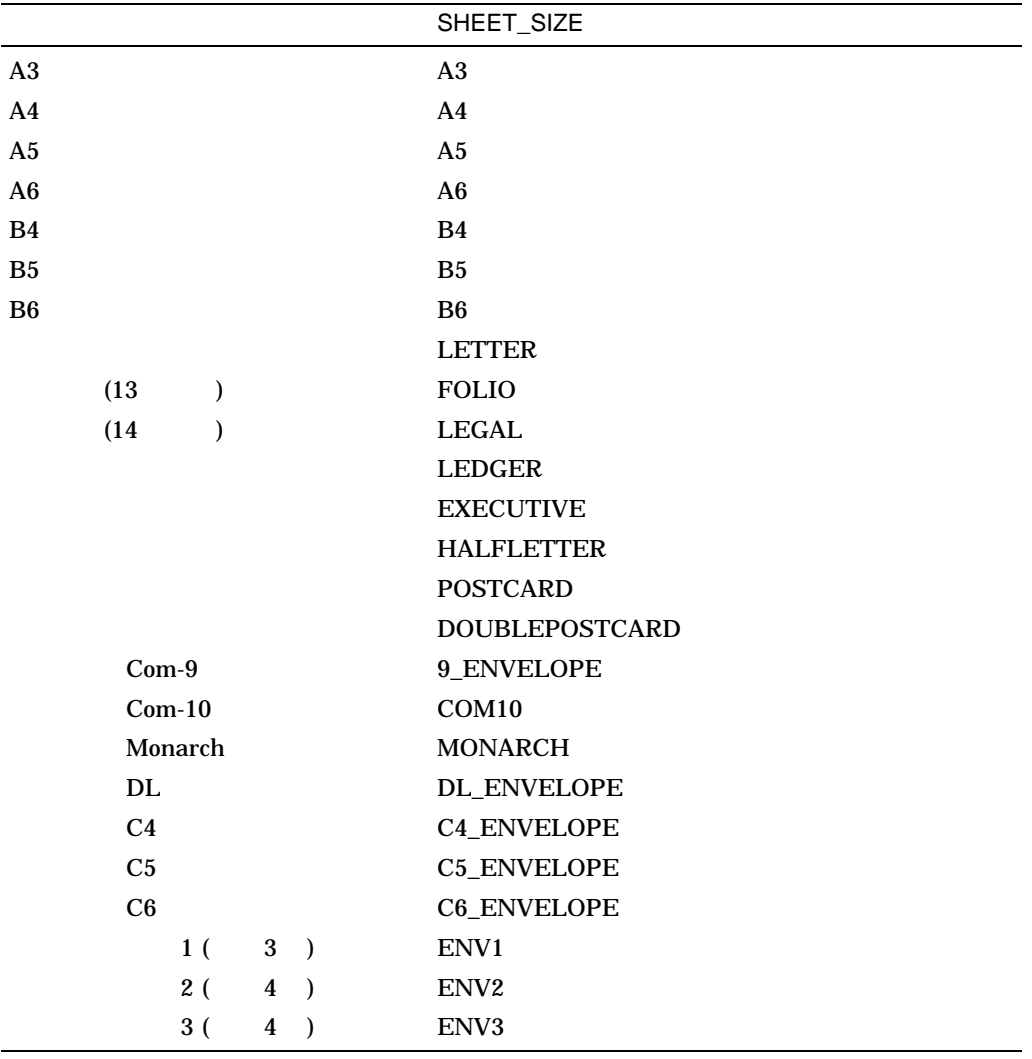

## DCPS

- $(13.5)$
- $\bullet$
- 8K
- 16K
- $($  0  $)$
- $(2)$
- $(3)$

 $\bullet$ 

#### INPUT\_TRAY

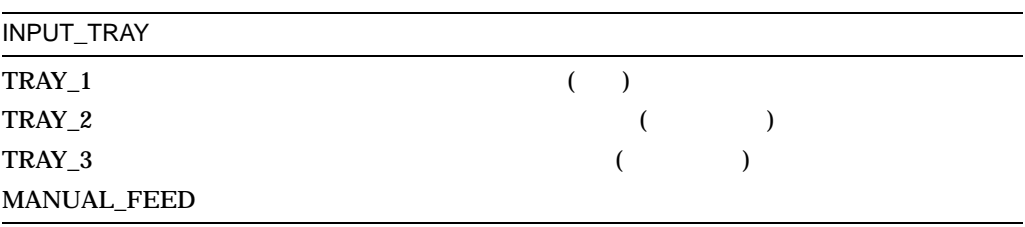

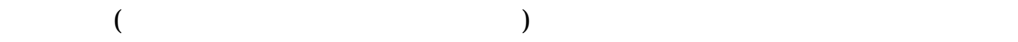

#### <u>DCPS SIDES おりょくさん SIDES はんこうしょうが</u>

- 1, ONE, ONE\_SIDED\_SIMPLEX
- 2, TWO, TWO\_SIDED\_DUPLEX
- TUMBLE, TWO\_SIDED\_TUMBLE
- ONE\_SIDED\_DUPLEX
- ONE\_SIDED\_TUMBLE
- TWO\_SIDED\_SIMPLEX

#### DCPS\$queue-

#### name\_SEPARATOR\_TRAY

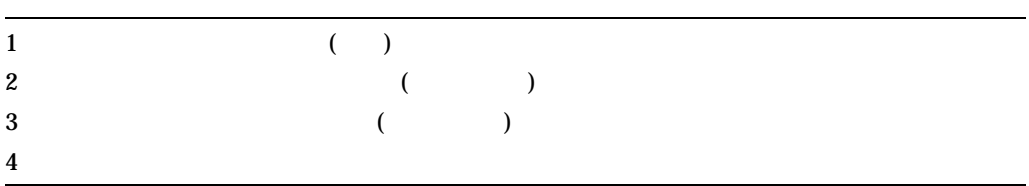

## 19.2.3 OKI MICROLINE 703N3, 701N3

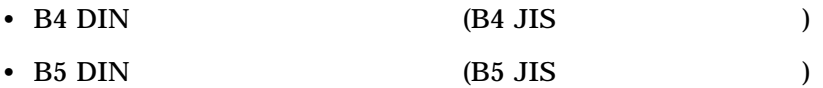

#### DCPS\$queue-

## name\_SEPARATOR\_TRAY

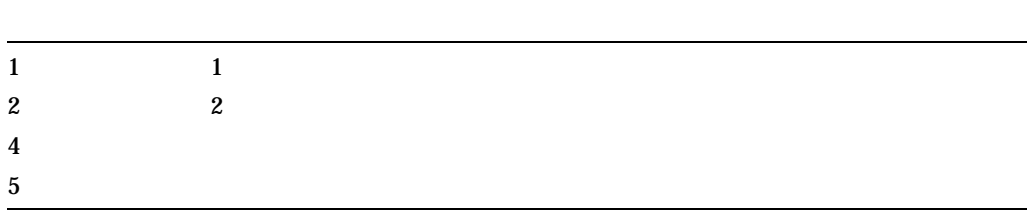

## 19.2.4 OKI MICROLINE 1035PS, 1032PS

- ウォーターマーク印刷はサポートされません。
- 丁合印刷はサポートされません。
- **and the state of the state of the state of the state of the state of the state of the state of the state of the state of the state of the state of the state of the state of the state of the state of the state of the s**
- $\blacksquare$
- カスタムの用紙サイズはサポートされません。
- SHEET\_SIZE PAGE\_SIZE ENV1 ENV4

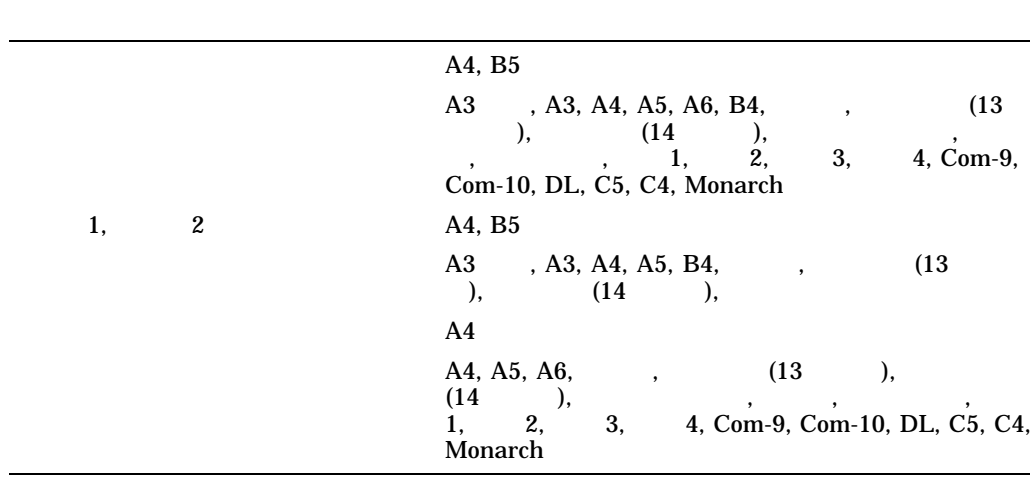

#### MICROLINE 1035PS/1032PS DCPS

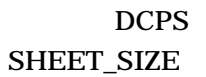

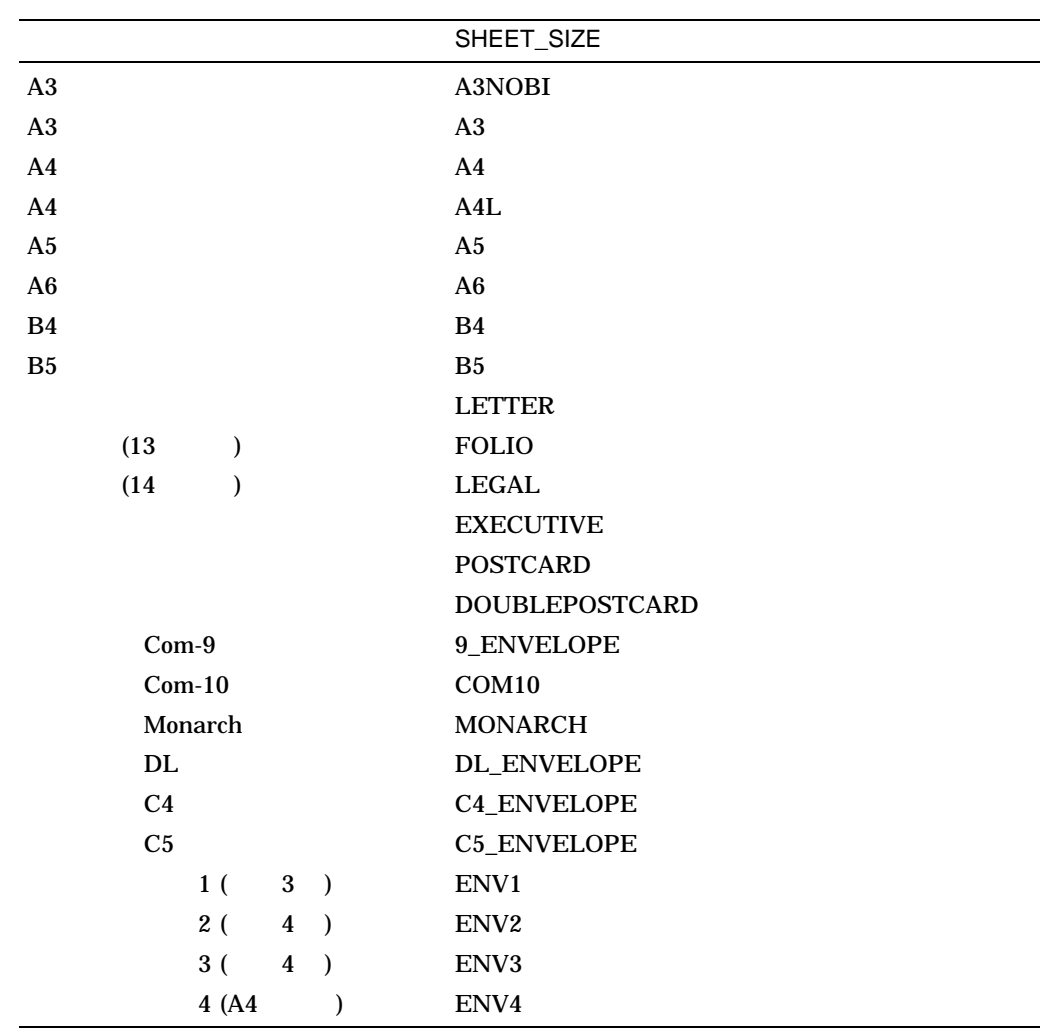

## INPUT\_TRAY

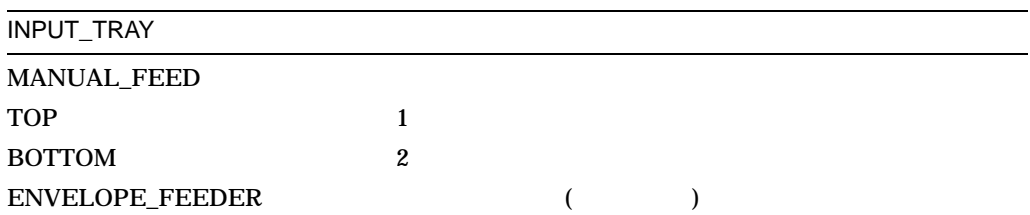

#### $MICROLINE$  1035PS/1032PS

OUTPUT\_TRAY

### MICROLINE 1035PS/1032PS SIDES

## DCPS\$queue-

## name\_SEPARATOR\_TRAY

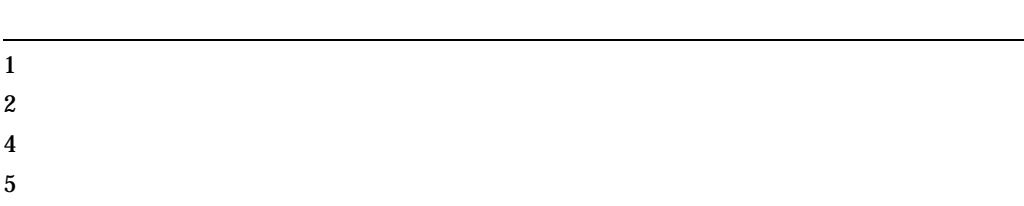

## 19.2.5 OKI MICROLINE 2030N, 2020N

- ウォーターマーク印刷はサポートされません。
- 
- 丁合印刷はサポートされません。
- **and the state of the state of the state of the state of the state of the state of the state of the state of the state of the state of the state of the state of the state of the state of the state of the state of the s**
- $\blacksquare$
- DCPS OUTPUT\_TRAY
- カスタム用紙はサポートされません。

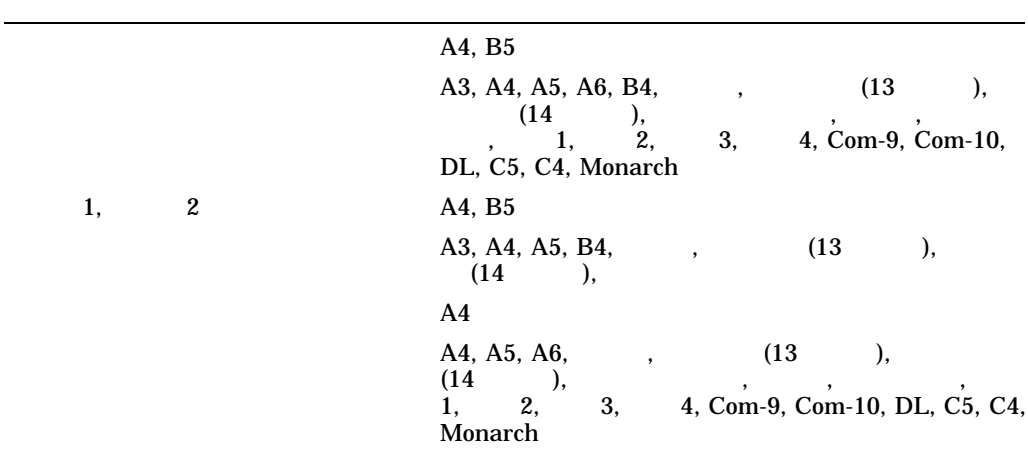

#### $MICROLINE 2030N/2020N$  DCPS

SHEET\_SIZE

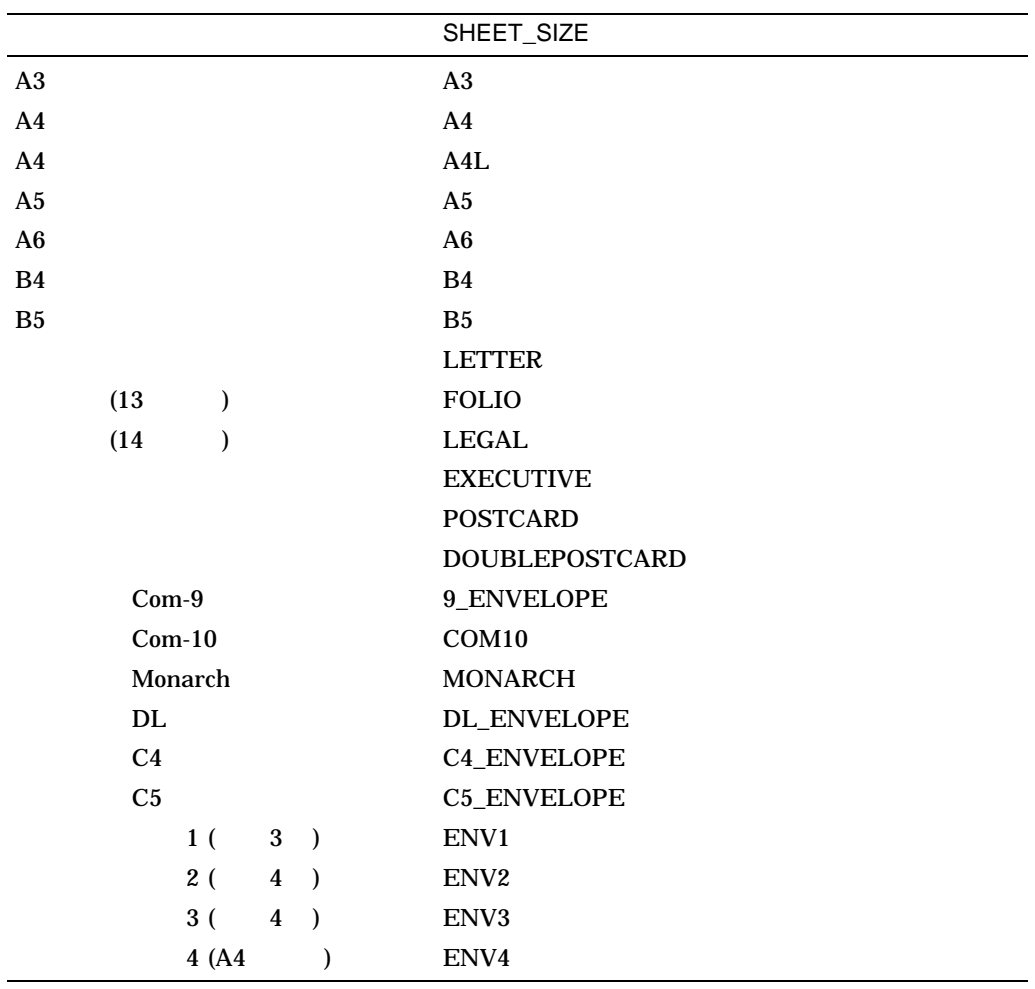

## INPUT\_TRAY

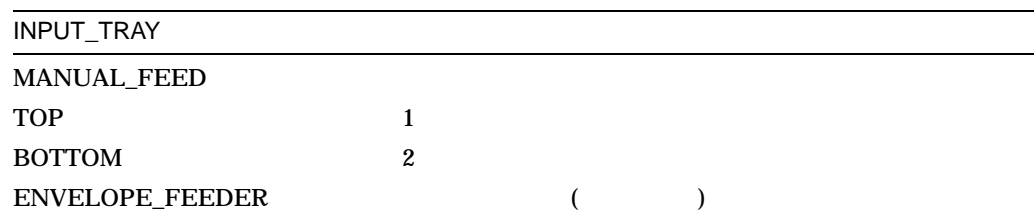

MICROLINE 2030N/2020N

OUTPUT\_TRAY

## MICROLINE 2030N/2020N SIDES

## DCPS\$queue-

## name\_SEPARATOR\_TRAY

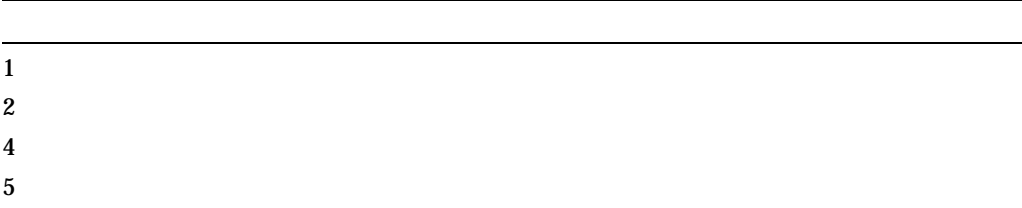

# 19.2.6 OKI MICROLINE 3020c, 3010c

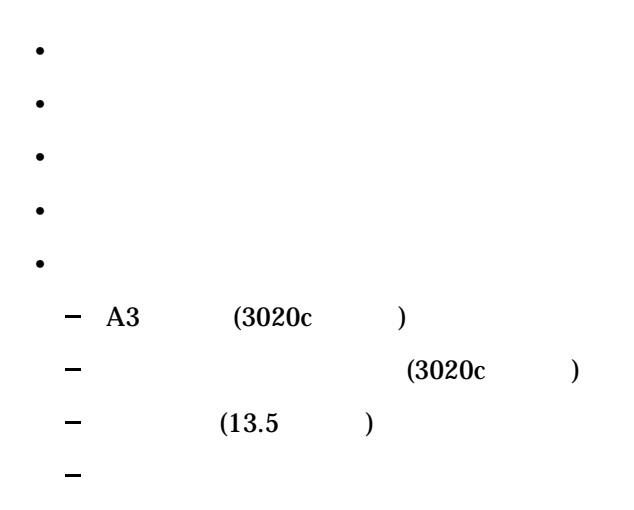

DCPS\$queue-

## name\_SEPARATOR\_TRAY

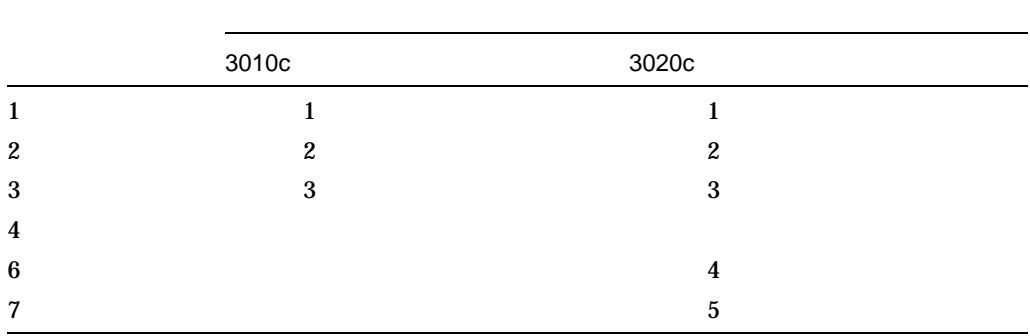

#### • B4 DIN  $B5$  DIN

## 19.2.8 OKI MICROLINE 801PSIIV-LT, 802PSIIV, 803PSIIV

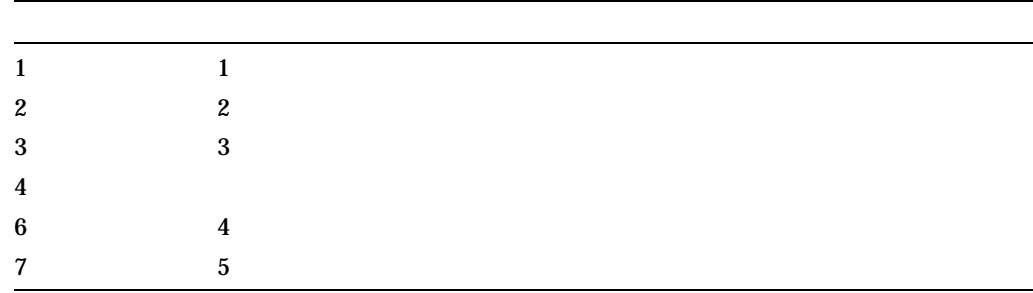

• ホチキス止めを使用する場合,出力トレイがフィニッシャ下段トレイでなければ

## name\_SEPARATOR\_TRAY

DCPS\$queue-

- $\bullet$  +  $\bullet$  +  $\$ •  $\blacksquare$ • SHEET\_SIZE PAGE\_SIZE ENV1 ENV4 • 次の用紙はサポートされません。  $- A3$  $\qquad \qquad \blacksquare$  $(13.5)$  $\blacksquare$ -• 次の用紙に両面印刷することはできません。  $- A3$  $- A6$
- $\blacksquare$
- 丁合印刷はサポートされません。
- 
- 
- 
- 
- 
- - -
- 
- 
- 
- 
- 
- 
- 
- 

•  $\blacksquare$ 

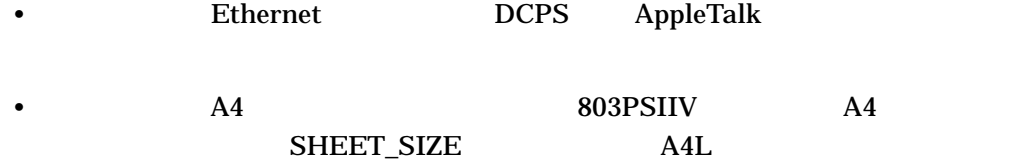

## 19.2.9 OKI MICROLINE 900PSIII LT, 903PSIII

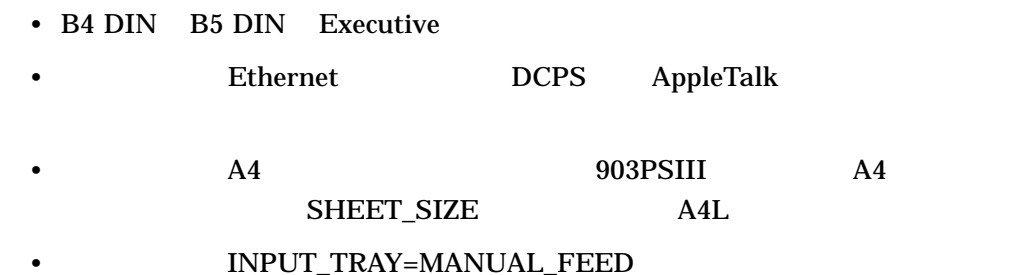

%DCPS-W-RANGECHK, rangecheck: Argument out of bounds - offending command is setpapertray %DCPS-E-FLUSHING, Rest of Job (to EOJ) will be ignored

## 19.2.10 OKI MICROLINE 7300PS

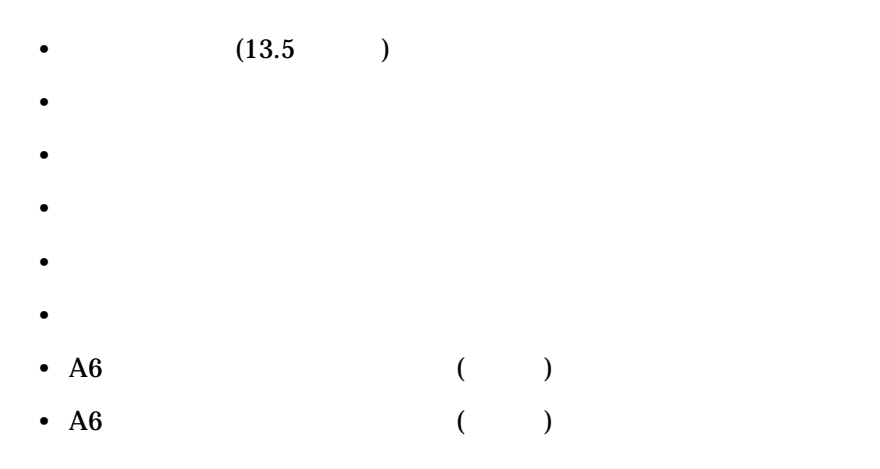

## DCPS\$queue-

name\_SEPARATOR\_TRAY

 $1 \hspace{1.5cm} 1$ 

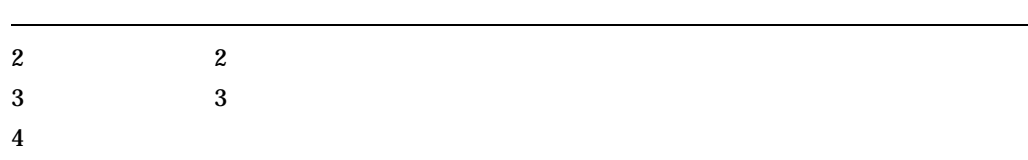

# 19.2.11 OKI MICROLINE 9300PS

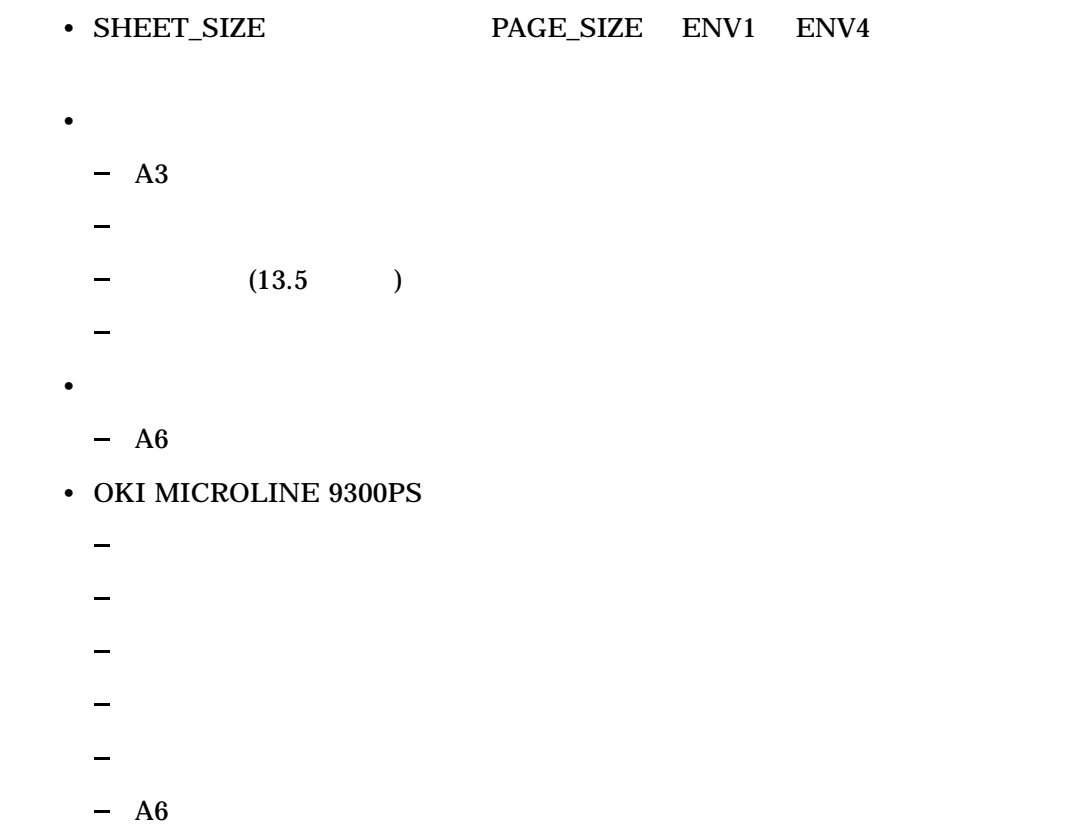

 $\cdot$  OKI MICROLINE 9300PS

DCPS\$queue-

## name\_SEPARATOR\_TRAY

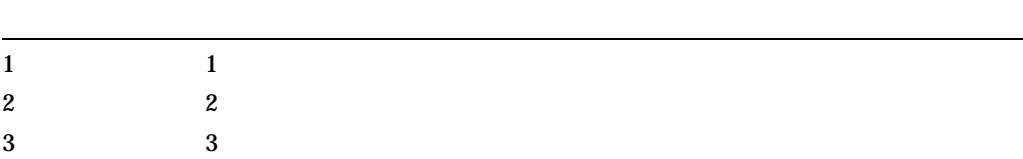

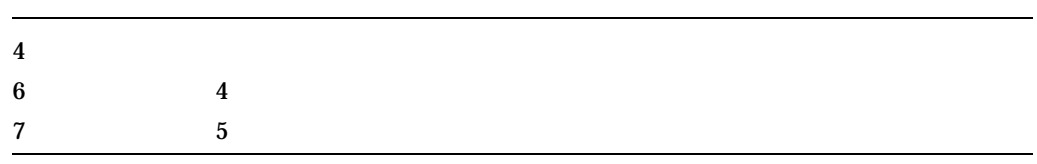

## $19.3$

## 19.3.1 InterLaser LP-9600SPD

- Government Letter
- $F4$
- シフト出力機能はサポートされません。
- $\bullet$
- <sub>The st</sub>ephendical terms of the state terms of the state terms of the state of the state of the state of the state of the state of the state of the state of the state of the state of the state of the state of the state o
- 10  $($
- 
- ホチキス止め機能はサポートされません。
- $\blacksquare$

## DCPS\$queue-

## name\_SEPARATOR\_TRAY

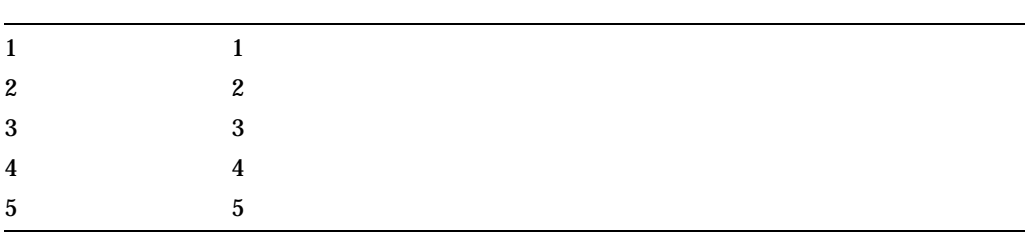

## 19.3.2 InterLaser LP-8700PS3

- スタンプ・スタンプ・スタンプ しゅうしょう
- 製本印刷はサポートされません。
- $\hspace{1cm} 0$
- $19 24$
- $\bullet$  $-$  F4  $-2$ GovernmentLetter  $\bf{0}$  $1$  and  $1$
- $2 \angle$  $3 \thinspace$

## 19.3.3 ESPER-LASER LP-9200PS3

- A3W
- Government Letter
- $F4$
- $\bullet$  +  $\bullet$  +  $\$

DCPS\$queue-

## name\_SEPARATOR\_TRAY

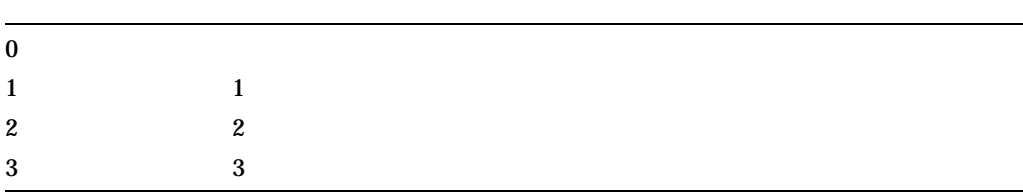

## 19.3.4 ESPER-LASER LP-8400PS3

DCPS\$queue-

#### name\_SEPARATOR\_TRAY

•  $\bullet$  +  $\bullet$  +  $\$ 

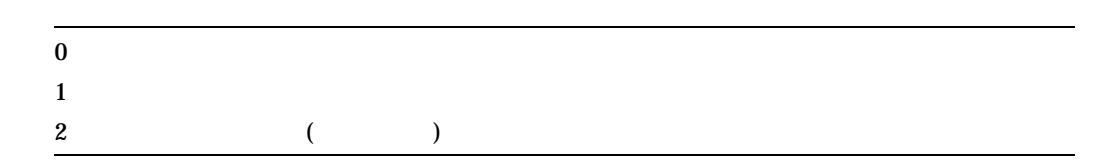

## 19.3.5 ESPER-LASER LP-9200PS2

- A3 † GOVT LEGAL GOVT LETTER
- Ethernet **DCPS** AppleTalk

# $19.4$

## 19.4.1 FUJI XEROX DocuPrint 201PS

- $t = \frac{1}{2}$
- **Julian Strategie de Latin Strategie de Latin Strategie de Latin Strategie de Latin Strategie de Latin Strategie de La**
- セパレータ・トレイの指定はサポートされません。

# 19.4.2 FUJI XEROX DocuPrint C1250

- $12x18"$
- $8x10"$
- $SRA3$
- $\bullet$  +  $\bullet$  +  $\$

DCPS\$queue-

### name\_SEPARATOR\_TRAY

 $0$  1 1  $\sim$  2

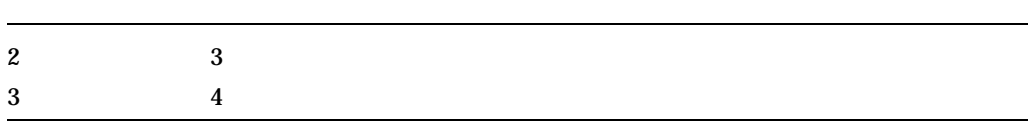

## 19.4.3 FUJI XEROX Laser Press 4410

- 八開用紙はサポートされません。
- $\bullet$  +  $\bullet$  +  $\$
- 
- ホチキス止め機能はサポートされません。
- オフセット・キャッチ機能はサポートされません。
- パラレル・ポートによる接続はサポートされません。

## DCPS\$queue-

## name\_SEPARATOR\_TRAY

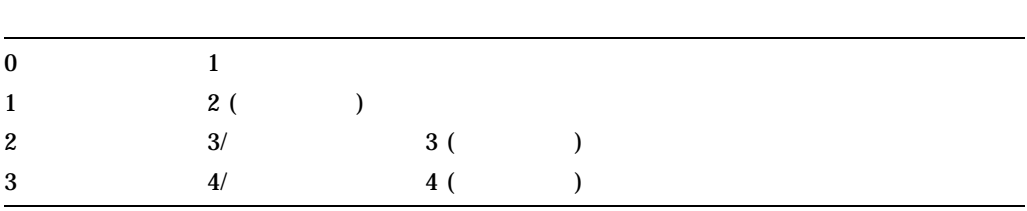

# 19.5 DIGITAL Colorwriter LSR 2000+

DIGITAL Colorwriter LSR 2000<sup>+</sup> DIGITAL Colorwriter LSR 2000 DCPS DIGITAL Colorwriter LSR 2000 DIGITAL Colorwriter LSR 2000<sup>+</sup>

 $19.5.1$ 

SIZNOTAVL

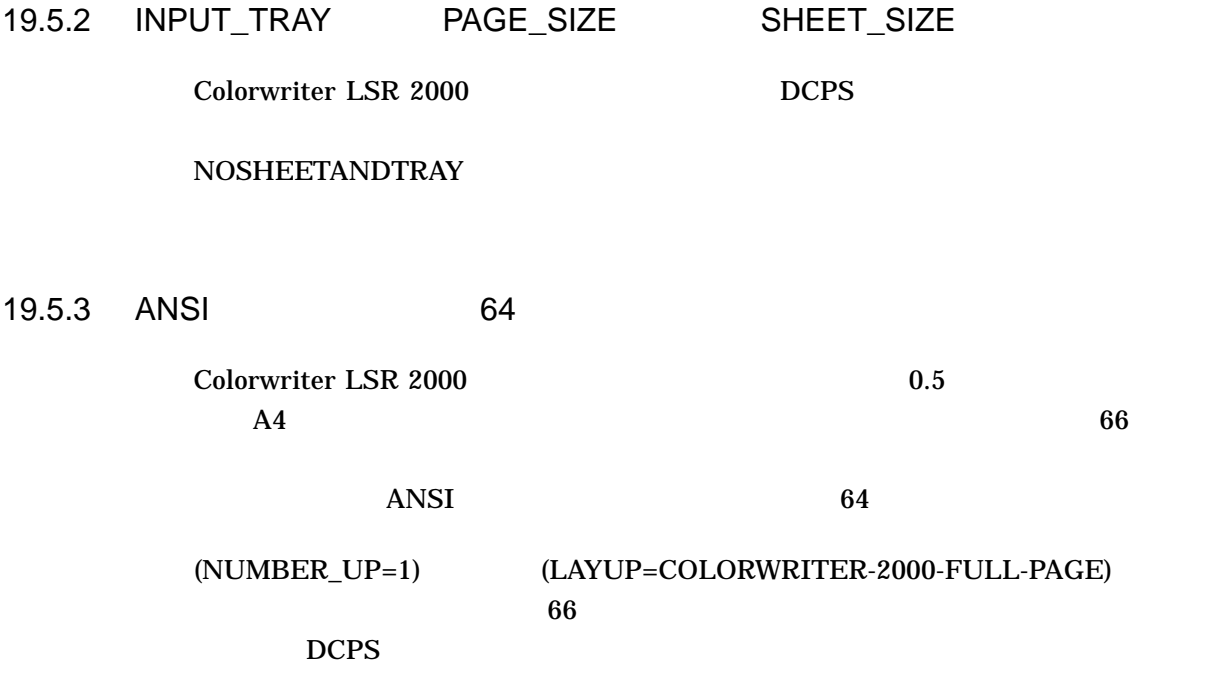

19.6 DIGITAL DECcolorwriter 1000

19.6.1

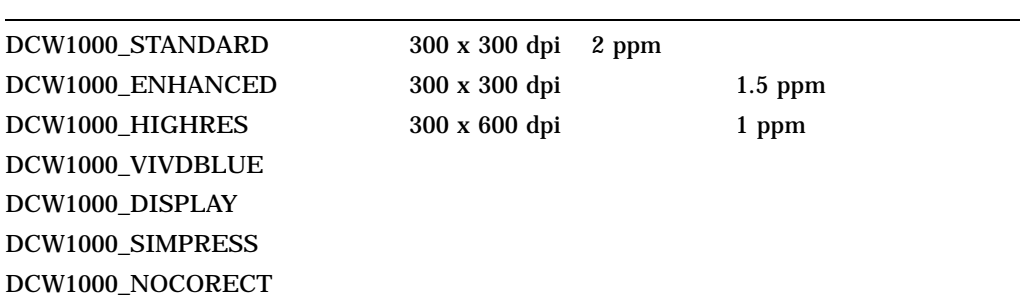

300 x 600 DPI

\$ **PRINT /NOTIFY /SETUP=(DCW1000\_VIVDBLUE,DCW1000\_HIGRES)** *filename*

# 19.7 DIGITAL DEClaser 1152

# 19.7.1 AppleTalk

## DEClaser 1152

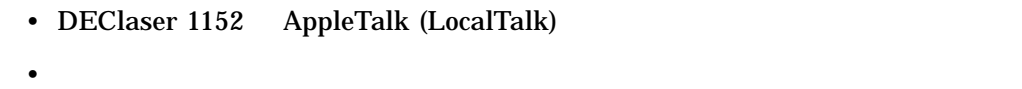

 $\bullet$  and  $\bullet$  in the sign of  $\bullet$  in the sign of  $\bullet$  in the sign of  $\bullet$  in the sign of  $\bullet$ 

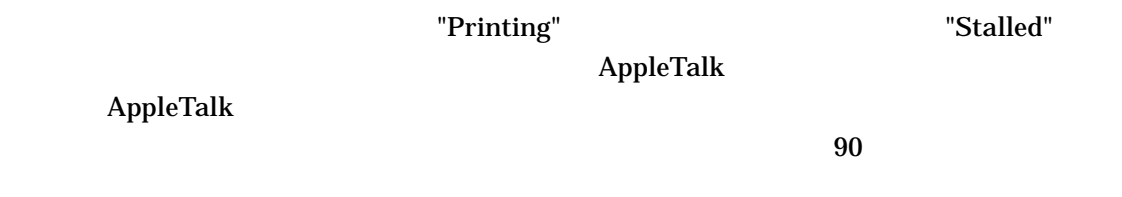

# 19.8 DIGITAL DEClaser 3500

19.8.1

DEClaser 3500

DECimage-Lite

19.8.1.1

 $DARK$ 

DARK  $\mathcal{L}$ medium

 $\rm LIGHT$ 

- DL3500\_RET\_DARK
- DL3500\_RET\_MED
- DL3500\_RET\_LIGHT
- DL3500\_RET\_OFF

19.8.1.2

DL3500\_TSAVER

 $\mathbf{C}$  under the condition  $\mathbf{C}$  medium  $\mathbf{C}$ 

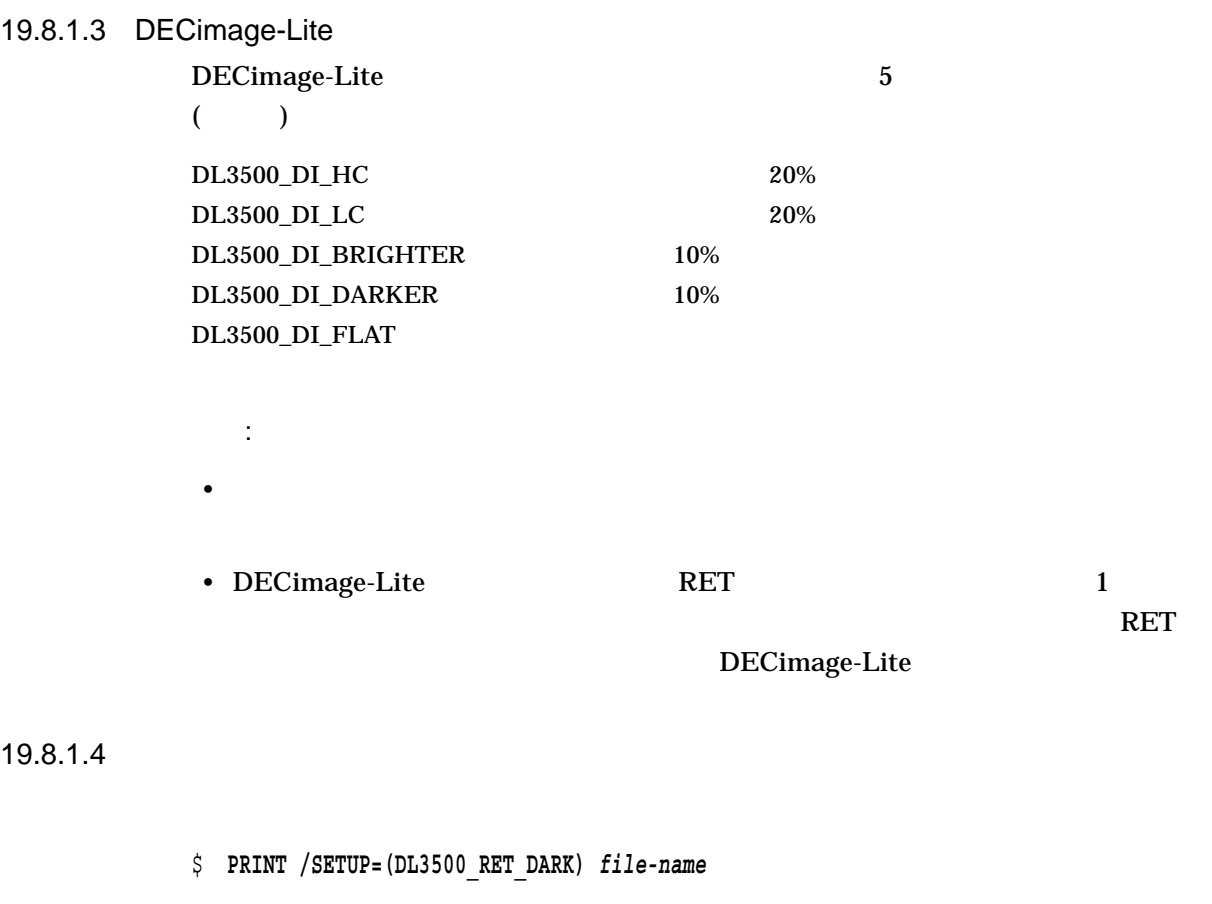

# 19.8.2 FAX

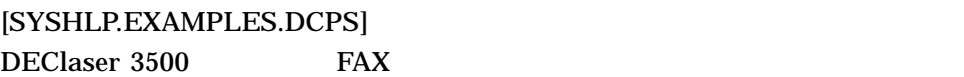

DEClaser 3500 FAX OpenVMS UNIX DOS Microsoft Windows 3.1 Macintosh  $\text{FA} \mathbf{X}$ 

DEClaser 3500 FAX PostScript

## [SYSHLP.EXAMPLES.DCPS]FAX\_3500\_PRINTME.PS

• DL3500\_SEND\_FAX\_PS.PS FAX CCITT FAX PostScript

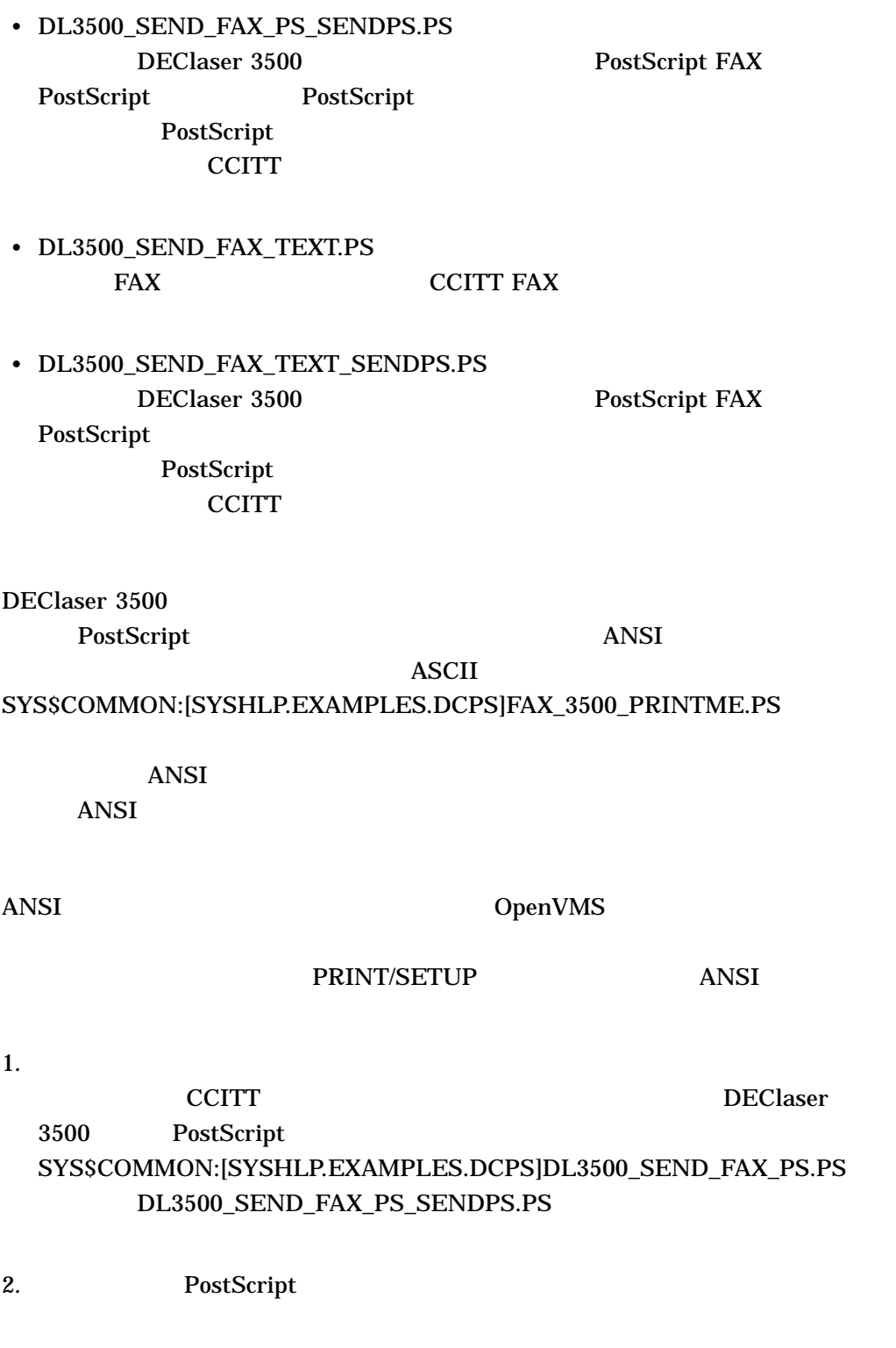

\$ **LIBRARY /CREATE /TEXT SYS\$COMMON:[SYSLIB]***library\_name*

library\_name

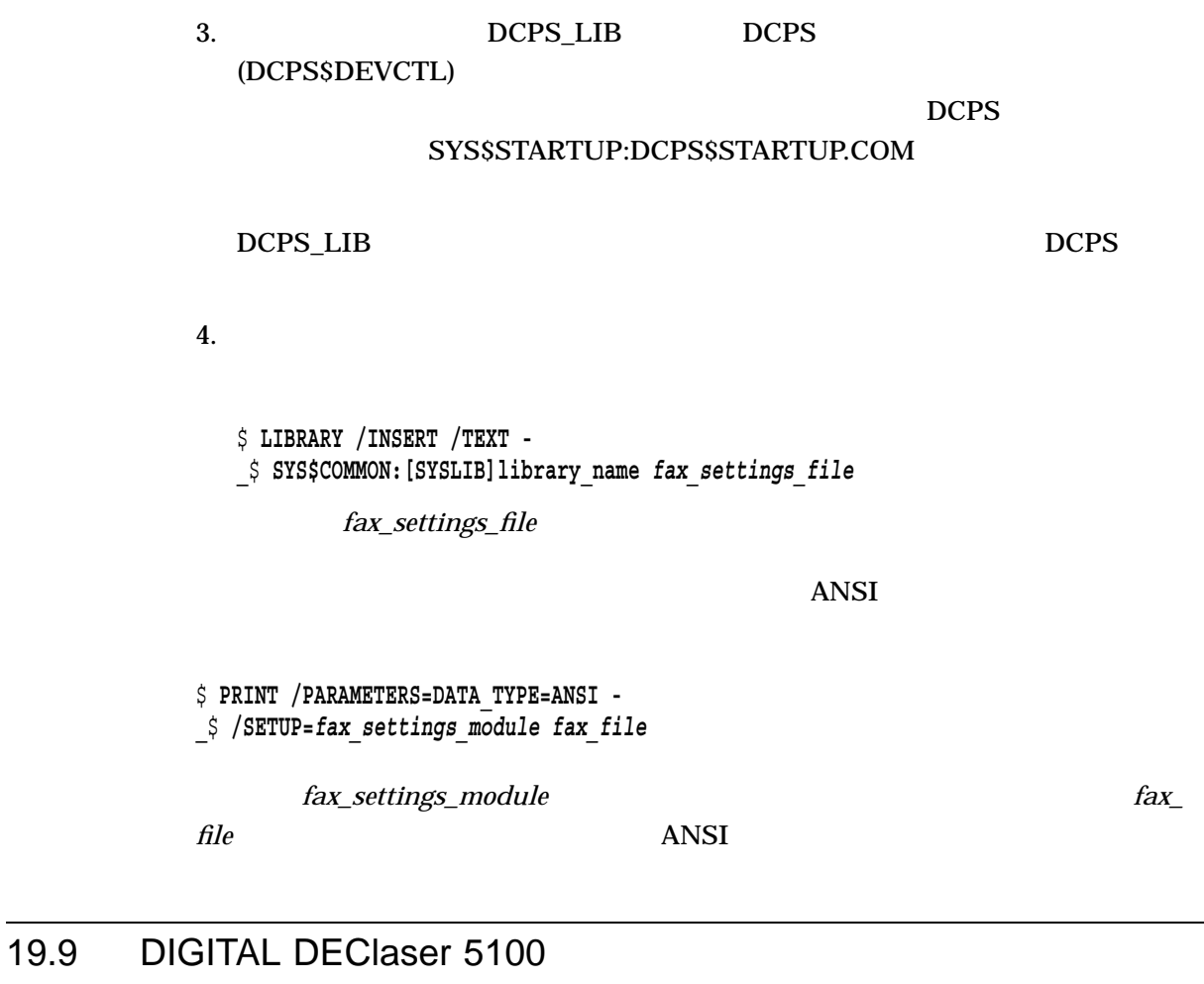

19.9.1

19–1 DEClaser 5100

DL5100\_PAGEPROT\_ON DL5100\_PAGEPROT\_OFF

**PRINT**
$\alpha$ /NOTIFY

### <u>PRINT</u> コマンド・ラインに指定する。

%%[ ConfigInfo: Insufficient printer resources. Resolution set to [300 300] - Page-Protection ON ]%%

#### 600 DPI

\$ **PRINT /NOTIFY /SETUP=(DL5100\_PAGEPROT\_ON,RES\_600X600)** *filename*

19.9.2 LocalTalk PCL

LocalTalk PCL PCL PCL PCL end and the PCL is seen as a set of the set of the set of the set of the set of the set of the set of the set of the set of the set of the set of the set of the set of the set of the set of the set of the set of the set of %DCPS-W-UNDEF, undefined: Name not known - offending command is <1B>E<1B> %DCPS-E-FLUSHING, Rest of Job (to EOJ) will be ignored

PS Localtalk

 $\mathsf{Reset}$ 

# 19.10 DIGITAL Laser Printer LN15+

DIGITAL Laser Printer LN15+ DIGITAL Laser Printer LN15 DCPS DIGITAL Laser Printer LN15 DIGITAL Laser Printer LN15+

19.10.2

### INPUT\_TRAY=BOTTOM PAGE\_SIZE

 $DCPS$   $LN15+$ USERDATA /NOTIFY

SHEET\_SIZE

19.10.1 USERDATA

SIZNOTRAY

INPUT\_TRAY=BOTTOM

19.10.3

DCPS  $\Box$ DELETE/ENTRY

**CONTINUE** PostScript 0

 $LN15+$ 

19.10.4

 $\overline{N}$ /NOTIFY  $\overline{N}$ 

 $DCPS$ 

# 19.11 DIGITAL Laser Printer LN17+ps LN17ps DIGITAL Laser Printer LN17+ps DIGITAL LN17ps DIGITAL LN17ps DCPS

DIGITAL Laser Printer LN17+ps

"PS Error 19"

PostScritp

# 19.11.1 LN17ps

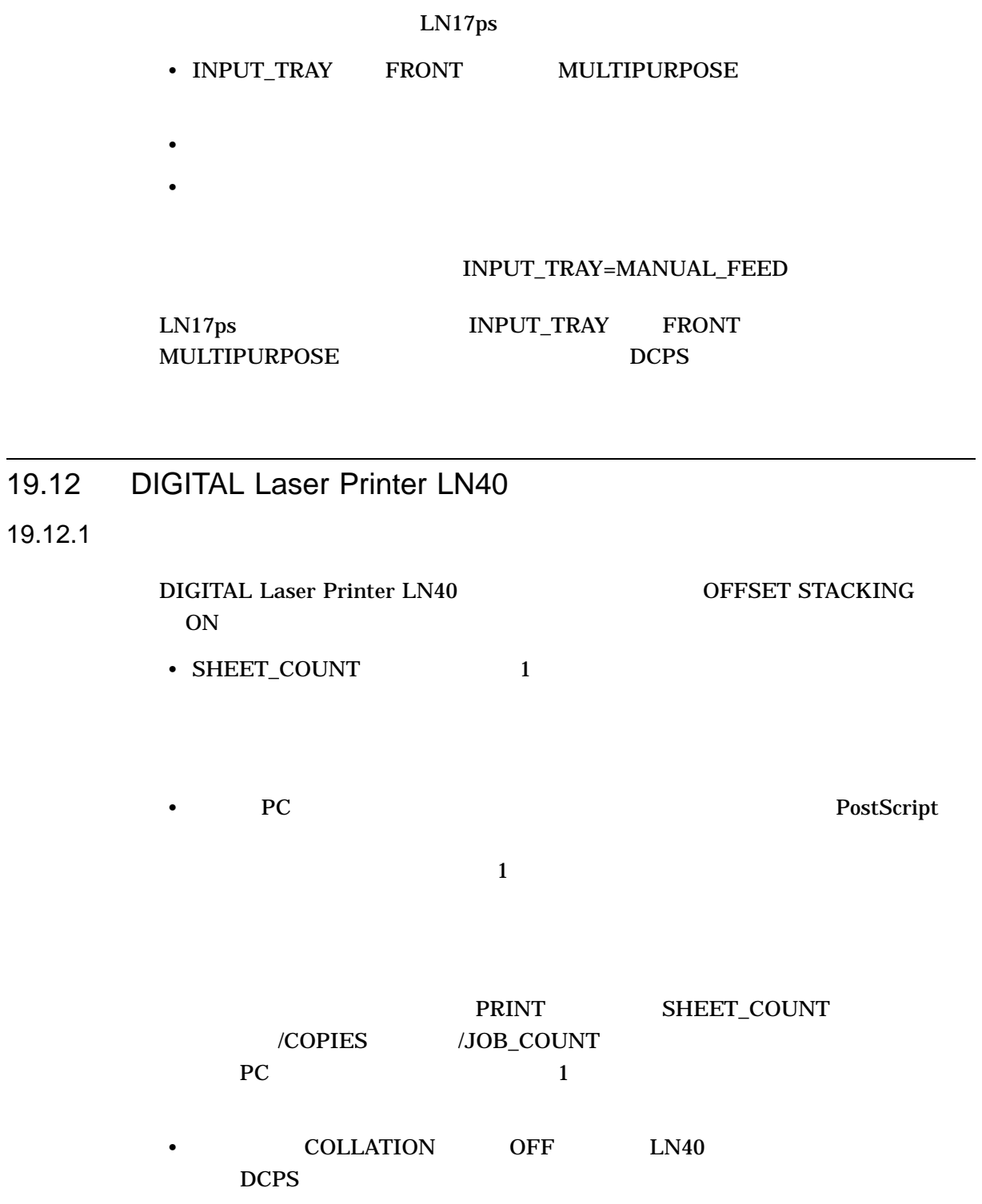

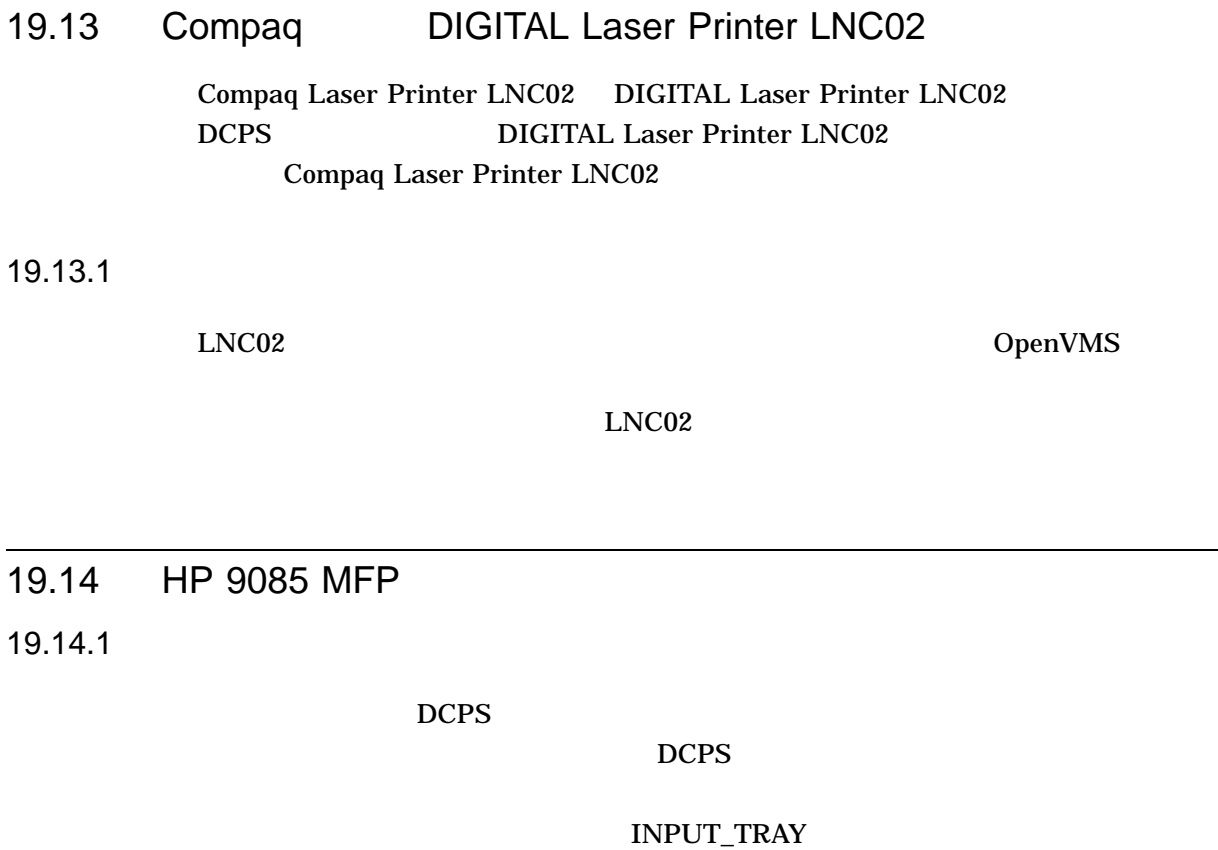

INPUT\_TRAY MEDIA\_TYPE PAGE\_SIZE SHEET\_SIZE

19.15 HP LaserJet

19.15.1 ANSI

HP LaserJet IIID LaserJet IIISi LaserJet 4M LaserJet 4ML LaserJet 4MX LaserJet 4SiMX

 $\begin{array}{ccc} 1 & 66 & \text{ANSI} \end{array}$  $66$   $3$ 

 $\mathbf 1$ 

noborders margins = 0, 3, 0, 0

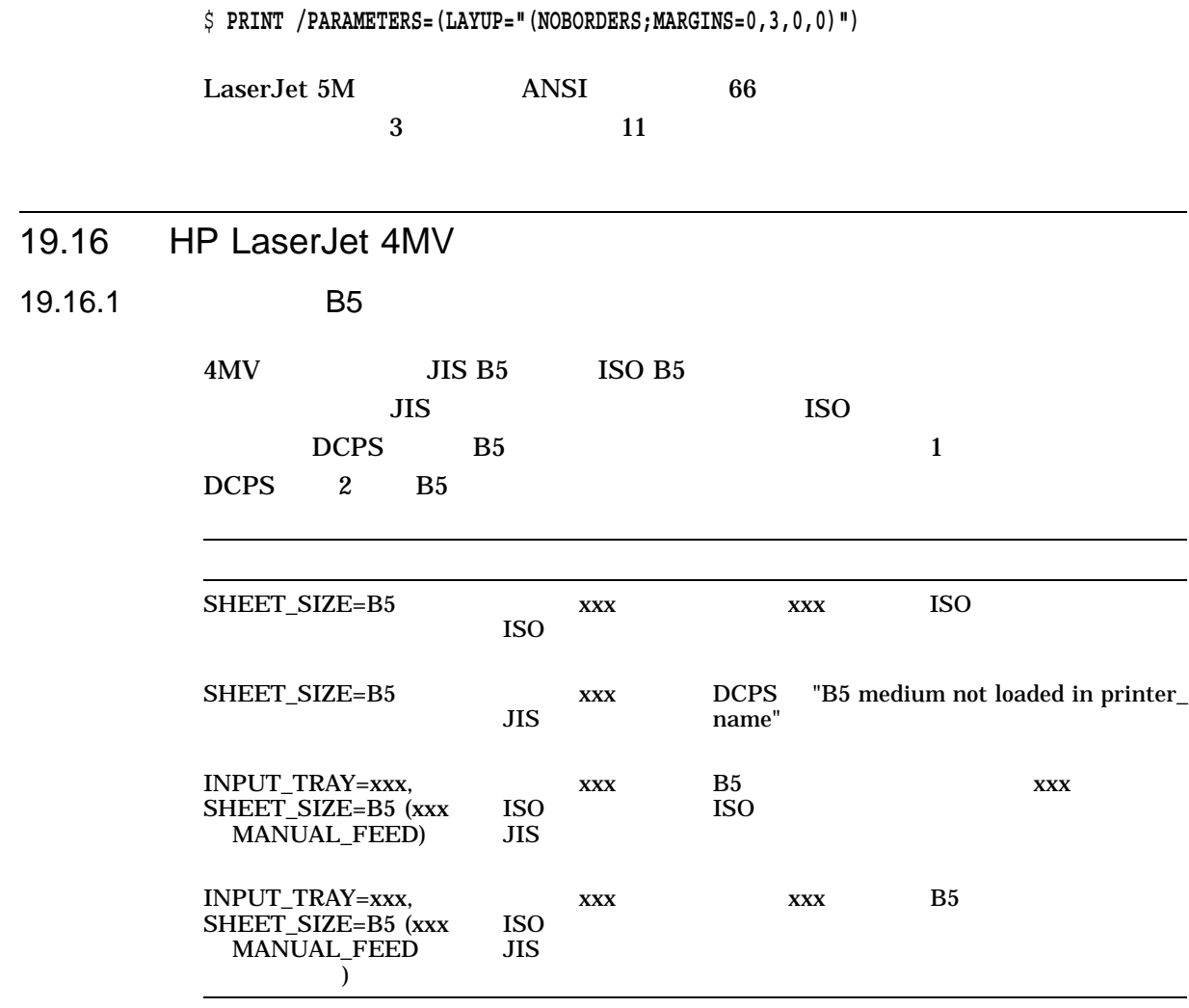

# 19.17 HP LaserJet 5SiMX

# 19.17.1 B5

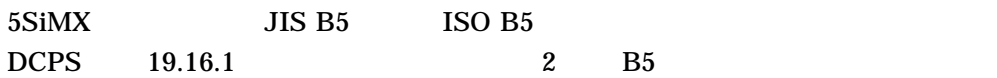

# 19.17.2

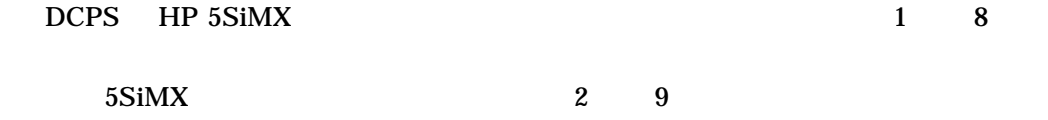

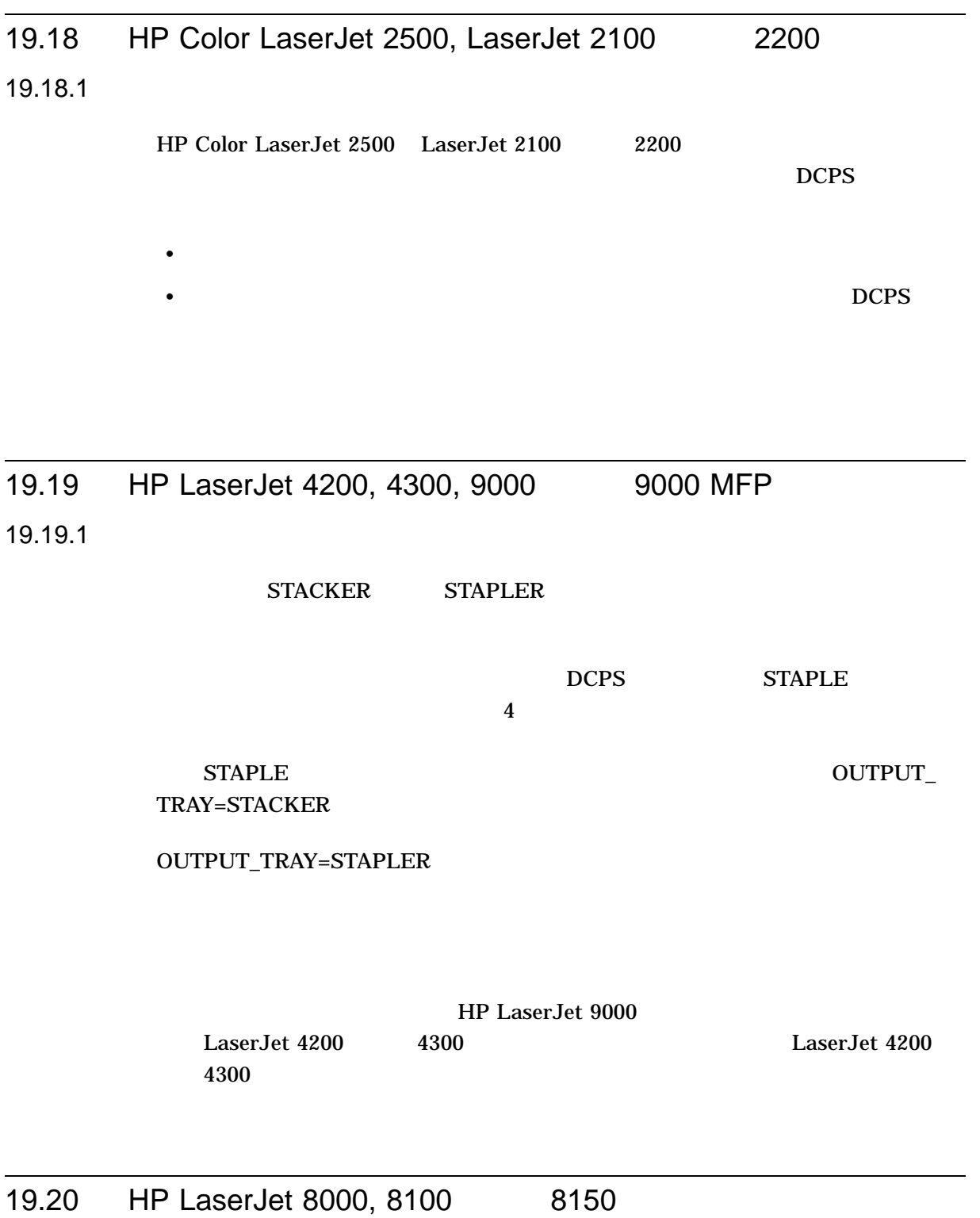

19.20.1

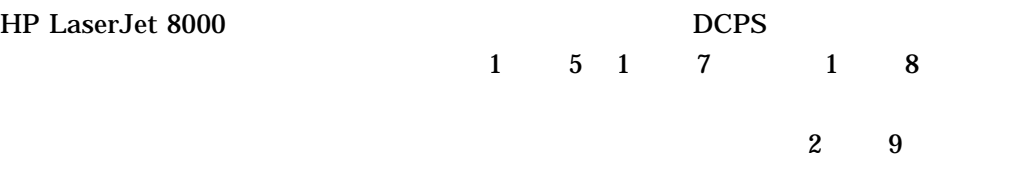

HP LaserJet User Guide

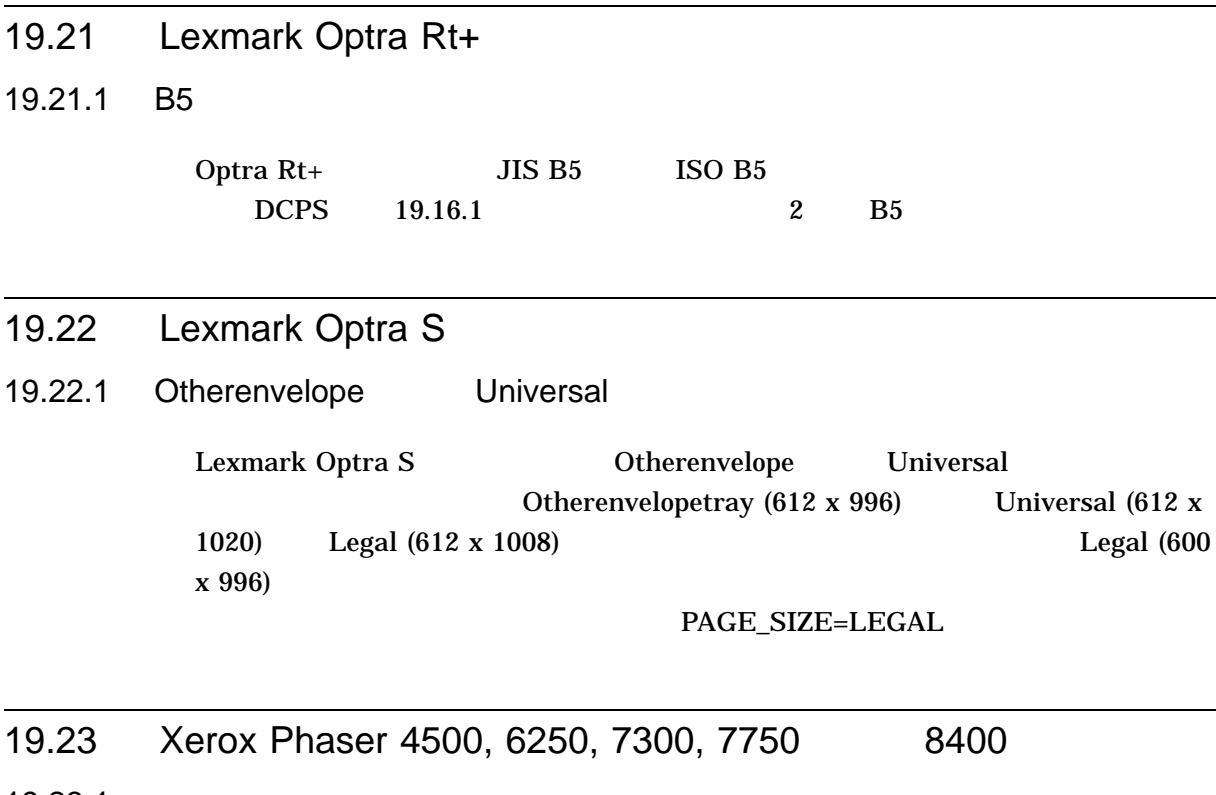

19.23.1

MEDIA\_TYPE

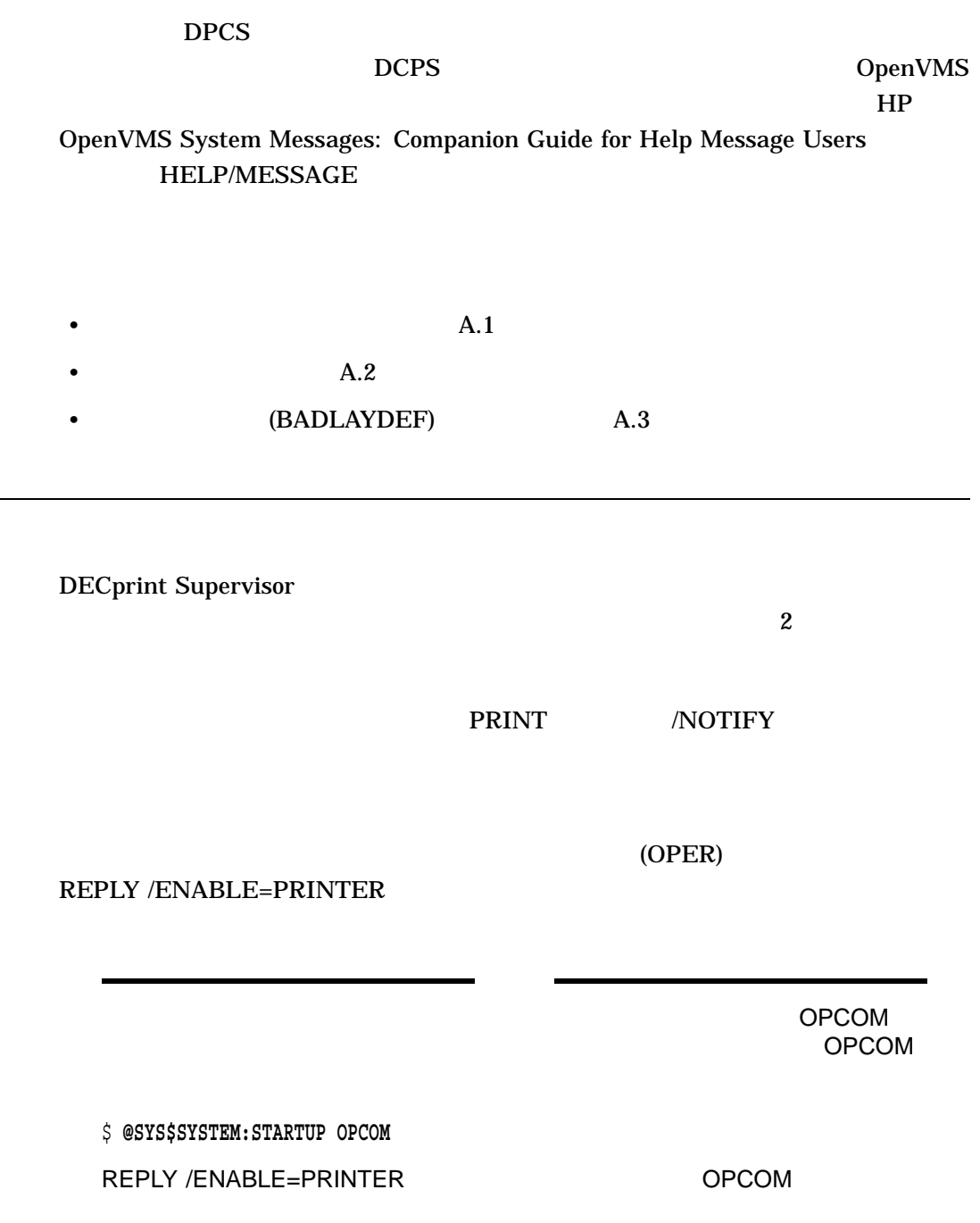

 $\overline{A.1}$ 

### DECprint Supervisor

%*fac-s-ident, text* -*fac-s-ident, text*

 $\%$ - すべての継続メッセージの接頭辞 *fac* DCPS  $s$ *ident text* 

DECprint Supervisor

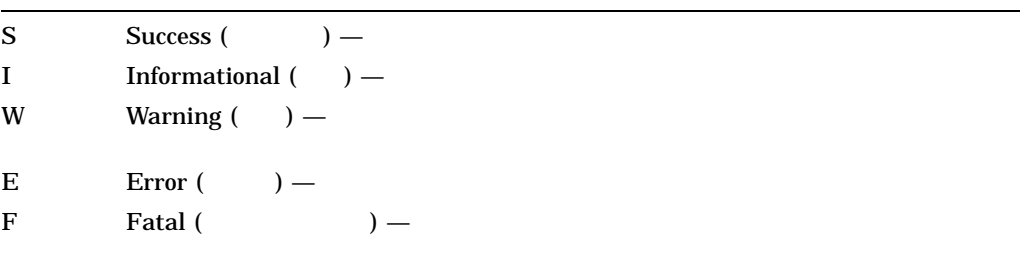

 $A.2$ 

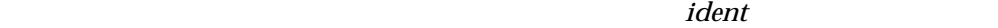

DCPS HP OpenVMS System Messages: Companion Guide for Help Message Users HELP/MESSAGE

> SPR (Software Performance Report) Introduction to HP OpenVMS System Management

BAD\_DATA TYPE, Unexpected data type *data-type* at line *n* in DCPS\$FILE\_ EXTENSION\_DATA\_TYPE file : SYS\$LIBRARY:DCPS\$FILE\_EXTENSION\_DATA\_ TYPE.DAT[\_DEFAULT]

## (STOP /QUEUE

## /RESET) (START /QUEUE)

BAD\_DEVCTL, Bad library device control specification — *string*.

 $\mathcal{L}_\mathcal{D} = \mathcal{L}_\mathcal{D} = \mathcal{L}_\mathcal{D} = \mathcal{L}_\mathcal{D}$ 

… さいことの *string* にほんまん こうしょう しゅうしょう しゅうしょう

BAD\_FILETYPE, Unexpected file type *file-extension* at line *n* in DCPS\$FILE\_ EXTENSION\_DATA\_TYPE

 $\sim$  30  $\pm$  30  $\pm$  30  $\pm$  30  $\pm$  30  $\pm$  30  $\pm$  30  $\pm$  30  $\pm$  30  $\pm$ 

 $\sim$  30  $\pm$  200  $\pm$  200  $\pm$  200  $\pm$  200  $\pm$  200  $\pm$  200  $\pm$  200  $\pm$ 

: SYS\$LIBRARY:DCPS\$FILE\_EXTENSION\_DATA\_ TYPE.DAT[\_DEFAULT]

# **(STOP /QUEUE)**

/RESET) (START /QUEUE)

BADLAYDEF, *condition* on line *line-number* in layup definition 説明: プリント・ジョブに指定されているレイアップ定義ファイルにエラーがあ

: BADLAYDEF condition

 $A.3$ 

BADLIBNAM\_IGNOR, Bad library name *library-name*; ignored

: The state of the state of the state of the state of the state of the state of the state of the state of the state of the state of the state of the state of the state of the state of the state of the state of the state of

SYS\$STARTUP:DCPS\$STARTUP.COM

対処法: プリンタ・スタートアップ・ファイル,

#### **SYS\$LIBRARY**

BAD\_LIBRARY\_NAME, Bad library name *library-name*; used *qualified-libraryspecification*

: *library-name* 

: SYS\$STARTUP:DCPS\$STARTUP.COM

BADOPC, OPC belt is bad

 $:$  OPC

: LN03R ScriptPrinter Operator's Guide <br>
OPC

BADOPCTONERUFL, OPC belt is bad and or toner empty  $\overline{\text{OPC}}$ 

 $\Gamma$ :  $\Gamma$  OPC  $\Gamma$ 

 $1003R$ 

ScriptPrinter Operator's Guide

BAD\_PUNCTUATION\_GETTOKEN, Unexpected punctuation for a file type *punctuation* at line *n* in DCPS\$FILE\_EXTENSION\_DATA\_TYPE file : SYS\$LIBRARY:DCPS\$FILE\_EXTENSION\_DATA\_ TYPE.DAT[\_DEFAULT]

 $(,)$   $(:)$ 

(STOP /QUEUE

/RESET) (START /QUEUE)

BAD\_PUNCTUATION\_READDEF, Unexpected punctuation following a data type *punctuation* at line *n* in DCPS\$FILE\_EXTENSION\_DATA\_TYPE file : SYS\$LIBRARY:DCPS\$FILE\_EXTENSION\_DATA\_ TYPE.DAT[\_DEFAULT]

対処法: システム管理者はファイル内で問題の句読点を修正しなければなりませ

: オペレーティング・メール アップグレードして

説明: プリント・ジョブが停止され,キューに再登録されました。ジョブは先頭

 $\sim$  100  $\pm$  100  $\pm$  100  $\pm$  100  $\pm$  100  $\pm$  100  $\pm$  100  $\pm$  100  $\pm$ 

: システム管理者はファイルの問題の意味を修正しなければなります。

 $\left( \cdot\right)$ (STOP /QUEUE /RESET)

(START /QUEUE)

BADVMSVER, This product requires VMS version *x.x* or later to install : DCPS OpenVMS

CANTCHECKPNT, Checkpointed job *job-number* is requeued

CANTUSETRN, Translator from *data-type* to PostScript is unusable

**このように、トランスレータでは、トランスレータでは、トランスレータで** 

対処法: プリント・キューを再起動してください。この処理を実行すると,トラ

data-type

CFGERROR, configuration error: invalidmediumcode — offending command is *string* : *string* PostScript PostScript : PostScript

 $3$ 

PostScript PostScript 2012 PostScript

PostScript

CMEMERR, Internal controller memory error : DECprint Supervisor

ScriptPrinter Operator's Guide

CONAPPLICATION, Connection request is not to a LAT applications port  $\rm LAT$   $\rm LAT$ 

対処法: 弊社カスタマ・サービスに連絡してください。また,『LN03R

## SYS\$STARTUP:LAT\$SYSTARTUP.COM

CONTERMINATED, Connection abnormally terminated 説明: ローカル・エリア Ethernet への接続が異常終了しました。 PrintServer

: DECserver DECserver DCPS

対処法:

CONTIMEOUT, Connection timed out, server not available, or incorrect server name specified

 $5$ 

説明: このメッセージは通信エラーを示します。

説明: 接続時間切れが発生しました。使用不可能なサーバを選択したか,または

対処法: 使用可能な状態のサーバの正しいサーバ名を指定してください。その

DATAOVERUN, Data overrun

DATA\_TYPE\_MISMATCH, *file-tag* tagged file being processed as *data-type* : DATA\_TYPE

 $\mathcal{O}(\mathcal{O}_\mathcal{A})$  is the symmetric symmetric linear and  $\mathcal{O}_\mathcal{A}$ 

DATA\_TYPE

DICTFULL, dictfull: No more room in dictionary — offending command is *string* : *string* PostScript PostScript

: ファイルは当時のデータ・タイプを使用しています。

: PostScript

PostScript PostScript PostScript PostScript

DICTSTKOV, dictstackoverflow: Too many begins : PostScript end begin end begin : PostScript

PostScript PostScript ファイルのコンピュータのコンピュータのコンピュータのコンピュータのコンピュータのコンピュータのコンピュータのコンピュータを PostScript

DICTSTKUF, dictstackunderflow: Too many ends : PostScript begin end : PostScript PostScript PostScript 2012 PostScript DISABLED, PrintServer is currently disabled and cannot accept jobs : ジョブのコンタに対して、<br>アプリンタに対して、プリンタに対して、PrintServer : PrintServer DPLXNOSUP, *printer-name* does not support duplex printing 説明: このプリンタは両面印刷をサポートしません。 : 両面印刷を要求するか, 両面印刷を要求するか, 両面印刷を手続けるか, DPXFJAM, Please clear paper jam caused by DPX feed path 説明: プリンタで紙詰まりが発生しました。 : 本当なりには、 紙詰まりを取り込む はっしょう DRIVEERR, Print Engine driving unit error — FATAL ERROR : ScriptPrinter 対処法: 弊社カスタマ・サービスに連絡してください。また,『LN03R ScriptPrinter Operator's Guide DTSCOPEN, Print Engine developer tray/side cover is open います しょうしょう しゅうしょう しゅうしゅう : サイエル はんしょう しょうしょう しょうしょう EJECTJAM, Print engine paper eject section is jammed  $\blacksquare$  LN03 対処法: 紙詰まりを取り除いた後,現在のジョブをキューに再登録してくださ ENVELDONTDUP, Envelopes cannot be printed duplex 説明: プリント・ジョブで用紙サイズとして封筒が要求され,両面印刷または両 対処法: 封筒の両面に印刷することはできません。プリント要求をキューに再登 (SHEET\_SIZE PAGE\_SIZE INPUT\_TRAY=ENVELOPE\_FEEDER)  $(SIDES)$ 

 $A-7$ 

EXECSTKOV, Exec nesting is too deep — offending command is *string* : *string* PostScript PostScript : PostScript

PostScript PostScript 2012 PostScript

EXITSRVR, exitserver has been executed — permanent state may be changed : PostScript exitserver PostScript 対処法: 処置は必要ありません。

EXTNFILEOPENERR, Cannot open file extension to data\_type file DCPS\$FILE\_ EXTENSION\_DATA\_TYPE.DAT\_DEFAULT

: DECprint Supervisor

SYS\$LIBRARY:DCPS\$FILE\_EXTENSION\_DATA\_TYPE.DAT[\_DEFAULT]

対処法: システム管理者はファイル・タイプとデータ・タイプの照合が不要で

DCPS\$FILE\_

EXTENSION\_DATA\_TYPE.DAT\_DEFAULT

 $(L<sub>DAT</sub>)$ 

/RESET) (START /QUEUE)

(STOP /QUEUE

EXTNFILEREADERR, Error reading file extension to data\_type file DCPS\$FILE\_ EXTENSION\_DATA\_TYPE.DAT[\_DEFAULT]

: DECprint Supervisor

SYS\$LIBRARY:DCPS\$FILE\_EXTENSION\_DATA\_TYPE.DAT[\_DEFAULT]

 $\sim$  30  $\sim$  30  $\sim$  30  $\sim$  30  $\sim$  30  $\sim$  30  $\sim$  30  $\sim$  30  $\sim$  30  $\sim$  30  $\sim$ 

/QUEUE /RESET) (START /QUEUE)

 $(T_{\rm T}$ 

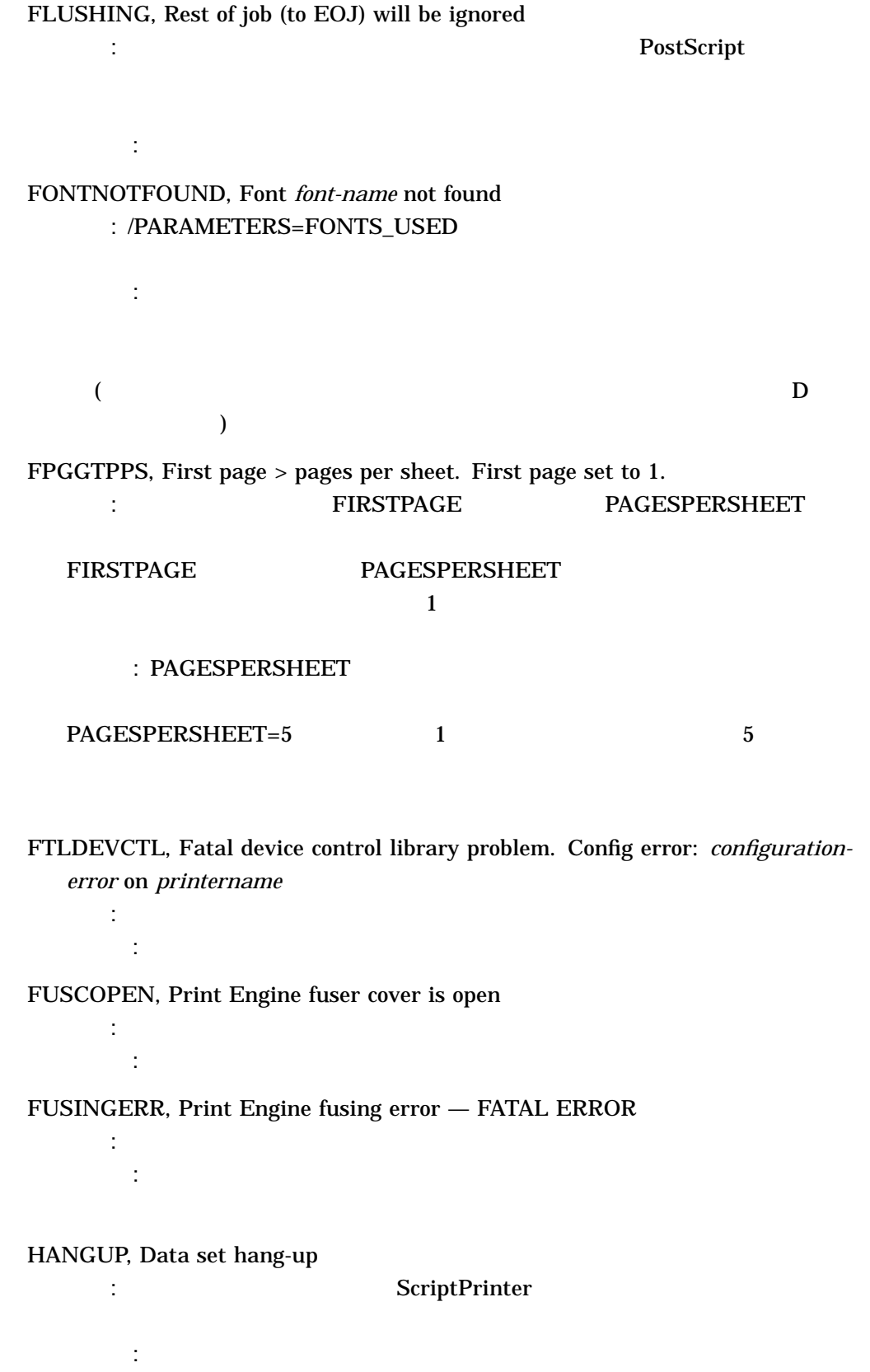

#### HPGENERIC, Product name product-name not recognized; assuming HP Generic

対処法: 処置は必要ありません。このメッセージは,プリンタの実行モードを示

説明: 指定したプリンタ・モデルは HP 製プリンタですが, DCPS でサポートし

 $HP$ 

#### DCPS  $\blacksquare$

ILLEGAL\_CHAR, Illegal character *character* at line *n* in DCPS\$FILE\_ EXTENSION\_DATA\_TYPE file

: SYS\$LIBRARY:DCPS\$FILE\_EXTENSION\_DATA\_ TYPE.DAT[\_DEFAULT]

(STOP /QUEUE /RESET)

#### (START /QUEUE)

: システム管理者はファイルの言語になりません。

INTERNAL\_ERROR, Internal error *number* detected, cannot contin ue : *number* 

: この話: この間を繰り返し この場合,エラジオのサポート

**number a** 

: 2012年には少しのメッセージは要素された動作を確認するためには要素された動作を確認するために

対処法: 要求された給紙トレイをセットし,プリント・ジョブをキューに再登録

: プリント・ジョブをキューに再建することができます。

説明: 指定された給紙トレイは現在,プリンタにセットされていません。

INTERUPT, Interrupt: The job has been interrupted : PostScript PostScript

 $\lambda$ bort  $\lambda$ 

INTRAYNOTAVL, No *tray-name* is installed on *queue-name*

INTRAYNOTSUP, No *tray-name* on *queue-name*

INVACC, invalidaccess: Attempt to store into read-only object — offending command is *string*

説明: 指定された給紙トレイはプリンタでサポートされません。

: *string* PostScript PostScript : PostScript

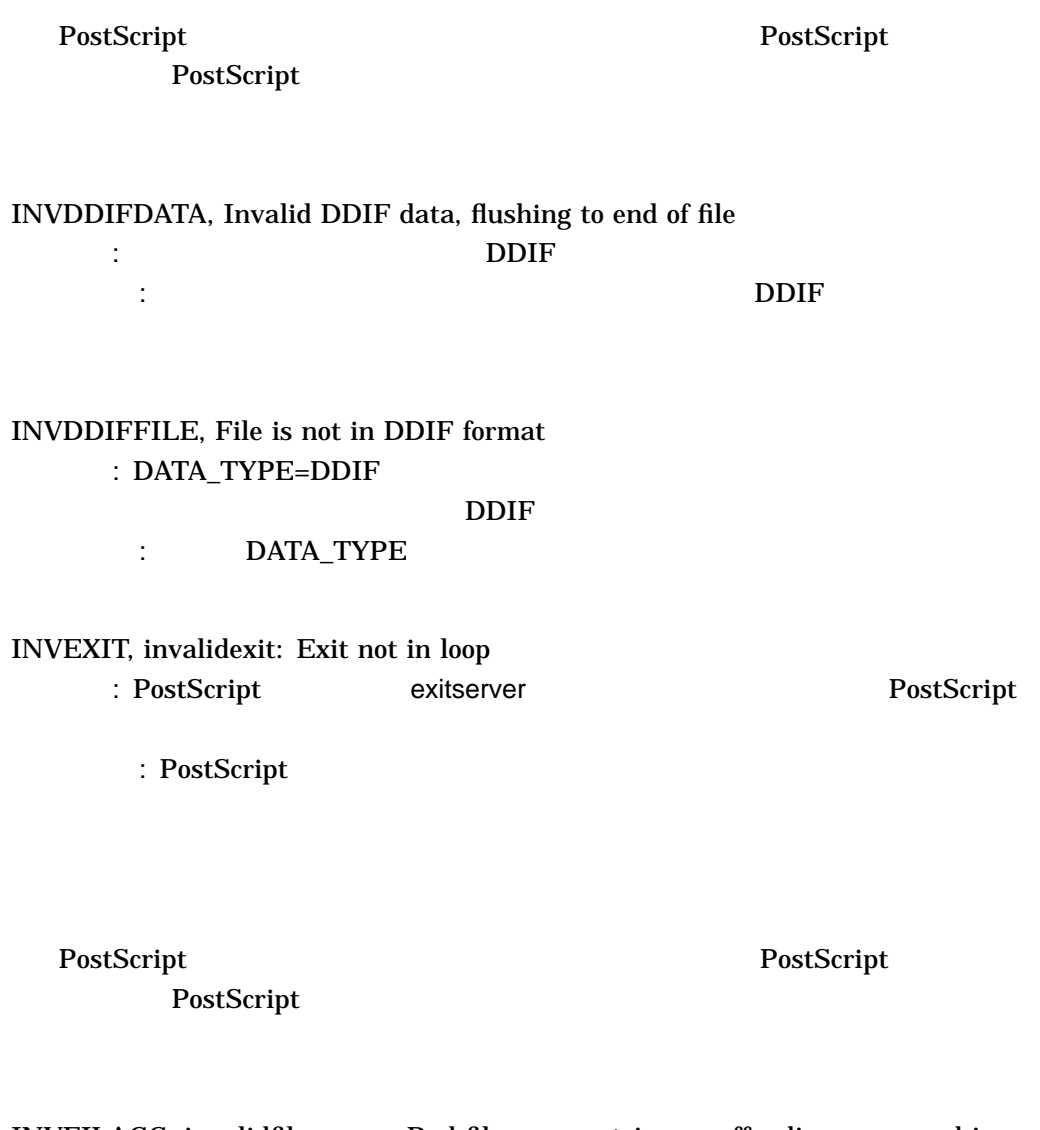

INVFILACC, invalidfileaccess: Bad file access string — offending command is *string* : *string* PostScript PostScript : PostScript

PostScript PostScript ファイルのコンピュータのコンピュータのコンピュータのコンピュータのコンピュータのコンピュータのコンピュータを PostScript

INVFONT, invalidfont: Bad font name or dictionary — offending command is *string* : *string* PostScript PostScript : PostScript

PostScript PostScript 2012 PostScript

INVIMGPRM, Invalid DDIF image parameters, image frame ignored 説明: ファイルにサポートされないイメージ・プリンタが登録されています。 対処法: サポートされるイメージ・プリンタだけを登録するようにファイルを修

INVREST, invalidrestore: Improper restore — offending command is *string* : *string* PostScript PostScript : PostScript

PostScript PostScript 2012 PostScript

IOERROR, System I/O error occurred — offending command is *string*

 $\sqrt{ }$ 

説明: シリアル接続のプリンタが通信障害の結果として入出力エラーを検出しま

説明: プリンタのインターネット・ホスト名が未知であるか,または無効です。

 $\mathcal{O}(\mathcal{A})$ : Polynomia  $\mathcal{O}(\mathcal{A})$  and  $\mathcal{O}(\mathcal{A})$  and  $\mathcal{O}(\mathcal{A})$  and  $\mathcal{O}(\mathcal{A})$ 

IPHOSTUNKNOWN, unknown or invalid internet host

対処法: 正しいホスト名を指定していることを確認してください。正しい場合  $\mathop{\rm ping}\nolimits$ 

DCPS\$STARTUP.COM DCPS

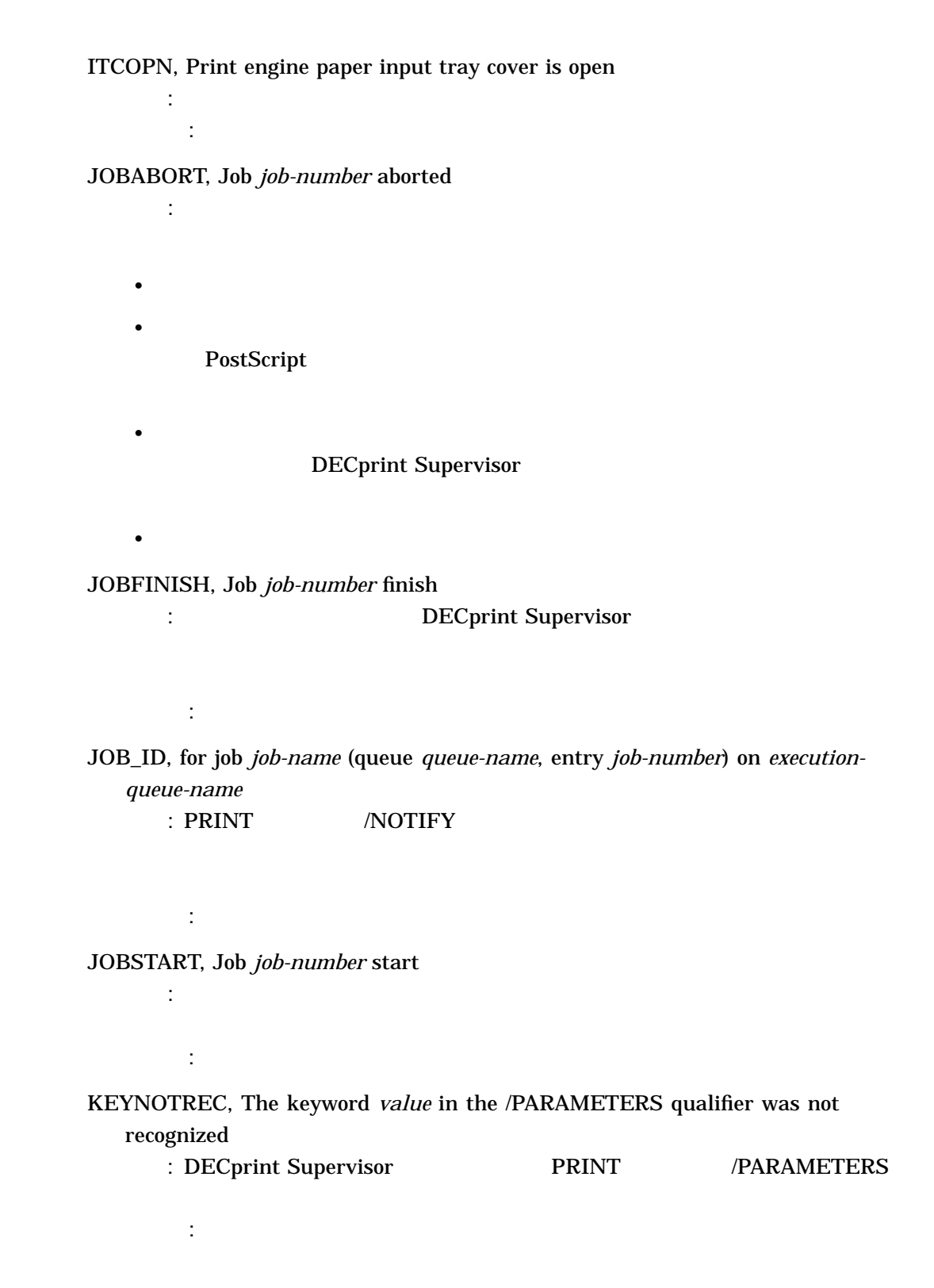

KIT\_EXPIRED, This version of DCPS has expired  $\blacksquare$ : DCPS  $\blacksquare$  $\Box$  DCPS  $\Box$ LAYUPIGNORED, layup\_definition parameter ignored, since Number\_Up=0 was specified : NUMBER\_UP=0 対処法: レイアップ定義ファイルを使用する場合には, NUMBER\_UP に対して 0 NUMBER\_UP LAYUPOPENERR, Can't open layup definition file *file-name* : PRINT コマンドに関するコマンドに関するコマンドに関することに関することに関するコマンドに関するコマンドに関するコマンドに関するコマンドに関するコマンドに関するコマンドに関するコマンドに関するコマンドに関するコマンドに関するコマンドに関するコマンドに関するコマンドに関するコマンドに関するコマンドに関するコマンドに関するコマンドに関するコマンドに関するコマンドに関するコマンドに関するコマンドに関するコマンドに関するコマンドに関するコマ DCPS\$LAYUP : レイアップには、コマップには、コマップには、コマップには、コマップには、コマップには、コマップには、コマップには、コマップには、コマップには、コマップには、コマップには、コマップには、コマップには LAYUPREADERR, Read error on layup definition file *file-name* : PRINT DCPS\$LAYUP **DCPS\$LAYUP** : レイアップには、コマップには、コマップには、コマップには、コマップには、コマップには、コマップには、コマップには、コマップには、コマップには、コマップには、コマップには、コマップには、コマップには LIMCHK, limitcheck: Implementation limit exceeded — offending command is *string* : *string* PostScript PostScript : PostScript

PostScript PostScript PostScript 2012 PostScript

LOGOPENERR, Can't open log file *file-name*  $:$  PRINT MESSAGES=KEEP

 $\blacksquare$ :  $\blacksquare$   $\blacksquare$   $\blacksquare$ 

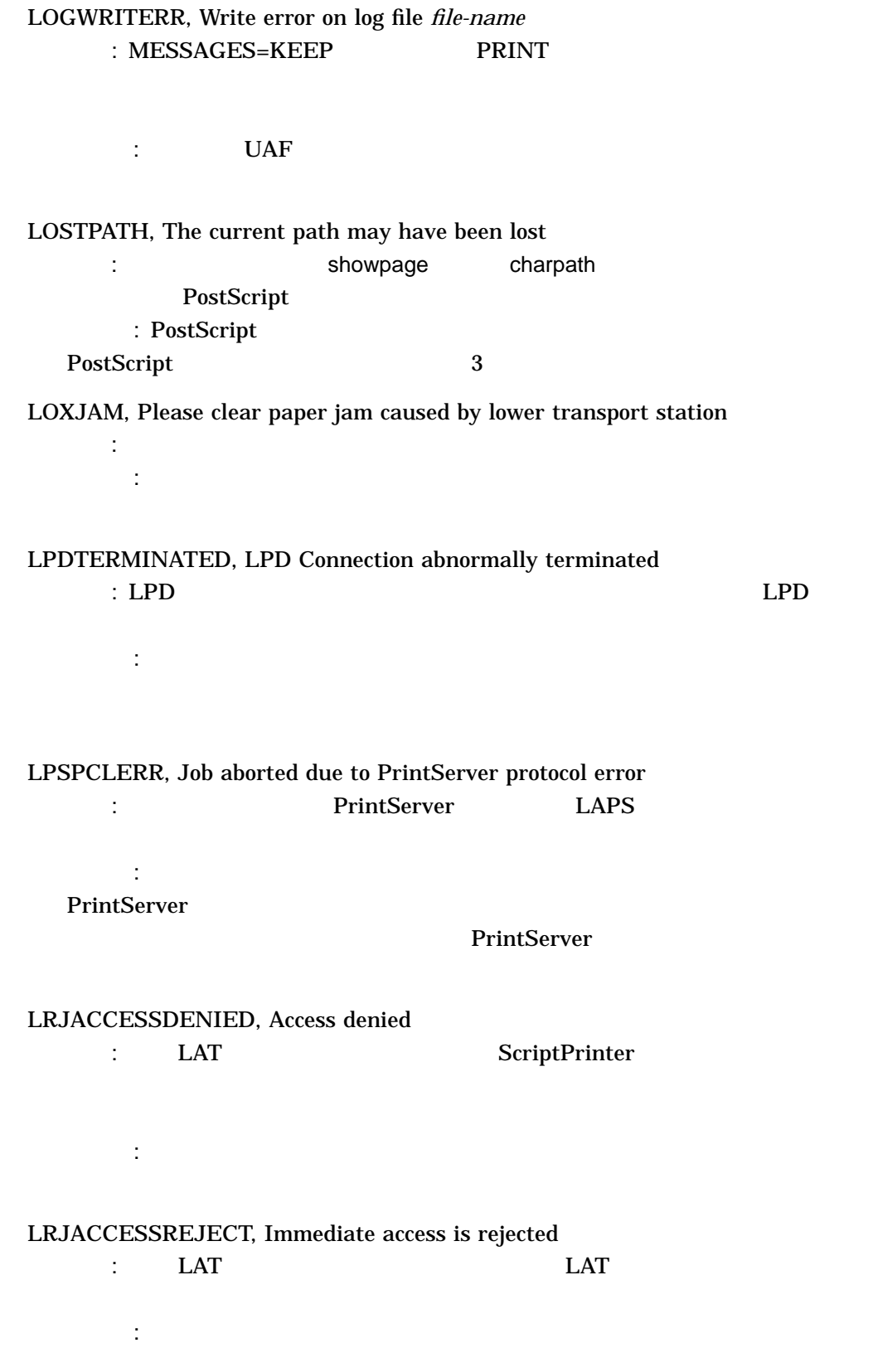

LRJCORRUPT, Corrupted request 説明: この LAT メッセージは, LAT サービスに対する接続要求が破壊されたた : 後では、 後でキューを再現してください。 LRJDELETED, Queue entry deleted by server : LAT LAT LAT LAT LAT : キューをキューをキューには、ディーにはディーによるようになっている。 LRJDISABLE, Service is disabled : LAT LAT  $\blacksquare$  $\blacksquare$  LAT LRJILLEGAL, Illegal request parameters  $\blacksquare$  . LAT  $\blacksquare$ 対処法: この問題を弊社のサポート担当に報告してください。 LRJINUSE, Port of service in use  $\vdots$  LAT 対処法: 処置は必要ありません。プリンティング・システムは同じ操作を後で再 LRJNAMEUNKNOWN, Port Name is unknown  $\blacksquare$  . LAT  $\blacksquare$  $:$  LAT\$SYSTARTUP.COM DCPS\$STARTUP.COM LRJNOSERVICE, No such service  $\vdots$  LAT : 正しいサービス名を指定するか,またはシリアル・プリンタにはシリアル・プリンタにはシリアル・プリンタにはシリアル・プリンタにはシリアル・プリンタには LRJNOSTART, Session cannot be started : LAT 対処法: 処置は必要ありません。プリンティング・システムは後で同じ操作を再

![](_page_204_Picture_204.jpeg)

対処法: 別のプリンタあるいは別のメディア・タイプを選択します。

 $A-17$ 

## MEDIATYPENOTRAY, mediatype type medium is not in the tray tray in <EMPH ASIS>(printer name)

説明: 特定のトレイとメディア・タイプを両方要求しました。そのトレイには要

対処法: 別のトレイとメディア・タイプの組合せを選択します。あるいは,別の

説明: 相互に重なり合うようなマージンを設定するレイアウト定義ファイルがプ

対処法: レイアップ定義ファイルに指定されているマージンを変更し,ジョブを

: 2007年には少しのメッセージには、このメッセージには最もありません。このメッセージは

NEGAREA, Layup definition margins overlap one another

 $DCPS$ 

## NEWSETUPFILE, creating new version of setup file : DCPS

NEWSTARTUP, newer version of DCPS\$STARTUP available : DCPS\$STARTUP

## SYS\$STARTUP:DCPS\$STARTUP.TEMPLATE

 $DCPS$ 

NOCOPYPG, "copypage" is not supported by multipage layup  $\mathbb{R}^n$ : はっしゃ 1  $\mathbb{R}^n$  defined as a definition of the experimental definition of the experimental definition of

copypage

対処法:

NOCURPT, nocurrentpoint: Path is empty — offending command is *string* : *string* PostScript

PostScript

: PostScript

対処法: 処置は必要ありません。

PostScript PostScript PostScript 2012 PostScript

NODEVCTLLIB, No device control library specified for the queue

説明: プリント・キューに対して装置制御ライブラリが指定されていません。 対処法: 標準装置制御ライブラリをキューに対応づけ,要求をキューに再登録し

説明: 要求されたソフト・フォント・キットがシステムにインストールされてい

対処法: プリント・ジョブは要求されたフォントを使用せずに終了します。出力

 $\mathbb{R}^n$ :  $\mathbb{R}^n$ 

対処法: 給紙トレイを要求せずにプリント・ジョブをキューに再登録してくださ

NOFONTLIBR, Font library *string* not found

NOINPTRAY, INPUT\_TRAY selection not supported for *printer-name*

### **INPUT\_TRAY**

NOLAYUPFIL, Layup definition module *module-name* is not accessible : PRINT  $DCPSSLAYUP$ DCPS\$LAYUP

: レイアップには、コマップには、コマップには、コマップには、コマップには、コマップには、コマップには、コマップには、コマップには、コマップには、コマップには、コマップには、コマップには、コマップには PRINT 2000 PRINT

NOOUTTRAY, OUTPUT\_TRAY, *tray-name*, not supported on *printer-name* : OUTPUT\_TRAY

: このメッセージは、このメッセージは特徴メッセージには特徴メッセージによる

対処法: スタートアップ・プロシージャを通常モードで実行したことがない場合

対処法: 排紙トレイを要求せずにジョブをキューに再登録するか,またはプリン

NORMALMODE, startup running in normal mode  $\therefore$  DCPS

NOSETUPFILE, setup file not found <u>news</u>  $\overline{C}$  DCPS NOSETTRAY, Tray selection is not supported by multipage layup  $\mathbb{R}^n$ : 1  $\mathbb{R}^n$  density  $\mathbb{R}^n$  and  $\mathbb{R}^n$  and  $\mathbb{R}^n$  and  $\mathbb{R}^n$  and  $\mathbb{R}^n$ 

NOSHEETANDTRAY, Cannot specify both Sheet\_size and Input\_tray on this printer

![](_page_207_Picture_263.jpeg)

 $\sim$  3  $\sim$  3  $\sim$  1  $\sim$  0  $\sim$  0  $\sim$  0  $\sim$  0  $\sim$  0  $\sim$ 

いました アール・カート アール・カート かんしゅう

: トナー・カートリッジを記しください。この記述を記しください。この記述を記しください。

説明: プリント・キューを起動しようとしましたが,プリンタが接続されていな

NO\_SHEET\_SIZE, Sheet size must be specified for *input-tray* : INPUT\_TRAY MANUAL\_FEED ENVELOPE\_FEEDER SHEET\_SIZE PAGE\_SIZE : MANUAL\_FEED ENVELOPE\_FEEDER SHEET\_SIZE PAGE\_SIZE

説明: プリンタ・スタートアップ・コマンド・ファイルである

NOSUCHDEV, No such device *device-name*

対処法: 処置は必要ありません。

SYS\$STARTUP:DCPS\$STARTUP.COM

: DCPS\$STARTUP.COM p2

NOTONERCART, Toner cartridge is missing

NOT\_READY, Printer not ready.

: The DECprint Supervisor for

OpenVMS

OFFLINE, Print engine has gone off line 説明: プリンタがオフラインです。

 $\mathcal{O}(\mathcal{O}_\mathcal{A})$  :  $\mathcal{O}(\mathcal{O}_\mathcal{A})$  :  $\mathcal{O}(\mathcal{O}_\mathcal{A})$  :  $\mathcal{O}(\mathcal{O}_\mathcal{A})$  :  $\mathcal{O}(\mathcal{O}_\mathcal{A})$  :

## OLDSETUP, setup file older than startup file  $\therefore$  DCPS

### $SETUP$

対処法: スタートアップ・プロシージャでの変更が,古いセットアップ・ファイ

OPCMARKERR, OPC synchronous mark error  $\therefore$  OPC  $\qquad$ 対処法: 弊社カスタマ・サービスに連絡してください。また,『LN03R ScriptPrinter Operator's Guide OPTICERR, Print Engine optical unit error — FATAL ERROR 説明: プリンタの光学ユニットで致命的な問題が検出されました。 対処法: 弊社カスタマ・サービスに連絡してください。また,『LN03R ScriptPrinter Operator's Guide OUTSIZNOTSUP, *size-name* size medium is not supported on *printer-name* output

device 説明: 指定された用紙サイズは,プリンタでサポートされていません。

: サポートされている用紙サイズを使用するか,または指定の用紙サイズを使用するか,または

OUTTRAYMISMATCH, Printer *printer-name* output tray setting does not match requested *output-tray* on *printer-name*

説明: このプリンタの排紙トレイは手作業で選択しなければなりません。現在選

: 要求された 事件 (の) こうしょう きょうしょうしょうしょう

: ショブを提供するか, ショブを用いて, ショブを用いて, ショブを用いて

: プリンタの紙詰まりを取り込まります。この間は、この間には、この間には、この間には、この間には、この間には、この間には、この間には、この間には、この間には、この間には、この間には、この間には、この間には、この間には、この間には、この間には、この間には、この間には、この間には、この間には、この間には、この間には、この間には

OUTTRAYNOTAVL, No *tray-name* is installed on *printer-name*

説明: プリンタの給紙トレイで紙詰まりが発生しています。

説明: 指定された排紙トレイは,現在プリンタに装着されていません。

PAPERENTRYMIS, Paper entry misfeed

PAPEREXITMIS, Paper exit misfeed

PAPERJAM, Paper jam, job put on hold

 $\mathbb{C}$ :  $\mathbb{D}$ 

\$ **SET ENTRY** *nnn* **/RELEASE /NOCHECKPOINT** *queue-name*

説明: プリンタの排紙トレイで紙詰まりが発生しています。

: プリンタの紙詰まりを取り込まります。この間は、この間には、この間には、この間には、この間には、この間には、この間には、この間には、この間には、この間には、この間には、この間には、この間には、この間には、この間には、この間には

説明: プリンタで紙詰まりが発生しました。プリント・ジョブは保留状態に設定

*nnn gueue-name* 

#### PAGE\_LIMIT

PARSYNERR, Syntax error in the PARAMETERS qualifier at or near *string* : PRINT /PARAMETERS string : 入力したパラメータの構文を使用してください。

PPSGTNUP, Pages per sheet > Number\_Up. Pages per sheet set to Number\_Up : The South School School School School School School School School School School School School School School

1 NUMBER\_UP

: NUMBER\_UP 1

 $\rm 1$  **PRINT** NUMBER\_UP

PRESET, resetting printer

PostScript

説明: プリンタ・コントローラが内部エラーを検出しました。このため,電源投

PRHDWERR, Print Engine hardware error

説明: プリンタにハードウェア・エラーがあります。  $\mathcal{O}(\mathcal{O}_\mathcal{A})$  , we have the state of the state  $\mathcal{O}(\mathcal{O}_\mathcal{A})$ 

対処法: 処置は必要ありません。

PRINTERSTALLED, Printer *printer-name* is stalled

PostScript

説明: プリンタが紙ぎれになると,このメッセージが表示されます。場合によっ

: 行力: 前に出力されたプリンタ・メッセージを調べ, 前に出力されたプリンタ・メッセージを

: プリンタのオペレータ・ガイドを参照するか, オペレータ・ガイドを参照するか,

説明: プリント・エンジンはエラーを報告しませんでしたが,プリント・エンジ

<u>b</u> DCPS

PRUNKERR, Print Engine unknown error status

説明: プリンタにハードウェア・エラーがあります。

PRWRDWERR, printer timed out

(人) のは (人) の (人) の(人) の(人)

PSTERM, Unexpected termination of PostScript interpreter : PostScript

PUNCHNOSUP, Punching feature not supported for printer-name printer  $\blacksquare$ :  $\blacksquare$  DCPS  $\blacksquare$ 

対処法: この問題を弊社のサポート担当に報告してください。

 $\therefore$  DCPS

PUNCH PUNCH

PWRCYCL, The printer power was cycled

(人) (人) (人) (人) (人) (人)

PWRFAIL, The printer power was cycled while a job was active 説明: ジョブの印刷中に,プリンタの電源を切断し,その後再度投入しました。

RANGECHK, rangecheck: Argument out of bounds — offending command is *string* : *string* PostScript PostScript : PostScript

説明: これは情報メッセージです。プリンタの電源を切断した後,再度投入しま

: プリント・ジョブを開発している。 プリント・ジョブを開発している。

PostScript PostScript 2012

PostScript

#### REQMANFEED, Request manual feed of *media-size*

#### $\blacksquare$

TRAY=MANUAL\_FEED INPUT\_TRAY=ENVELOPE\_FEEDER

REQMODNOTFOUND, Required device control module *module-name* not found : extending the state of the LPS\$\$*module-name* ( (DCPS\$DEVCTL.TLB)  $($ 

: 그러나 대 사이에 대해 사이를 하는 것이 되어 있다.

DCPS\$STARTUP.COM

- SYSSLIBRARY DCPSSDEVCTL.TLB
- DCPS\$DEVCTL.TLB SYS\$SPECIFIC
- DCPS\$DEVCTL DECprint Supervisor for OpenVMS

: このメッセージは、このメッセージは特徴メッセージには特徴メッセージによる

: 2007年には少しません。このメッセージは特徴メッセージには特徴メッセージによる

: (DCPS\$DEVCTL.TLB)

DECprint Supervisor

SETUPFILE, running setup file created date : DCPS

## SETUPMODE, startup running in setup mode : DCPS

SETUPNOTFOUND, Setup module *module-name* not found

説明: 要求されたセットアップ・モジュールを装置制御ライブラリから見つける

説明: 要求されたセットアップ・モジュールを読み込むことができません。 : セットアップ: セットアップ・セットアップ しゅうしょう

対処法: セットアップ・モジュールが装置制御ライブラリ検索リストに登録され

SETUPREADERR, Setup module *module-name* read error

SIZNOTAVL, No *paper-size* size medium is loaded in *printer-name*

- 説明: 要求されたサイズの用紙がプリント要求に対応するプリンタにロードされ : 次のような : 次ののこと : 次のこと
	- Contractor in the contractor in the contractor in the contractor in the contractor in the contractor in the contractor in the contractor in the contractor in the contractor in the contractor in the contractor in the cont
	- PRINT
	- PRINT
	- PRINT

SIZNOTRAY, *paper-size* size medium is not in the *tray-name* tray in *printer-name* **このような**<br>サイズの用紙が要求されたもの

- : 次のような : 次ののこと : 次のこと : 次のこと
- Contract in the contract of the contract in the contract of the contract of the contract of the contract of
- PRINT
- PRINT
- PRINT

SIZNOTSUP, *paper-size* size medium is not supported by *printer-name* 説明: プリンタでサポートされない用紙サイズが要求されました。

: ジョブをキューには、ジョブをキューには、サイズを要求してください。

## SPOOLBADDEVICE, error in DCPS\$SPOOL\_DIRECTORY device name : DCPS\$SPOOL\_DIRECTORY

#### : DCPS\$SPOOL DIRECTORY

## SPOOLBADDIR, DCPS\$SPOOL\_DIRECTORY directory not found : DCPS\$SPOOL\_DIRECTORY

:  $DCPSSPOOL$  DIRECTORY

## SPOOLERROR, error creating spool file in DCPS\$SPOOL\_DIRECTORY : DCPS\$SPOOL\_DIRECTORY

: そのディレクトリに存在する

## SPOOLFILENOOPEN, error opening spool file  $\blacksquare$ : DCPS  $\blacksquare$

SPOOLNOLOGICAL, logical name DCPS\$SPOOL\_DIRECTORY is undefined 説明: スプール・ディレクトリの場所を指定する論理名 DCPS\$SPOOL\_

対処法: 以前作成されプリンタに送信できていたファイルがアクセスできなくな

DIRECTORY

: DCPS\$SPOOL\_DIRECTORY  $DCPS$ 

## SPOOLNOPRIV, no privilege to write to DCPS\$SPOOL\_DIRECTORY : https://dcps.org/bcps/spool\_directory/

## $\therefore$  DCPS DCPS\$SPOOL\_DIRECTORY

## SPOOLNOWRITE, DCPS\$SPOOL\_DIRECTORY device is write-locked : DCPS\$SPOOL DIRECTORY

: このメッセージは、このメッセージは特徴メッセージには特徴メッセージによる

対処法: デバイスを書き込み可能に設定するか,あるいは DCPS\$SPOOL\_

**DIRECTORY** 

STARTING, DECprint Supervisor version starting...

: DCPS DCPS

STKOFLO, stackoverflow: Operand stack overflow — offending command is *string* : *string* PostScript PostScript : PostScript

PostScript PostScript 2012 PostScript

STKUFLO, stackunderflow: Operand stack underflow — offending command is *string*

: PostScript : PostScript

PostScript PostScript 2012 PostScript

STPNOSUP, Stapling feature not supported for *product\_name* printer.

いた 語に こうしょうしょう こうしょうしょう

STPOUTTRAY, Selected output tray does not support stapling.

いました アメリカ アメリカ しょうしょう : ホチキス はっしょう ホチキス しゅうしょう

: OUTPUT\_TRAY

STPPOSNOSUP, Stapling position not supported for orientation and feed direction.

説明: プリンタは,指定した位置でホチキス止めをすることができません。 対処法: その用紙サイズがサポートされている場合は,給紙方向を変えて用紙を STPSIZENOSUP, Stapling not supported for *sheet\_size* size paper and feed direction.

いました しょうしょう しょうしょう しょうしょう

対処法: その用紙サイズがサポートされている場合は,給紙方向を変えて用紙を

SYNERR, syntaxerror: Input ended in string or procedure body — offending command is *string* : *string* PostScript PostScript : PostScript

PostScript PostScript 2012 PostScript

SYNTAX\_INCOMPLETE, Syntax incomplete at line *n* in DCPS\$FILE\_ EXTENSION\_DATA\_TYPE file : SYS\$LIBRARY:DCPS\$FILE\_EXTENSION\_DATA\_ TYPE.DAT[\_DEFAULT]

(STOP /QUEUE /RESET)

(START /QUEUE)

対処法: システム管理者はファイル内の問題を修正しなければなりません。新し

TCPPORTINVALID, invalid TCP port number 説明: 指定したポート番号が無効です。一部のネットワーク接続 (IP\_RawTCP ) the system  $\Gamma$ CP  $\Gamma$ 対処法: 有効なポート番号を指定していることを確認してください。ポート番号  $9100$ TCPPORTPRESENT, no TCP port number allowed 説明: プリンタの TCP ポート番号が指定されましたが, TCP ポート番号の  $\mathcal{L}_{\mathcal{A}}$ IP\_CPAP) TCP  $\sim$  30  $\pm$  0.000  $\pm$  0.000  $\pm$  0.000  $\pm$  0.000  $\pm$  0.000  $\pm$  0.000  $\pm$
TIMOUT, timeout: Time limit exceeded 説明: システム管理者が設定した時間制限をこえて, PostScript プログラムが実 PostScript 対処法: ページ定義が複雑であるためにエラーが発生した場合には,プリンタの PostScript PostScript PostScript PostScript PostScript TNREND, Print Engine toner supply is exhausted 説明: プリンタにトナーがありません。 : トナー・カートリッジとクリーニング・パッドを交換してください。トナー・カートリッジとクリーニング・パッド LN03R ScriptPrinter Operator's Guide TONEROFL, Toner collection container full 説明: トナー回収ボトルが満杯です。 : トナー・キットに示されている トナー トナーロー トナーロー TRANSJAM, Print engine transport section is jammed : LN03 Image  $\mathbb{C}$ :  $\mathbb{D}$ \$ **SET ENTRY** *nnn* **/RELEASE /NOCHECKPOINT** *queue-name nnn queue-name* プリント・キューの名前

PAGE\_LIMIT

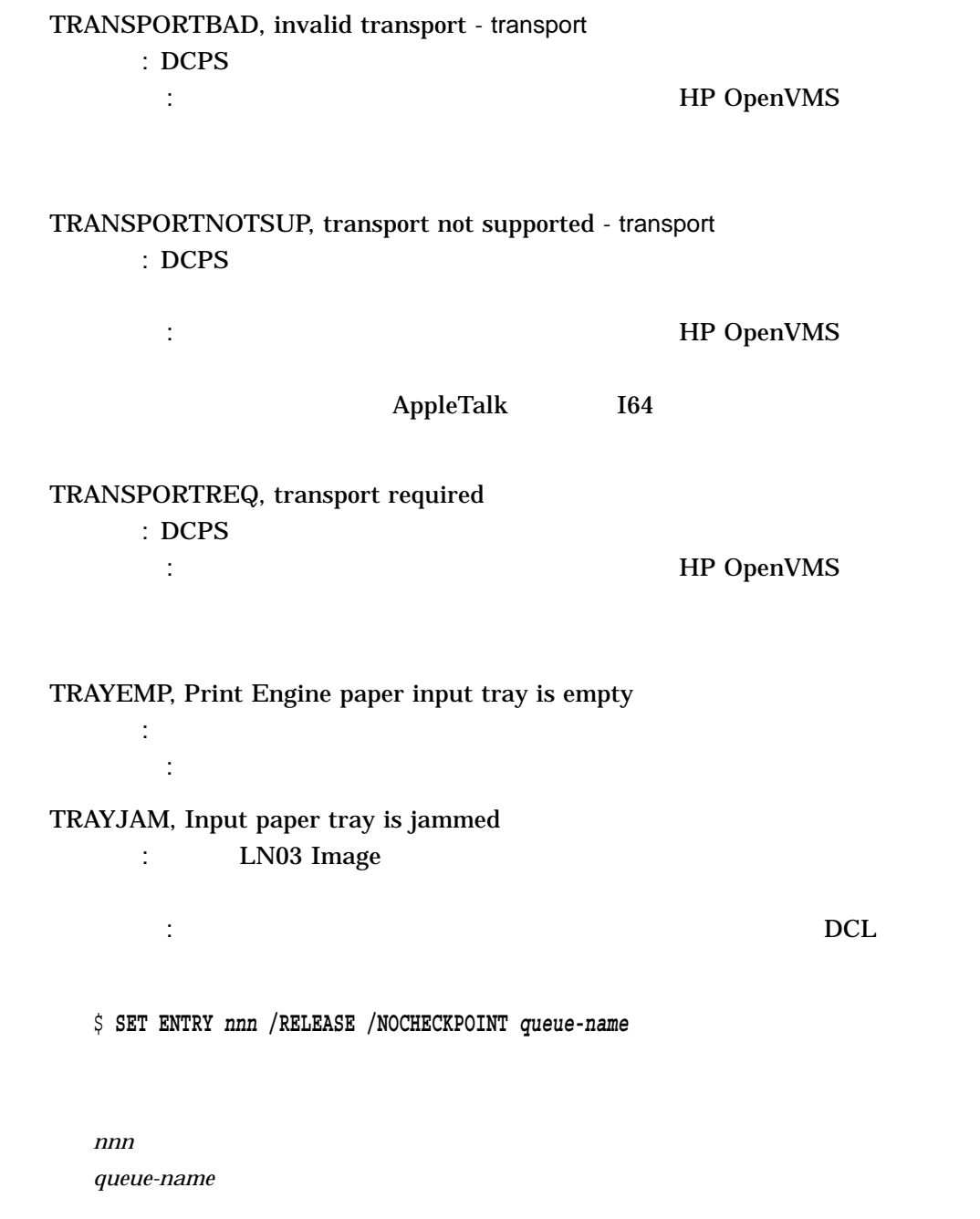

## PAGE\_LIMIT

TRAYSUBST, Output will be delivered to the *output-tray* tray on *printer-name*

説明: 情報メッセージ。  $\sim$   $\frac{1}{2}$ : TRNFAIL, Translation from *data-type* to PostScript failed. : *data-type* PostScript

#### TRNNOTFND, Translator from *data-type* to PostScript not found : DECprint Supervisor *data-type* PostScript **SYS\$SHARE**

: この話: この間に この言語を キャンプ

: DATA\_TYPE

(SYS\$SHARE)

TRN\$*data-type\_PS.EXE*)

TRYNOTRDY, *tray-name* tray on *printer-name* is *current-tray-name*

TUMBNOSUP, *printer-name* does not support tumble printing 説明: このプリンタはタンブル印刷をサポートしません。

説明: 給紙トレイに用紙がロードされていません。

: タンブル アンブル アンブル アンブル アンブル アンディアン /QUEUE

TYPCHK, typecheck: Argument of wrong type — offending command is *string* : *string* PostScript PostScript : PostScript

対処法: プリンタの給紙トレイを準備し,プリント・ジョブをキューに再登録し

PostScript PostScript 2012 PostScript

UNDEF, undefined: Name not known — offending command is *string* : *string* PostScript PostScript : PostScript

PostScript PostScript 2012 PostScript

UNDEFRES, undefinedresult: Number overflow or underflow — offending command is *string* : *string* PostScript PostScript : PostScript

PostScript PostScript 2012 PostScript

UNDFILNAM, undefinedfilename: File not found — offending command is *string* : *string* PostScript PostScript : PostScript

PostScript PostScript 2012 PostScript

UNKDATATYPE, Unknown data type: *string* or translator not available : DECprint Supervisor PRINT DATA\_TYPE

: PRINT DATA\_TYPE DATA\_TYPE DCPS <u>TRN\$\*</u> **WORLD:RE** 

DCPS アメリカント SYSTEM

#### UNKFILTAG, File tag is unknown. Tag value: *number*

: DECprint Supervisor DDIF stored\_semantics

: DECprint Supervisor

UNKNOWN\_DEFTRANS, *data-type* is not expected as a Default Translator, but it will be used

説明: 省略時のデータ・タイプとして論理名DCPS\$[*queue-name*\_]DEFAULT\_ TRANSLATOR DECprint Supervisor **DECprint** 

Supervisor

: このメッセージは特徴メッセージには特徴メッセージには

#### **SYS\$SHARE**

#### (STOP /QUEUE /RESET) (START /QUEUE)

UNKNOWN\_PROLOG, Unknown prolog—version *version-number*, name *prologname*

説明: シンビオントとプリンタの間の通信で予想しない結果が発生しました。 : このメッセージが継続的には, キャランスタマ・サービス

UNMATCH, unmatchedmark: Expected mark not on stack — offending command is *string* : *string* PostScript

PostScript : PostScript

PostScript PostScript 2012 PostScript

#### UNRECOGNIZED, Product name *product-name* not recognized; assuming Unrecognized

 $\mathbb{R}^n$  is the HP subset of DCPS is the  $\mathbb{R}^n$ 

対処法: 処置は必要ありません。このメッセージは,プリンタの実行モードを示

DCPS

UNREGIST, unregistered: PostScript has encountered a system error offending command is *string* : *string* PostScript PostScript : PostScript

PostScript PostScript 2012 PostScript

UNSUP\_DEF\_AUTOTYPE, *data-type* is not supported as an AUTOMATIC data type, assuming AUTOMATIC=ANSI

: DCPS\$[queue-name\_]DEFAULT\_TRANSLATOR

: システム管理者は論理者は論理者は論理者は論理者は論理者は論理

ANSI PROPRINTER PCL

UNSUP\_DEFTRANS, *data-type* is not supported as a Default Translator, ANSI will be used.

: DECprint Supervisor

DECprint Supervisor

**ANSI** 

対処法: システム管理者は論理名 DCPS\$[*queue-name*\_]DEFAULT\_

**TRANSLATOR** 

(STOP /QUEUE /RESET)

#### (START /QUEUE)

UNSUPTAG, File tagged as *data\_syntax* will not be printed : DDIF stored\_semantics

: DECprint Supervisor

UNSUP\_USER\_AUTOTYPE, *data-type* is not supported as an AUTOMATIC data type, assuming AUTOMATIC=ANSI : PRINT DCPS\$STARTUP.COM DATA\_TYPE=AUTOMATIC=default-text-data-type default*text-data-type* ANSI PROPRINTER PCL  $\therefore$  PRINT DATA\_TYPE=AUTOMATIC DCPS\$STARTUP.COM • DATA\_TYPE=AUTOMATIC

• インター・パラメータを修正するには、

1. DCPS\$STARTUP.COM

 $2.$ 

3. DCPS\$STARTUP.COM

USERDATA *string*

 $\therefore$  print pstack =  $\qquad$  =  $\qquad$  string PostScript 対処法: 処置は必要ありません。

VMERROR, vmerror: PostScript virtual memory exhausted — offending command is *string* : *string* PostScript

PostScript

: PostScript

PostScript

• *\**  $\sim$  7  $\sim$  7

 $\bullet$  - The state  $\bullet$  - The state  $\bullet$  - The state  $\bullet$  - The state  $\bullet$  - The state  $\bullet$ 

ZEROAREA, Layup definition margins result in no usable sheet area

: WARGINS

説明: 印刷領域が残らないようなマージンを設定するレイアップ定義ファイルを

## A.3 (BADLAYDEF)

#### **BADLAYDEF**

 $12$ 

%DCPS\_W\_BADLAYDEF, *condition* on line *line-number* in layup definition

説明: 同じ行にオプションの否定形と値の両方が指定されています。たとえば,

説明: 負の値を指定できないオプションに対して負の値が指定されています。

説明: オプションに対して指定した値をそのオプションが認識できません。

説明: オプションにとって適切な値の後に余分な文字が指定されています。

説明: 値を必要としないオプションに対して値が指定されています。

*condition* line-number

condition

**BADLAYDEF** (RMS)

Bad form for margin values : MARGINS

Bad form for page grid values  $\therefore$  GRID

Cannot give values with negated option *option*

#### NOALTERNATE=LEFT

Cannot negate option *option*

Cannot supply a value for *option*

Could not find a number as a value

Extra characters present after values

Must express a value for option *option* 説明: 値を必要とするオプションに値が指定されていません。 No option present 説明: 行はブランクでありませんが,オプションも指定されていません。 No values specified for option *option* 説明: 行に等号が指定されていますが,値が指定されていません。 Number must be greater than 1 説明: オプションに対して指定した数値が正しい範囲でありません。たとえば,

#### PAGESPERSHEET=0

Page count must be less than 100  $\therefore$  GRID  $\qquad \qquad \qquad$ 100  $\sim$ 

Unrecognized keyword *keyword*

説明: キーワードに対して指定した値が認識されません。

説明: 行に認識されないオプションが指定されています。

Unrecognized option *option*

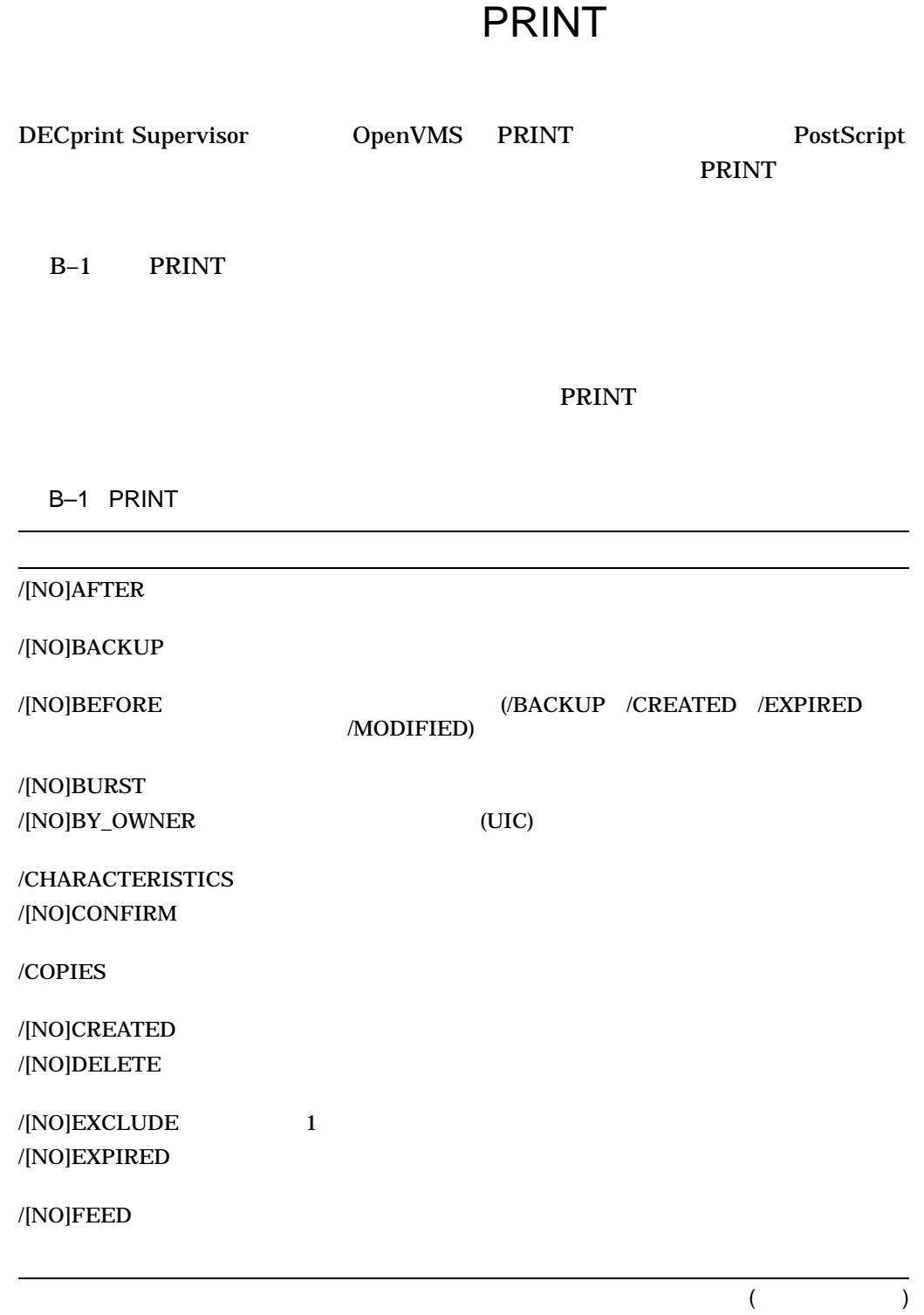

B–1 () PRINT

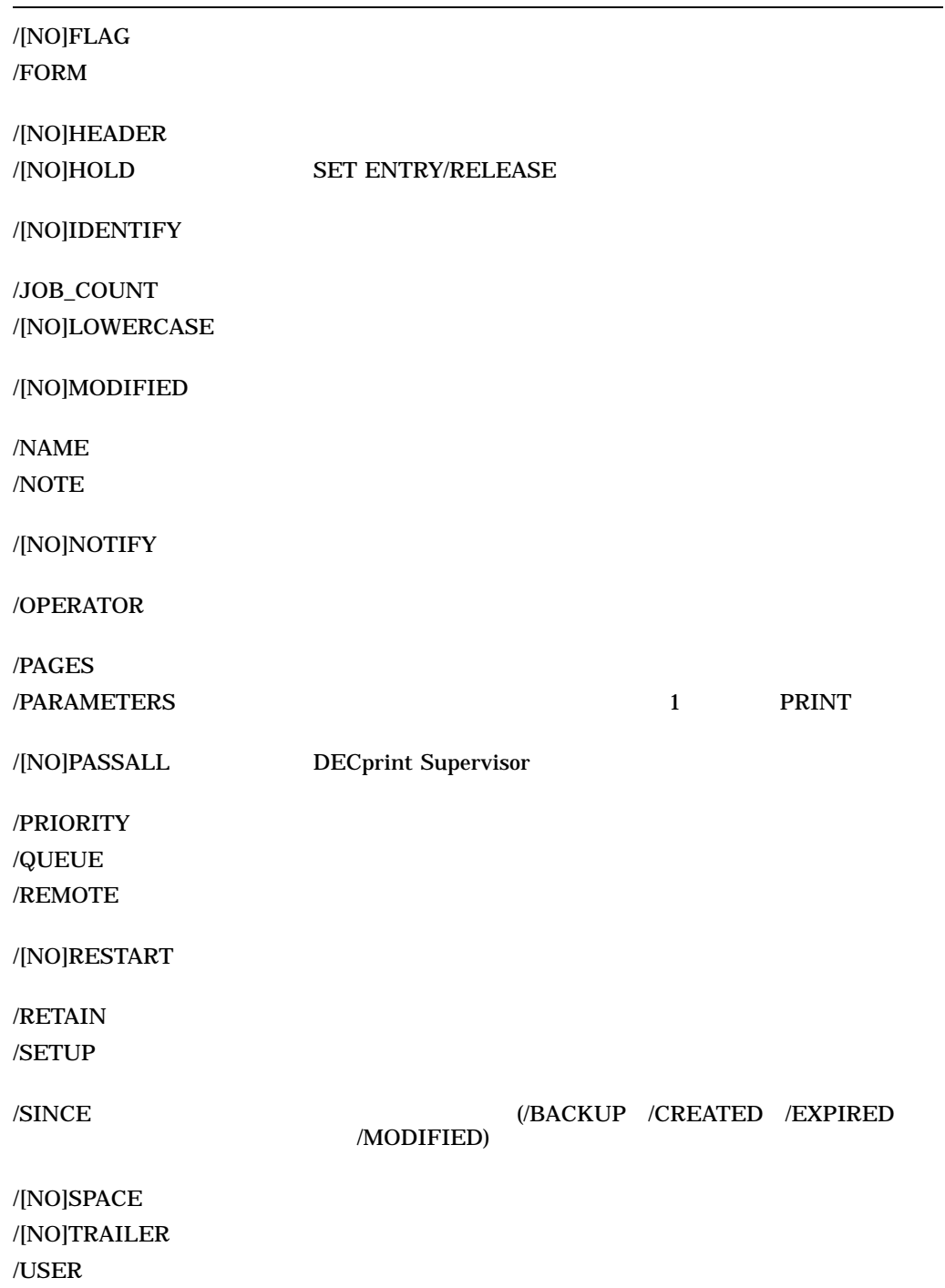

/AFTER=time /NOAFTER ( )

```
6 \t00
```
\$ **PRINT /AFTER=18:00 FARM.DAT**

/BACKUP /NOBACKUP ( )

/BEFORE /SINCE

/MODIFIED /BEFORE /SINCE

/CREATED /EXPIRED

**GROTON** 

2012 3 20

\$ **PRINT /BACKUP /BEFORE=20-MAR-2012 GROTON.\***

/BEFORE=time /NOBEFORE ( )

 $(TODAY)$ 

TOMORROW YESTERDAY)

/BACKUP  $/$ CREATED ( $\qquad \qquad ($ 

/EXPIRED /MODIFIED

/BEFORE

CROTON 2012 3 23

 $\left( \begin{array}{cc} \text{Ric} & \text{Ric} \end{array} \right)$ 

\$ **PRINT /CREATED /BEFORE=23-MAR-2012 GROTON.\***

/BURST[=keyword] /NOBURST (
<del>)</del>

 $\mathop{\rm ALL}\nolimits$ 

 $DCPS$ 

#### GROTON.DAT FARM.DAT

\$ **PRINT GROTON.DAT /BURST FARM.DAT**

/BY\_OWNER=uic /NOBY\_OWNER (  $\qquad \qquad$  ) UIC ( $\Box$ )  $UIC$ 

#### UIC [MACDONALD] FARM.DAT

\$ **PRINT /BY\_OWNER=[MACDONALD] FARM.DAT**

/CHARACTERISTICS=characteristic

#### **SHOW QUEUE/FULL**

REDINK FARM.DAT

\$ **PRINT /CHARACTERISTICS=REDINK FARM.DAT**

/CONFIRM /NOCONFIRM (  $\qquad \qquad$  )

Yes No 2008

#### **GROTON**

\$ **PRINT /CONFIRM GROTON.\*** PRINT DISK:[MACDONALD]GROTON.TXT.3 ? [NO]**Y**

/COPIES=n

 $1$ 

 $\bm{n}$  $\frac{1}{2}$  1  $\frac{2}{3}$  2

 $\mathbf 1$ 

#### FARM.DAT GROTON.DAT 2

#### \$ **PRINT /COPIES=2 FARM.DAT,GROTON.DAT**

DECprint Supervisor /COPIES

PostScript

#### $PRINT$

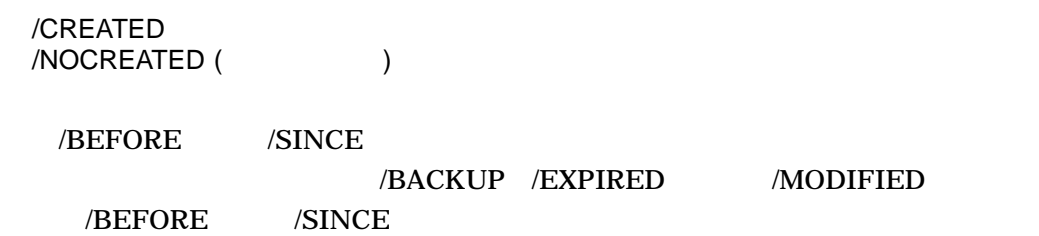

FARM 2012 3 4

\$ **PRINT /CREATED /AFTER=4-MAR-2012 FARM.\*** /DELETE  $/NODELETE$  (  $)$ 

/NODELETE

#### FARM.DAT

\$ **PRINT /DELETE FARM.DAT**

DECprint Supervisor /DELETE

SHEET\_SIZE (GREEN)

\$ **PRINT /DELETE /PARAMETERS=(SHEET\_SIZE=GREEN) GROTON.TXT**

/DELETE

/EXCLUDE=file-spec /NOEXCLUDE (  $\qquad \qquad$  )  $\mathcal{O}_1$ ) and  $\overline{\phantom{a}}$ FARM.DAT FARM \$ **PRINT /EXCLUDE=FARM.DAT FARM.\*** /EXPIRED /NOEXPIRED (  $\qquad \qquad$  ) /BEFORE /SINCE /BACKUP /CREATED /MODIFIED /BEFORE /SINCE SEROTON 2000 1 10 \$ **PRINT /EXPIRED /BEFORE=10-JAN-2000 GROTON.\*** /FEED  $/NOFEED$  ( ) /NOFEED /FEED FARM.DAT

\$ **PRINT /FEED FARM.DAT**

/FLAG[=keyword]  $/NOFLAG$   $($ 

 $\mathsf{ALL}$ 

 $\overline{a}$  $DCPS$  $\mathcal{L}$ 

\$ **PRINT /FLAG=ALL FARM.DAT,GROTON.DAT**

#### /FORM=form-name  $13$

FORM\_MOUNTED

#### FORM\_MOUNTED

SHORT\$REPORT GROTON.RPT

\$ **PRINT /FORM=SHORT\$REPORT GROTON.RPT**

/HEADER /NOHEADER ( )

/HEADER /NOHEADER

#### FARM.DAT

\$ **PRINT /HEADER FARM.DAT**

/HOLD  $/NOHOLD$  ( $/$ 

**SET ENTRY/RELEASE** 

#### **SET ENTRY/RELEASE**

\$ **PRINT /HOLD FARM.DAT**

/IDENTIFY (  $\qquad \qquad$  ) /NOIDENTIFY

/IDENTIFY

#### FARM.DAT

\$ **PRINT /NOIDENTIFY FARM.DAT**

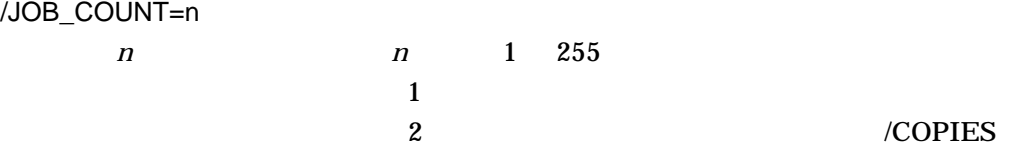

FARM.DAT GROTON.DAT 3

\$ **PRINT /JOB\_COUNT=3 FARM.DAT,GROTON.DAT**

DECprint Supervisor /JOB\_COUNT

PostScript

/LOWERCASE /NOLOWERCASE (  $\qquad \qquad$  )

PostScript

/MODIFIED /NOMODIFIED ( )

/BEFORE /SINCE

/BACKUP /CREATED /EXPIRED /BEFORE /SINCE

CROTON 2012 3 19

\$ **PRINT /MODIFIED /AFTER=19-MAR-2012 GROTON.\***

/NAME=job-name

 $39$ 

 $AG\_DATA$  FARM.DAT

\$ **PRINT /NAME=AG\_DATA FARM.DAT**

/NOTE=string

 $255$ 

\$ **PRINT /NOTE="SEND TO SECOND FLOOR, BIN 7" FARM.DAT** /NOTIFY /NONOTIFY (  $\qquad \qquad$  )

 $PostScript$  (print pstack =  $==)$ 

 $\alpha$ /NOTIFY

\$ **PRINT /NOTIFY FARM.DAT,GROTON.DAT**

Queuing Service (DQS)  $\sqrt{NOTIFY}$ 

Distributed

 $DQS$ 

/OPERATOR=string

 $255$ 

\$ **PRINT /OPERATOR="FARM.DAT TO JONES" FARM.DAT**

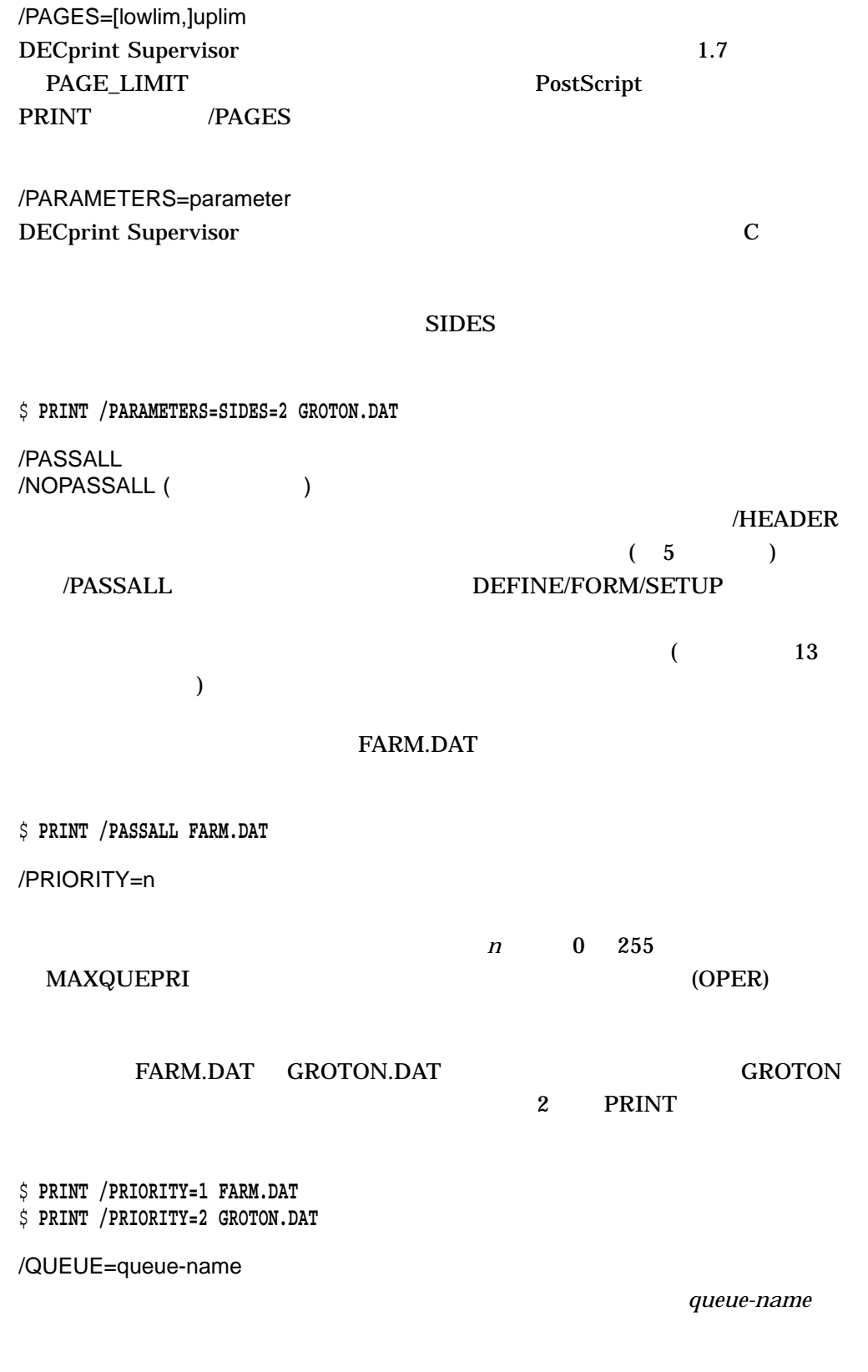

SYS\$PRINT

 $2.2$ 

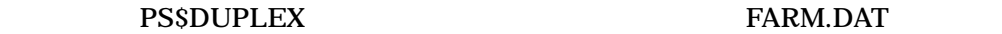

\$ **PRINT /QUEUE=PS\$DUPLEX FARM.DAT**

/REMOTE

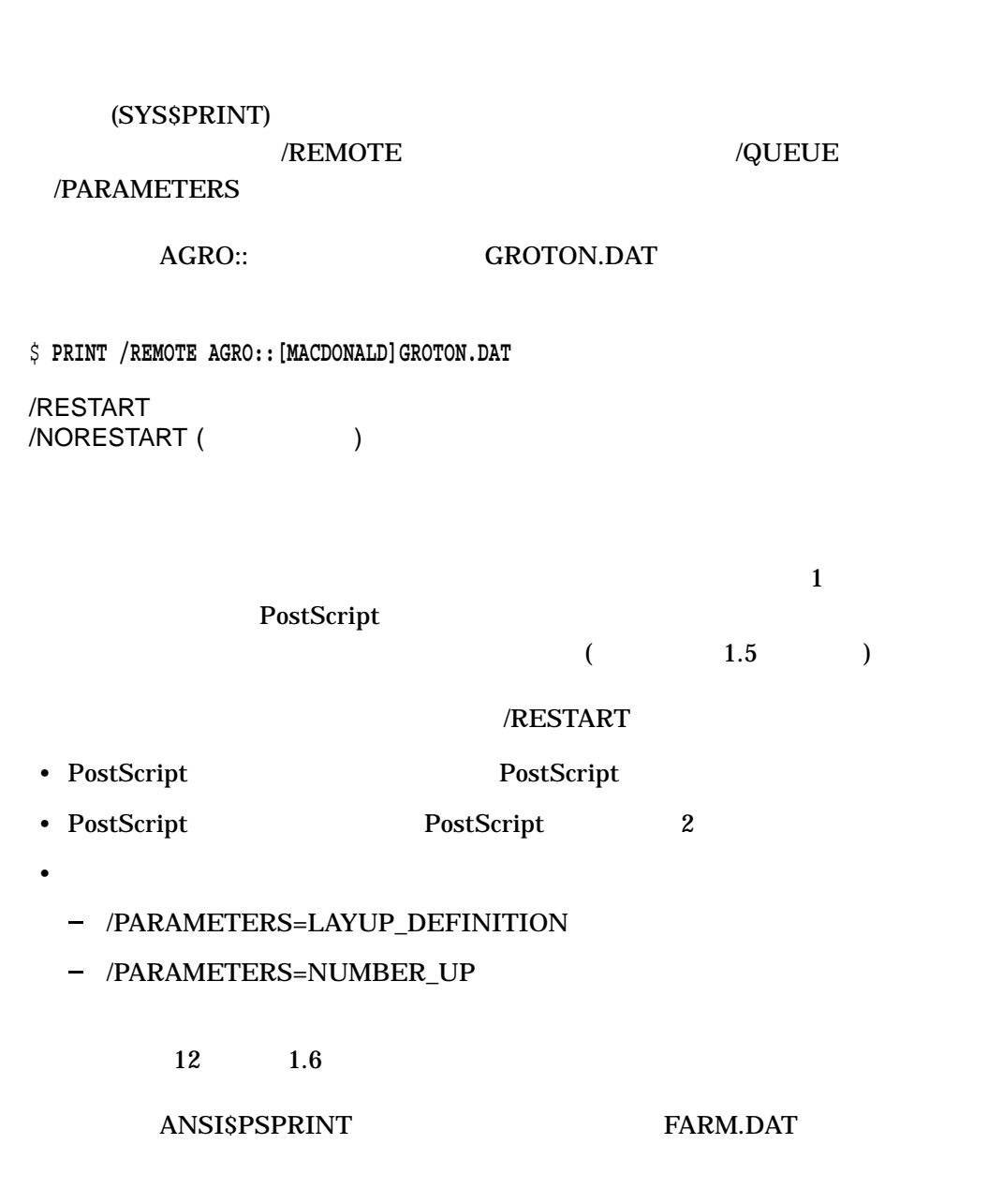

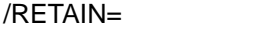

**SHOW QUEUE** 

 $ALWAYS$ **DEFAULT**  $\rm ERROR$ 

 $UNTIL =$ 

/SETUP=module

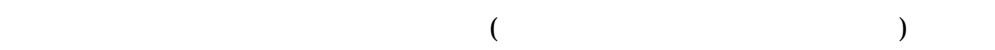

 $\frac{1}{1}$ 

EARM.RPT 4UP\_GRID 4UP\_WIDE PostScript \$ **PRINT /SETUP=(4UP\_GRID,4UP\_WIDE) FARM.RPT** /SINCE=time  $/NOSIMCE$  () TODAY TOMORROW YESTERDAY /BACKUP  $/$ CREATED ( $\qquad \qquad ($ った場合には,これが省略時の設定である) /EXPIRED /MODIFIED <u>GROTON 2012 3 1</u>

\$ **PRINT /MODIFIED/SINCE=01-MAR-2012 GROTON.\***

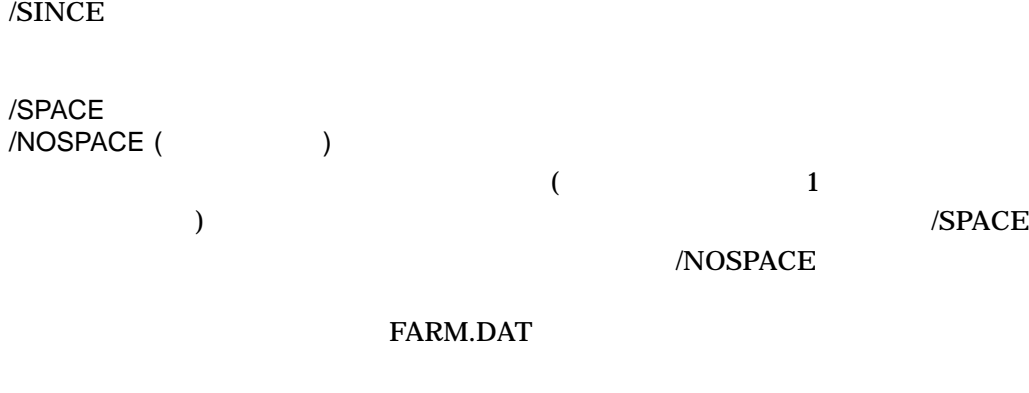

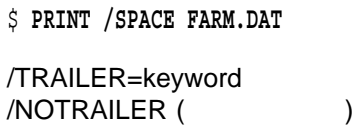

PRINT 2000 PRINT 2000 PRINT 2000 PRINT

 $\mathop{\mathrm{ALL}}$ 

 $ONE$ 

 $DCPS$ 

#### **GROTON**

\$ **PRINT /TRAILER=ALL GROTON.\***

#### /USER=user-name

CMKRNL R (CALC)

**JONES FARM.DAT** 

\$ **PRINT /USER=JONES FARM.DAT**

## PRINT

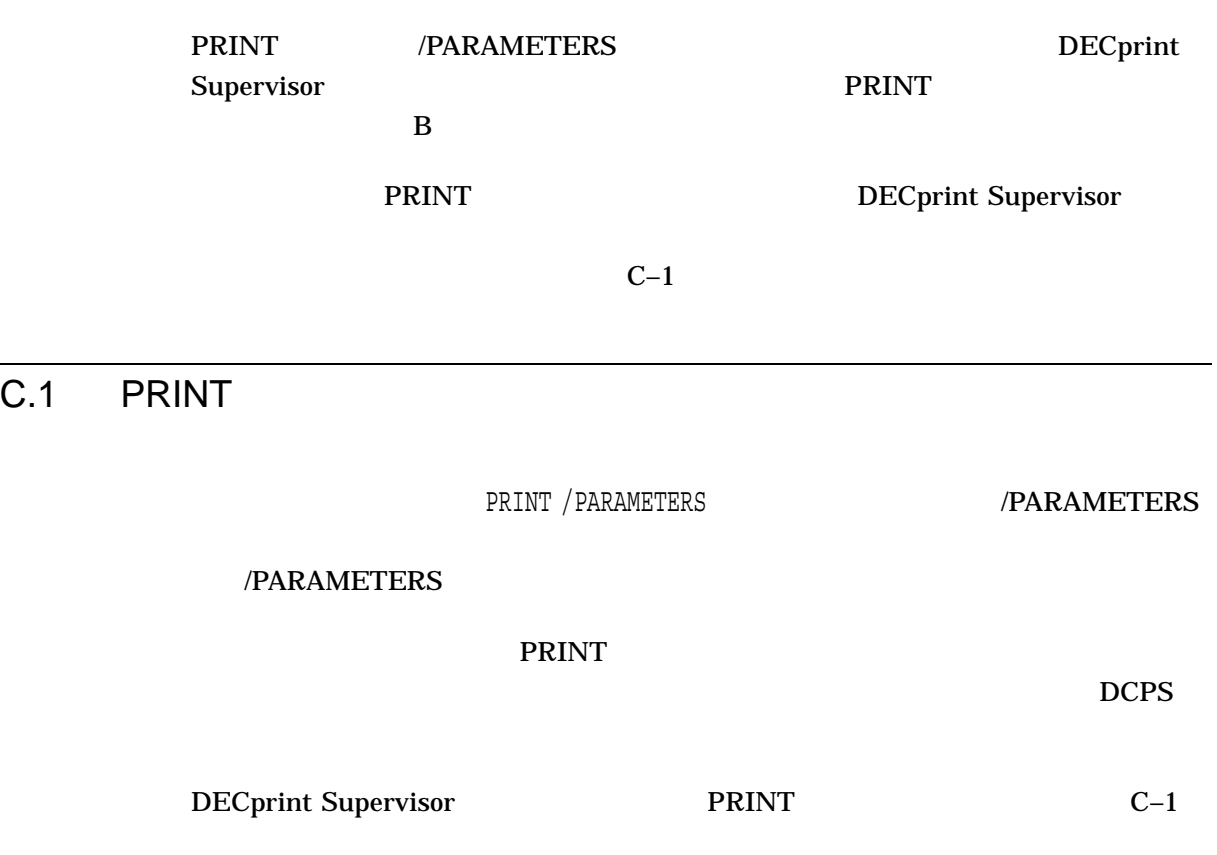

C–1 PRINT

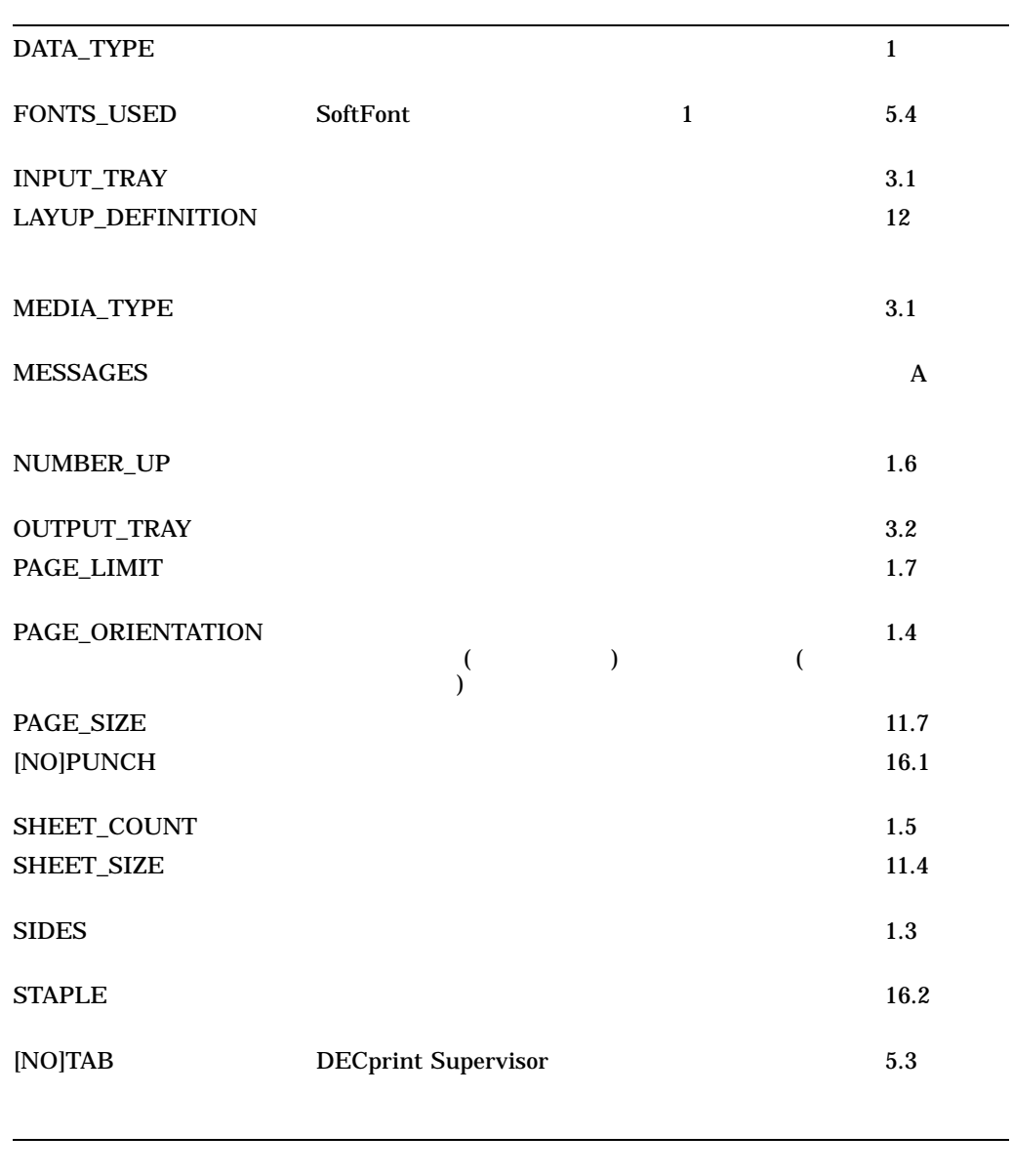

 $C-1$  $\mathbf A$ 

C.2 PRINT

PRINT /PARAMETERS

•  $\begin{array}{c|c} \hline \bullet\end{array}$  8  $\begin{array}{c|c} \hline \bullet\end{array}$  1 ) Distributed Queuing Service (DQS)

 $\overline{7}$ 

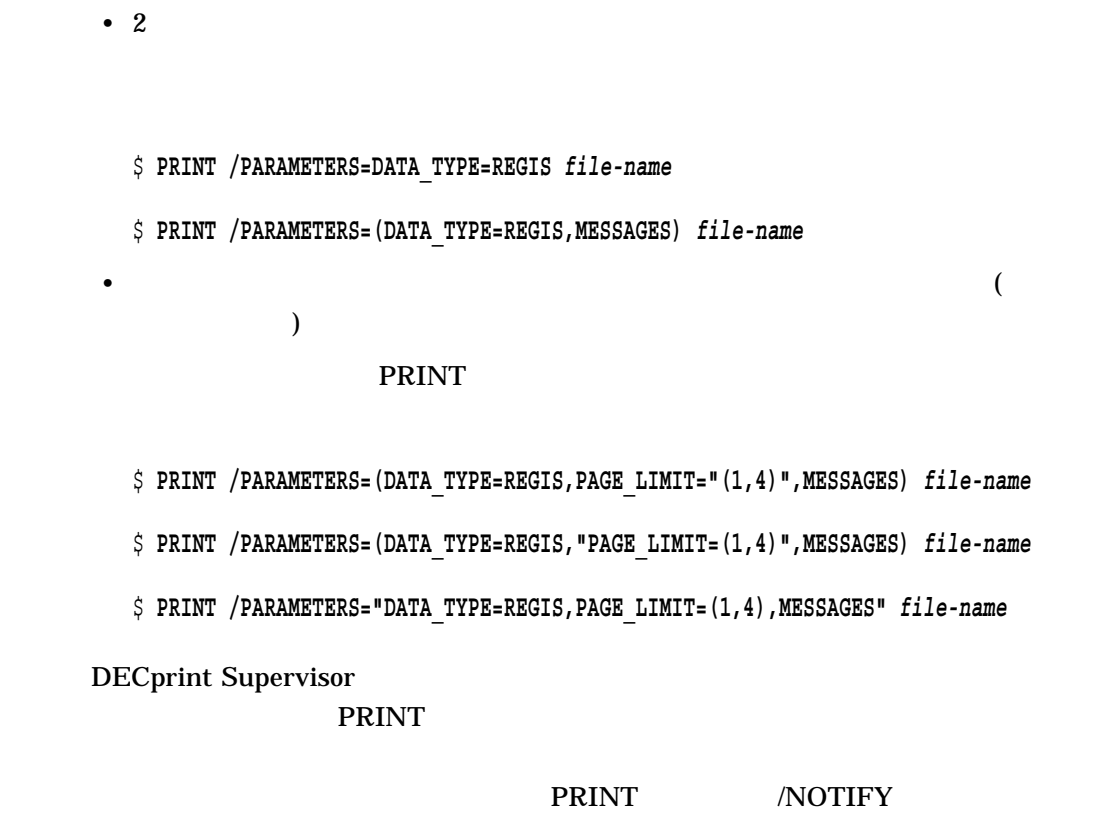

 $C.3$ 

PRINT 2008 SERIES 2009 TO 2009 TO 2009 TO 2009 TO 2009 TO 2009 TO 2009 TO 2009 TO 2009 TO 2009 TO 2009 TO 2009

 $RINT$ 

 $DCPS$ 

# SoftFont

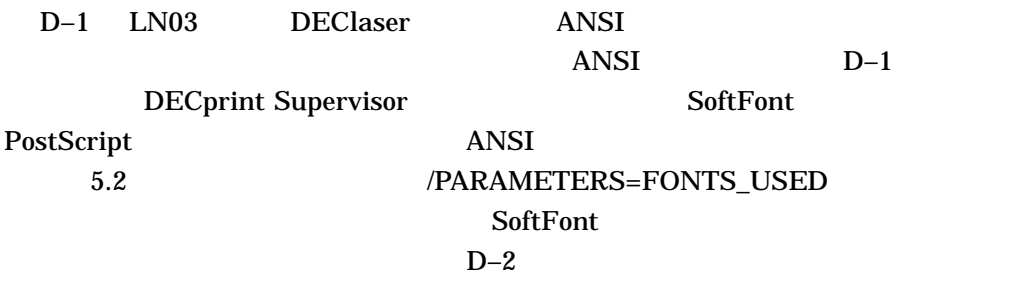

 $D-1$ 

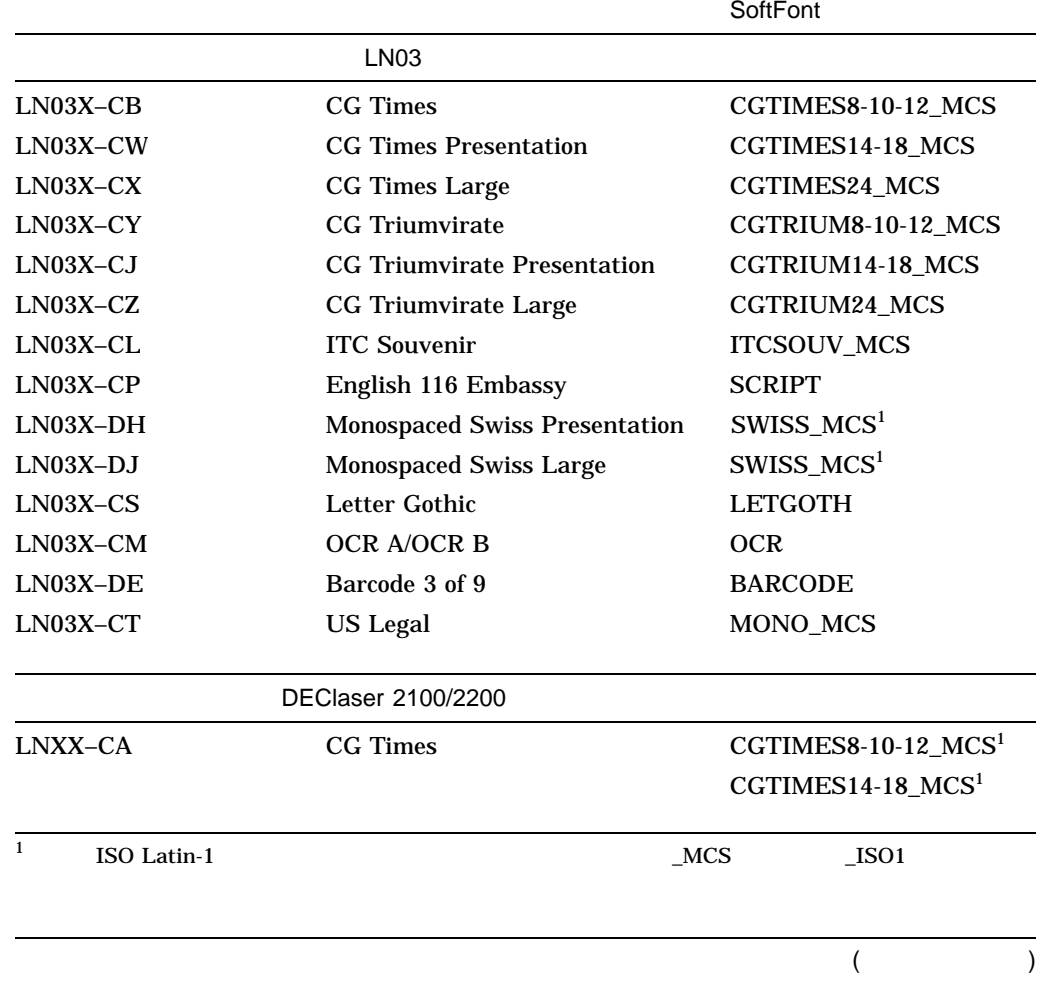

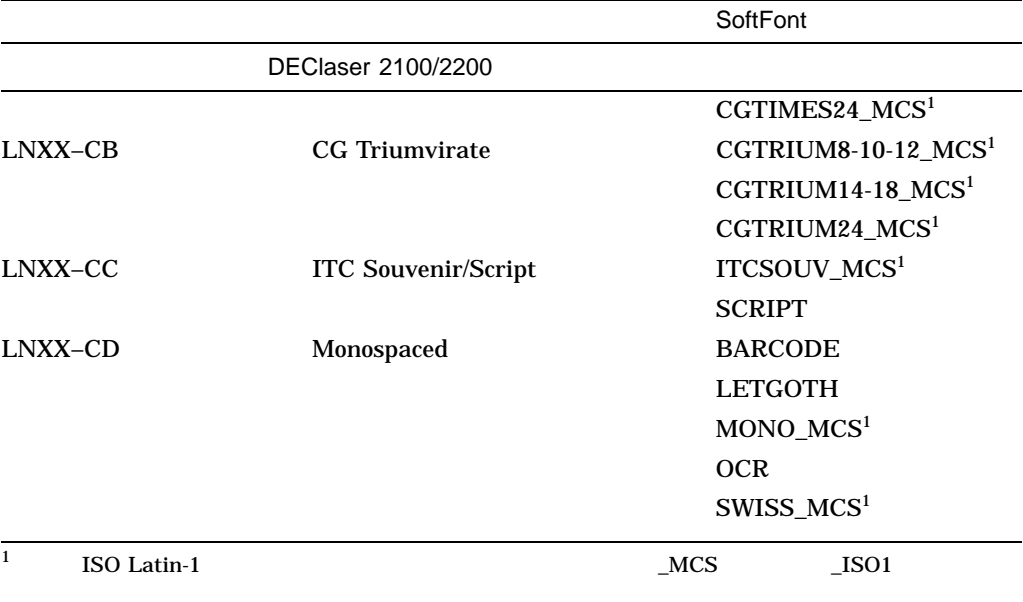

#### D-2 SoftFont

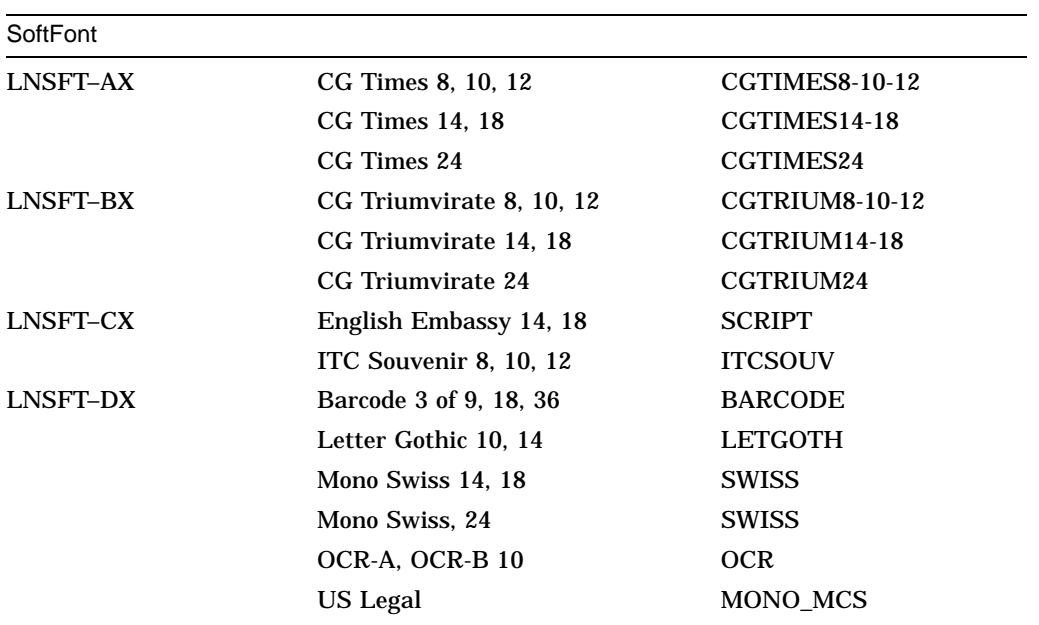

**SoftFont** 

# E

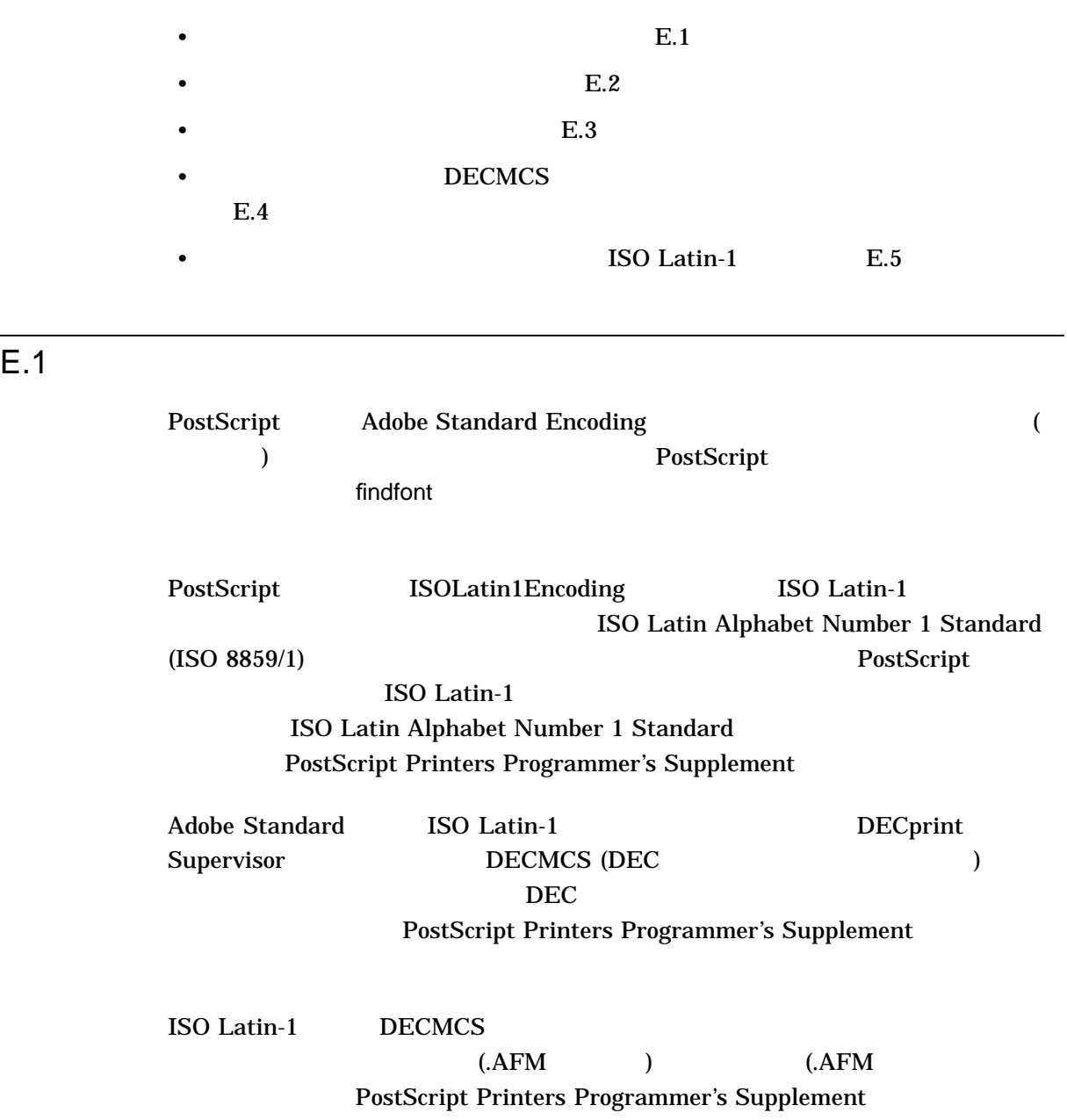

)

E–1 DECMCS

PostScript

Printers Programmer's Supplement

DECMCSEncoding ISOLatin1Encoding

#### E-1 DECMCS

%! DECMCSEncoding.PS % % Create DEC Multinational Character Set (MCS) encoding vector. /DECMCSEncoding ISOLatin1Encoding 256 array copy def mark 8#177 8#240 8#244 8#246 8#254 8#255 8#256 8#257 8#264 8#270 8#276 8#320 8#336 8#360 8#376 8#377 counttomark {DECMCSEncoding exch /questionmirror put} repeat % stack now contains mark 8#250 /currency 8#327 /OE 8#335 /Ydieresis 8#367 /oe 8#375 /ydieresis counttomark 2 idiv {DECMCSEncoding 3 1 roll put} repeat % stack now contains mark cleartomark

### E.3 **E.3**

Adobe Standard Encoding

1. The PostScript PostScript  $\sim$ 

encodefont findfont encodefont

encodefont

#### E.2 エンコーディング・ベクタ エンコーディング

```
/encodefont {
            findfont dup % Get the old font dict<br>maxlength dict begin % Make a new one just as<br>{1 index /FID ne % Copy everything but F!
              maxlength dict begin % Make a new one just as big
              { 1 index /FID ne % Copy everything but FID
                     { def }
                        { pop pop }
                    ifelse }
             forall
              /Encoding exch def % Install the new encoding
              dup /FontName exch def % new font dict is still current.
              currentdict definefont % Create the new font.
             end
      } bind def
2. encodefont
       3• • The State State State State State State State State State State State State State State State State State State State State State State State State State State State State State State State State State State State St
        • • The State State State State State State State State State State State State State State State State State State State State State State State State State State State State State State State State State State State St
```
encodefont

• 古いフォントの名前

ISO Latin-1 Times-Roman Times-Roman

/Times-Roman-ISOLatin1 ISOLatin1Encoding /Times-Roman encodefont 12 scalefont setfont

/Times-Roman-ISOLatin1 ISOLatin1Encoding /Times-Roman encodefont pop

/Times-Roman-ISOLatin1 findfont 12 scalefont setfont

#### <u>DECMCS</u> エンコーディングを使用することを使用することを定義します。このエンゴーディングを定義しています。このエンゴーディングを定義しています。このエンゴーディング

. . .

#### (LPS\$DECMCSENCODING)

#### LPS\$DECMCSENCODING

#### 40 PostScript

## E.4 DECMCS

DECMCS

\$ **PRINT/SETUP=(LPS\$DECMCSENCODING)** *filename***.PS**

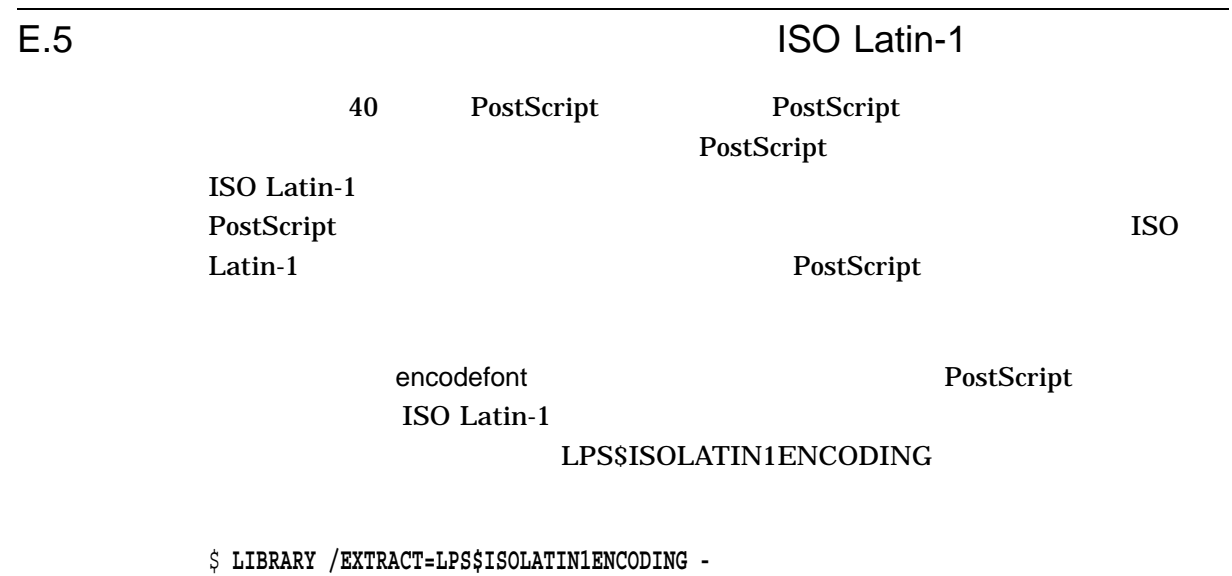

\_\$ **/OUTPUT=ISOLATIN1ENCODING.PS /TEXT SYS\$LIBRARY:DCPS\$DEVCTL**

LPS\$ISOLATIN1ENCODING

40 PostScript

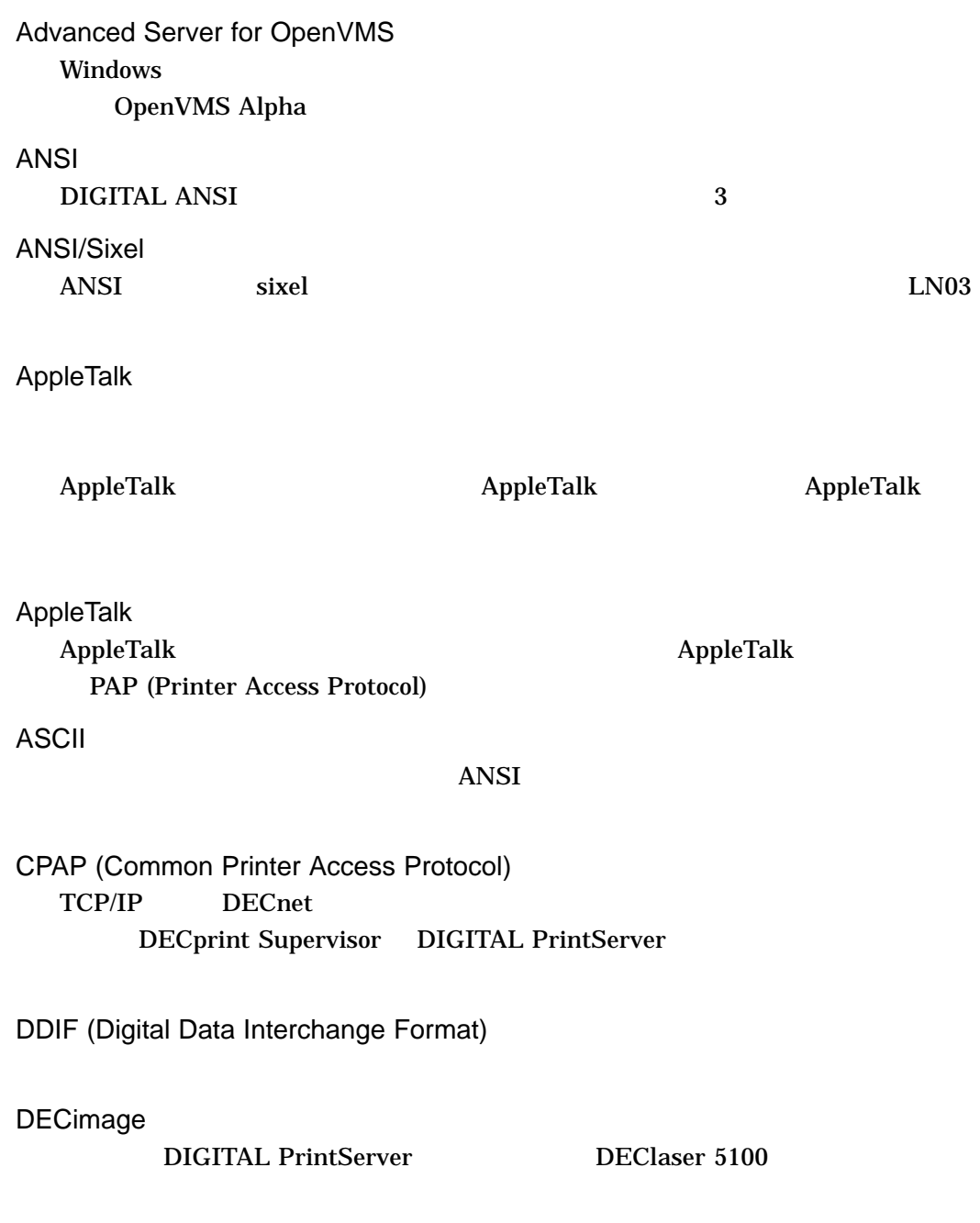

PostScript

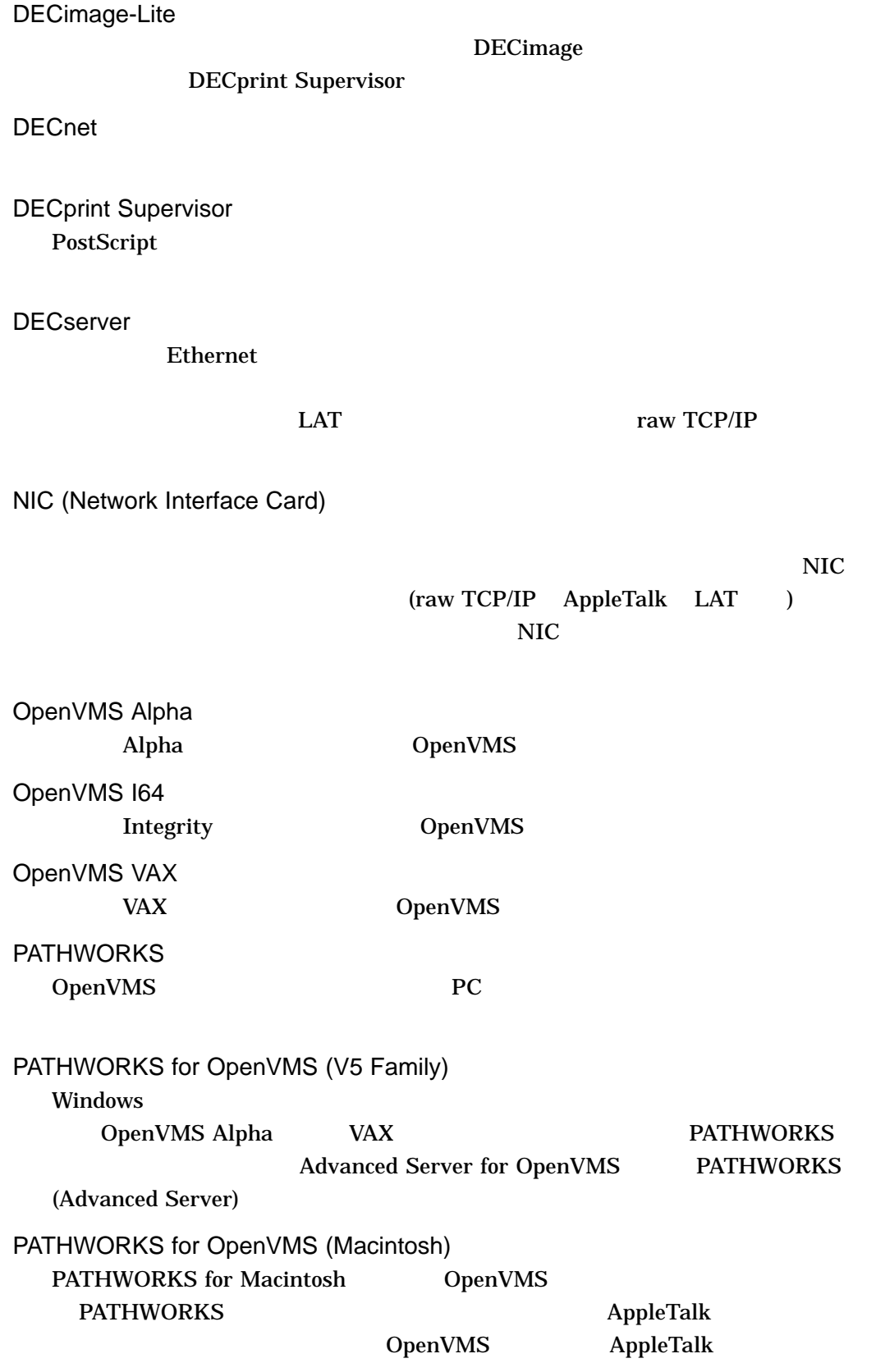
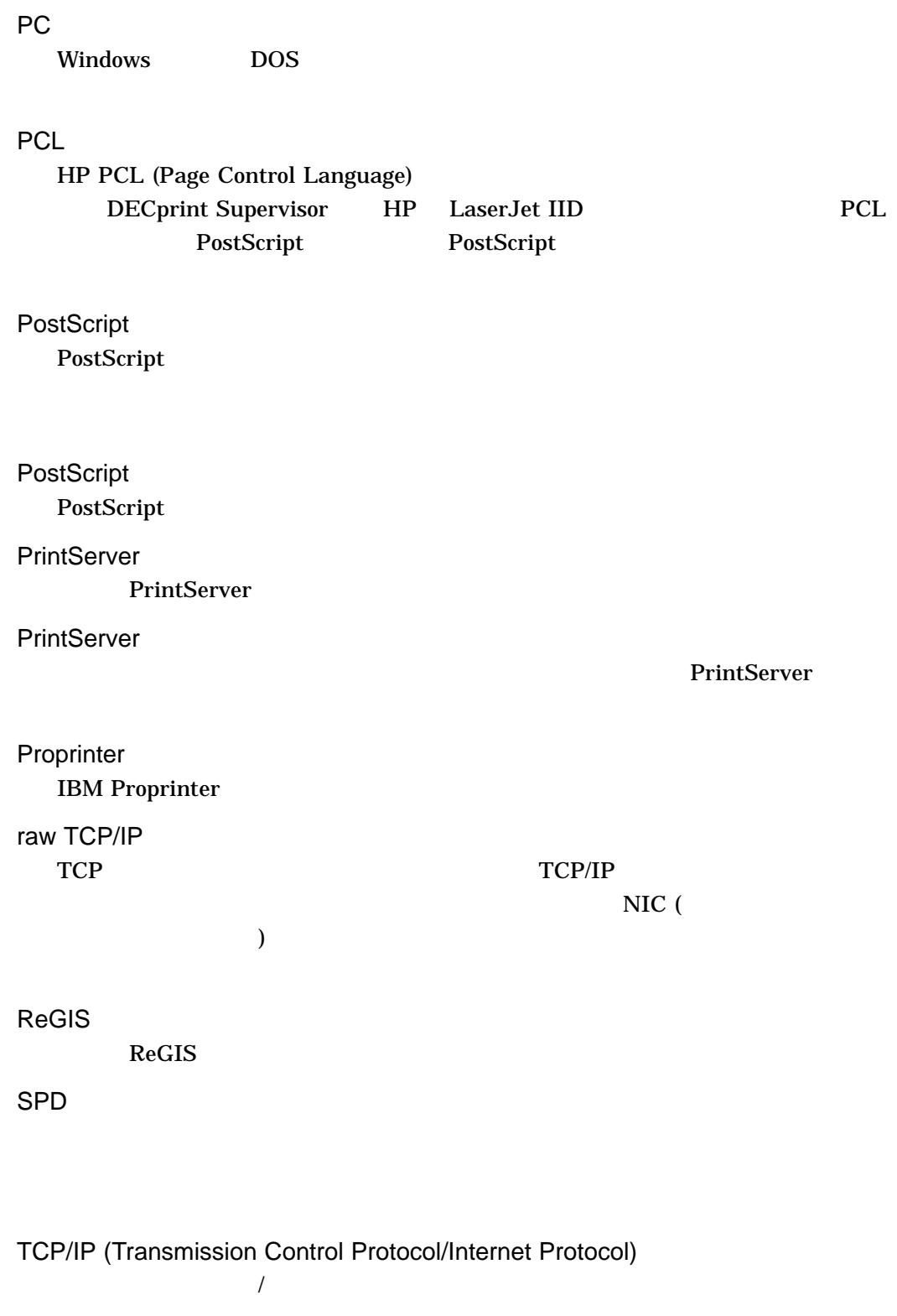

Tektronix 4010/4014 Tektronix 4010/4014

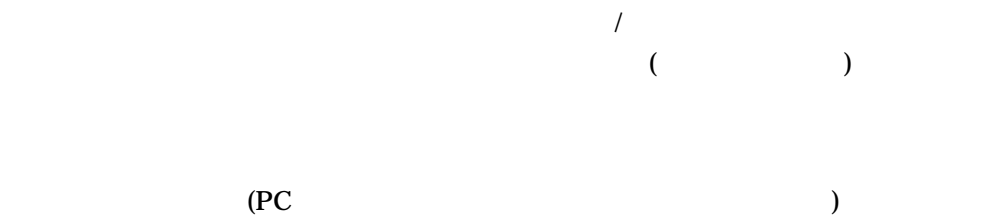

PrintServer 2012 Print Supervisor 2014

PostScript

DECprint Supervisor

**ORINT** 

PostScript

PostScript

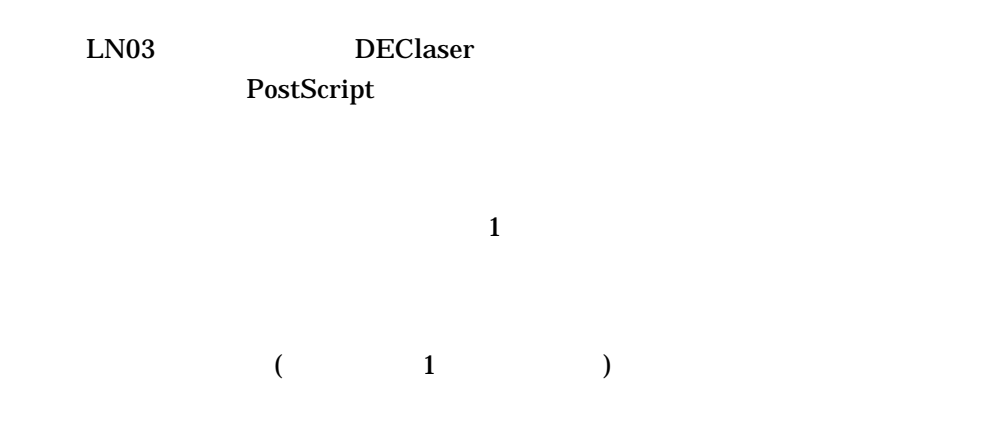

raw TCP/IP LAT AppleTalk

複数のユーザ間でのプリンタの共有を可能とし, PC およびホスト・システムなど

 $\sim$  2  $\sim$  1

**MYFILE.TXT** 

**PRINT** 2

TXT

LN03 DEClaser ROM DECprint Supervisor

(SoftFont)

PRINT/NOTE

raw TCP/IP

AppleTalk LAT

 $1$ 

/PARAMETERS=NUMBER\_UP /PARAMETERS=LAYUP\_DEFINITION=GRID  $1$ 

 $($   $)$ 

 $($   $)$  72  $1$ 

 $($   $)$ 

DECprint Supervisor 1

LPS\$LAYUP

 $\begin{array}{ccc} 1 & \hspace{1.5cm} & 1 \end{array}$ 

# A

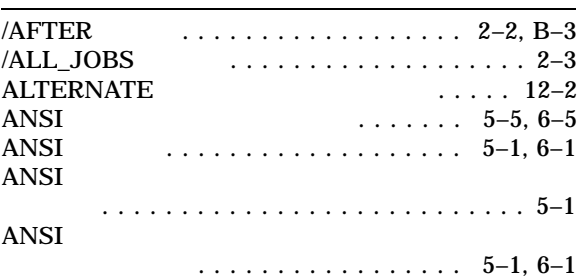

## B

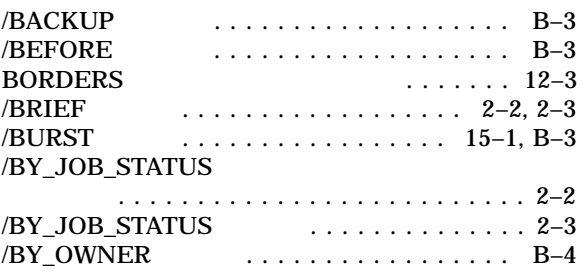

# $\overline{C}$

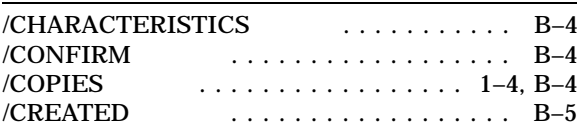

# $\boxed{\mathsf{D}}$

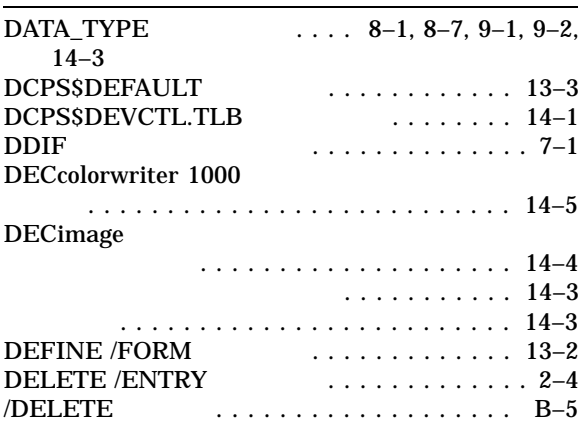

# $rac{E}{EN}$

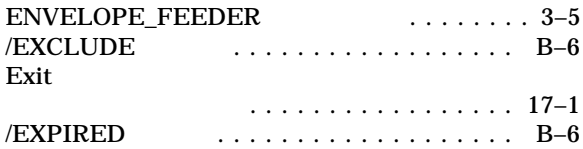

### F

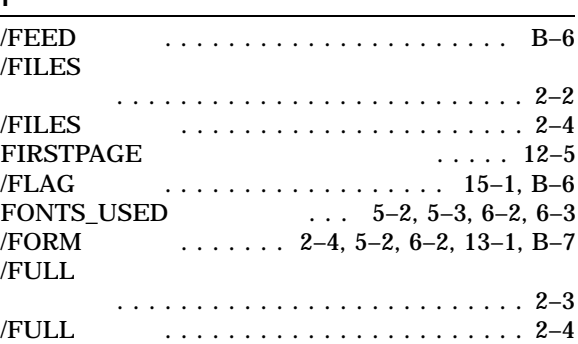

# $rac{G}{GRI}$

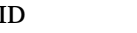

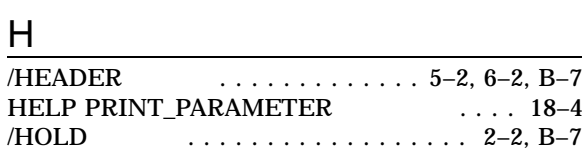

 $\ldots \ldots \ldots \ldots 12-7$ 

# $\overline{1}$

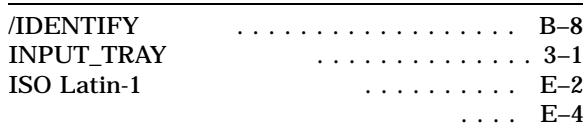

 $\frac{\text{J}}{\text{JOB\_COUNT}}$ /JOB\_COUNT 修飾子 ............. 1–4, B–8

#### L

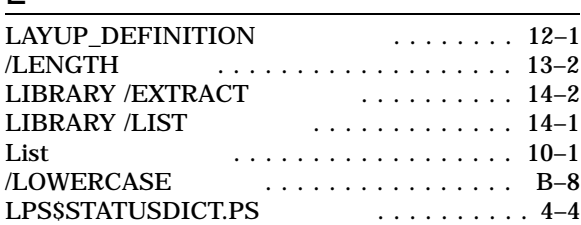

#### M

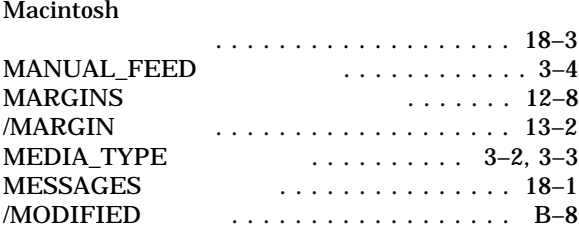

#### N

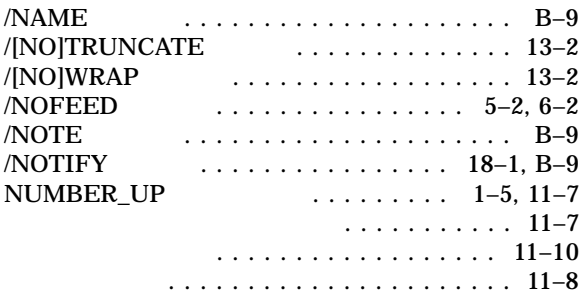

## O

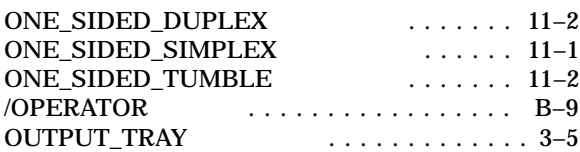

#### P

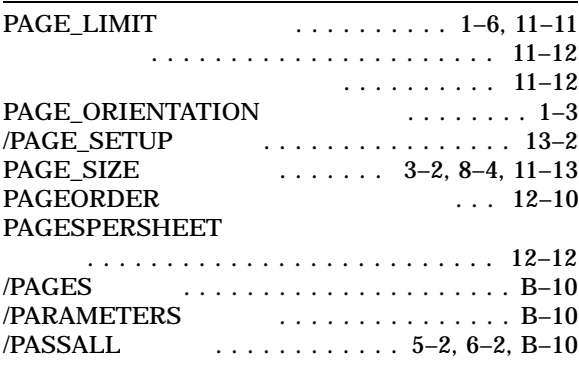

#### PC . . . . . . . . . . . . . . . . . . 18–3 **PCL** フロント・パネル・モード . . . . . . . . . . . . 8–5 . . . . . . . . . . . . . . . . . . 8–3 PCL. DCPS . . . . . . . . . . . . . 8–11 PC ..................... 8–10  $PIL$  TBCP  $\ldots$  8–10 PJL TBCP . . . . . . . . . . . 8–11 PostScript  $\cdots$  . . . . . . . . . . 8–11 印刷 . . . . . . . . . . . . . . . . . . . . . . . . . . . 8–1 . . . . . . . . 8–9 PCL . . . . . . . . . . . . . 8–4 PCL DATA\_TYPE ......................... 8–12 PCL ............. 8–13 . . . . . . . . . . . . . . . . . . 8–10 ページ・サイズ . . . . . . . . . . . . . . . . . . . . 8–4 マクロの指定 .................... 8–10 問題 .......................... 8–12 PostScript エラー ................... 18–2 PostScript 制限 . . . . . . . . . . . . . . . . . . . . . . . . . . . 4–4 . . . . . . . . . . . . . . . . . 5–4, 6–4 PostScript . . . . . . . . . . . . . 4–3 PostScript 印刷 . . . . . . . . . . . . . . . . . . . . . . . . . . . 4–1 複数の印刷 . . . . . . . . . . . . . . . . . . . . . . 11–6 プリンタ固有の . . . . . . . . . . . . . . . . . . . . 4–3 プリンタに依存しない . . . . . . . . . . . . . . . 4–3 PrintServer イメージ・インタプリタ . . . . . . . 7–1 PrintServer 問題 .......................... 18–3 **PRINT**  $/$ AFTER  $\ldots$ , . . . . . . . . . . . . . . . . . B–3 /BACKUP . . . . . . . . . . . . . . . . . B–3<br>/BEFORE . . . . . . . . . . . . . . . . . B–3 . . . . . . . . . . . . . . . . . . B-3 /BURST 修飾子 . . . . . . . . . . . . . . . . . . . B–3 . . . . . . . . . . . . . . . . . B–4  $/CONFIRM$  . . . . . . . . . . . . . . . . B-4 /COPIES . . . . . . . . . . . . . . . . . B-4  $/CREATED$  . . . . . . . . . . . . . . .  $B-5$ /DELETE . . . . . . . . . . . . . . . . . B-5<br>EXCLUDE . . . . . . . . . . . . . . . B-6 /EXCLUDE . . . . . . . . . . . . . . . . B–6<br>EXPIRED . . . . . . . . . . . . . . . B–6 /EXPIRED 修飾子 . . . . . . . . . . . . . . . . . B–6 /FEED 修飾子 . . . . . . . . . . . . . . . . . . . . B–6 /FLAG 修飾子 . . . . . . . . . . . . . . . . . . . . B–6  $/FORM$  . . . . . . . . . . . . . . . . . . B–7 /HEADER . . . . . . . . . . . . . . . . . B–7<br>/HOLD . . . . . . . . . . . . . . . . . . B–7 /HOLD 修飾子 . . . . . . . . . . . . . . . . . . . B–7 /IDENTIFY ................. B-8<br>/JOB\_COUNT ............... B-8 /JOB\_COUNT ................ B-8<br>/LOWERCASE .............. B-8 /LOWERCASE 修飾子 . . . . . . . . . . . . . . B–8  $MODIFIED$  . . . . . . . . . . . . . . .  $B-8$  $/NAME$  . . . . . . . . . . . . . . . . . . B-9 /NOTE . . . . . . . . . . . . . . . . . . B-9<br>/NOTIFY . . . . . . . . . . . . . . . A-1. B-9

............... A–1, B–9

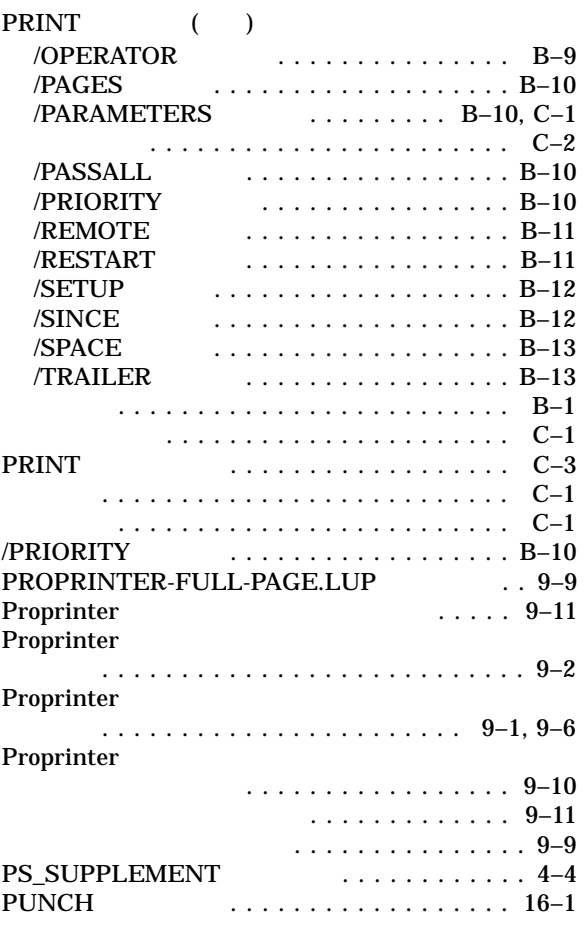

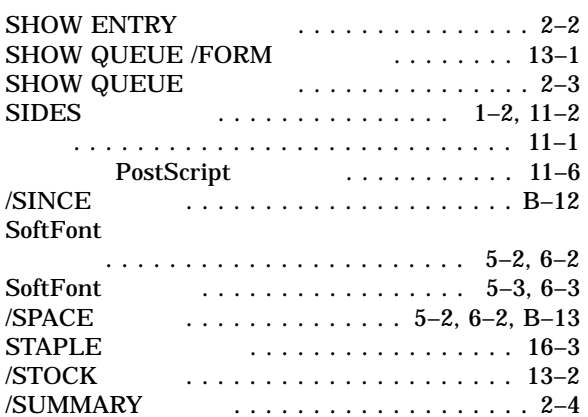

### T

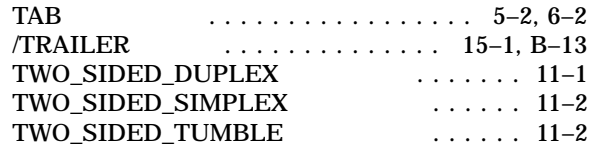

# $\overline{U}$

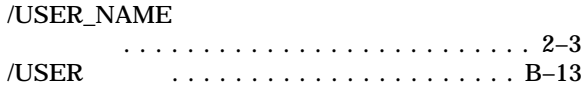

# W

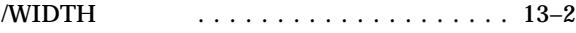

 $\frac{\mathsf{Q}}{\mathsf{QUEUE}}$ /QUEUE 修飾子 .................... B–10

# R

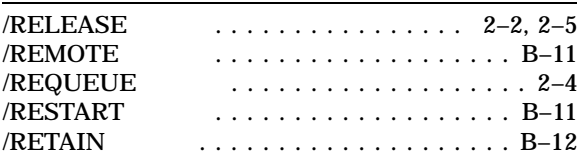

# $S$

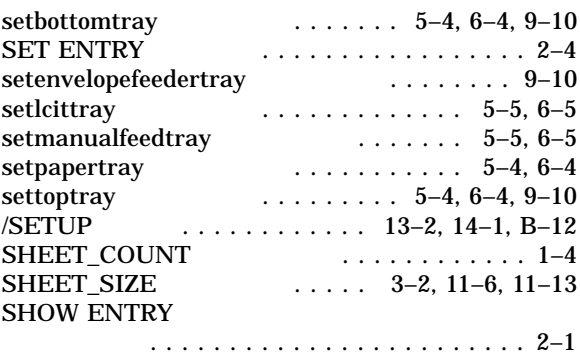

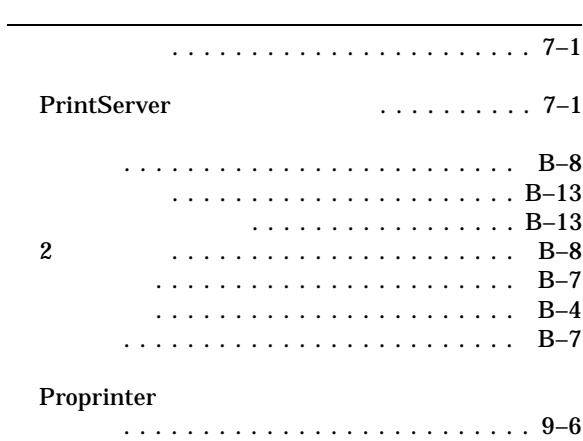

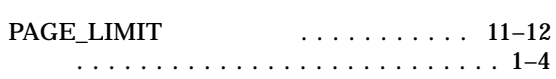

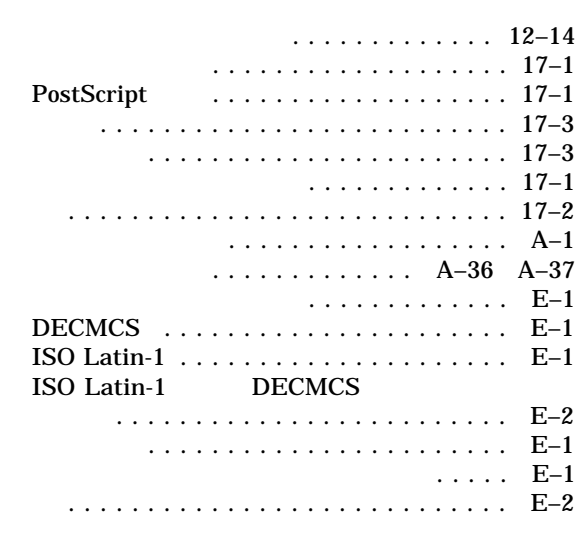

ANSI  $\blacksquare$ 

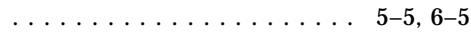

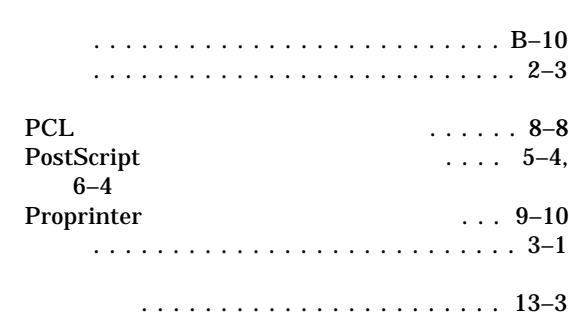

指定 .......................... 12–5

システム・メッセージ . . . . . . . . . . . . . . . . A–1

#### PAGE\_SIZE SHEET\_SIZE ........................ 11–14 印刷部数 . . . . . . . . . . . . . . . . . . . . . . . . 1–4 /AFTER . . . . . . . . . . . . . . . . . . . . . . . B–3 /BACKUP . . . . . . . . . . . . . . . . . . . . . . B–3 /BEFORE . . . . . . . . . . . . . . . . . . . . . . B–3

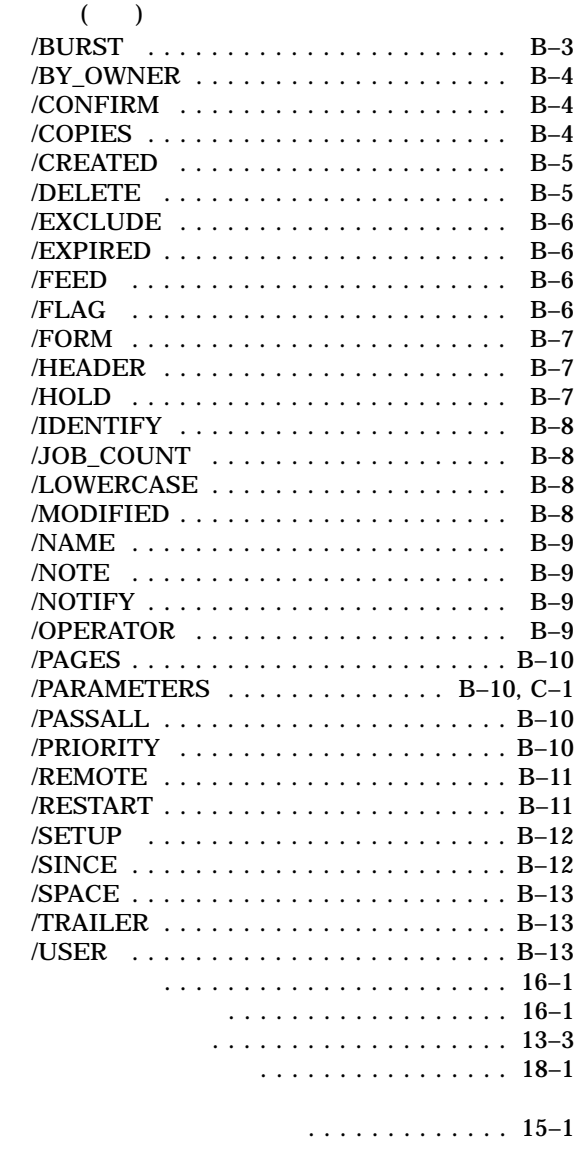

調整 ....................... 5–2, 6–2

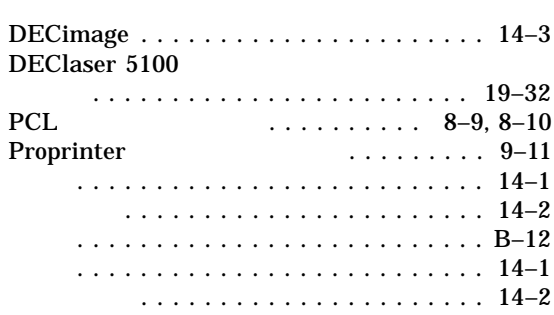

### 選択 . . . . . . . . . . . . . . . . . . . . . . . . . . . 3–5 マニュアル操作による選択 . . . . . . . . . . . . 3–6 構文 . . . . . . . . . . . . . . . . . . . . . . . . . . C–2 指定 . . . . . . . . . . . . . . . . . . . . . . . . . . C–1  $\ldots$  . . . . . . . . . . .  $C-3$

#### 印刷 .......................... 10–1

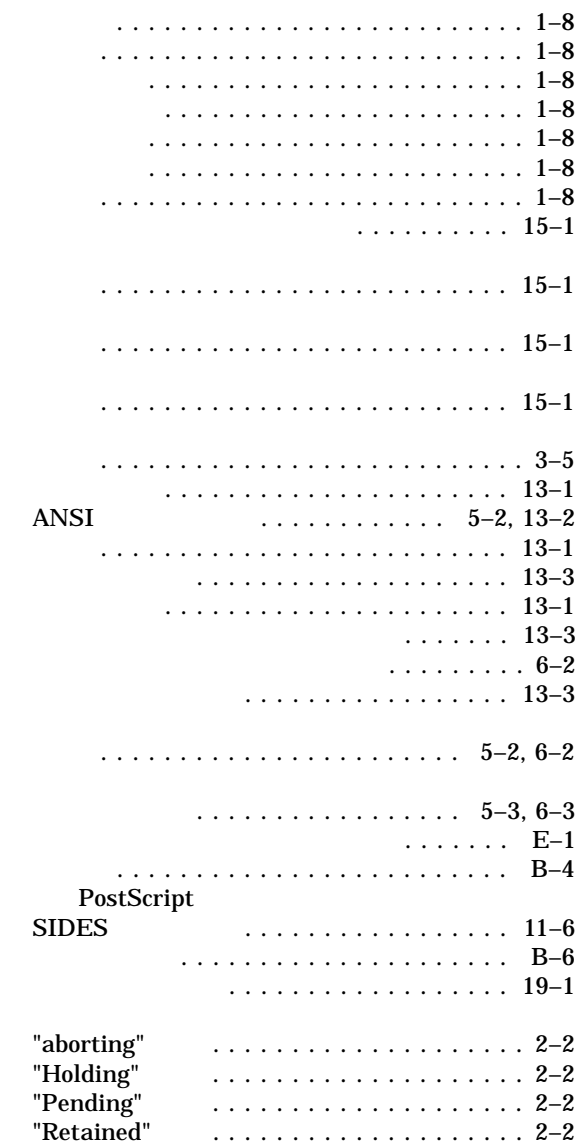

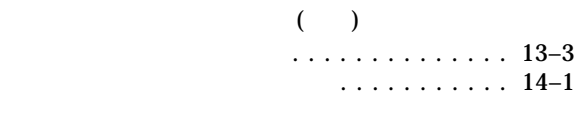

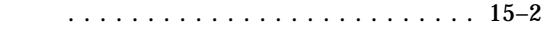

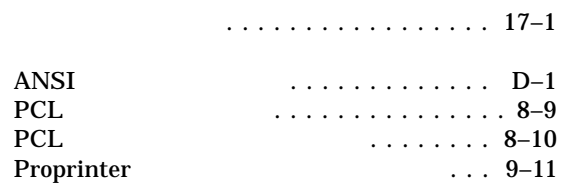

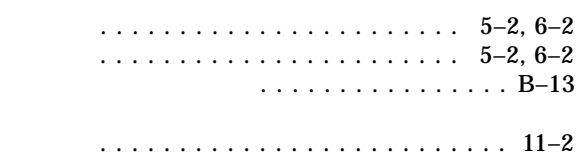

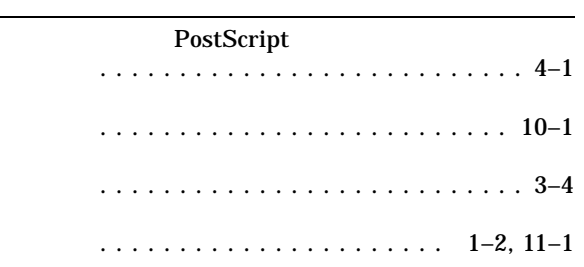

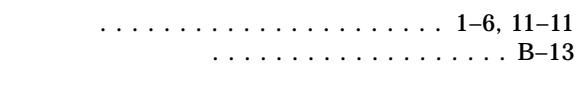

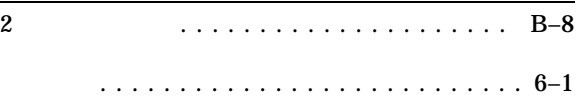

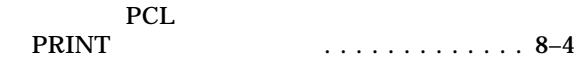

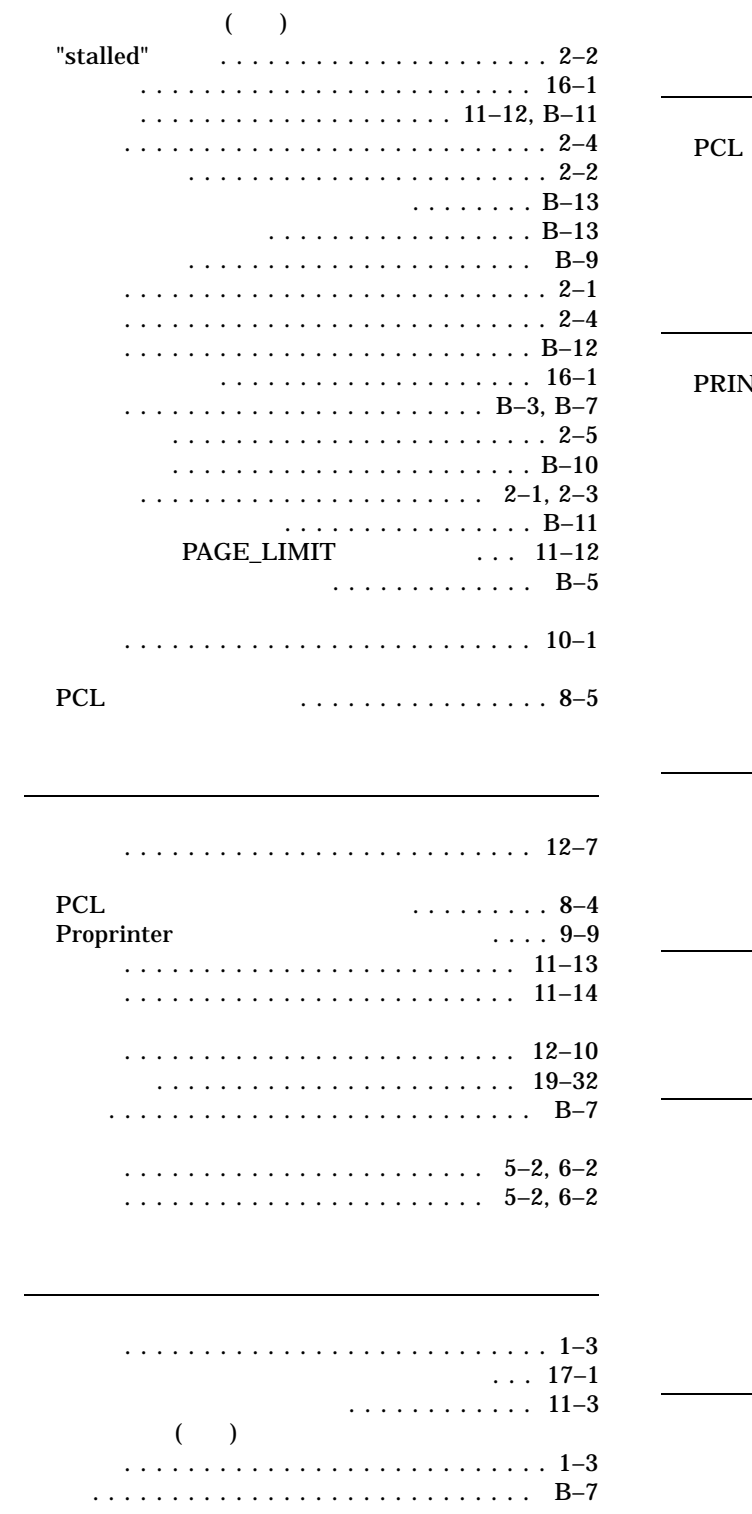

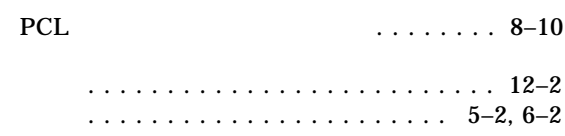

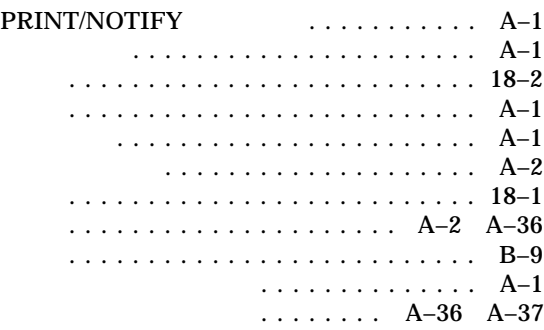

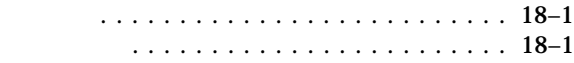

印刷 . . . . . . . . . . . . . . . . . . . . . . . . . . . 5–6

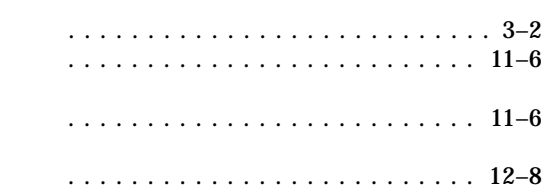

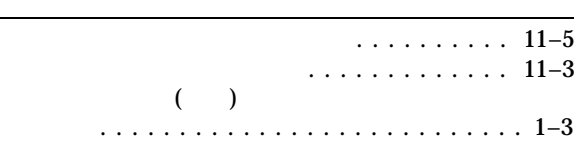

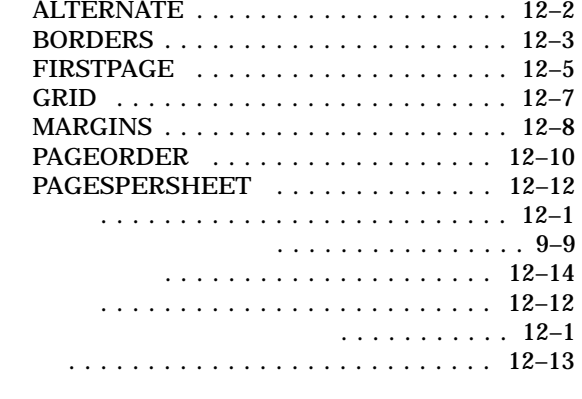

リスト・ナンバリング・ツール .......... 10–1 . . . . . . . . . . . . . . . . . . . B–11 ANSI  $\blacksquare$ ...................... 5–5, 6–5 指定 ...................... 1–2, 11–1

> . . . . . . . . . . . . E–2 エラー・メッセージ .......... A–36 A–37

ログ・ファイル ..................... 18–1

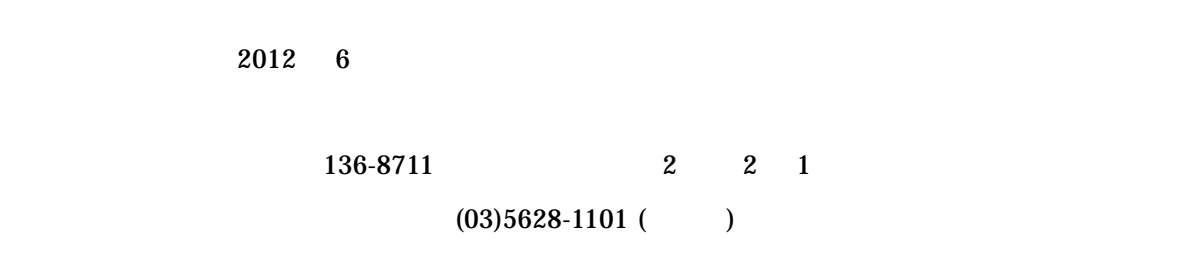

HP DECprint Supervisor (DCPS) for OpenVMS